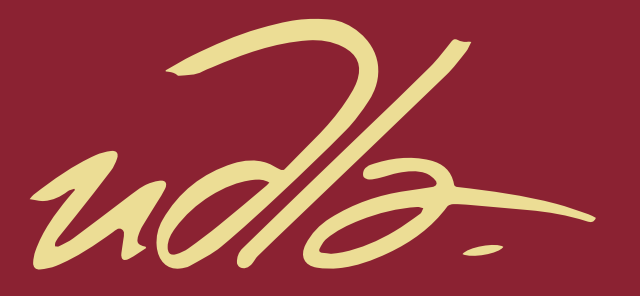

# FFACULTAD DE INGENIERÍA Y CIENCIAS AGROPECUARIAS

# PROPUESTA DE IMPLEMENTACIÓN DE METODOLOGÍA SMED EN MÁQUINA PILOTO DEL ÁREA DE IMPRESIÓN EN LA EMPRESA FLEXIPLAST S.A.

 $\mathbf{H}$ 

AUTORA

Verónika Alexandra Caicedo Mafla

AÑO

2017

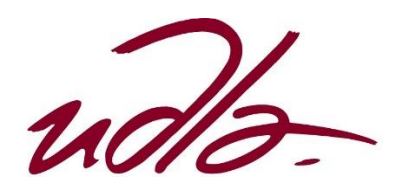

# FACULTAD DE INGENIERÍA Y CIENCIAS AGROPECUARIAS

# PROPUESTA DE IMPLEMENTACIÓN DE METODOLOGÍA SMED EN MÁQUINA PILOTO DEL ÁREA DE IMPRESIÓN EN LA EMPRESA FLEXIPLAST S.A.

Trabajo de Titulación presentado en conformidad con los requisitos establecidos para optar por el título de Ingeniera en Producción Industrial

> Profesor guía MBA. Edison Rubén Chicaiza Salgado

Autora Verónika Alexandra Caicedo Mafla

> Año 2017

# DECLARACIÓN DEL PROFESOR GUÍA

"Declaro haber dirigido este trabajo a través de reuniones periódicas con el estudiante, orientando sus conocimientos y competencias para un eficiente desarrollo del tema escogido y dando cumplimiento a todas las disposiciones vigentes que regulan los Trabajos de Titulación".

> Edison Rubén Chicaiza Salgado Master in Business Administration C.I.:1710329036

# DECLARACIÓN DEL PROFESOR CORRECTOR

"Declaro haber revisado este trabajo, dando cumplimiento a todas las disposiciones vigentes que regulan los Trabajos de Titulación".

> José Antonio Toscano Romero Master en Dirección de Operaciones y Seguridad Industrial C.I.:1715195283

# DECLARACIÓN DE AUTORÍA DEL ESTUDIANTE

"Declaro que este trabajo es original, de mi autoría, que se han citado las fuentes correspondientes y que en su ejecución se respetaron las disposiciones legales que protegen los derechos de autor vigentes".

> Verónika Alexandra Caicedo Mafla C.I.: 1727573592

### AGRADECIMIENTOS

A mis padres, Carlos y Martha, mi hermana, Alejandra, por su amor incondicional, por ser siempre mi hogar y refugio. A mis profesores, compañeros, familia y amigos por ser luz y alegría. Gracias a todos por tanto.

# DEDICATORIA

A todos quienes forman parte de mi vida, con toda mi gratitud y aprecio.

#### **RESUMEN**

El presente trabajo de titulación detalla la propuesta de mejora desarrollada para la empresa Flexiplast S.A., empresa dedicada a la elaboración de empaques plásticos, se realizó un diagnóstico del estado actual, identificando el área de Impresión como el cuello de botella de la cadena productiva; se escogió una máquina piloto para el estudio de tiempos correspondiente y se analizó la operación de cambio de trabajo, operación más crítica dentro del área. Una vez definido los problemas más críticos se realizaron análisis de causas y se definieron acciones de mejora bajo la metodología SMED, para reducir los tiempos de preparación. Se desarrolló una comparación de escenarios con los resultados estimados en caso se dé la implementación de las acciones propuestas y se observó una reducción de tiempo significativa, así como un análisis costo-beneficio en el que se detalla los ahorros productivos y las inversiones requeridas para la optimización de la operación en la máquina estudiada.

### **ABSTRACT**

The present titling work details the proposal of improvement developed for the company Flexiplast SA, a company dedicated to the elaboration of plastic packaging, it was made a diagnosis of the current state, identifying the Printing area as the bottleneck of the productive chain; a pilot machine was chosen for the corresponding time study and the work change operation, the most critical operation within the area, was analyzed. Once the most critical problems were defined, causes analysis was performed and improvement actions were defined under the SMED methodology to reduce preparation times. A comparison of scenarios with the estimated results was developed in case the proposed actions were implemented and a significant time reduction was observed, as well as a cost-benefit analysis that details the productive savings and the investments required for the optimization of the operation in the studied machine.

# ÍNDICE

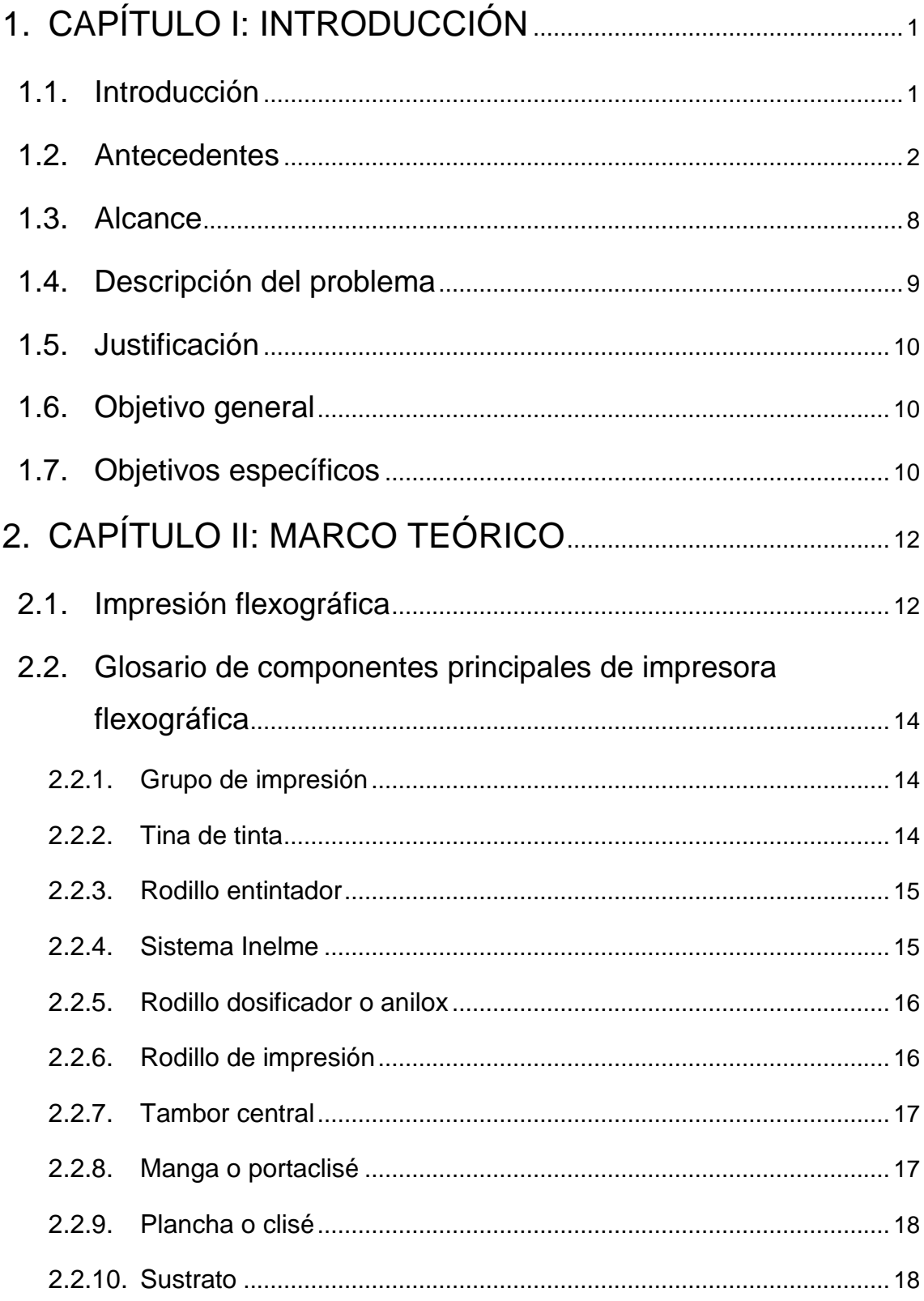

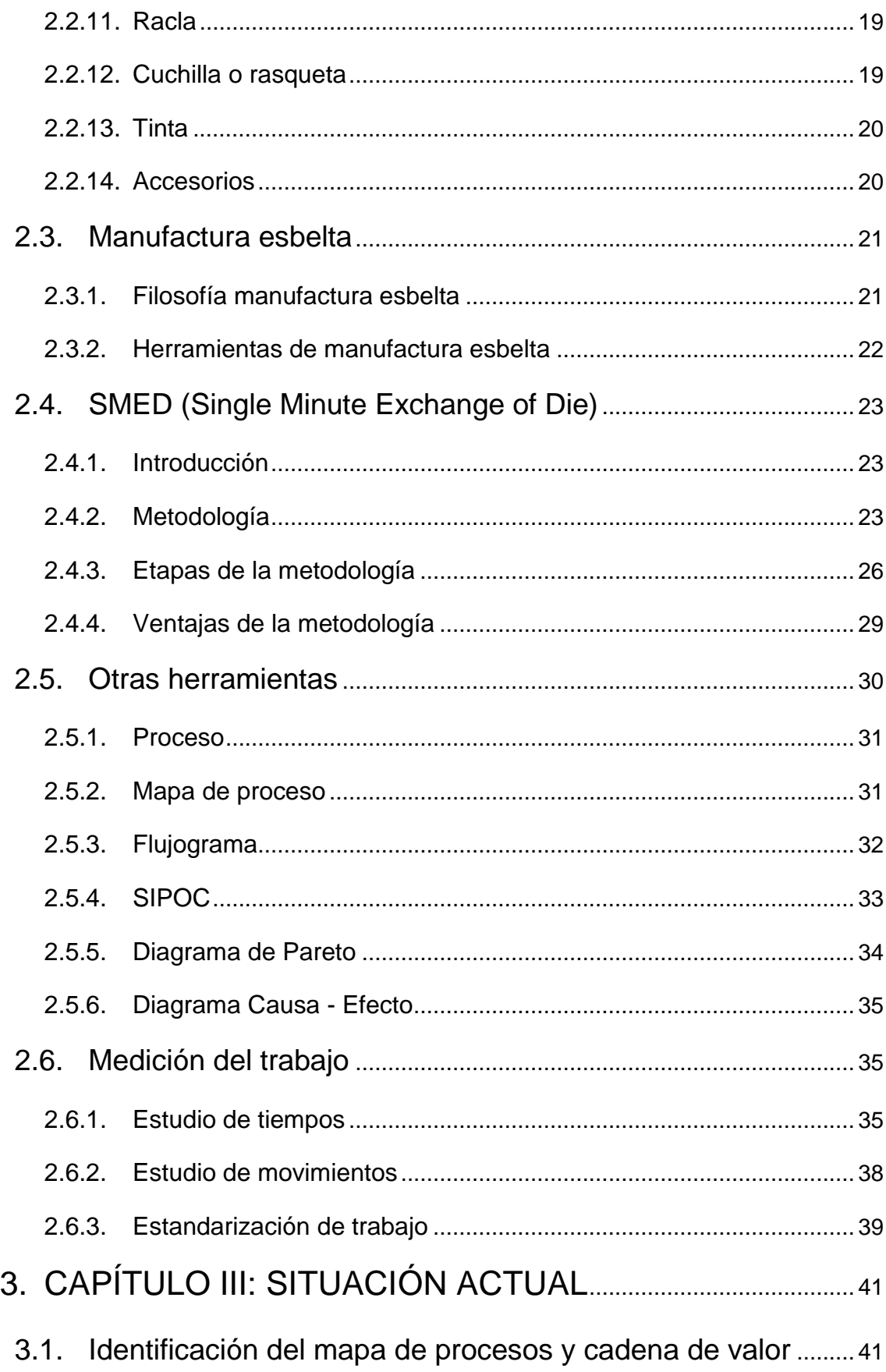

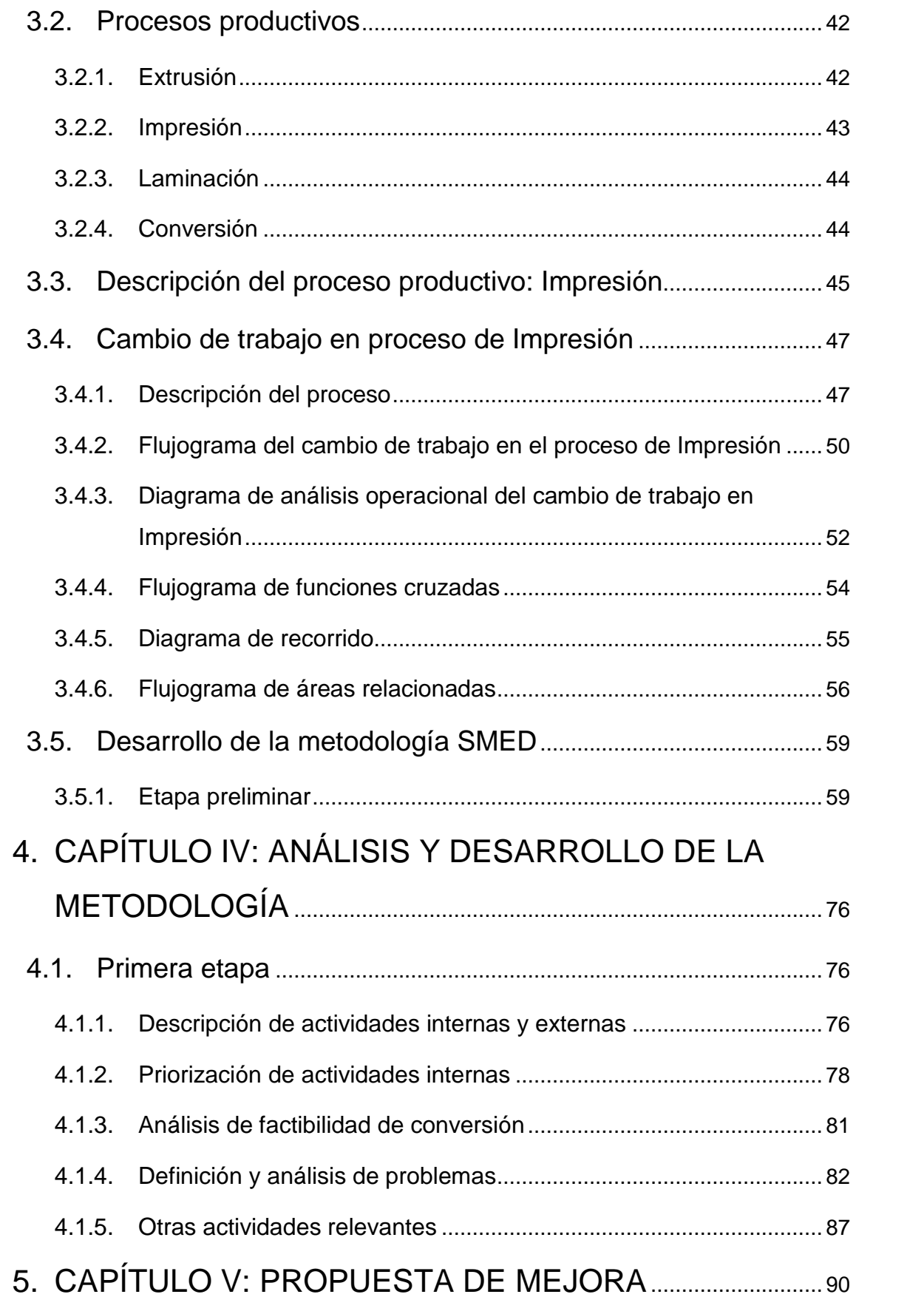

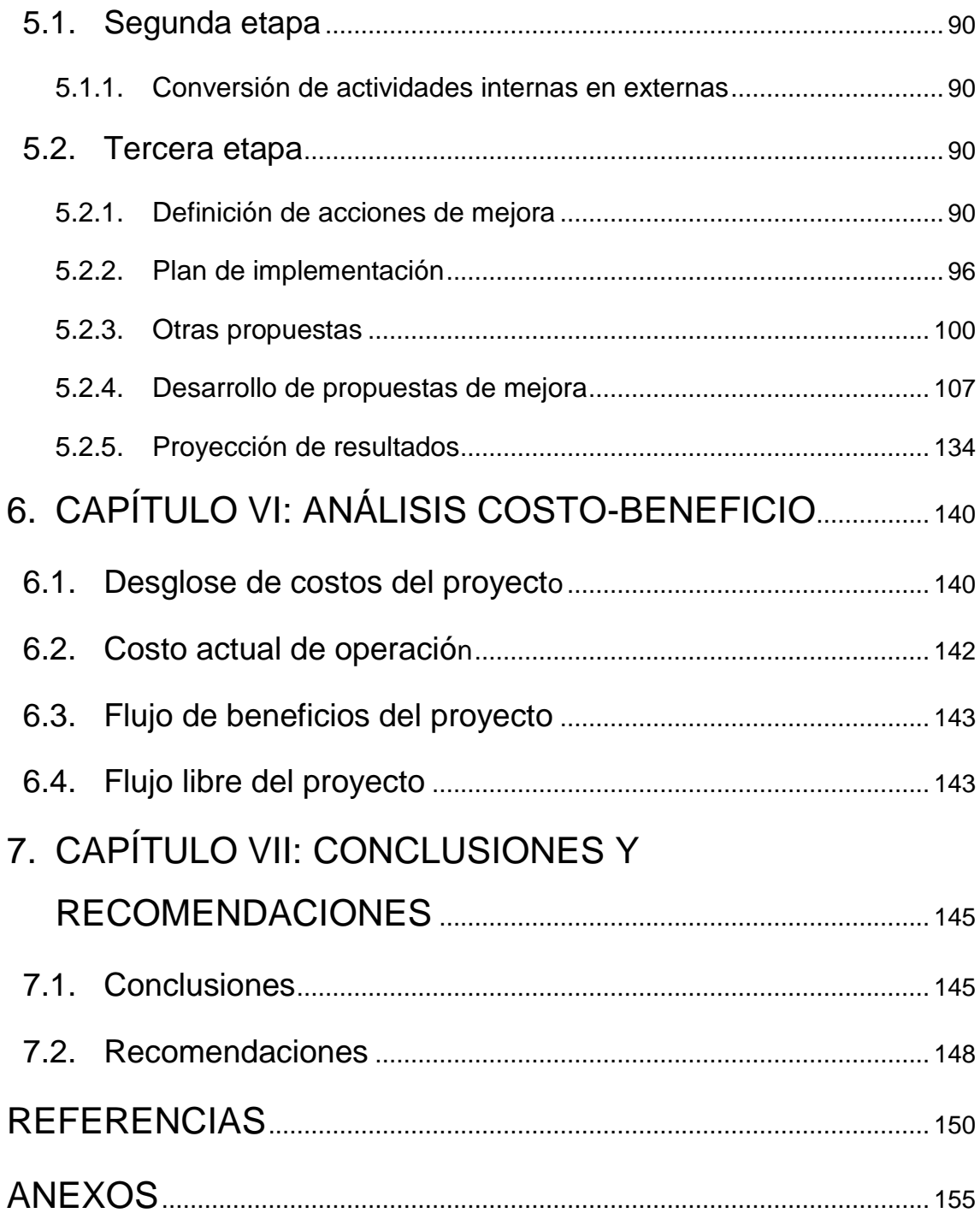

# ÍNDICE DE FIGURAS

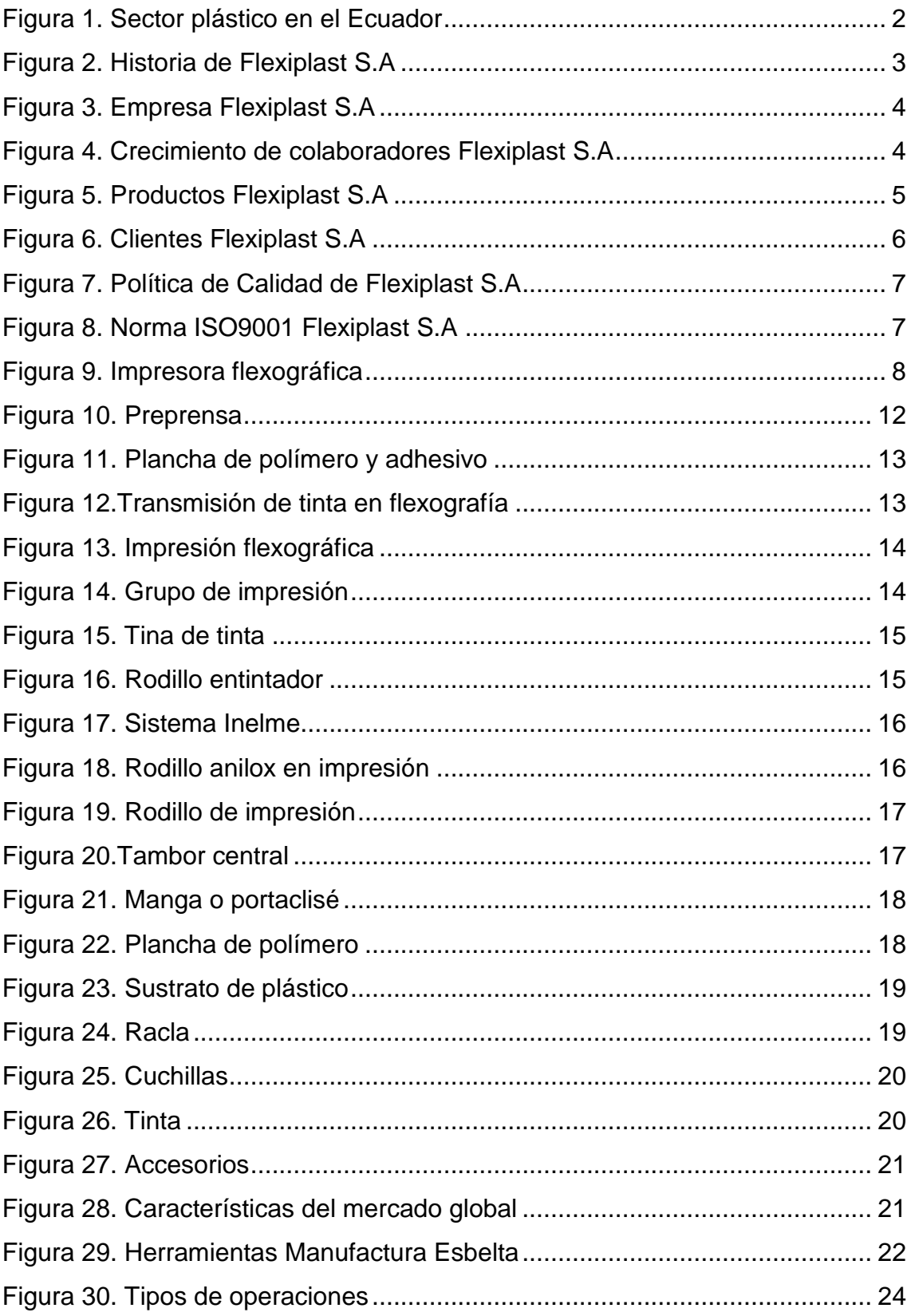

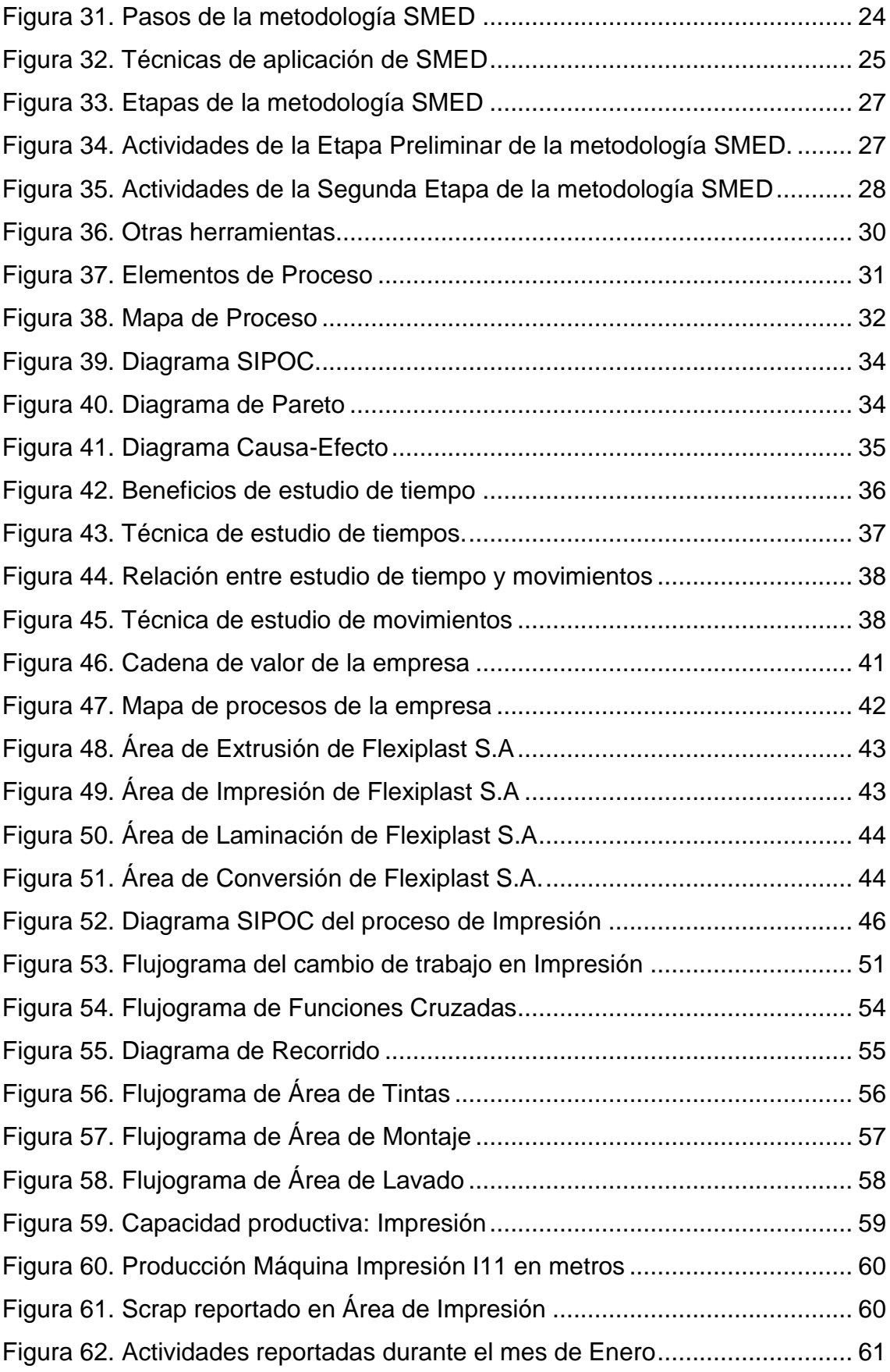

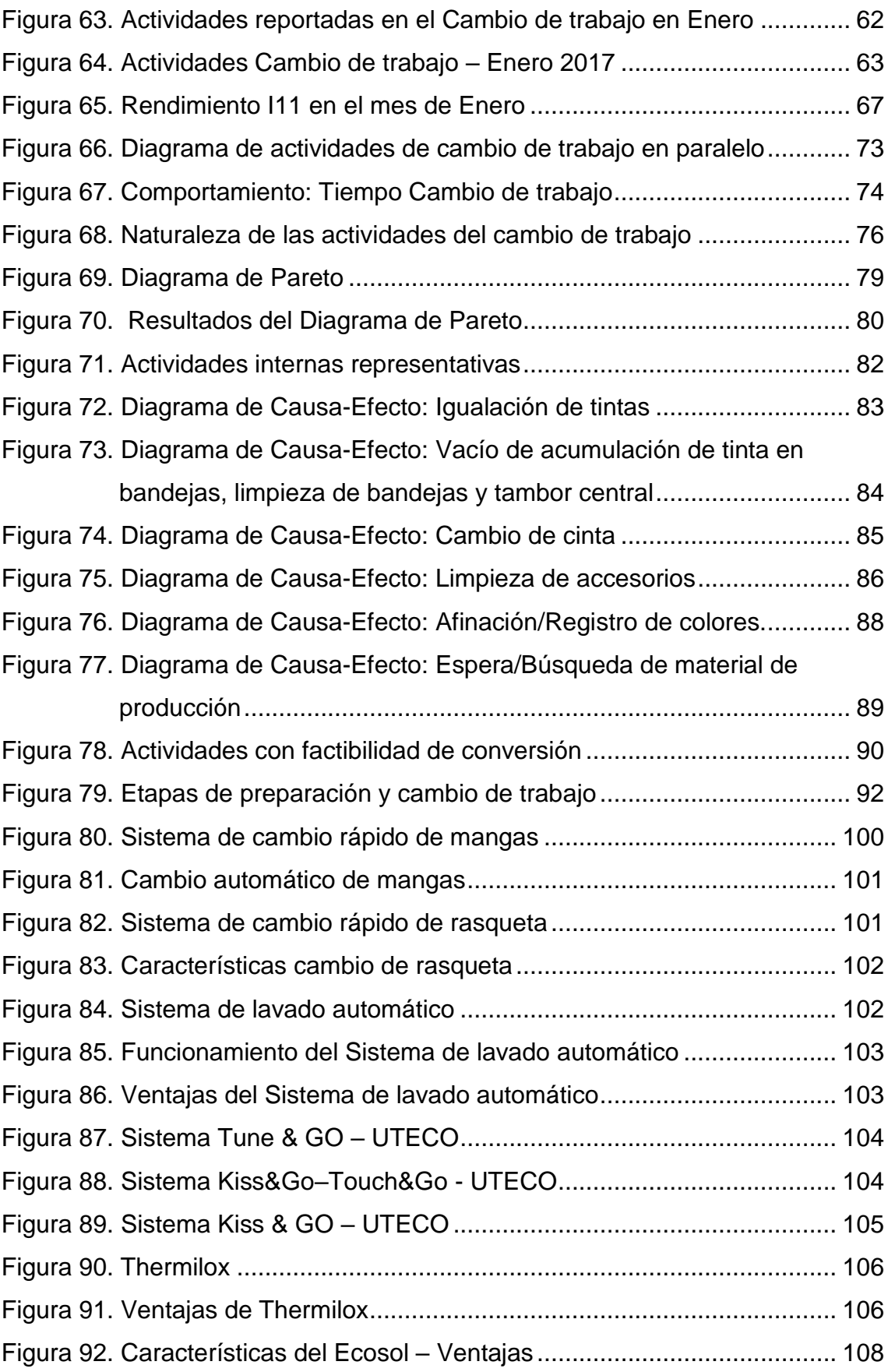

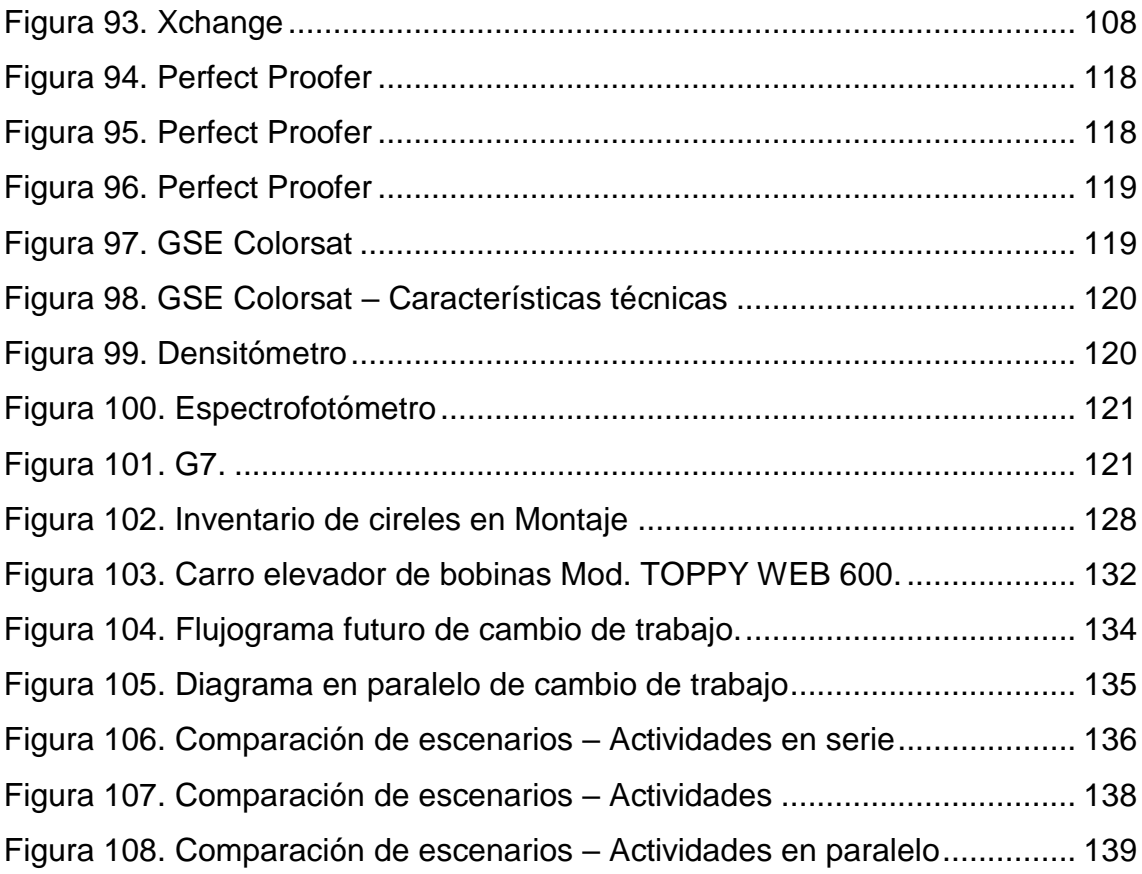

# **ÍNDICE DE TABLAS**

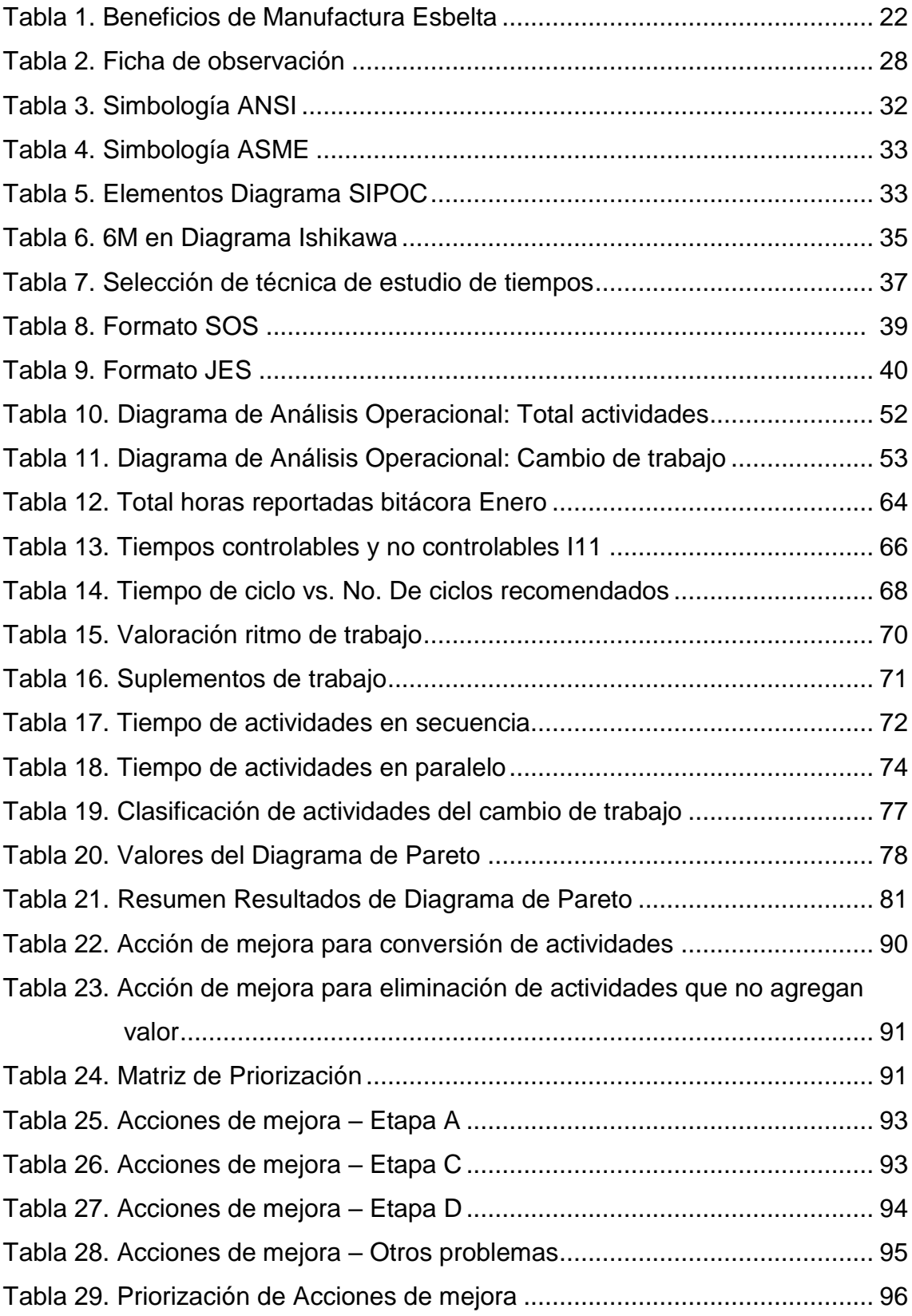

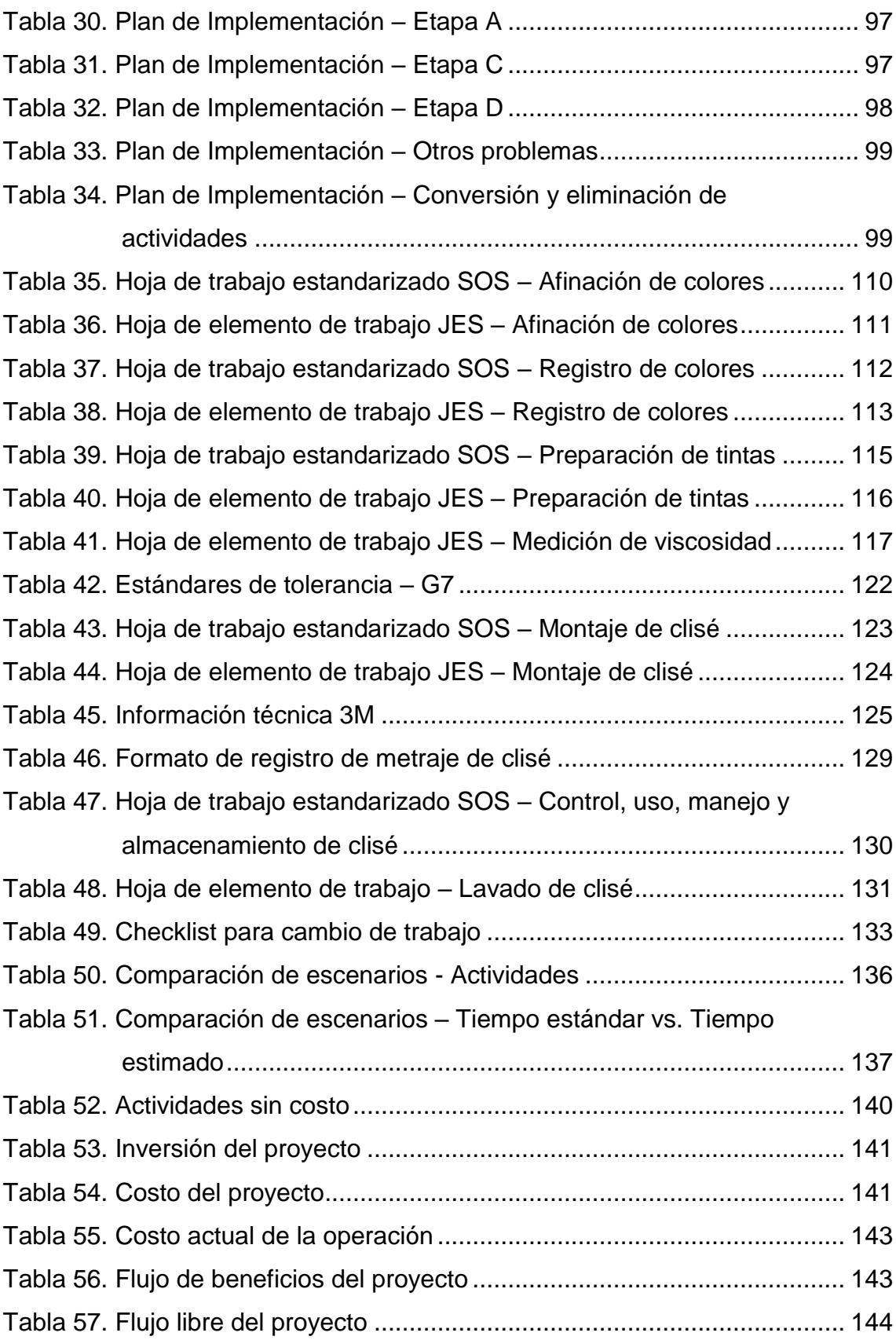

### **CAPÍTULO I: INTRODUCCIÓN**

### <span id="page-19-1"></span><span id="page-19-0"></span>**1.1. Introducción**

En el mercado actual tanto nacional como internacional; el éxito de una empresa depende, entre otras variables, de su nivel de competitividad en cuanto a flexibilidad y capacidad de respuesta en un mercado dinámico y cambiante en cuanto a la demanda.

Toda organización se enfrenta a la necesidad de innovar y mejorar continuamente; esta innovación no abarca únicamente la capacidad técnica de la organización, esta debe ser implementada bajo un enfoque en procesos, de manera que estos sean flexibles, ágiles, generen un valor agregado al producto, del cual el cliente esté dispuesto a pagar y que de esta manera represente un aporte a la empresa.

Es así, que Flexiplast S.A. reconoce la necesidad de implementación de la metodología SMED en el área de Impresión, área que se ha identificado como el cuello de botella de la cadena productiva referente a la elaboración de empaques y envases plásticos. La herramienta SMED permite una disminución de los tiempos empleados en el cambio de trabajo y de preparación para la ejecución de una nueva orden de producción, de manera que se optimicen los mismos y se obtenga una mayor disponibilidad de las máquinas.

Para el desarrollo de la propuesta de implementación de la metodología SMED se realiza en el presente trabajo el diagnóstico de la situación actual, así como la toma de muestras y estudio de tiempos de una máquina piloto. Posterior a eso se da el análisis de los resultados obtenidos del estudio de tiempos, el mismo que permite determinar las causas de los problemas comunes de retrasos e inoperatividad de la máquina de impresión analizada. Toda esta información permite la definición de acciones de mejora mediante la conversión de actividades internas en externas, así como la mejora de las mismas y la eliminación de ajustes no necesarios dentro de la operación de cambio de

trabajo. Dando como resultado el desarrollo del plan de implementación en la máquina piloto; el mismo que podrá ser replicado en las demás máquinas de impresión flexográfica. Finalmente, se desarrolla el análisis costo-beneficio para la empresa en caso de la implementación de la propuesta realizada. Así como el estudio de factibilidad técnica correspondiente.

## <span id="page-20-0"></span>**1.2. Antecedentes**

La industria ecuatoriana de plásticos se ha convertido en un importante sector de la economía nacional, actualmente cuenta con alrededor de 500 empresas; generando más de 15,000 empleos directos y 60,000 empleos indirectos (PROECUADOR, s.f.).

Según el estudio realizado por el Ministerio de Industrias y Productividad en el año 2012, la industria plástica produce al menos \$ 418 millones al año (El Telégrafo, 2015) y representa dentro del 15,1% de la participación de la industria manufacturera del PIB, el 0,4% conjuntamente con la fabricación de caucho y plástico; convirtiéndola en una de las más dinámicas del mercado (Figura 1).

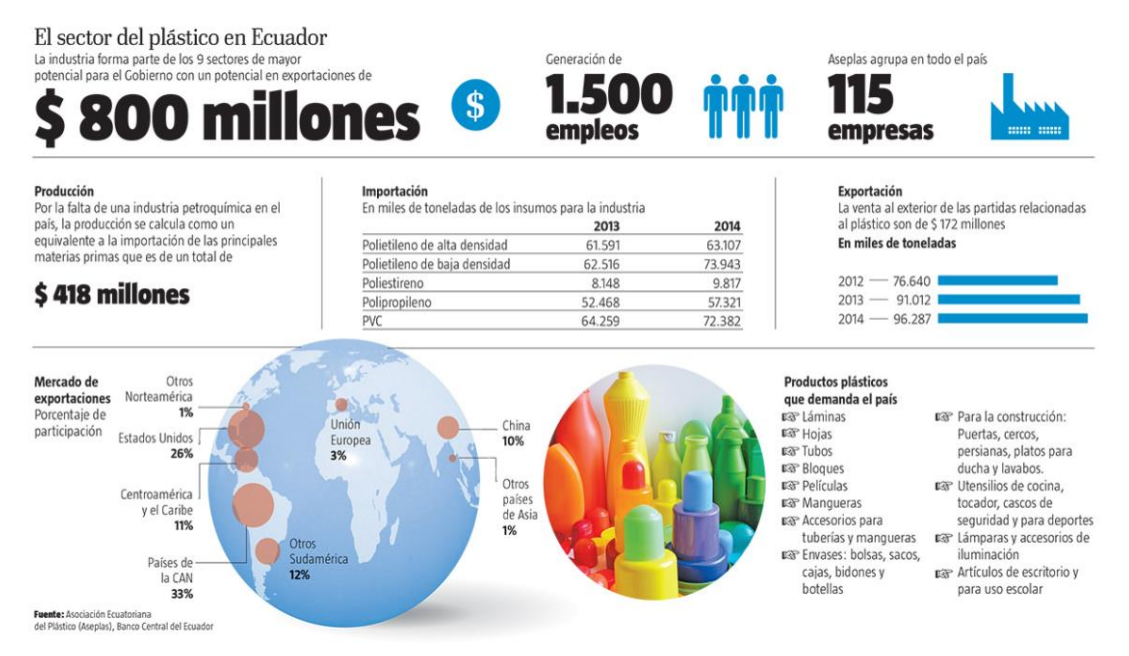

<span id="page-20-1"></span>*Figura 1*. Sector plástico en el Ecuador. Tomado de: (El Telégrafo, 2015).

Flexiplast S.A., empresa líder en la producción y comercialización de soluciones de empaques plásticos flexibles, inicia sus operaciones en el año 1994 (Figura 2), con una nave de 1000 metros cuadrados en el Parque Industrial de Cuenca, Ecuador. En sus inicios, la empresa contaba con 25 empleados, producía alrededor de 30 toneladas al mes y su producción estaba destinada a la fabricación de bolsas camiseta, bolsas en rollo y bolsas de basura (Flexiplast S.A., s.f.).

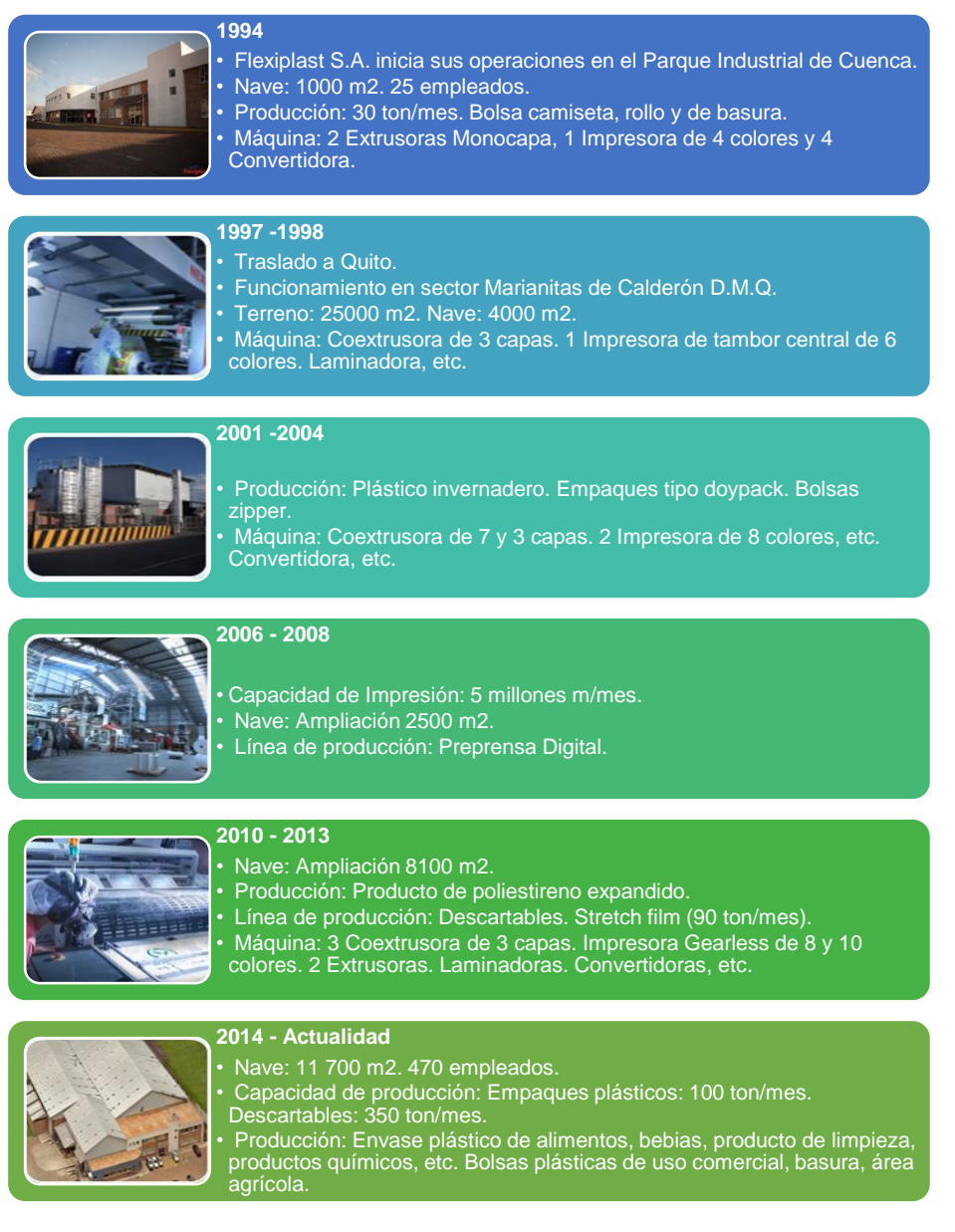

<span id="page-21-0"></span>*Figura 2.* Historia de Flexiplast S.A. Adaptado de: (Flexiplast S.A., s.f.).

En 1997 se toma la decisión de trasladar la planta y en el mes de Enero de 1998 entra en funcionamiento en el Distrito Metropolitano de Quito (Figura 3), desde entonces se encuentra ubicada en el sector Marianitas de Calderón; Av. Giovanni Calles y Unión. De esta manera se amplía notablemente el portafolio de productos en el mercado de empaques flexibles (Flexiplast S.A., s.f.).

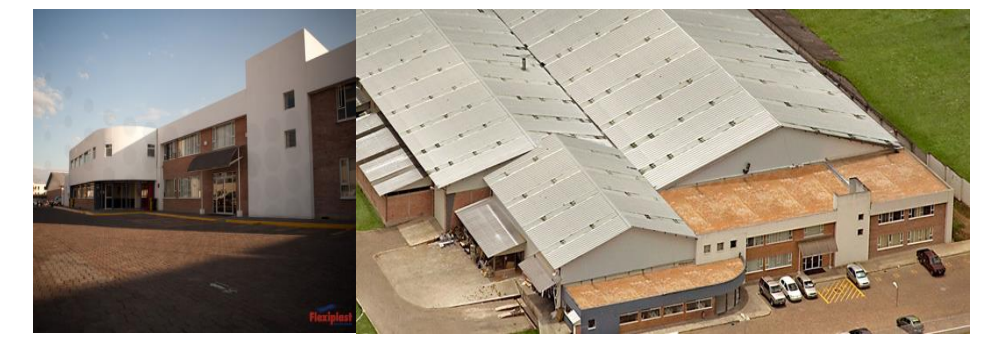

*Figura 3.* Empresa Flexiplast S.A. Tomado de: (Flexiplast S.A., s.f.).

<span id="page-22-0"></span>Actualmente la capacidad mensual de producción de la empresa Flexiplast S.A. sobrepasa las 1,000 toneladas en empaques plásticos y 350 toneladas en empaques de termoformado de poliestireno expandido. En un área de 11,700 metros cuadrados de naves industriales y con más de 470 colaboradores directos (Figura 4), se fabrica un amplia gama de productos plásticos flexibles para la industria de alimentos, bebidas, productos para el hogar y cuidado personal, alimentos para mascotas, productos químicos, entre otros (Figura 5). Además de producir todo tipo de bolsas plásticas para uso comercial, fundas para basura y productos de división agrícola; satisfaciendo así distintos segmentos de mercado (Flexiplast S.A., s.f.).

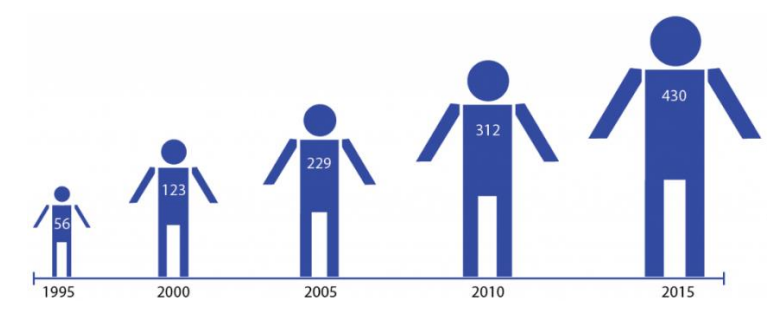

<span id="page-22-1"></span>*Figura 4.* Crecimiento de colaboradores Flexiplast S.A. Tomado de: (Flexiplast S.A., s.f.).

La misión de la empresa Flexiplast S.A. se define como el:

"Satisfacer las necesidades de nuestros clientes en servicio y productos plásticos; mediante trabajo en equipo, el uso eficiente de los recursos, con constante innovación, y relaciones de beneficio mutuo con nuestros grupos de interés" (Flexiplast S.A., s.f.).

Se plantea como visión el:

"Ser líder nacional y referente regional en productos plásticos, sustentando nuestro conocimiento en el servicio, eficiencia, mejora continua, enfoque y pensamiento basado en procesos y en la mitigación de riesgos, con un equipo de trabajo comprendido entre profesionales jóvenes respaldados con la experiencia del personal actual, comprometidos a vivir los valores corporativos y alcanzar un alto desempeño" (Flexiplast S.A., s.f.).

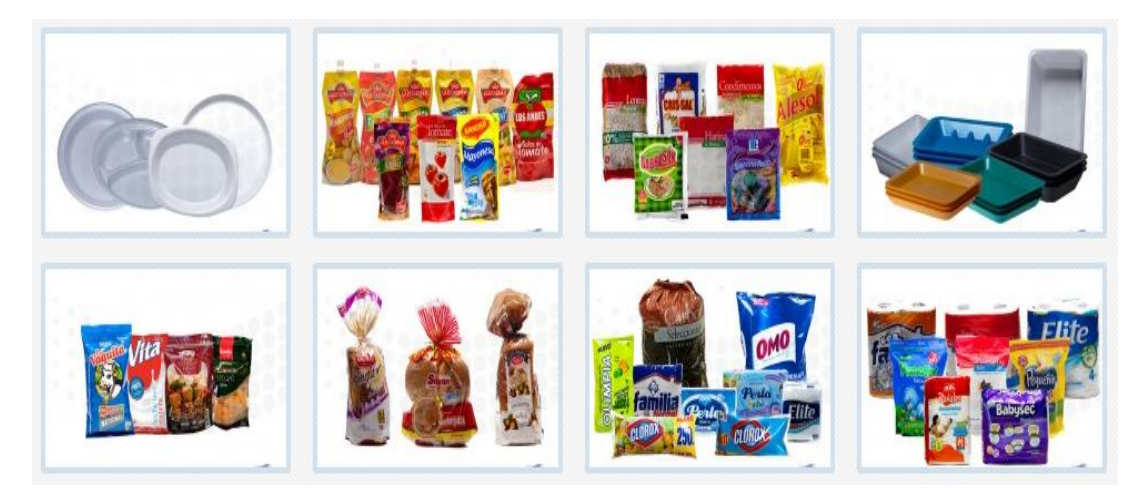

*Figura 5*. Productos Flexiplast S.A. Tomado de: (Flexiplast S.A., s.f.).

<span id="page-23-0"></span>Entre los principales clientes de la empresa Flexiplast S.A. se encuentran: Unilever Andina, Nestlé del Ecuador, Ferrero del Ecuador, Productos Familia, La Fabril, Corporación Favorita, Pronaca, entre otros (Figura 6) (Flexiplast S.A., s.f.).

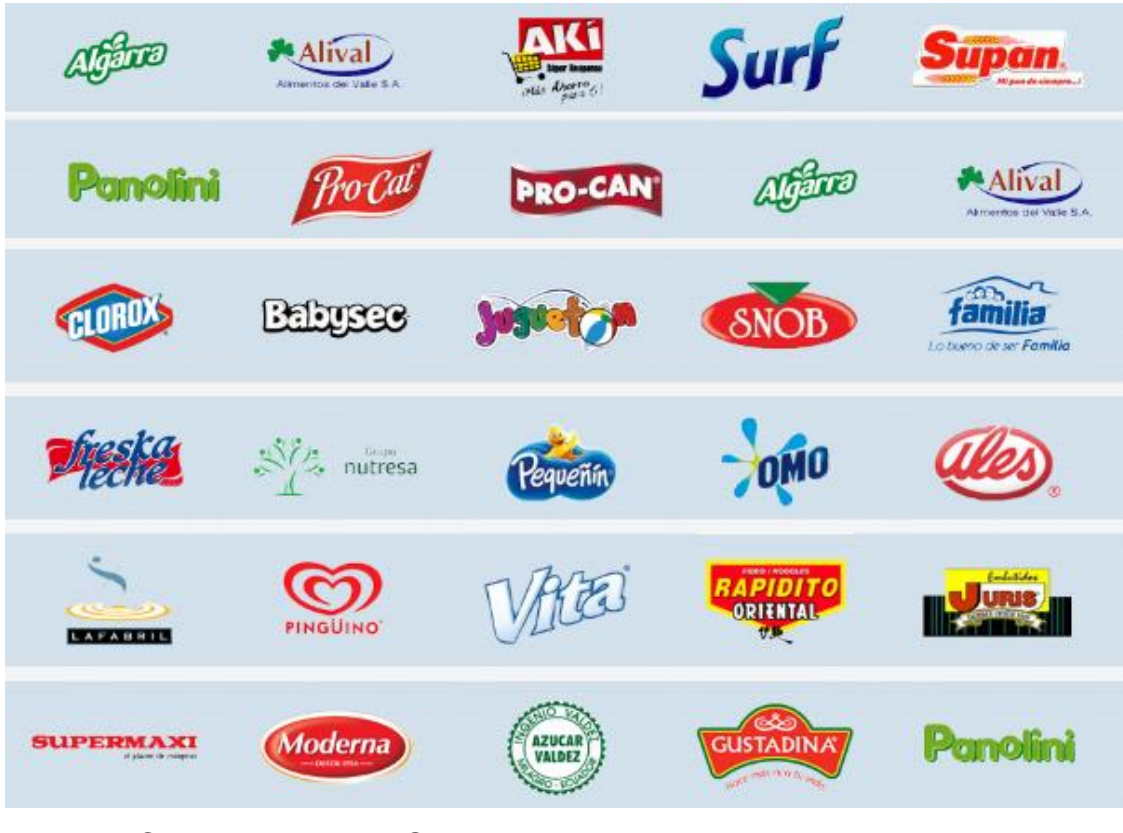

<span id="page-24-0"></span>*Figura 6.* Clientes Flexiplast S.A. Tomado de: (Flexiplast S.A., s.f.).

El éxito de la empresa se debe en parte, a los altos estándares de calidad que maneja para la elaboración de sus productos, es así que ha definido la siguiente política de calidad (Figura 7), la empresa ha trabajado desde el año 2002 con la normativa ISO9001 (Figura 8); basada en la mejora continua de procesos para generar productos y servicios de calidad (Flexiplast S.A., s.f.).

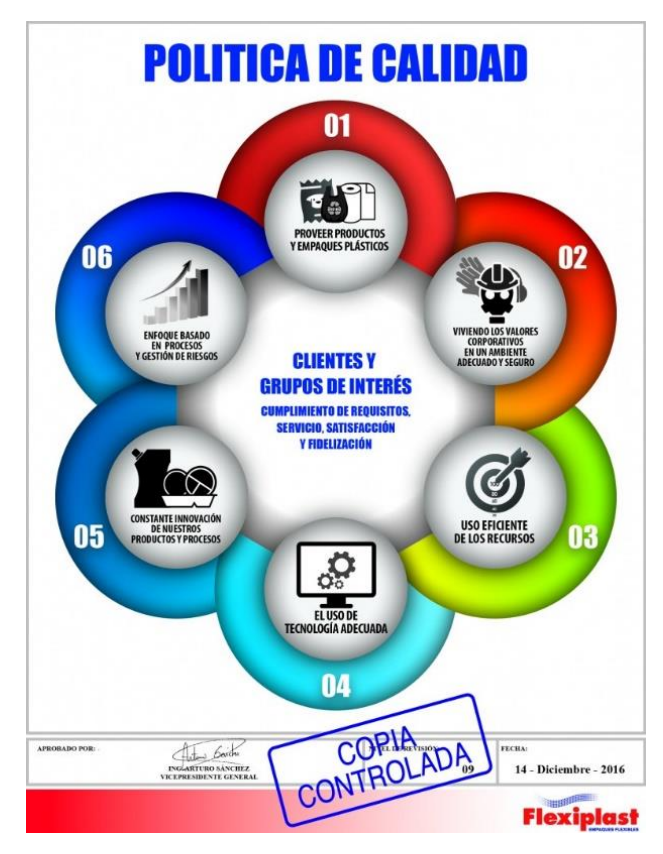

<span id="page-25-0"></span>*Figura 7.* Política de Calidad de Flexiplast S.A. Tomado de: (Flexiplast S.A., s.f.).

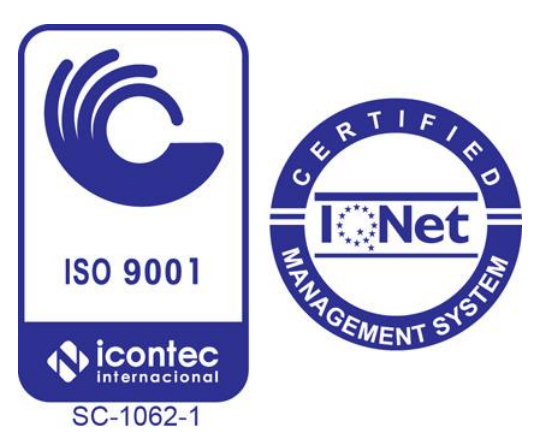

<span id="page-25-1"></span>*Figura 8.* Norma ISO9001 Flexiplast S.A. Tomado de: (Flexiplast S.A., s.f.).

La empresa Flexiplast S.A. ha sido reconocida en el año 2016 como una de las 500 mayores empresas del Ecuador por la revista Vistazo, ubicándose en el puesto No. 323 con 53,38 millones de dólares en ingresos anuales, subiendo 50 posiciones en la escala del año anterior (Vistazo, 2017).

### <span id="page-26-0"></span>**1.3. Alcance**

El presente trabajo de titulación tiene por alcance la fase de planificación de un proyecto, en este caso, la planificación de una propuesta de implementación de la metodología SMED.

Esta propuesta tomará como objeto de estudio una máquina de Impresión flexográfica de la empresa Flexiplast S.A. (Figura 9); para lo cual se realizará el estudio de tiempos correspondiente. La empresa Flexiplast S.A. dispone de 12 impresoras flexográficas dentro de su proceso productivo permitiendo una impresión de hasta 10 colores (Flexiplast S.A., s.f.).

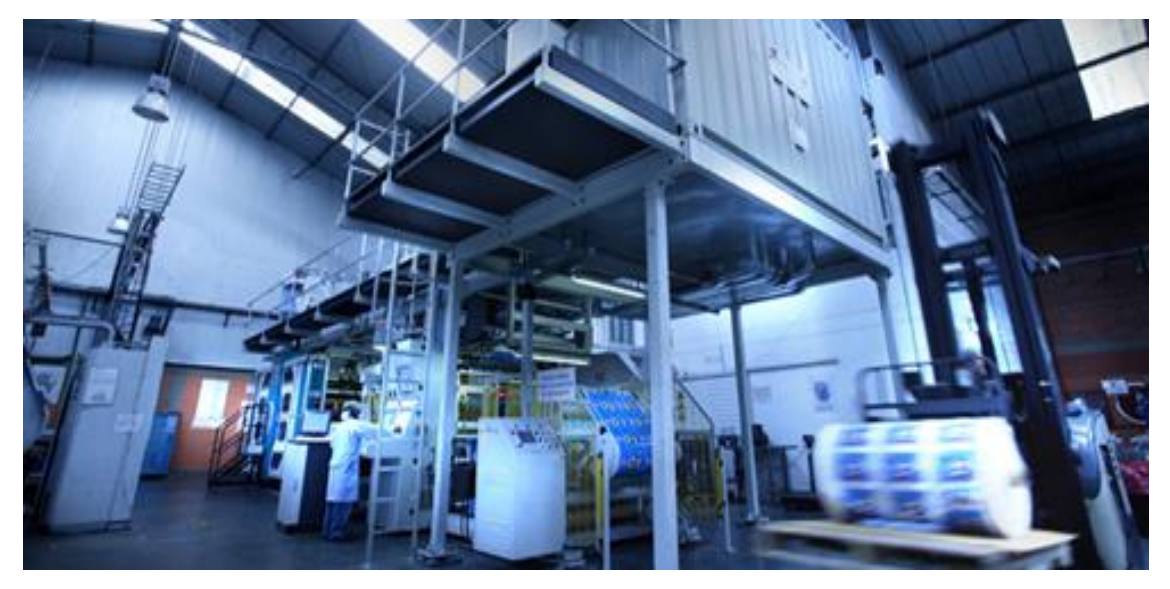

*Figura 9.* Impresora flexográfica. Tomado de: (Flexiplast S.A., s.f.).

<span id="page-26-1"></span>Este trabajo dará como actividad final la generación de una propuesta de mejora y un plan de implementación que pueda ser utilizado por la empresa para su beneficio. La impresora I11 será la máquina piloto que permita plantear una propuesta atractiva a la empresa y que será diseñada de tal manera que pueda replicarse en todas las máquinas del área de impresión flexográfica.

#### <span id="page-27-0"></span>**1.4. Descripción del problema**

La empresa Flexiplast S.A. dentro de su cadena productiva abarca los procesos de Extrusión, Impresión, Laminación, Conversión y Sliter; siendo el proceso de Impresión el segundo en la línea de producción y el que abastece las demás áreas para la elaboración de envases y empaques plásticos para productos alimenticios, de higiene y limpieza, entre otros en función de las especificaciones del cliente.

Actualmente el área de Impresión ha sido considerada como el cuello de botella de la planta, puesto que se observa que en este proceso existen altos tiempos de producción, cambio de trabajo, paras no programadas, etc. Se observa que el personal Operativo del área no ejecuta sus tareas de manera estandarizada, puesto que muchas de las actividades se realizan de manera empírica; siendo así complejo controlar las variables que interfieren en cada una de ellas.

Adicionalmente el área de Impresión genera desperdicio de material, así como desperdicio de tiempo en actividades de reproceso, transporte innecesario de materiales y herramientas, entre otros. Se ha convertido además en un área crítica referente al cumplimiento de los parámetros de calidad del producto, ya que los reclamos efectuados por los clientes generalmente tienen origen en las fallas presentadas en el proceso de Impresión.

Dentro de las actividades de cada turno se realiza un mínimo de un cambio de formato, operación en la cual se da el desmontaje y montaje de accesorios, así como la limpieza de los mismos y la configuración de la máquina para realizar el siguiente trabajo u orden de producción, el cual toma aproximadamente de 2h30 a 3h00 desde la última pieza del producto A hasta la primera pieza B aprobada. En un turno se pueden generar hasta 5 órdenes de producción, por ende 5 cambios de formato. Por lo que durante el tiempo productivo de la maquinaria, la operación de cambio de trabajo corresponde, según el Gerente de Producción, aproximadamente al 60% del tiempo durante los tres turnos de trabajo, 24 horas;

convirtiéndose en una operación que obstaculiza el flujo de trabajo de la cadena de valor de la empresa.

Todas las actividades existentes en el proceso de Impresión que no agregan valor, durante la operación de cambio de trabajo, principalmente, dan como resultados altos costos operativos, debido al mal uso de tiempo y recursos involucrados en esa área.

## <span id="page-28-0"></span>**1.5. Justificación**

La reducción de tiempo de preparación de maquinaria permite optimizar esta situación, dando como resultado; en primera instancia, la obtención de horas disponibles que pueden ser destinadas a la producción de órdenes, actividades de mantenimiento preventivo, limpieza de maquinaria, capacitación del personal, etc. en función de las necesidades de la empresa. Además de disminuir la posibilidad de horas extras y la generación de turnos de doce horas para el personal involucrado.

Todo esto permite un ahorro económico para la organización, puesto que el costo operativo y costos de no calidad se reducen al optimizar los recursos y controlar de mejor manera las actividades; permitiendo que la empresa sea más flexible ya que al existir en el mercado una demanda de mayor variedad de producto, los lotes de fabricación tienden a ser pequeños; por lo que para mantener un nivel competitivo acorde, se debe optar por la disminución del tiempo de cambio.

### <span id="page-28-1"></span>**1.6. Objetivo general**

Elaborar una propuesta de implementación de metodología SMED en la máquina de Impresión flexográfica, código interno I11, en la empresa Flexiplast S.A.

### <span id="page-28-2"></span>**1.7. Objetivos específicos**

- Levantar un diagnóstico del estado actual del área de Impresión.
- Realizar un estudio de tiempos de las actividades del cambio de formato, considerando al personal involucrado del área de estudio, así como de las demás áreas interrelacionadas.
- Definir problemas e identificar causas presentes en la operación de cambio de trabajo.
- Desarrollar una propuesta de mejora para minimizar los tiempos de preparación y la optimización de actividades involucradas.
- Desarrollar un análisis costo-beneficio del proyecto de mejora.

# **CAPÍTULO II: MARCO TEÓRICO**

## <span id="page-30-1"></span><span id="page-30-0"></span>**2.1. Impresión flexográfica**

La flexografía es un proceso de impresión tipográfica, la cual tuvo sus inicios en la década de 1970 (Riat, 2006, pp. 103). Este inicia con la etapa de Preprensa (Figura 10), en la cual se da el diseño del producto mediante sistema computarizado; en este se especifican las dimensiones, colores y demás parámetros.

La etapa de Preprensa da como resultado una imagen en negativo, la misma que será prensada en una plancha flexible de fotopolímero sensible a la luz ultravioleta (Riat, 2006, pp. 103), en la cual resultan en relieve las partes a entintarse. En la etapa de Montaje, la plancha es montada en la manga, o cilindro portaclisé (ACCCSA, s.f.).

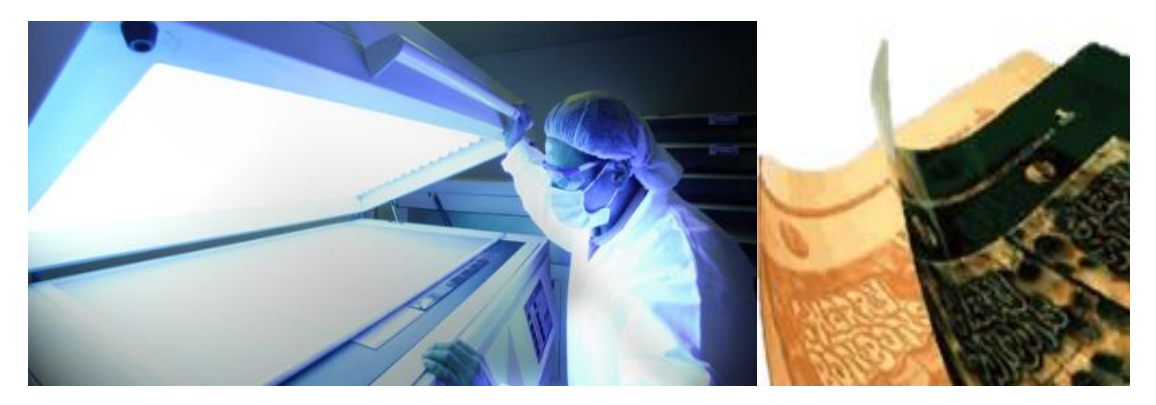

*Figura 10.* Preprensa. Tomado de: (Flexiplast S.A., s.f.).

<span id="page-30-2"></span>Las planchas de polímero permiten un fácil montaje y desmontaje en estructuras cilíndricas mediante una doble capa adhesiva, este debe ser más duro para diseños sólidos, y suave para diseños tramados (Figura 11), mediante estas se da la reproducción de imágenes sólidas de alto relieve e imágenes de tramado (Flexografía, s.f.).

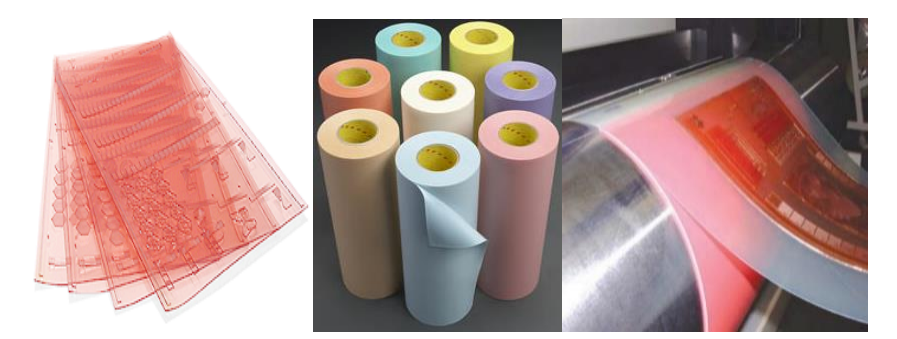

*Figura 11.* Plancha de polímero y adhesivo. Tomado de: (Velduque, 2011, pp. 4).

<span id="page-31-0"></span>Para la reproducción del diseño definido en Preprensa, la transmisión de tinta se da a través del anilox, rodillo dosificador, este elemento transporta la tinta a la plancha de clisé, y esta al sustrato. Las tintas empleadas en este proceso son a base de agua, translúcidas, de secado rápido y de base no viscosa (Riat, 2006, pp. 103-105). En cada rotación ejecutada por el cilindro de la plancha se imprime una reproducción completa sobre el sustrato directo (Figura 12). (Riat, 2006, pp. 103-105).

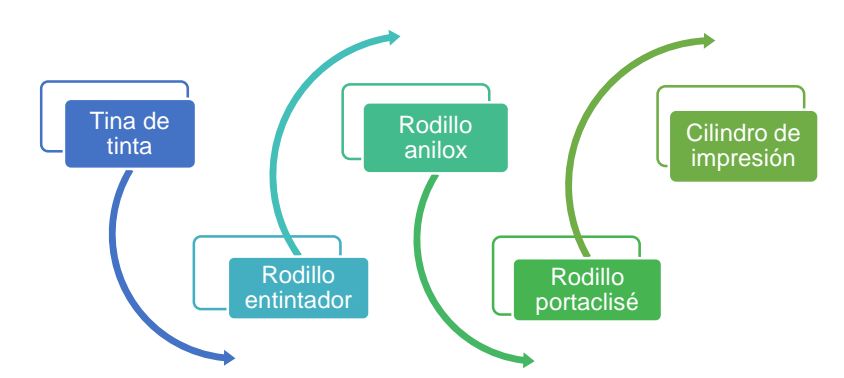

<span id="page-31-1"></span>*Figura 12.*Transmisión de tinta en flexografía. Adaptado de: (Riat, 2006, pp. 103).

Este sistema de impresión trabaja a través del tambor central, el cual es un cilindro estático de gran tamaño que funciona como mecanismo de contrapresión (Riat, 2006, pp. 103-105). Una vez realizada el traspaso de tinta a través de los rodillos, la lámina de plástico recorre varios cilindros tensores y es conducida a través del canal de secado, y finalmente es rebobinado para su posterior descarga y embalaje (Figura 13) (Riat, 2006, pp. 103-105).

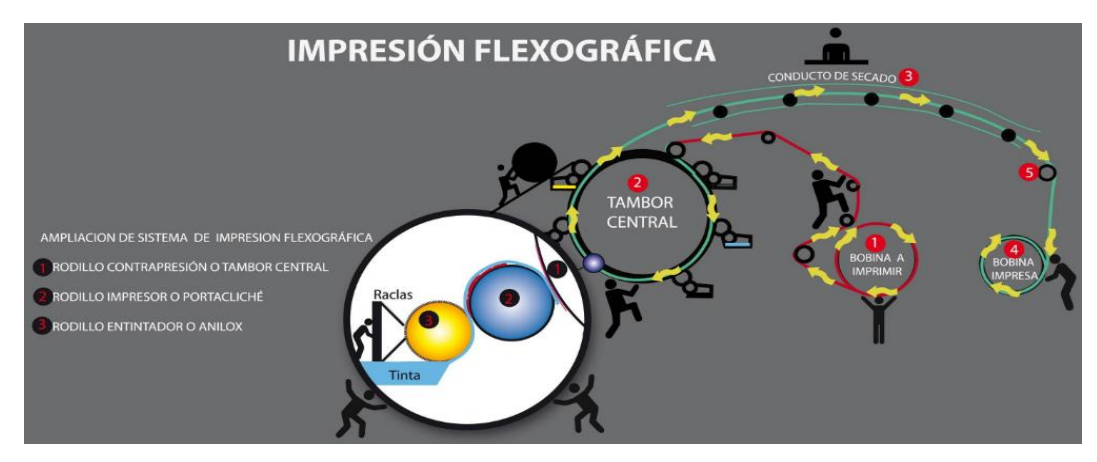

<span id="page-32-3"></span>*Figura 13.* Impresión flexográfica. Tomado de: (Flexografía, s.f.).

## <span id="page-32-0"></span>**2.2. Glosario de componentes principales de impresora flexográfica**

## <span id="page-32-1"></span>**2.2.1. Grupo de impresión**

Conjunto de elementos mecánicos conformado por racla, manga, anilox, etc. Que permiten la impresión de cada color (Figura 14) (Riat, 2006, pp. 103).

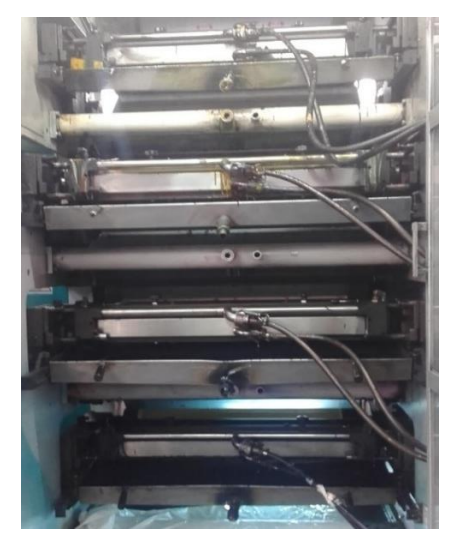

<span id="page-32-4"></span>*Figura 14.* Grupo de impresión.

## <span id="page-32-2"></span>**2.2.2. Tina de tinta**

Recipiente que contiene la tinta que se desea imprimir (Figura 15) (Riat, 2006, pp. 103).

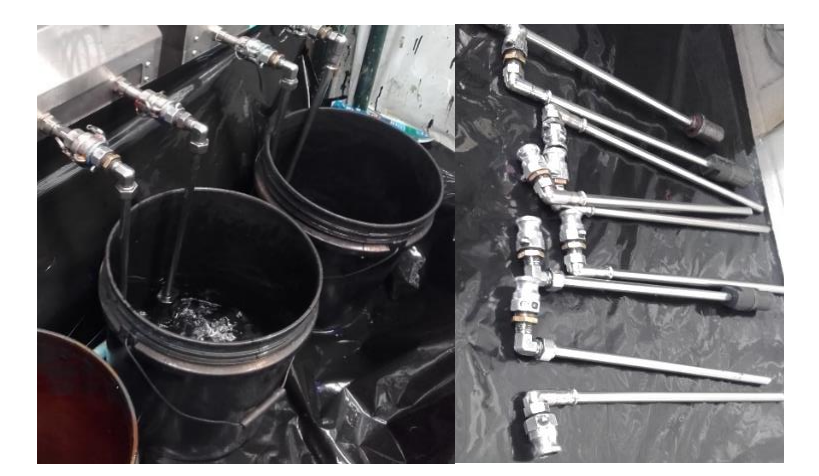

<span id="page-33-2"></span>*Figura 15.* Tina de tinta.

## <span id="page-33-0"></span>**2.2.3. Rodillo entintador**

Cilindro metálico que al girar toma tinta de la tina a través de Sistema Inelme y la transporta al anilox (Figura 16) (Riat, 2006, pp. 103).

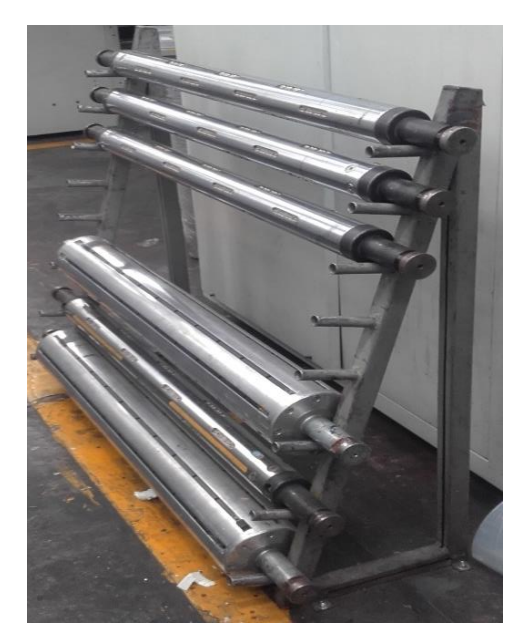

<span id="page-33-3"></span>*Figura 16.* Rodillo entintador.

## <span id="page-33-1"></span>**2.2.4. Sistema Inelme**

Dispensador automático de tinta. Sistema automático de regulación de viscosidad de tinta (Figura 17) (Inelme, s.f.).

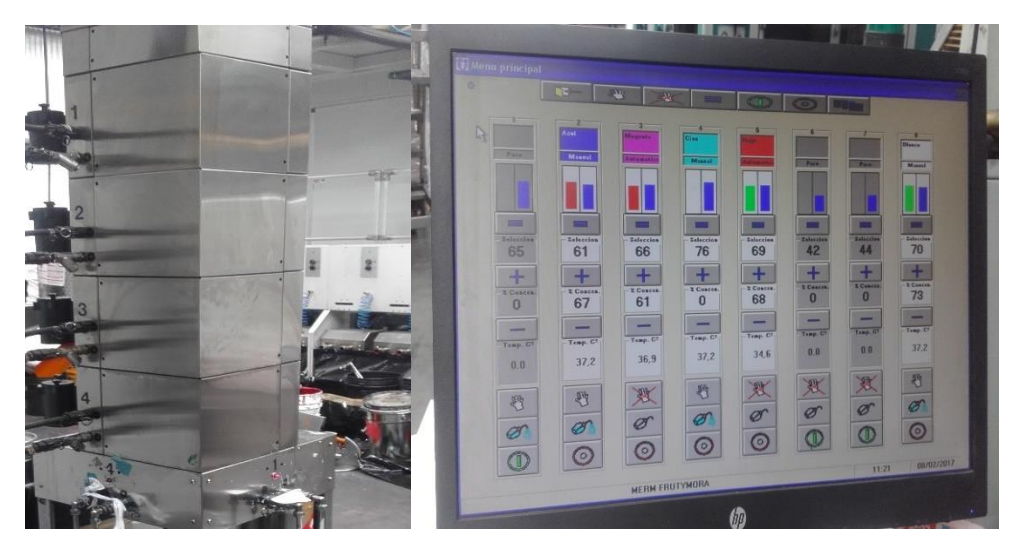

*Figura 17.* Sistema Inelme.

## <span id="page-34-2"></span><span id="page-34-0"></span>**2.2.5. Rodillo dosificador o anilox**

Rodillo de cerámica o cromo grabado con láser con patrón hexagonal a 60°. La distancia entre este y el rodillo entintador determina la cantidad de tinta en plancha y en sustrato definiendo el nivel de intensidad de color (Figura 18) (Riat, 2006, pp. 104).

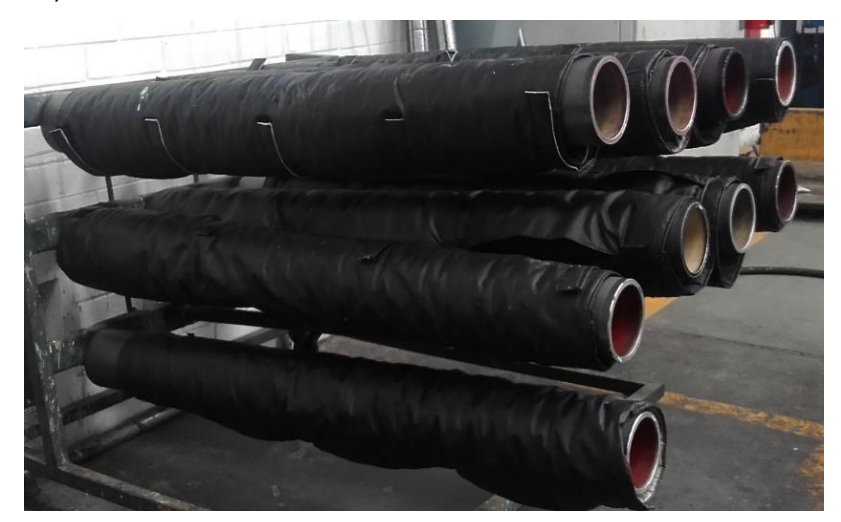

*Figura 18.* Rodillo anilox en impresión.

## <span id="page-34-3"></span><span id="page-34-1"></span>**2.2.6. Rodillo de impresión**

Cilindro metálico donde está cargado el sustrato o material de impresión (Figura 19) (Riat, 2006, pp. 104).

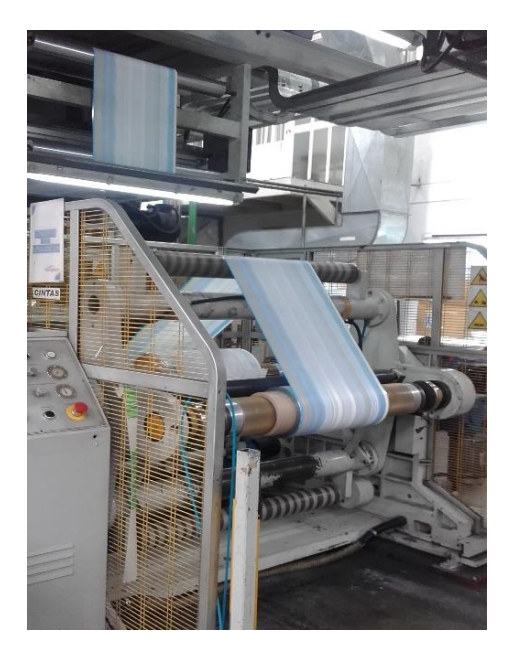

*Figura 19.* Rodillo de impresión.

## <span id="page-35-2"></span><span id="page-35-0"></span>**2.2.7. Tambor central**

Estructura cilíndrica fija central de gran tamaño donde se alinean todos los componentes de la máquina (Figura 20) (Riat, 2006, pp. 104).

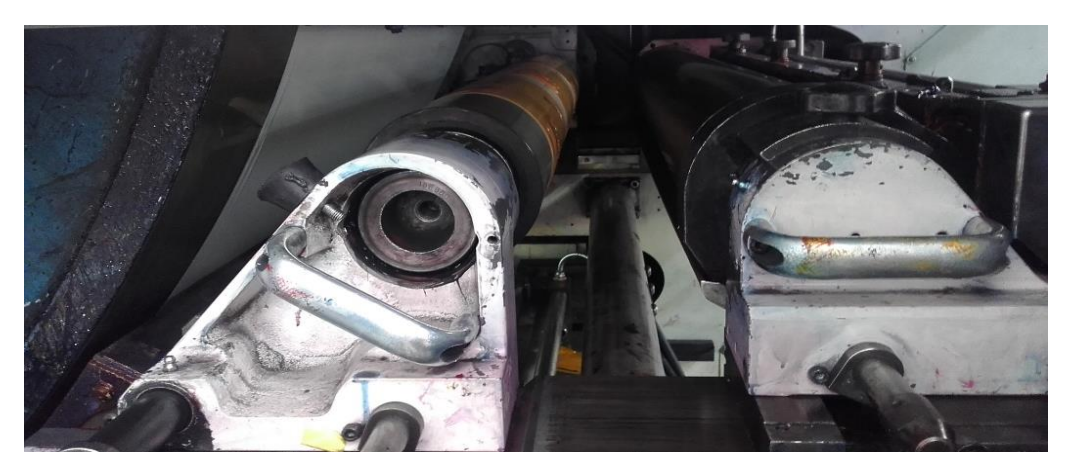

<span id="page-35-3"></span>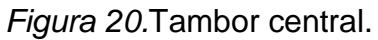

## <span id="page-35-1"></span>**2.2.8. Manga o portaclisé**

Cilindro metálico que porte la plancha de fotopolímero o clisé. La parte en alto relieve recibe la tinta del anilox y la transmite al sustrato o material de impresión (Figura 21) (Riat, 2006, pp. 105).
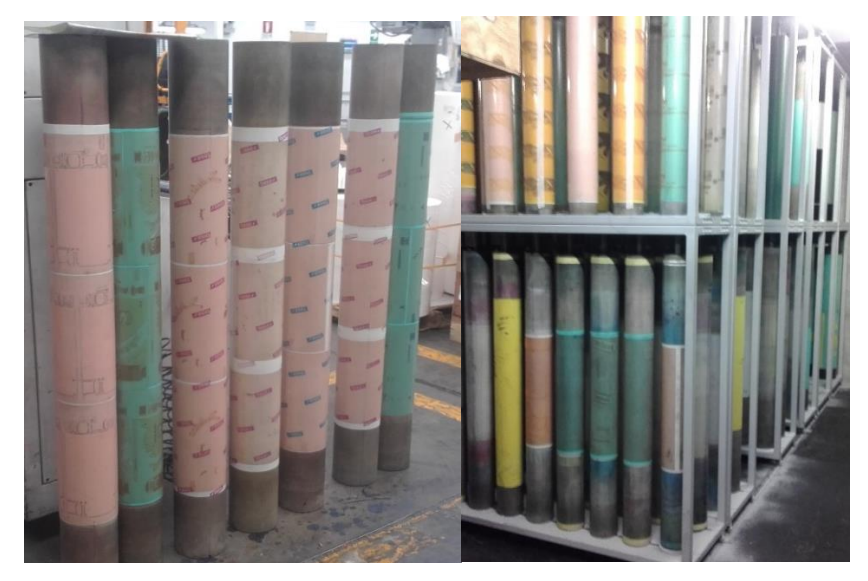

*Figura 21.* Manga o portaclisé.

## **2.2.9. Plancha o clisé**

Plancha de fotopolímero sensible a la luz ultravioleta, de lectura negativa flexible (Figura 22) (Riat, 2006, pp. 103).

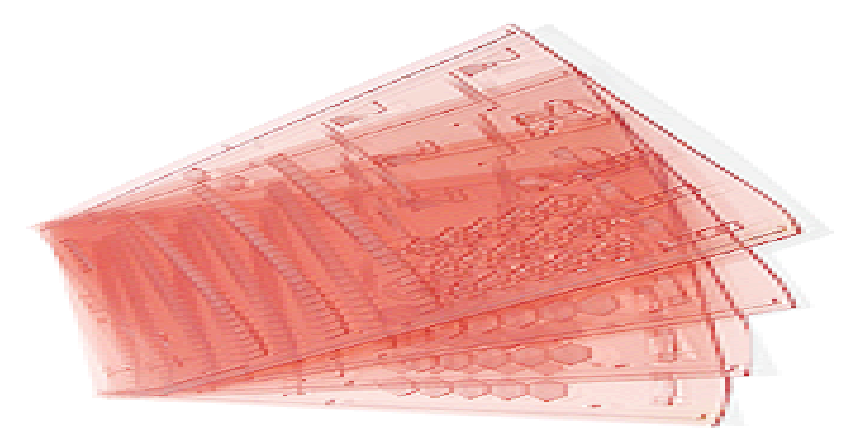

*Figura 22.* Plancha de polímero. Tomado de: (Velduque, 2011, pp. 4).

## **2.2.10. Sustrato**

Material de impresión, en este caso lámina de plástico extruído, donde se imprime el diseño definido. También puede ser cartón corrugado, tetrabrick, bolsa, etiqueta, envase de alimentos, etc. (Figura 23) (Riat, 2006, pp. 103).

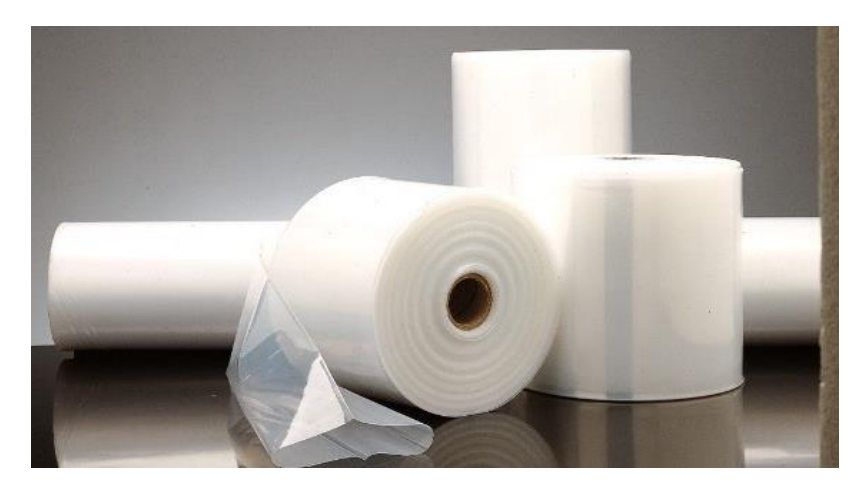

*Figura 23.* Sustrato de plástico. Tomado de: (Riat, 2006, pp. 103).

## **2.2.11. Racla**

Componente metálico que contiene cuchilla o rasqueta para eliminar acumulación de tinta (Figura 24) (Riat, 2006, pp. 105).

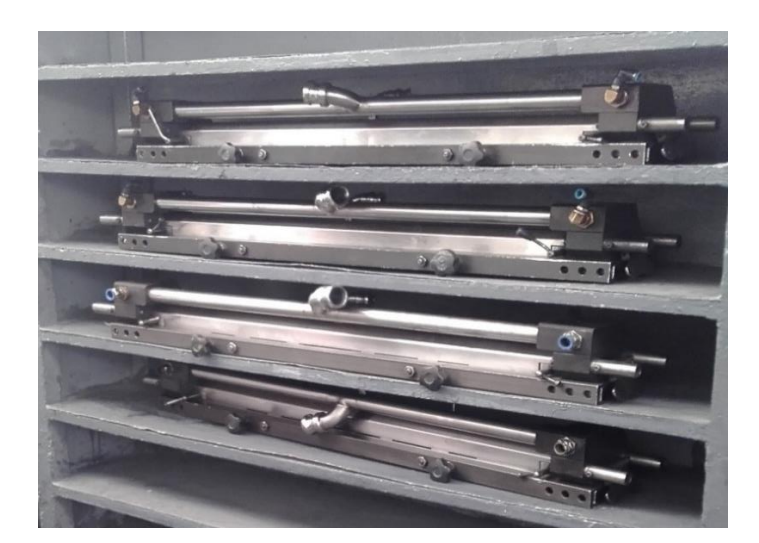

*Figura 24.* Racla.

## **2.2.12. Cuchilla o rasqueta**

Cuchilla metálica ubicada en la racla, pieza metálica, que elimina el exceso de tinta del anilox (Figura 25) (Riat, 2006, pp. 105).

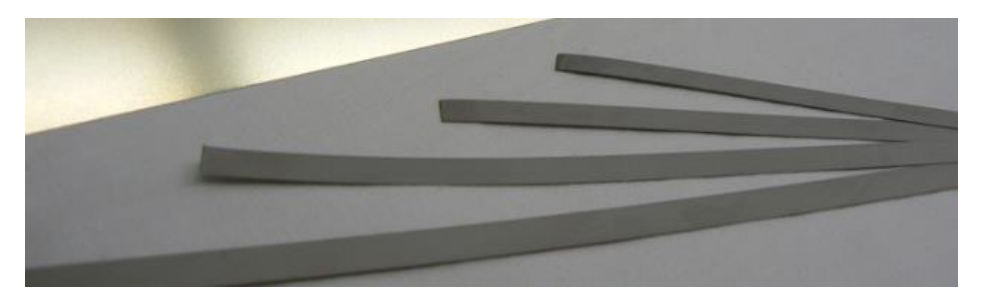

*Figura 25.* Cuchillas. Tomado de*:* (Riat, 2006, pp. 105).

## **2.2.13. Tinta**

Tinta no grasa, de base alcohólica o acuosa, de baja viscosidad y rápido secado. Translucidas, no opacas para que los colores no se tapen sino se mezclen (Figura 26) (Riat, 2006, pp. 103). La empresa Flexiplast S.A. maneja las marcas de SinClair, SunCheminal, Flint Ink, entre otras (Flexiplast S.A., s.f.).

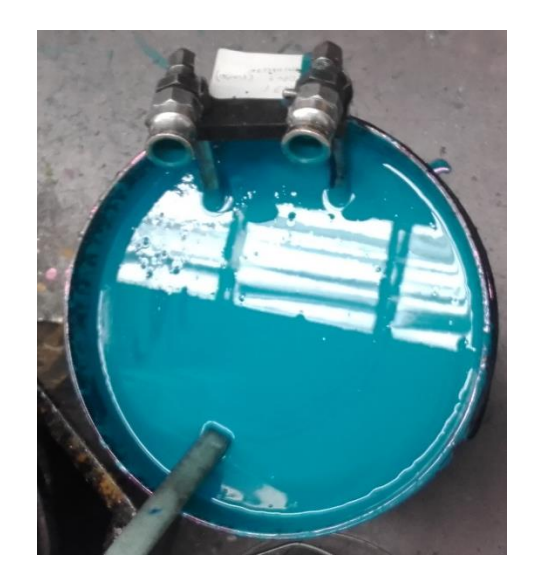

*Figura 26.* Tinta.

## **2.2.14. Accesorios**

Tinas de tinta, tapas, raclas, entre otros son accesorios empleados durante el proceso de impresión (Figura 27) (Riat, 2006, pp. 105).

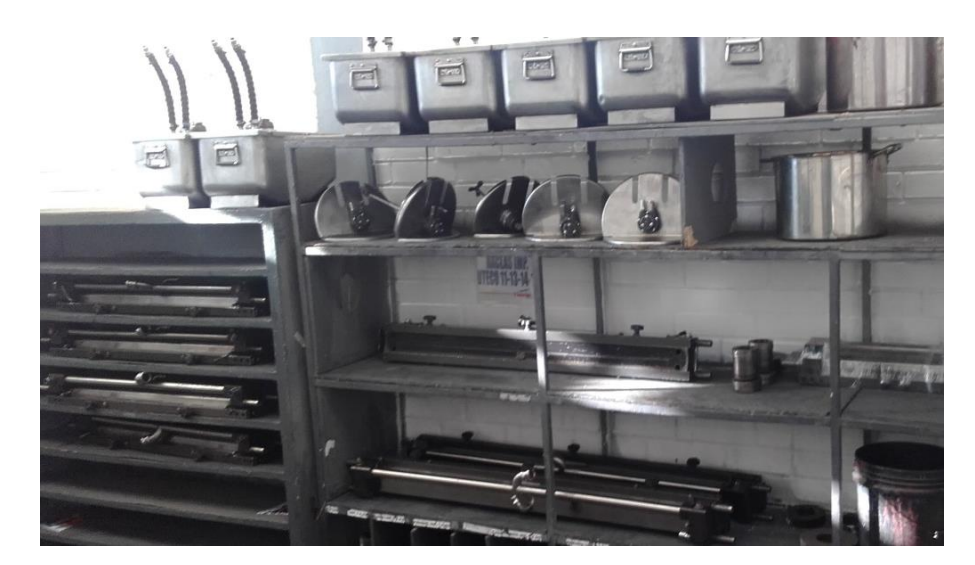

*Figura 27.* Accesorios.

### **2.3. Manufactura esbelta**

### **2.3.1. Filosofía manufactura esbelta**

Manufactura esbelta es un concepto introducido a razón del sistema de producción de Toyota, el cual se caracterizaba por ser la empresa líder a nivel mundial en el campo automovilístico (Shingo, 1990, pp. 21-23).

Actualmente el mercado global exige de todas las organizaciones un alto nivel de flexibilidad y capacidad de respuesta (Figura 28), características que pueden ser fortalecidas mediante la implementación de herramientas de la filosofía de Manufactura Esbelta (Shingo, 1990, pp. 27).

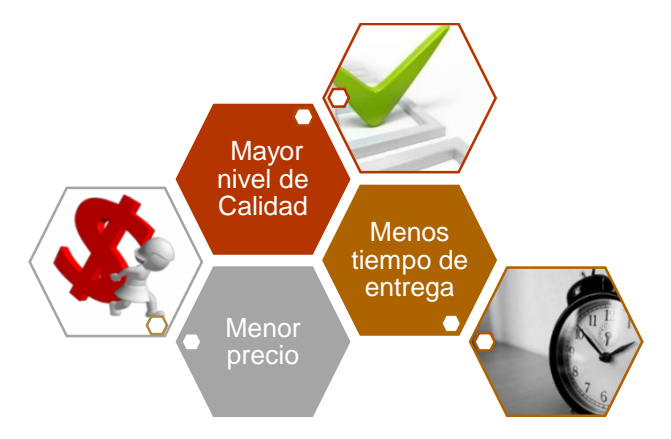

*Figura 28.* Características del mercado global.

Esta filosofía de mejora continua se orienta a la eliminación de desperdicios e identificación y erradicación de actividades que no agregan valor al producto o servicio dentro de toda la cadena productiva, permitiendo de esta manera la reducción de costos, mejora de procesos, mejora del nivel de servicio y una mayor rentabilidad (Tabla 1) (Cuatrecasas, 2012, pp. 12-15).

Tabla 1.

*Beneficios de Manufactura Esbelta.*

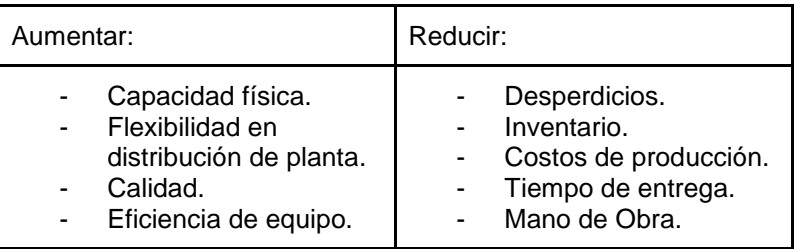

Adaptado de: (Cuatrecasas, 2012, pp. 12-15).

## **2.3.2. Herramientas de manufactura esbelta**

La metodología Manufactura Esbelta abarca diferentes herramientas aplicables a cualquier tipo de industria (Figura 29), mediante las cuales la organización puede alcanzar un alto nivel de productividad, al emplear un menor número de recursos para la obtención de igual o mayor número de productos, cumpliendo estándares de calidad y nivel de servicio acordados con el cliente (Cuatrecasas, 2012, pp. 17).

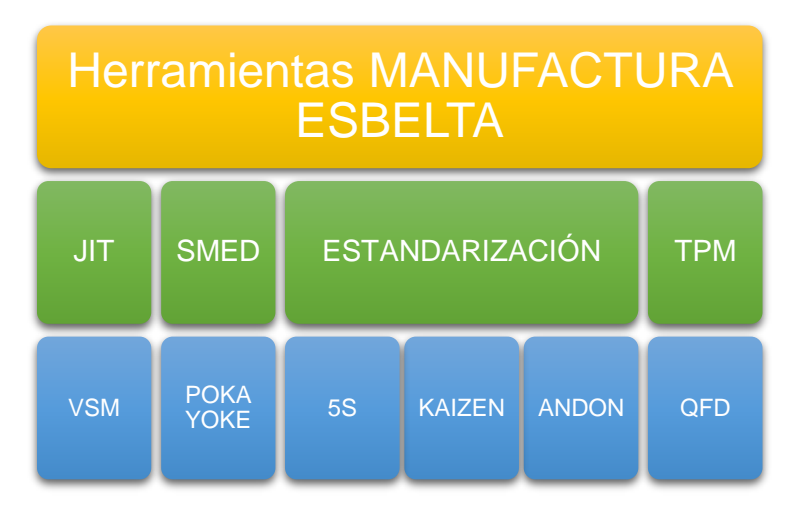

*Figura 29.* Herramientas Manufactura Esbelta. Adaptado de: (Cuatrecasas, 2012, pp. 17).

#### **2.4. SMED (Single Minute Exchange of Die)**

#### **2.4.1. Introducción**

SMED se define como el estudio de la técnica para realizar operaciones de cambio de herramientas, materiales y ajustes mecánicos de una máquina en un tiempo menor a 10 minutos. Este nace por la necesidad de reducir los tiempos de preparación de maquinaria del sistema Toyota como parte de su producción Just in time (Shingo, 1990, pp. 23-27).

La metodología SMED propone un enfoque sistemático que disminuye alteraciones y problemas en la parte productiva, requiere del trabajo en equipo tanto del área en cuestión como de todas las áreas interrelacionadas en la operación (Cuatrecasas, 2012, pp. 38).

La necesidad de implementar el sistema SMED en las industrias surge cuando la demanda del mercado exige una mayor variedad de productos, para lo cual los lotes de fabricación requieren ser menores, por lo que las organizaciones se ven obligadas a reducir su tiempo de cambio de trabajo o trabajar con mayor inventario y costos de producción.

La competitividad de una empresa en base a costo no puede ser definida sobre el riesgo de estabilidad de la misma; para una reducción de costos en el mercado se debe tener una reducción en costos de operación, lo cual se consigue al aumentar el nivel de productividad sin alterar las especificaciones de calidad, diseño y producción (Shingo, 2001, pp. 17).

#### **2.4.2. Metodología**

El objeto de estudio dentro de las operaciones de la máquina considera el tiempo empleado desde que sale el último producto A, se detiene el equipo para proceder a realizar el cambio de lote hasta que la máquina empieza a fabricar la primera unidad del siguiente lote del producto B (Keif, 2009, pp. 49-52), con el cumplimiento de las especificaciones de calidad y la velocidad de producción estándar (Shingo, 1990, pp. 30-32). SMED identifica dos tipos de actividades en el proceso de producción (Figura 30):

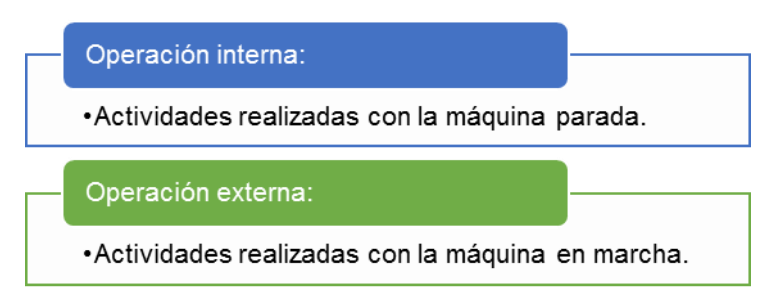

*Figura 30.* Tipos de operaciones. Adaptado de: (Shingo, 1990, pp. 34).

El objetivo de esta metodología es analizar todas estas operaciones, clasificarlas, y convertir, en medida de lo posible, las operaciones internas a externas, además de analizar y optimizar las operaciones internas con la menor inversión. Para esto se plantean nueve pasos generales (Figura 31) que pueden ser tomados como guía para la implementación del sistema SMED en una organización (Carrizo y Silva, 2010, pp. 132-135).

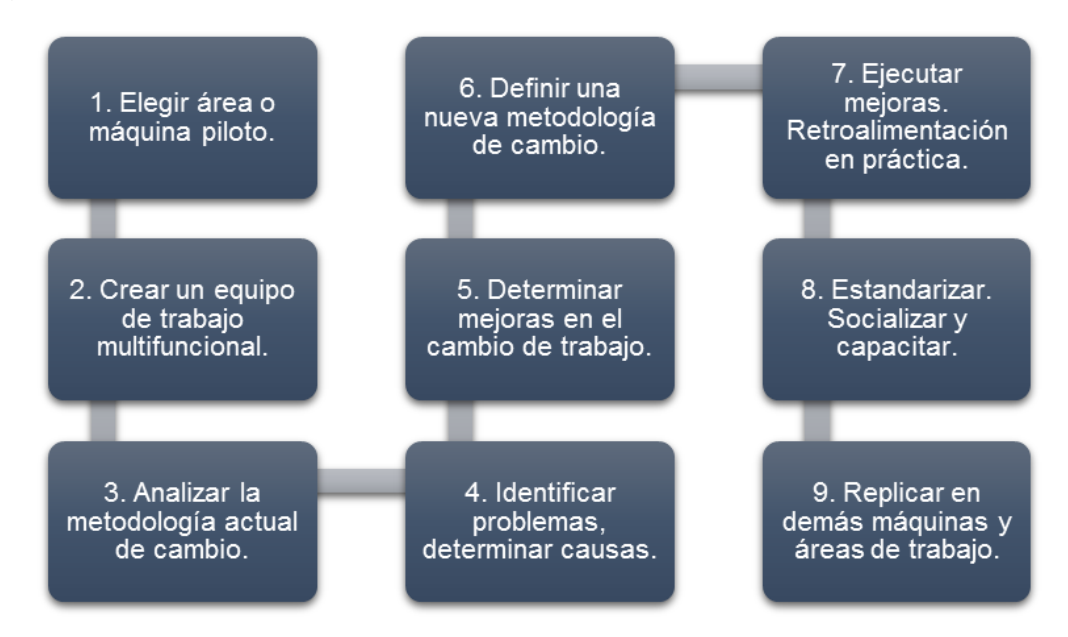

*Figura 31.* Pasos de la metodología SMED. Adaptado de: (Carrizo y Silva, 2010, pp. 132-135).

En estos se abarca todas las actividades a realizar; dentro del paso No. 4 (Figura 31) nos indica que debemos identificar problemas y determinar causas, algunos de los cuales pueden ser (Shingo, 2001, pp. 37-39):

- Observación insuficiente de la operación.
- Evaluación deficiente de actividades de preparación.
- Procedimientos de cambio de trabajo no estandarizados.
- Alto número de operaciones de ajuste (Shingo, 2001).

Dentro del cambio de trabajo, la distribución física de la planta también interviene en el óptimo desarrollo de tareas, dentro de este aspecto puede suscitarse:

- Difícil accesibilidad a materiales, herramientas.
- Transporte de materia prima, producto terminado con la máquina parada.
- Transporte de componentes fuera de tiempo.
- Ausencia de componentes requeridos (Shingo, 2001, pp. 41).

Para estos se han definido seis técnicas de aplicación (Figura 32) que ayudan a resolver los posibles obstáculos que se pueden presentar durante la preparación de herramientas y cambio de trabajo (Shingo, 2001, pp. 41-43).

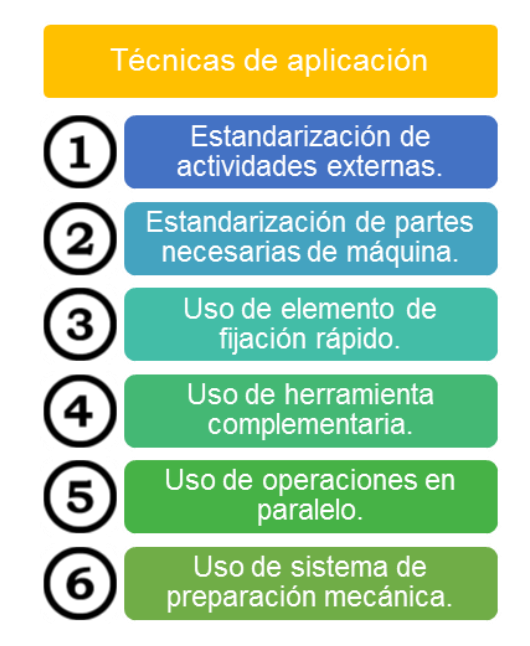

*Figura 32.* Técnicas de aplicación de SMED. Adaptado de: (Shingo, 2001, pp. 35-39).

Así como en el paso No. 5 SMED busca determinar mejoras en el cambio de trabajo (Figura 31), las cuales pueden estar relacionadas con la preparación previa a la operación y las técnicas de aplicación antes mencionadas (Shingo, 1990, pp. 33-36):

- Clasificación y conversión de operaciones internas en externas.
- Definición de operaciones en paralelo. Simplificación de ajustes.
- Sucesión óptima de las órdenes de producción.
- Sucesión adecuada de las operaciones de cambio.
- Redistribución de material y herramientas necesarias al lado de la máquina.
- Disponibilidad de útiles y herramientas que faciliten el cambio.
- Mantenimiento de herramientas de cambio en óptimas condiciones.
- Mantenimiento de orden y limpieza del área de trabajo y almacenamiento.
- Vigilancia de las necesidades del personal involucrado en las actividades del cambio de trabajo.
- Organización de actividades de preparación externa.
- Automatización y/o reingeniería del proceso. Estandarización de procesos.
- Capacitación a personal (Shingo, 1990, pp. 125-134).

De los nuevo pasos descritos anteriormente (Figura 31) de la metodología SMED, cabe recalcar que, el presente proyecto de titulación tiene como alcance Desde el paso No.1 al No.6, puesto que no se dará la implementación en sí de esta propuesta, por lo que las etapas de los pasos 7, 8, 9 respectivamente de ejecución, socialización, capacitación y replica a las demás máquinas no se verán desarrolladas en el presente trabajo.

## **2.4.3. Etapas de la metodología**

La metodología SMED abarca las siguientes etapas (Figura 33):

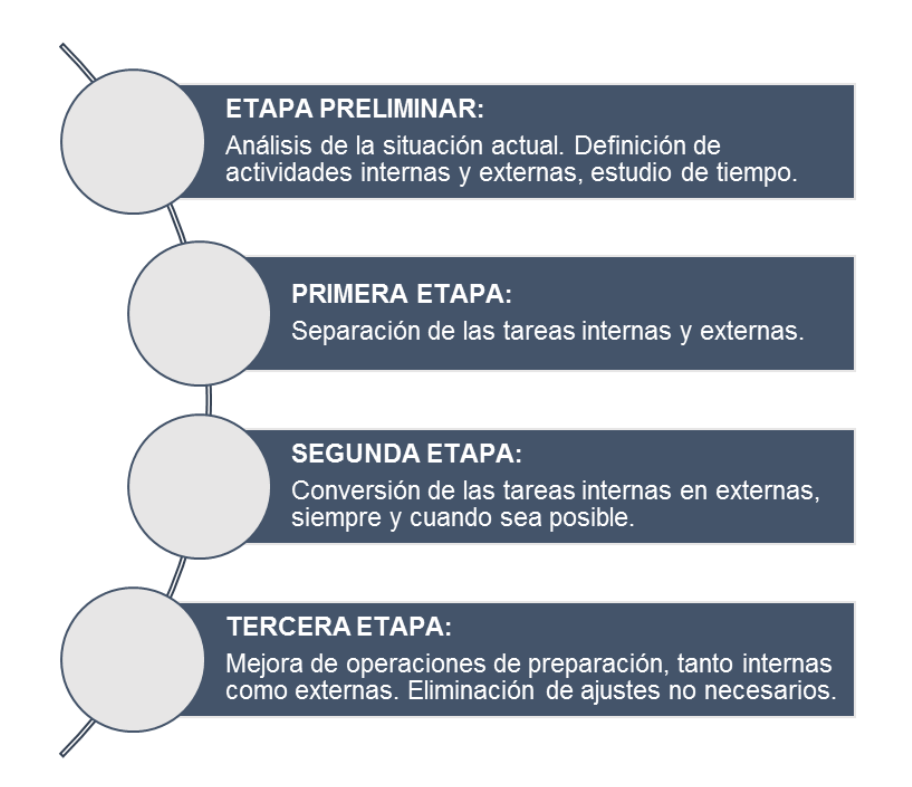

*Figura 33.* Etapas de la metodología SMED. Adaptado de: (Carrizo y Silva, 2010, pp. 134).

## **2.4.3.1. Etapa preliminar**

En la etapa preliminar se da el análisis de la situación actual, en esta fase se debe conocer aquello que queremos mejorar. Observar e identificar movimientos, actividades que no agregan valor, distracciones y errores por parte del personal (Figura 34), bitácoras de producción, variables que interfieren directa e indirectamente en el cambio de trabajo (Carrizo y Silva, 2010, pp. 134).

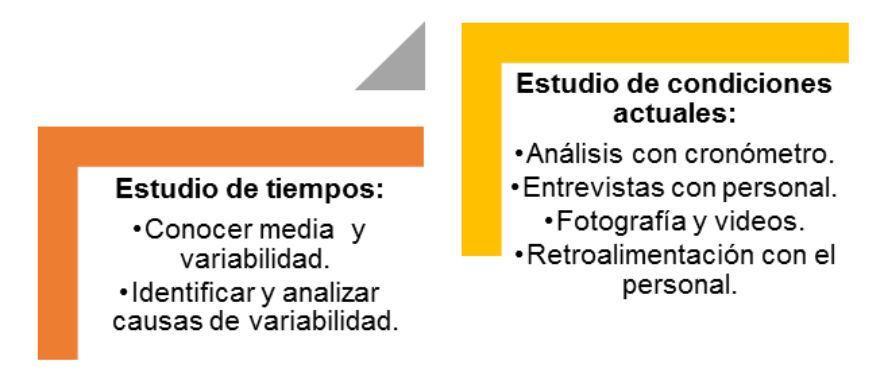

*Figura 34.* Actividades de la Etapa Preliminar de la metodología SMED. Adaptado de: (Carrizo y Silva, 2010, pp. 132-135).

### **2.4.3.2. Primera etapa: Separar las tareas internas y externas**

En esta fase se realiza un listado de las actividades secuenciales que tienen lugar durante el set up (Shingo, 1990, pp. 34), para poder identificar cuáles son internas y externas. Para esto se trabaja con el siguiente formato (Tabla 2):

### Tabla 2.

*Ficha de observación.*

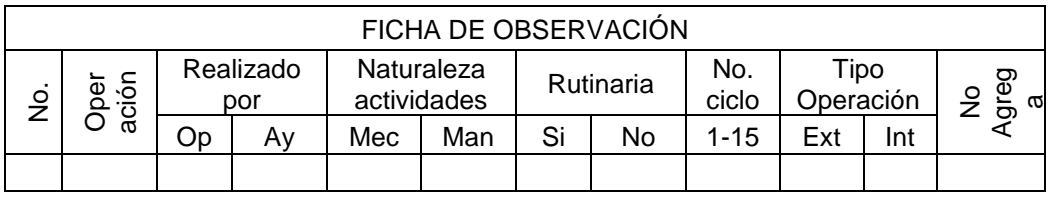

Mediante esta actividad se podrá detectar problemas comunes en el cambio de trabajo, tales como: Preparación de herramientas, material, piezas y útiles con la máquina parada. Pruebas, registros y movimientos alrededor de la máquina catalogadas como operaciones internas (Shingo, 1990, pp. 34).

## **2.4.3.3. Segunda etapa: Convertir tareas internas en externas**

En esta segunda etapa se da un análisis de cada una de las actividades de tipo interna con la finalidad de convertir en actividades externas, siempre y cuando la naturaleza de las mismas nos lo permita. Así como el análisis de la eliminación y disminución de actividades que no agregan valor (Carrizo y Silva, 2010, pp. 135). Además, en esta etapa se realiza las siguientes actividades (Figura 35):

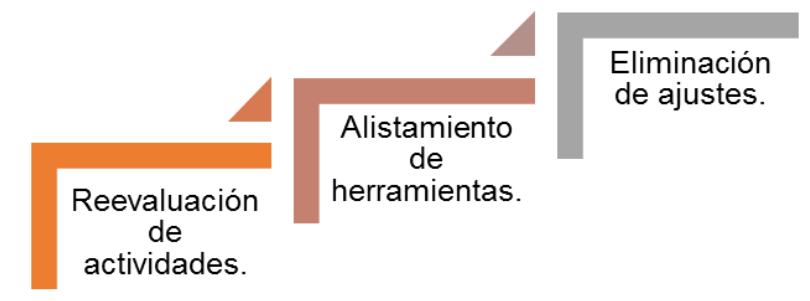

*Figura 35.* Actividades de la Segunda Etapa de la metodología SMED. Adaptado de: (Carrizo y Silva, 2010, pp. 135).

Para lograr un óptimo cambio de trabajo se debe eliminar la realización de ajustes, para esto el equipo de trabajo debe trabajar de manera conjunta y precisa de manera que se cumpla las especificaciones del producto a la primera vez y evitar así realizar ajustes (Carrizo y Silva, 2010, pp. 137). Se consideran ajustes a aquellas actividades desarrolladas tras la detección de no conformidades del producto en cuanto a estándares de calidad, parámetros de tamaño, color; los cuales son corregidos en base a prueba y error, empleando tiempo, material, mano de obra, y demás recursos.

#### **2.4.3.4. Tercera etapa: Perfeccionar las tareas internas y externas**

La tercera y última etapa de la metodología SMED tiene por objetivo perfeccionar y optimizar los aspectos de las actividades de preparación, así como las actividades externas e internas (Carrizo y Silva, 2010, pp. 132).

#### **2.4.4. Ventajas de la metodología**

SMED se ha reconocido como una metodología de mejora ampliamente validada, debido a su rápida y efectiva implementación que se adapta a todo tipo de máquinas e instalaciones industriales (Shingo, 1990, pp. 27). Dentro de sus múltiples beneficios, SMED abarca cuatro ventajas principales:

- Productividad: Se genera una disminución en costo de mano de obra, y costos operativos varios. Permitiendo a la empresa producir una mayor cantidad de producto con menos recursos.
- Capacidad: Se aumenta la disponibilidad de la máquina, y por consiguiente la capacidad de producción.
- Flexibilidad: Se mejora el tiempo de reacción en la planificación de producción al trabajar con lotes pequeños, permitiendo un mejor ajuste a las necesidades de la demanda del mercado actual.

 Calidad: Se disminuye el costo de no calidad mediante la rápida detección de algún defecto (Shingo, 1990, pp. 35).

La metodología SMED permite la reducción de:

- Tiempo de entrega.
- Producto rechazado.
- Costo unitario por pieza.
- Costo y nivel de inventario de producto en proceso y producto terminado.

Así como la prestación de un mejor servicio, al mejorar la utilización de la capacidad productiva. Aportando de manera positiva a la competitividad de las empresas ya que logra una reducción de costos y un aumento de la flexibilidad a los cambios en la demanda del mercado (Shingo, 1990, pp. 34).

## **2.5. Otras herramientas**

Dentro de todas las etapas de la metodología SMED se emplearán además otras herramientas, de manera que el trabajo realizado sea efectivo.

A continuación se presentan algunas de ellas que se emplean tanto para el estudio de tiempos, como en el análisis de problemas y determinación de causas para una posterior propuesta de acciones de mejora y el plan de implementación correspondiente (Figura 36).

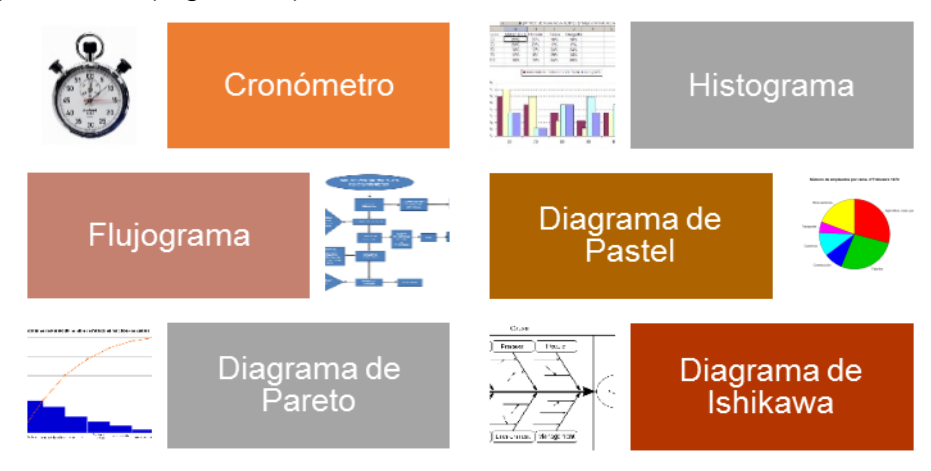

*Figura 36.* Otras herramientas.

#### **2.5.1. Proceso**

Se define como proceso al conjunto de actividades mutuamente relacionadas o que interactúan entre sí (Figura 37), las cuales transforman entradas en resultados (International Organization for Standarization [ISO], 2015, pp. 8).

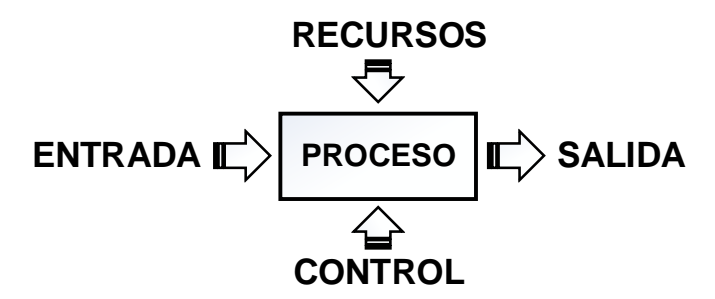

*Figura 37.* Elementos de Proceso.

Adaptado de: (International Organization for Standarization [ISO], 2015, pp. 8).

#### **2.5.2. Mapa de proceso**

Representación gráfica de los procesos que integran una organización (Figura 38), este permite tener un enfoque global de la interacción de procesos, identificándolos como estratégicos, operativos, y de apoyo (Agudelo y Escobar, 2010, pp. 55-58).

Los procesos estratégicos representan aquellos sectores de la organización que sirven como pilares para la definición y control de los objetivos trazados; los operativos, o también conocidos como procesos productivos o de valor, abarcan toda la cadena productiva de la empresa donde se encuentra el giro de negocio de la misma. Todo esto se soporta en los procesos de apoyo, los mismos que garantizan el correcto funcionamiento y que de manera indirecta permiten que los procesos de valor se desempeñen eficientemente (Agudelo y Escobar, 2010, pp. 55-58).

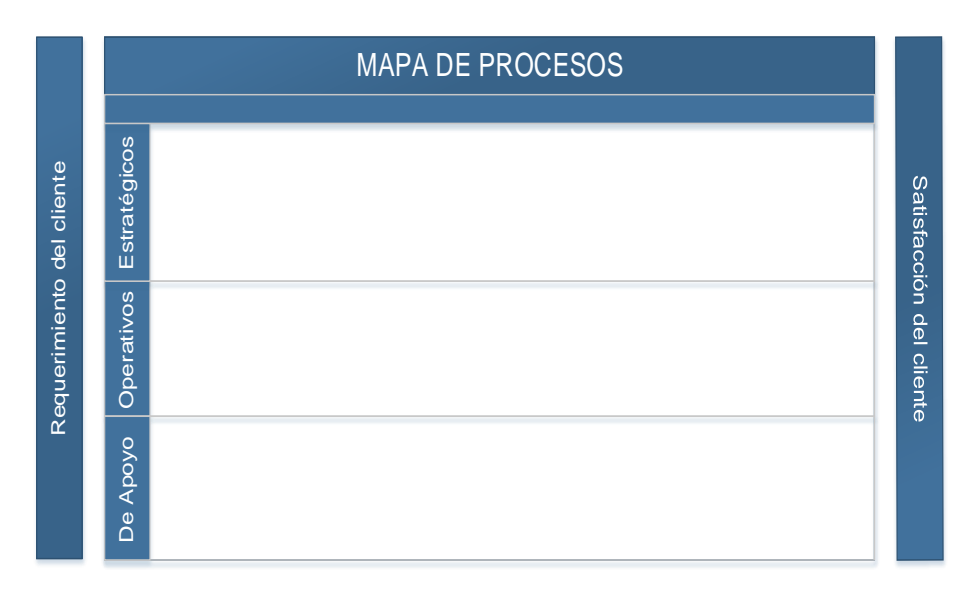

*Figura 38*. Mapa de Proceso.

## **2.5.3. Flujograma**

Diagrama gráfico que representa la secuencia de actividades de un proceso (Agudelo y Escobar, 2010, pp. 83).

## **2.5.3.1. Simbología de norma ANSI**

Tabla 3.

*Simbología ANSI.* 

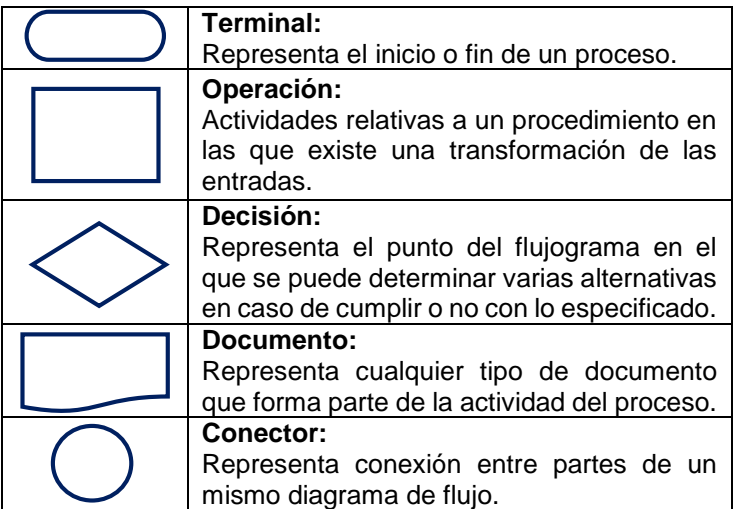

Adaptado de: (American National Standard Institute [ANSI], 1972, pp. 53).

## **2.5.3.2. Simbología de norma ASME**

Tabla 4.

*Simbología ASME.*

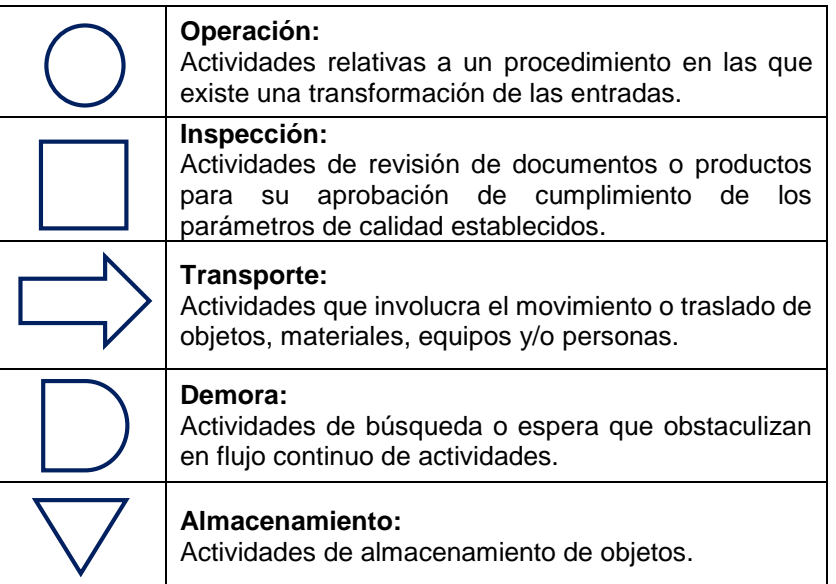

Adaptado de: (American Society of Mechanical Engineers [ASME], 1998, pp. 62).

## **2.5.4. SIPOC**

Herramienta que permite representar a los elementos del proceso para tener una visualización completa (Figura 39) (Tovar y Mota, 2007, pp. 14).

Tabla 5.

*Elementos Diagrama SIPOC.*

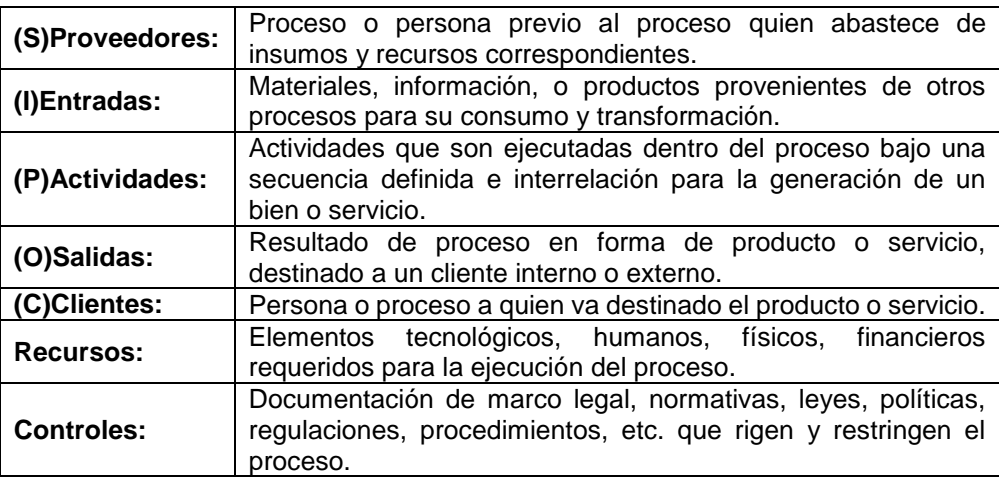

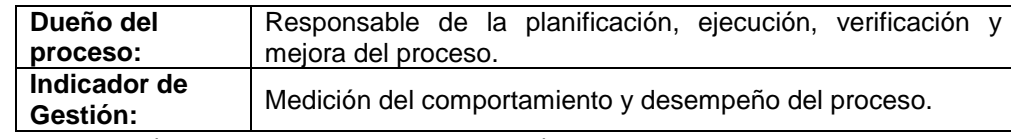

Adaptado de: (Tovar y Mota, 2007, pp. 14).

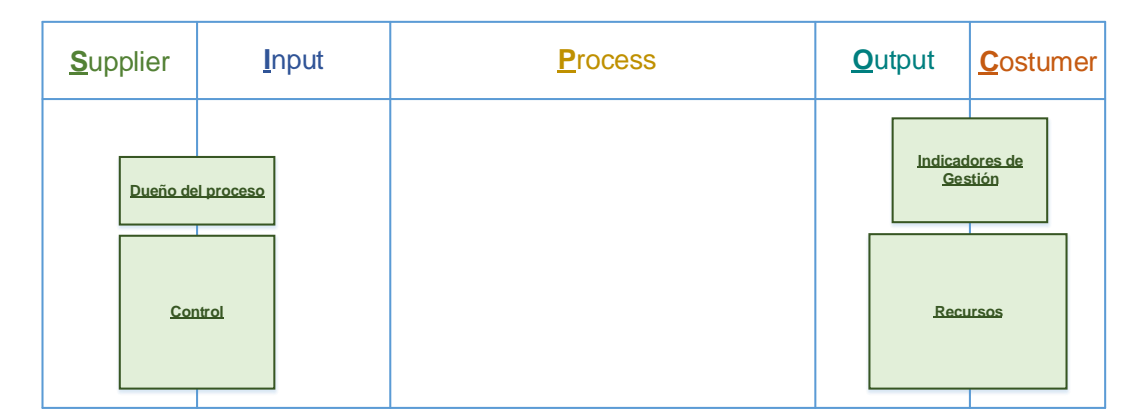

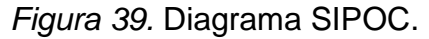

### **2.5.5. Diagrama de Pareto**

Herramienta gráfica que permite visualizar el orden de importancia de una serie de datos, así como una fácil clasificación y diferenciación entre los elementos vitales y triviales (Figura 40). Se identifican las áreas críticas a intervenir bajo la regla 80-20; donde el 20% de los ítems representan el 80% de la operación total, para la resolución de problemas, determinación de las causas principales y establecimiento de prioridades en la ejecución de soluciones (Perez, 2013).

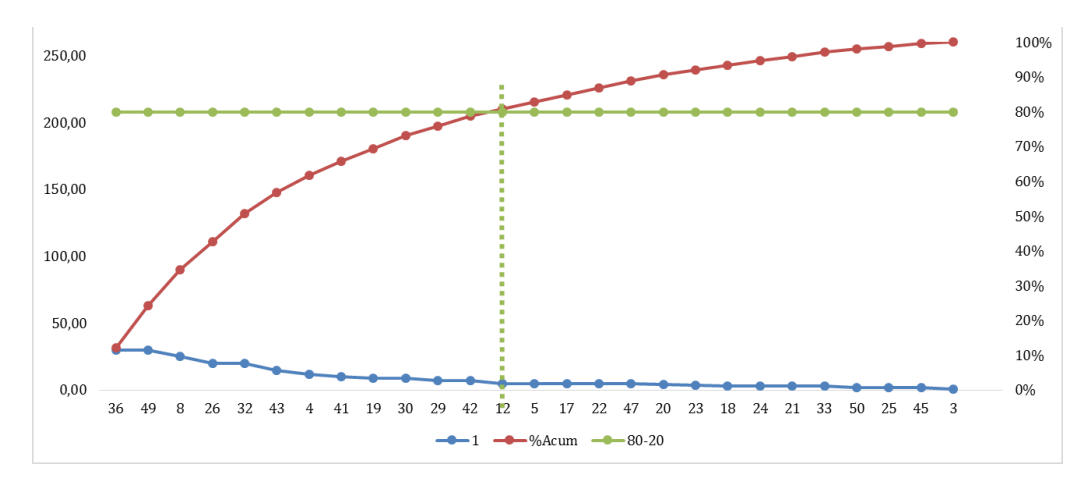

*Figura 40.* Diagrama de Pareto.

#### **2.5.6. Diagrama Causa - Efecto**

Herramienta gráfica empleada para el análisis de problemas, este permite representar las causas primarias y secundarias categorizadas en seis aspectos (Figura 41):

Tabla 6.

*6M en Diagrama Ishikawa*

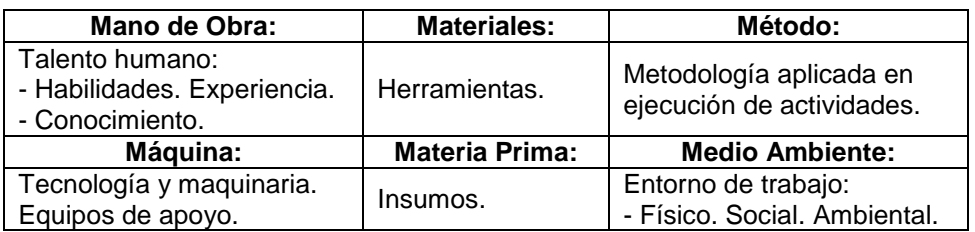

Adaptado de: (Tovar y Mota, 2007, pp. 17).

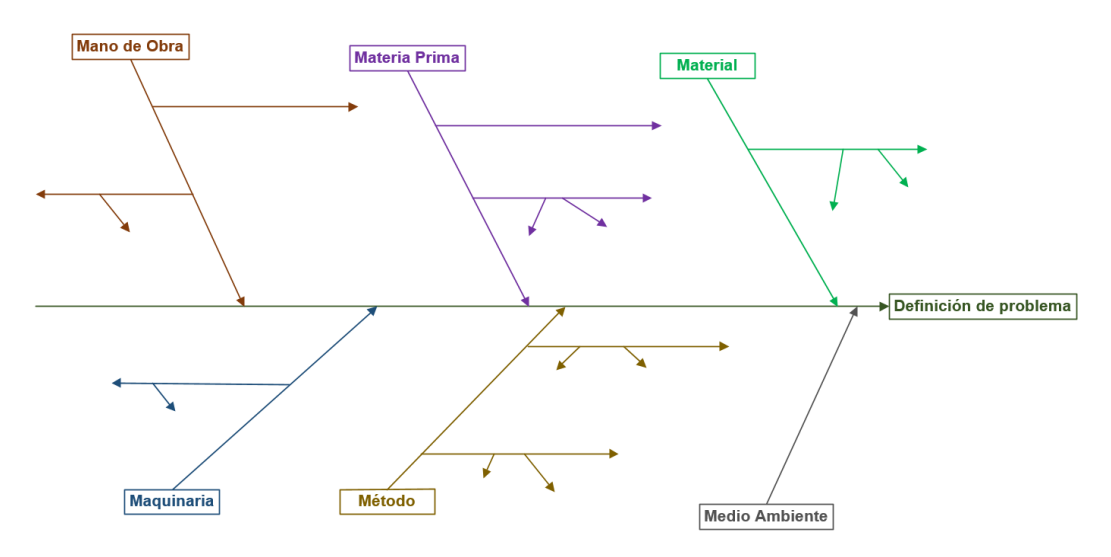

*Figura 41.* Diagrama Causa-Efecto.

#### **2.6. Medición del trabajo**

La medición del trabajo permite incrementar la eficiencia de trabajo, y proporcionar estándares de tiempo para optimizar planificación y productividad.

### **2.6.1. Estudio de tiempos**

Para la realización de una propuesta de mejora atractiva para la empresa se

debe conocer la situación actual referente al cambio de trabajo, para esto se debe realizar un estudio de tiempos.

El estudio de tiempos permite comprender la naturaleza y el costo de las actividades ejecutadas, conocer los tiempos empleados en un proceso permite la toma inteligente de decisiones (Meyers, 1999, pp. 134-138), como: mano de obra, número de máquinas, carga de trabajo, costo de producción, etc.; además que este tiene un impacto en otras áreas, como son:

- Control de producción e inventarios.
- Estimación de costos operacionales.
- Distribución física de planta. Seguridad.
- Calidad. (Niebel, Freivalds y Gonzá lez, 2004, pp. 21-25).

Este ofrece un alto potencial de ahorro para las empresas, puesto que una vez realizado este estudio y analizado todas las variables se podrá:

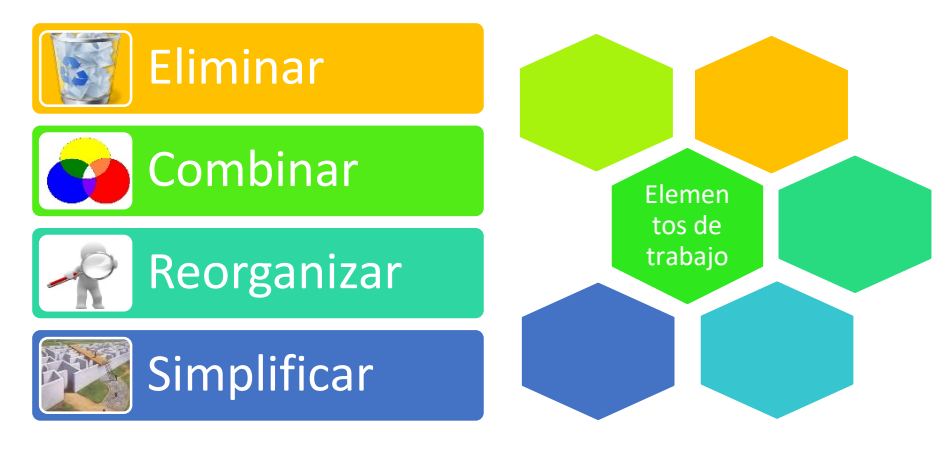

*Figura 42.* Beneficios de estudio de tiempo.

Adaptado de: (Niebel, Freivalds y Gonzá lez, 2004, pp. 21-25).

El estudio de tiempo permite que la empresa establezca estándares de tiempo, en aquellas que no manejan estos estándares se puede alcanzar un rendimiento del 60% en cuanto a productividad, lo cual mediante la estandarización se puede alcanzar hasta un 85% de rendimiento (Meyers, 1999, pp. 137).

Se conocen varias técnicas para el estudio de tiempos las mismas que serán desarrolladas a lo largo de la tesis en función de la naturaleza de la empresa y los datos existentes, de manera que la información sea aprovechada de la mejor manera (Figura 43).

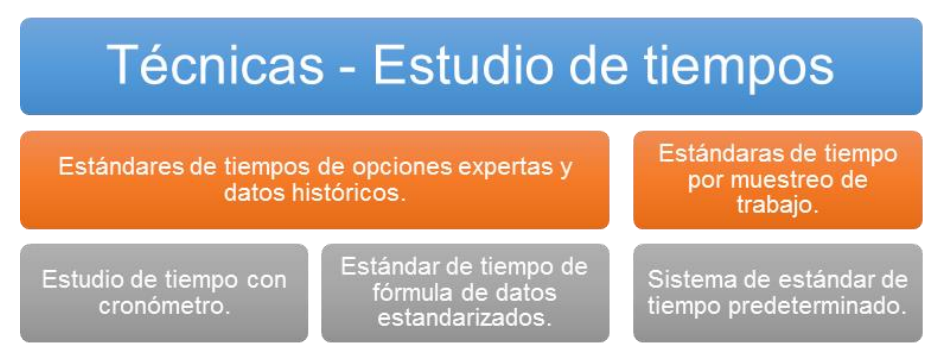

*Figura 43.* Técnica de estudio de tiempos. Adaptado de: (Meyers, 1999, pp. 135).

Para escoger una de las técnicas anteriormente mencionadas, se puede basar tanto en el tiempo de ciclo o en el volumen de producción (Figura 43); en este caso el tiempo de ciclo de cambio de trabajo es largo pues abarca un mínimo de dos horas y media aproximadamente. Referente al volumen de producción, este es alto puesto que se producen alrededor de once millones de metros promedio en un mes en las cinco máquinas en las cuales se realizará el estudio de tiempos por lo que la técnica empleada será el muestreo de trabajo bajo el apoyo de cronómetro (Tabla 7).

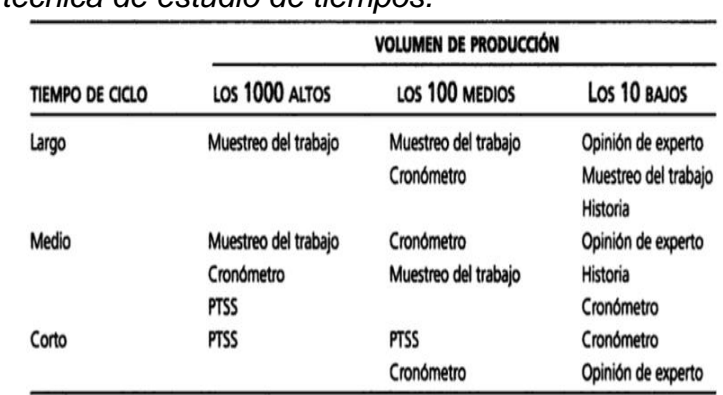

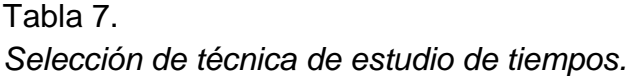

Tomado de: (Niebel, Freivalds y Gonzá lez, 2004, pp. 48).

#### **2.6.2. Estudio de movimientos**

El estudio de movimientos es el análisis del esfuerzo y grado de fatiga en la realización de actividades; este complementa el estudio de tiempos descrito anteriormente (Figura 45), puesto que mediante este se puede encontrar una mejor metodología de trabajo, así como la reducción de esfuerzos y costos, la concientización al personal involucrado, desarrollo de herramientas y otros dispositivos auxiliares para el proceso (Meyers, 1999, pp. 134-138).

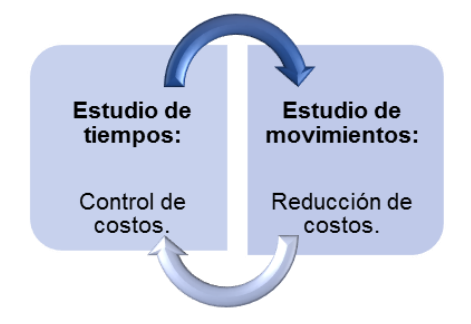

*Figura 44.* Relación entre estudio de tiempo y movimientos. Adaptado de: (Meyers, 1999, pp. 134-138).

Para el estudio de movimientos existen varias técnicas (Figura 45) que serán desarrolladas a lo largo del presente trabajo de titulación en función de la naturaleza de las actividades propias del trabajo de manera que estas puedan ser analizadas para la posterior propuesta de mejora.

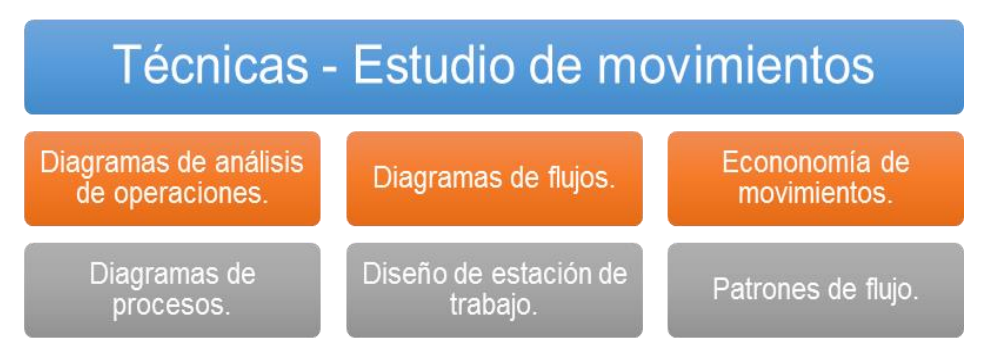

*Figura 45.* Técnica de estudio de movimientos. Adaptado de: (Meyers, 1999, pp. 134-138).

El estudio de movimientos permite una mejor visualización de las actividades que se realizan durante la operación de las máquinas, así como las tareas de

esperas, movimiento del personal en búsqueda de herramientas, traslado de material y herramientas, etc.

## **2.6.3. Estandarización de trabajo**

## **2.6.3.1. Trabajo estandarizado**

La estandarización de trabajo es una herramienta que permite establecer una base repetitiva de tareas secuenciales, con el objetivo de que el equipo de trabajo pueda desarrollarlas de manera óptima y cumplir así estándares de seguridad, calidad, y productividad (Incito Consulting Group, s.f.).

## **2.6.3.2. Hojas de trabajo estandarizado (SOS)**

Representación visual que describe la secuencia de las actividades que deben ser elaboradas en la operación, considerando el cumplimiento de parámetros de calidad, seguridad, repetitividad y cero desperdicios (Tabla 8) (García y Pantoja, 2007, pp. 72-81).

## Tabla 8.

*Formato SOS.*

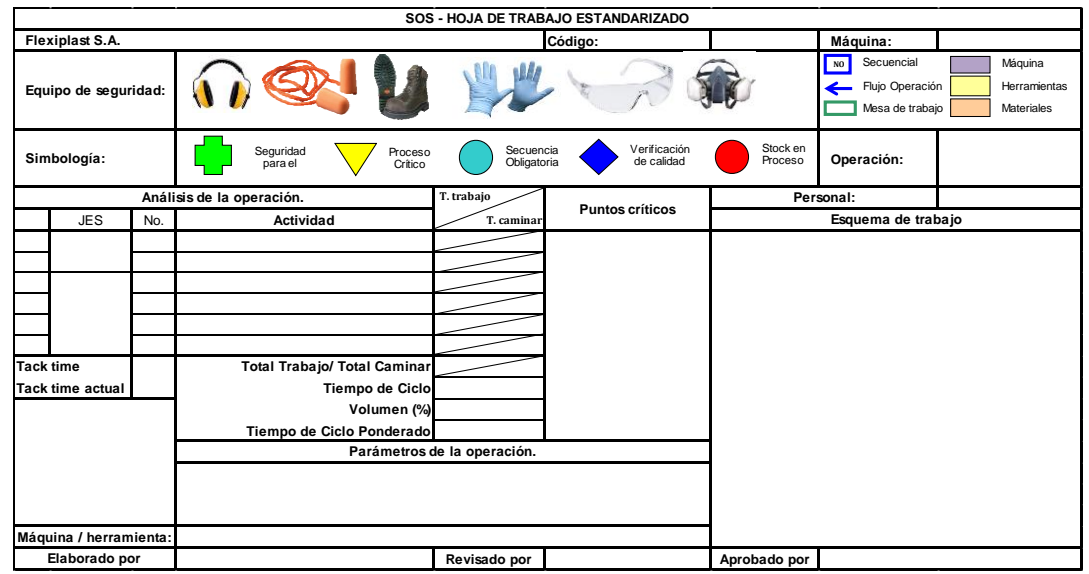

Adaptado de: (Garciá y Pantoja, 2007, pp. 72-81).

## **2.6.3.3. Hoja de elemento de trabajo (JES)**

Documento que complementa la hoja de trabajo estandarizada; esta muestra la información detallada de cada actividad, indica el qué, cómo y por qué se debe hacer cada tarea (Tabla 9) (García y Pantoja, 2007, pp. 82-88).

Tabla 9.

*Formato JES.*

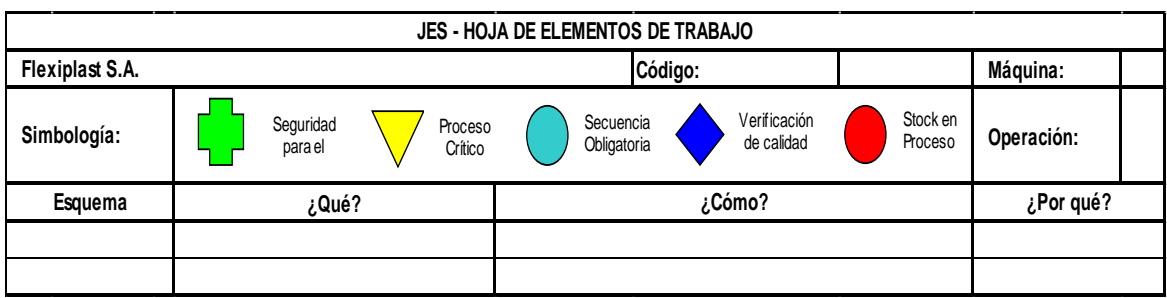

Adaptado de: (Garciá y Pantoja, 2007, pp. 82-88).

# **CAPÍTULO III: SITUACIÓN ACTUAL**

#### **3.1. Identificación del mapa de procesos y cadena de valor**

La empresa Flexiplast S.A. ha identificado diferentes procesos; los mismos que trabajan conjuntamente para lograr el cumplimiento de los objetivos empresariales. Para tener una mejor visión de cómo todos estos se interrelacionan entre sí, se genera una cadena de valor en la cual se identifican aquellas actividades primarias y secundarias de la organización (Figura 46).

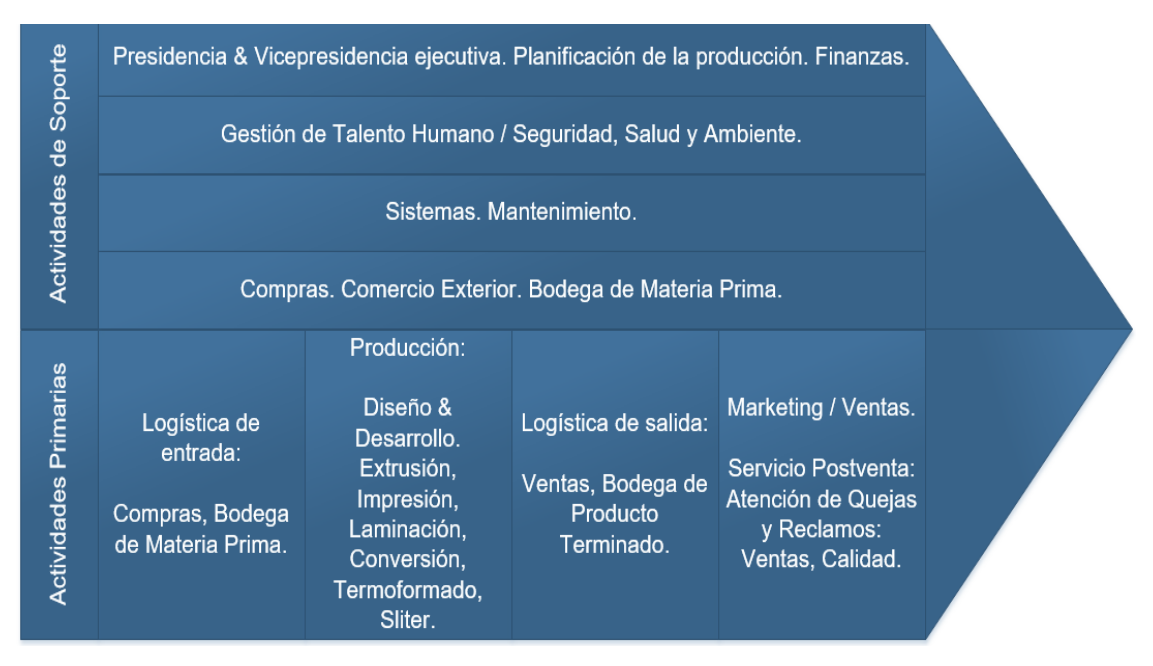

*Figura 46.* Cadena de valor de la empresa.

Se realiza un mapa de procesos, en el cual se identifican aquellos procesos denominados como estratégicos, operativos y de apoyo (Figura 48). Observamos cada uno de los sectores que aportan, en mayor o menor medida, al cumplimiento de la misión de la organización.

Teniendo como entrada los requerimientos del cliente los mismos que serán validados a través de su nivel de satisfacción, siendo este el resultado final de toda la cadena y a la vez, una entrada para la retroalimentación y mejora continua de la organización.

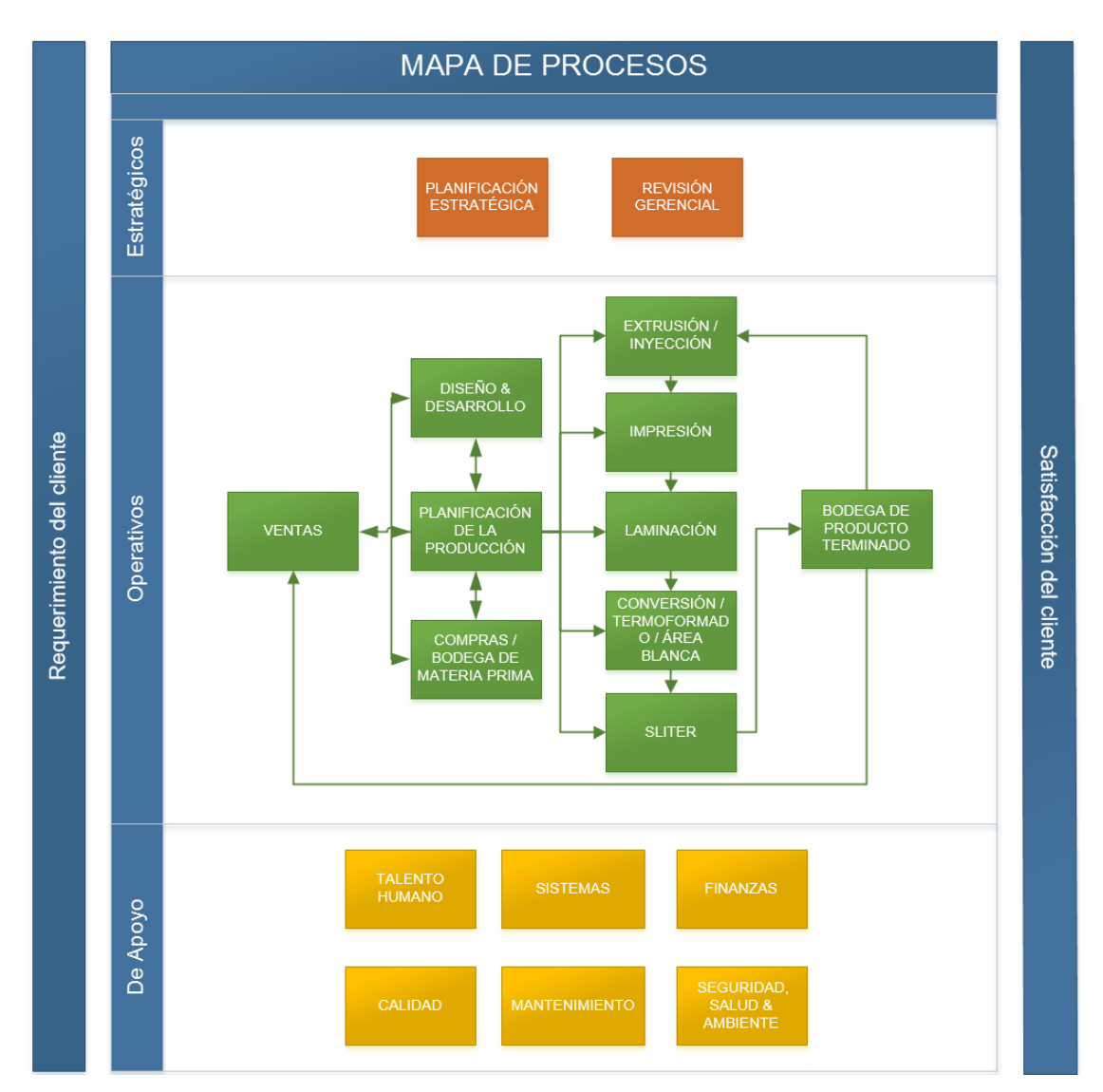

*Figura 47.* Mapa de procesos de la empresa.

## **3.2. Procesos productivos**

## **3.2.1. Extrusión**

En este trabajo nos centraremos en los procesos operativos de la línea de producción de empaques plásticos; este tiene su inicio en Extrusión (Figura 48); proceso en el que la materia prima, partículas PET, ingresa y da como resultado lámina de plástico con las dimensiones de largo, ancho y espesor especificadas; así como pigmentos o tratamientos adicionales (Flexiplast S.A., s.f.).

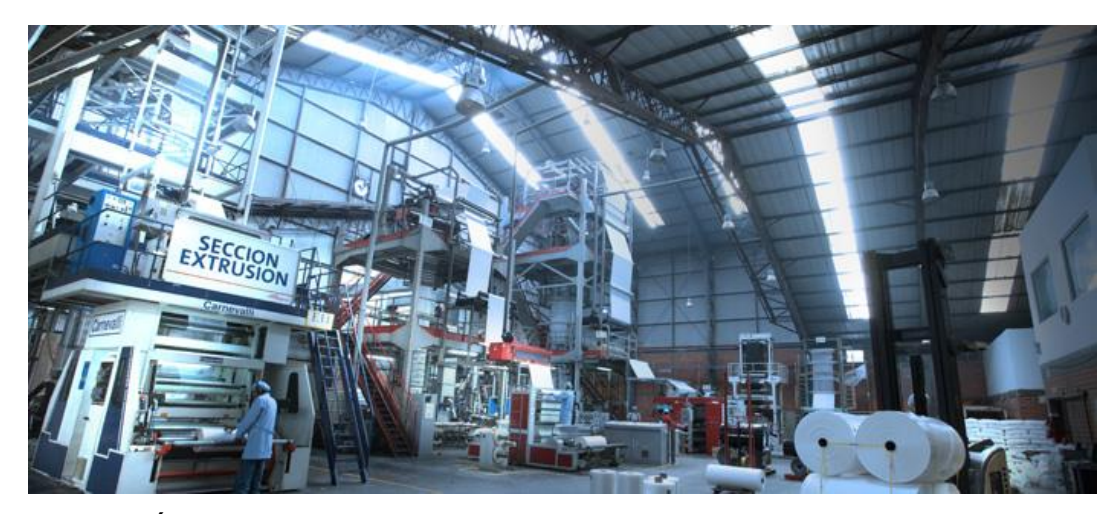

*Figura 48.* Área de Extrusión de Flexiplast S.A. Tomado de: (Flexiplast S.A., s.f.).

### **3.2.2. Impresión**

Siguiendo el proceso de Impresión (Figura 49), en el cual se da la reproducción de la imagen y texto de cada una de las referencias procesadas, convirtiéndose en el proceso clave de la cadena productiva; ya que en este, cada una de los productos adquiere su diseño característico que refleja la marca de los clientes respectivos; este proceso, a su vez abastece a todas las demás áreas señaladas en el mapa en función del tratamiento o actividades complementarias que requieran para su disposición final (Flexiplast S.A., s.f.).

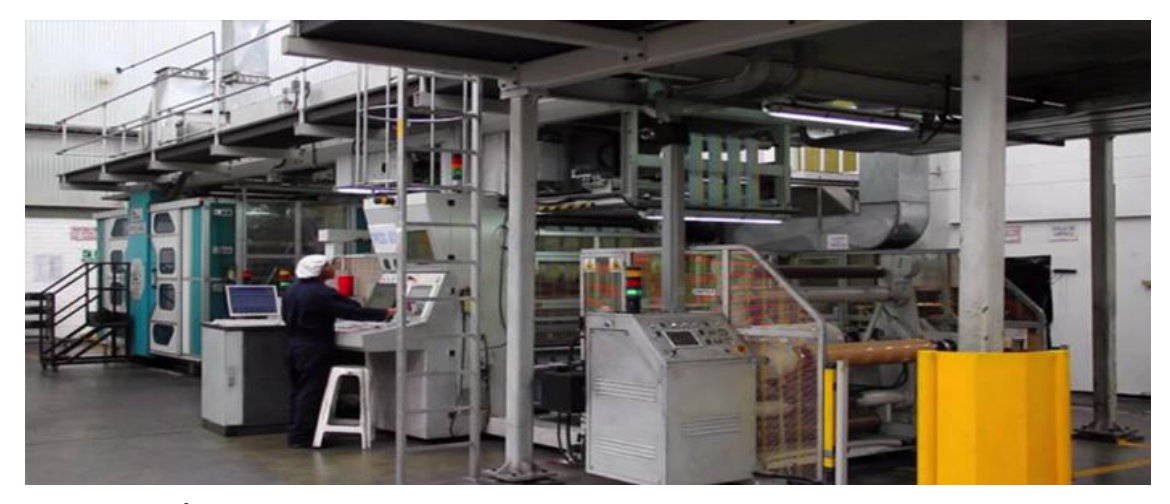

*Figura 49.* Área de Impresión de Flexiplast S.A. Tomado de: (Flexiplast S.A., s.f.).

## **3.2.3. Laminación**

En función de las especificaciones del cliente, el producto se dirige al área de Laminación (Figura 50) en la cual se da el tratamiento a la lámina de plástico, dando como resultado estructuras bilaminadas y trilaminadas en diversos materiales desde polietileno, hasta aluminio o papel (Flexiplast S.A., s.f.).

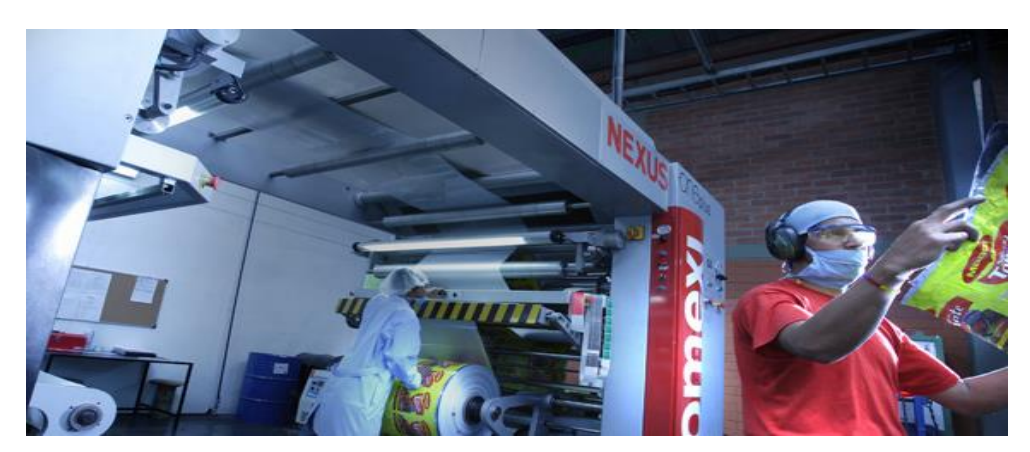

*Figura 50.* Área de Laminación de Flexiplast S.A. Tomado de: (Flexiplast S.A., s.f.).

## **3.2.4. Conversión**

La lámina plástica, hasta ahora almacenada en bobinas, se dobla y se convierte en fundas camiseta, bolsas sello redondo, etc. (Figura 51) (Flexiplast S.A., s.f.).

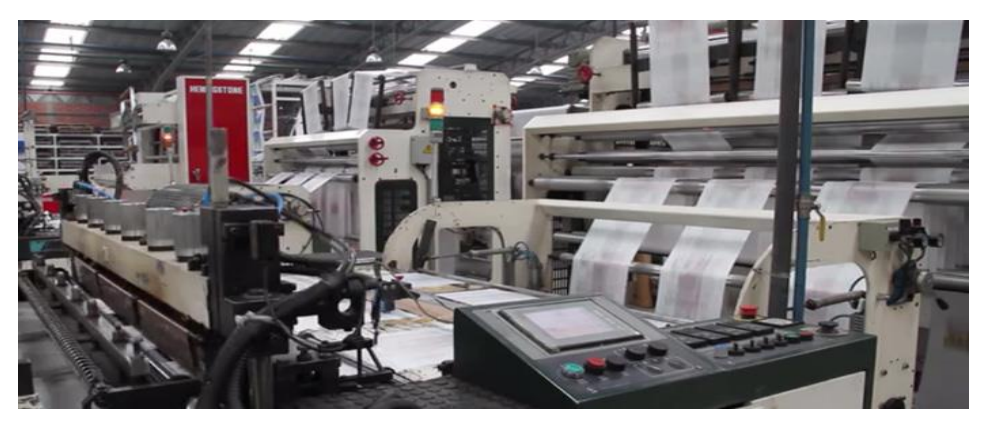

*Figura 51.* Área de Conversión de Flexiplast S.A. Tomado de: (Flexiplast S.A., s.f.).

#### **3.3. Descripción del proceso productivo: Impresión**

Flexiplast S.A. cuenta con 12 impresoras flexográficas que permiten una impresión de hasta 10 colores (Flexiplast S.A., s.f.). En el proceso de impresión la lámina previamente extruida ingresa a la máquina y al pasar por los distintos rodillos obtiene el diseño especificado por el cliente; esta área tiene un alto nivel de responsabilidad en la satisfacción del cliente, pues es en este donde se reproduce la imagen que el cliente quiere que su producto tenga en el mercado al comercializarse.

Durante el proceso de impresión se manejan diversas variables que hacen de este un sector complejo e interesante para el estudio de oportunidades de mejora. Actualmente se ha identificado que el Área de Impresión representa el cuello de botella de la cadena de valor, debido a que sus tiempos operativos no van acorde a la demanda del cliente interno y externo; generando retrasos en la entrega del producto terminado. Así mismo, esta área origina varios defectos de calidad que desemboca en quejas y reclamos del cliente.

Para conocer que ocurre en esta etapa se realiza un SIPOC (Figura 52), diagrama que permite identificar algunos aspectos claves:

Se tiene como Proveedores (S) a las subáreas de Preprensa, Montaje, Tintas y Lavado; que abastecen de materiales y accesorios a lo largo de la operación.

Se identifican a través de PHVA, herramienta de Deming, las actividades realizadas en este proceso; bajo este enfoque se identifica que el subproceso de: Preparación y ajuste de cambio de trabajo, es el que configura todos los parámetros de las referencias a ser impresas bajo las especificaciones definidas; operación en la que el personal involucrado personaliza las condiciones del trabajo para que este sea aprobado por el cliente.

| Supplier                                                         | Input                                            | Process                                                      | <b>Output</b>                                       | Costumer                                            |
|------------------------------------------------------------------|--------------------------------------------------|--------------------------------------------------------------|-----------------------------------------------------|-----------------------------------------------------|
| Administrativa:<br>Área                                          | Cronograma de<br>planificación de<br>producción. | Realizar requerimiento<br>de materia prima<br>Inicio         | plástico impreso.<br>Lámina de                      | productivas:<br><b>Áreas</b>                        |
| Áreas Productiva:<br>Planificación.                              | producción.<br>Orden de                          | Desmontar accesorios<br>de orden anterior                    | Aprobación de<br>muestra de<br>impresión.           | Laminación.<br>Sliter.                              |
| Extrusión.                                                       | Muestra del<br>Estandares<br>producto /          | Montar accesorios                                            | producción.<br>Reporte                              | Conversión.                                         |
| Preprensa.<br>Montaje.                                           | Planos mecánicos.<br>aprobados.                  | Limpiar accesorios<br>y máquina                              | tintas residuales /<br>Liberación de<br>Clisés.     | Termoformado.<br>Área Blanca.                       |
| Lavado.<br>Tintas.                                               | Materias primas.<br>Clisés / Tintas              | Abastecer de tinta                                           | Solicitud y reporte<br>de mantenimiento.            |                                                     |
|                                                                  | preparadas /<br>Accesorios.                      | configurar parámetros<br>Programar máquina y<br>de operación |                                                     | Indicadores de<br>Gestión                           |
| Dueño del proceso<br>Jefe de Impresión.                          |                                                  | Imprimir                                                     |                                                     | Productividad<br>% de Scrap.                        |
| <b>Control</b>                                                   |                                                  | Controlar calidad de                                         |                                                     | <b>Recursos</b>                                     |
| Reglamento interno,<br>código de conducta,<br>reglamento de SSO. |                                                  | Embalar y almacenar rollo<br>impresión                       | y Lavado; Sistema JDE,<br>Jefe, Supervisor y        | Impresión, Montaje, Tintas<br>Personal Operativo de |
| Procedimientos e<br>instructivos.                                |                                                  | iÊ                                                           | maquinaria y accesorios.<br>Impresora flexográfica, |                                                     |

*Figura 52.* Diagrama SIPOC del proceso de Impresión.

#### **3.4. Cambio de trabajo en proceso de Impresión**

La operación de cambio de trabajo en el proceso de Impresión es la más representativa debido a su complejidad en actividades de preparación y ajuste a las especificaciones de cada uno de los trabajos, esto se debe a que cada referencia es única en diseño, tamaño, espesor, tratamiento, tonalidad e intensidad de colores; parámetros que son aprobados por el cliente externo y definidos a través del plano mecánico y carpeta de estándares propia de cada referencia.

El tiempo de cambio de trabajo abarca desde que la máquina ha parado debido a la finalización del trabajo anterior y continúa hasta el arranque de la primera muestra aprobada por el personal correspondiente. Durante este período se ejecutan varias actividades de preparación para el nuevo trabajo, en el cual la máquina queda en condiciones de arrancar la nueva referencia de manera óptima.

#### **3.4.1. Descripción del proceso**

Para ejecutar una orden en Impresión se inicia con la revisión del cronograma y orden de producción, así como el plano mecánico y carpeta de estándares donde se detallan las características técnicas de la referencia. Se abren, vacían y limpian los grupos de impresión de manera automática para que las tintas residuales sean evacuadas y evitar así la probabilidad de contaminación de tintas entre trabajos.

Las tintas son preparadas por el personal del Área de Tintas, los cuales llevan las tintas a la máquina cuando el Ayudante le solicita. El personal de está no está asignado por máquina, es decir, que todos los operadores preparan e igualan las tintas para todas las máquinas del Área de Impresión, en función de la disponibilidad de cada uno.

En caso se requiera limpiar los accesorios como bandejas, raclas, tinas, etc. Estas son llevadas al área de Lavado por el Ayudante, para que la persona del área se encargue de las mismas, y una vez terminada la limpieza se vaya a retirar los accesorios correspondientes. La limpieza se hace de manera mecánica en una cámara cerrada con bombeo de alcohol recuperado en ciclos de 30 minutos, o a su vez de manera manual, con wype y alcohol.

El Ayudante se encarga de la descarga y embalaje del rollo impreso en el trabajo anterior, el mismo que es llevado a pesar y codificar para su almacenamiento. Paralelamente el Operador va a retirar del Área de Montaje las mangas, en las cuales se encuentran montadas las planchas fotopolímeras con el diseño requerido, normalmente se realiza de 3 a 4 viajes, ya que cargan de dos en dos. Posterior a eso retiran los anilox que requieren y registran la salida de las mismas, de manera que se controle quien retira, hora del retiro, y condiciones del anilox.

La máquina I11 tiene 8 grupos de impresión, en cada uno de ellos se coloca una manga, un anilox y la tina de tinta con el color correspondiente. Inicia el desmontaje y montaje de mangas, en el cual el Operador baja las mangas del trabajo anterior de una en una, da una limpieza superficial con wype y alcohol, el cual a veces no se encuentra a su alcance; después de la limpieza monta las mangas del nuevo trabajo.

La posición de cada una de las mangas en los grupos de impresión depende de la decisión del Operador, pues este decide como colocarlos de manera que los colores no se manchen entre sí, o que su vez no se contaminen con el trabajo anterior. Una vez montadas las mangas correspondientes se lleva las mangas anteriores al Área de Montaje, de igual manera se realizan de tres a cuatro viajes, llevando de dos en dos.

Se da el montaje y desmontaje de anilox, elemento que define la cantidad de tinta que será suministrada y por lo tanto interfiere en el nivel de intensidad de

un color; estos son colocados en cada uno de los grupos de impresión bajo la consideración del Operador sobre la referencia que tiene que producir. Al concluir el montaje de anilox, lleva los anilox no utilizados a Montaje e inicia en la impresora el sistema mecánico de Purgas para eliminar tintas residuales acumuladas. Las purgas se dan en ciclos de 20 minutos, en caso de que la variación de colores de un trabajo a otro sea muy brusca, se debe realizar de dos a tres ciclos.

Paralelamente al montaje y desmontaje de mangas y anilox, realizada por el Operador; el Ayudante realiza la limpieza con wype y alcohol de bandejas, filtro de bomba de tinta, tambor central y limpieza general de la máquina. En caso se requiera se cambian las cuchillas y los empaques colocados en las raclas, este cambio se da cada dos o tres días; ya que estas tienden a desgastarse con la corrida de trabajos.

Una vez lista la máquina y montados sus accesorios, se busca material de muestra, el cual es material previamente impreso y catalogado como scrap, restante de trabajos anteriores; los cuales están dispersos por toda el área; este se emplea para arrancar la máquina y realizar el ajuste del trabajo de manera que no se genere desperdicio.

Una vez cargado el rollo del material de muestra se configura el sistema y arranque de la máquina, y el Operador procede a afinar los colores, actividad que consiste en alinear el anilox con la manga, y esta con el sustrato o lámina de plástico. Esta alineación se da de manera manual-mecánica a través del control en el cual el operador direcciona los componentes en milésimas de milímetros para su correcto posicionamiento.

Una vez posicionados, se aumenta la velocidad de la máquina para el registro de colores, aquí se corrige el posicionamiento de los grupos de impresión que en la afinación no fueron precisos para que la imagen no salga descuadrada. El registro se hace con la máquina corriendo, observando los micropuntos de cada

color y sobreponiéndolos de manera que se observe una sola imagen compacta. Esta actividad puede complicarse en caso se confunda los micropuntos del diseño del material de prueba con el de la nueva referencia, depende la habilidad del operador para centrar todos los grupos correctamente.

Durante el registro se puede detectar si existen defectos en la plancha montada en la manga y proceder a corregir los mismos, por lo general se da el cambio de cinta, o también llamada colocación de alza. Lo cual consiste en desmontar la manga y colocar en entre la plancha y la cinta adhesiva para que el filo de la plancha no se vea marcado en la impresión.

Una vez realizado los ajustes su busca el material de producción y se carga para el arranque del trabajo, se dispone de un Montacarguista para toda la planta, el cual está encargado de buscar y bajar de los racks de producto en proceso el material una vez que le soliciten. El material de producción está disperso por toda el área, y en algunos casos, dependen de la disponibilidad del montacargas para poder bajar del material de producción.

Una vez localizado y cargado el material, se arranca la máquina y se da por iniciado el trabajo; se saca una primera muestra para aprobación de calidad. Con la revisión de la muestra e identificación de defectos se da la igualación de tintas, actividad para la cual se llama al Operador de Tintas que preparo este trabajo; para que de manera manual corrija la variación de tonalidades detectada. Al realizar las correcciones y aprobaciones correspondientes se da el arranque definitivo del trabajo de impresión.

#### **3.4.2. Flujograma del cambio de trabajo en el proceso de Impresión**

Para una mejor visualización de las actividades del proceso de cambio de trabajo se agruparon dentro de 20 actividades, las mismas con las cuales se desarrolló un flujograma de la operación del cambio de trabajo (Figura 53).

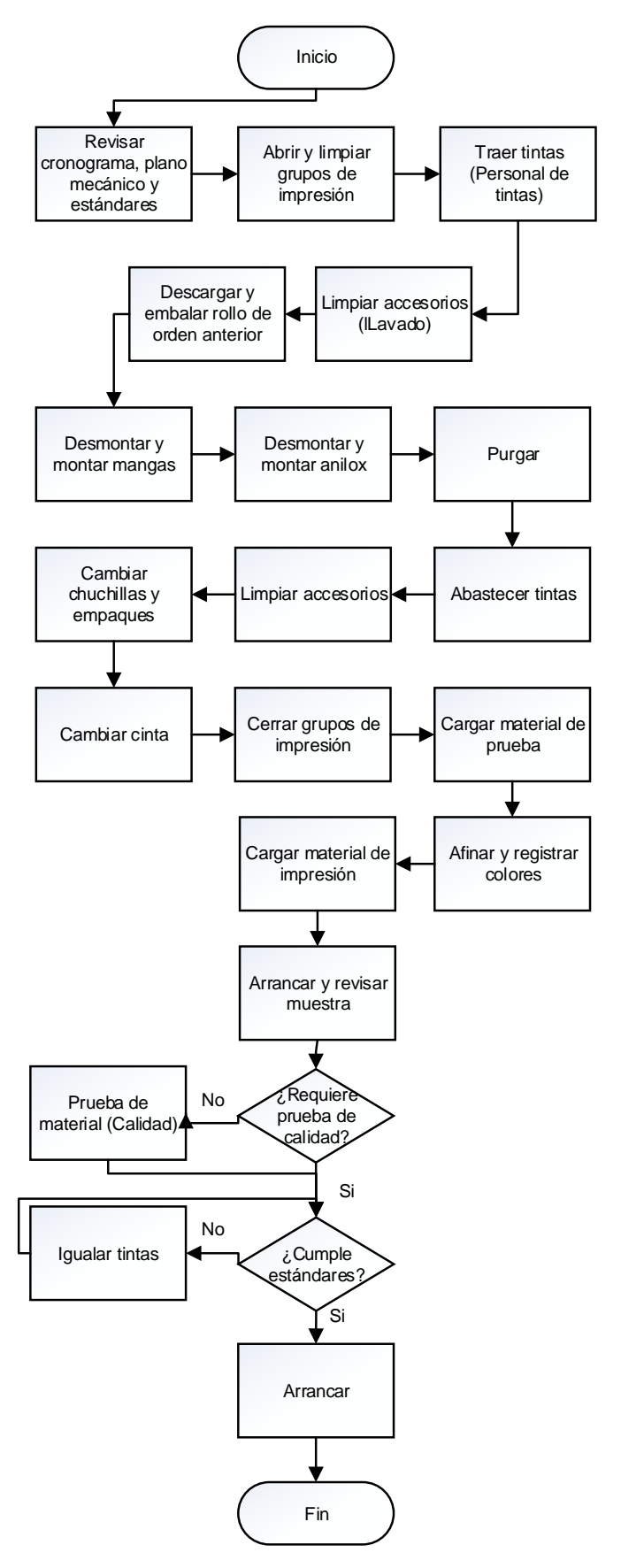

*Figura 53.* Flujograma del cambio de trabajo en Impresión.

En el flujograma anterior se visualiza que la operación de cambio de trabajo contienen varias etapas de limpieza de la máquina y accesorios con el objetivo de evitar contaminación de tintas en la nueva referencia, aquí están descritas las actividades de manera consecutiva; actualmente estas se realizan de manera paralela por el operador y el ayudante asignado al turno.

Las actividades que requieren un mayor conocimiento técnico y experiencia son ejecutadas por el Operador a cargo, de igual manera existen actividades que pueden ser realizadas por las dos personas con el fin de minimizar tiempos.

# **3.4.3. Diagrama de análisis operacional del cambio de trabajo en Impresión**

Para una mejor visualización de todas la actividades del cambio de trabajo se despliegan las 20 actividades anteriores en 51, las cuales se clasifican en: Operación, Inspección, Transporte, Demora y Almacenamiento (Tabla 10).

Tabla 10.

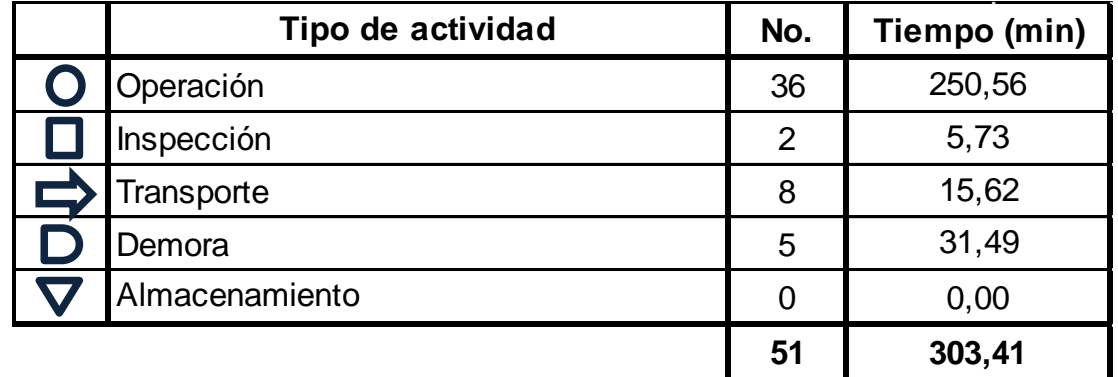

*Diagrama de Análisis Operacional: Total actividades.*

Se evaluan las 51 activididaes como si estas fueran realizadas en secuencia para tener una mejor apreciación del tiempo promedio de ejecución de cada una de ellas. (Tabla 11).

## Tabla 11.

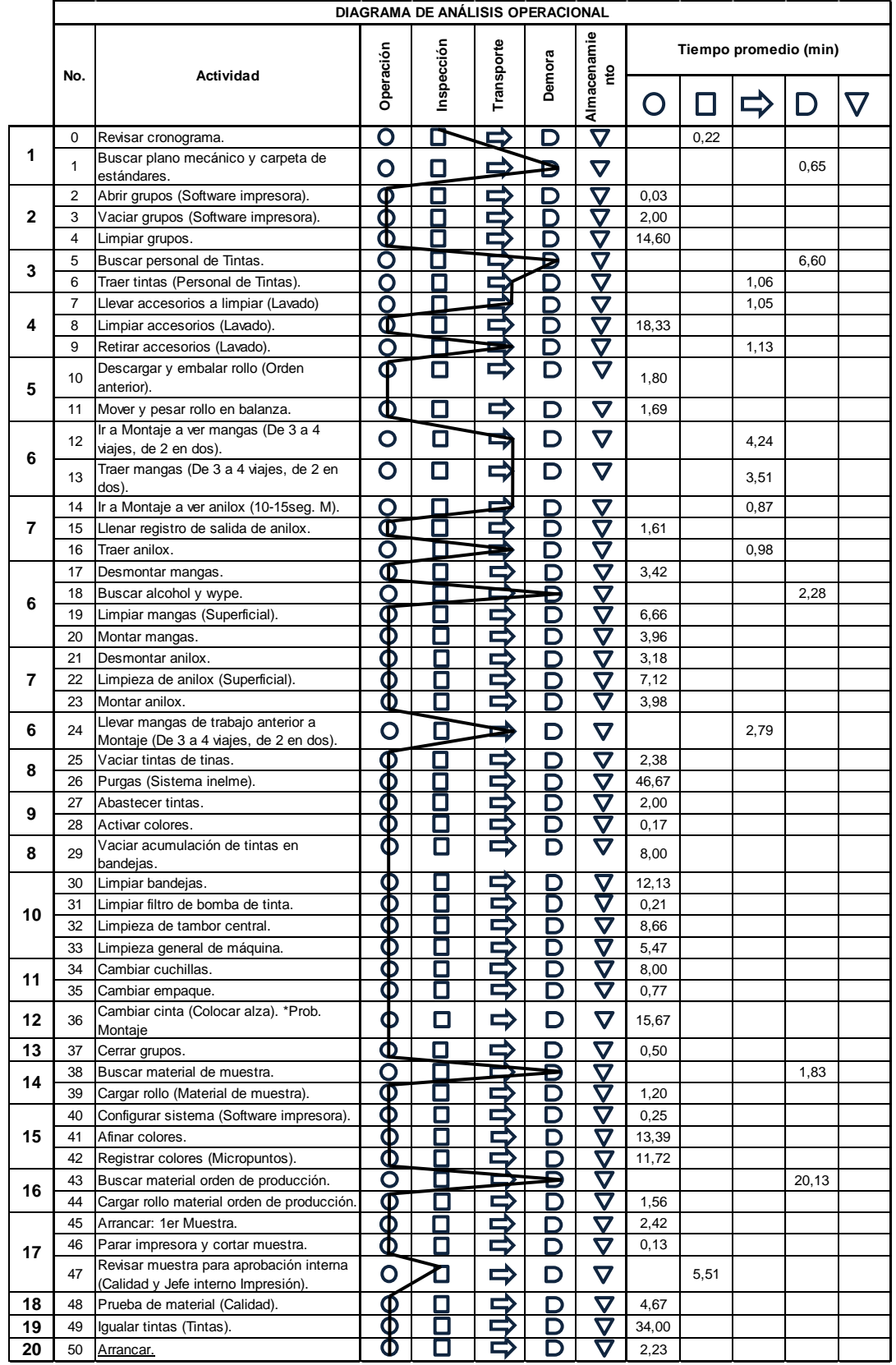

# *Diagrama de Análisis Operacional: Cambio de Trabajo.*
# **3.4.4. Flujograma de funciones cruzadas**

Se presenta el flujograma en el cual se observan las actividades realizadas por cada una de las personas involucradas:

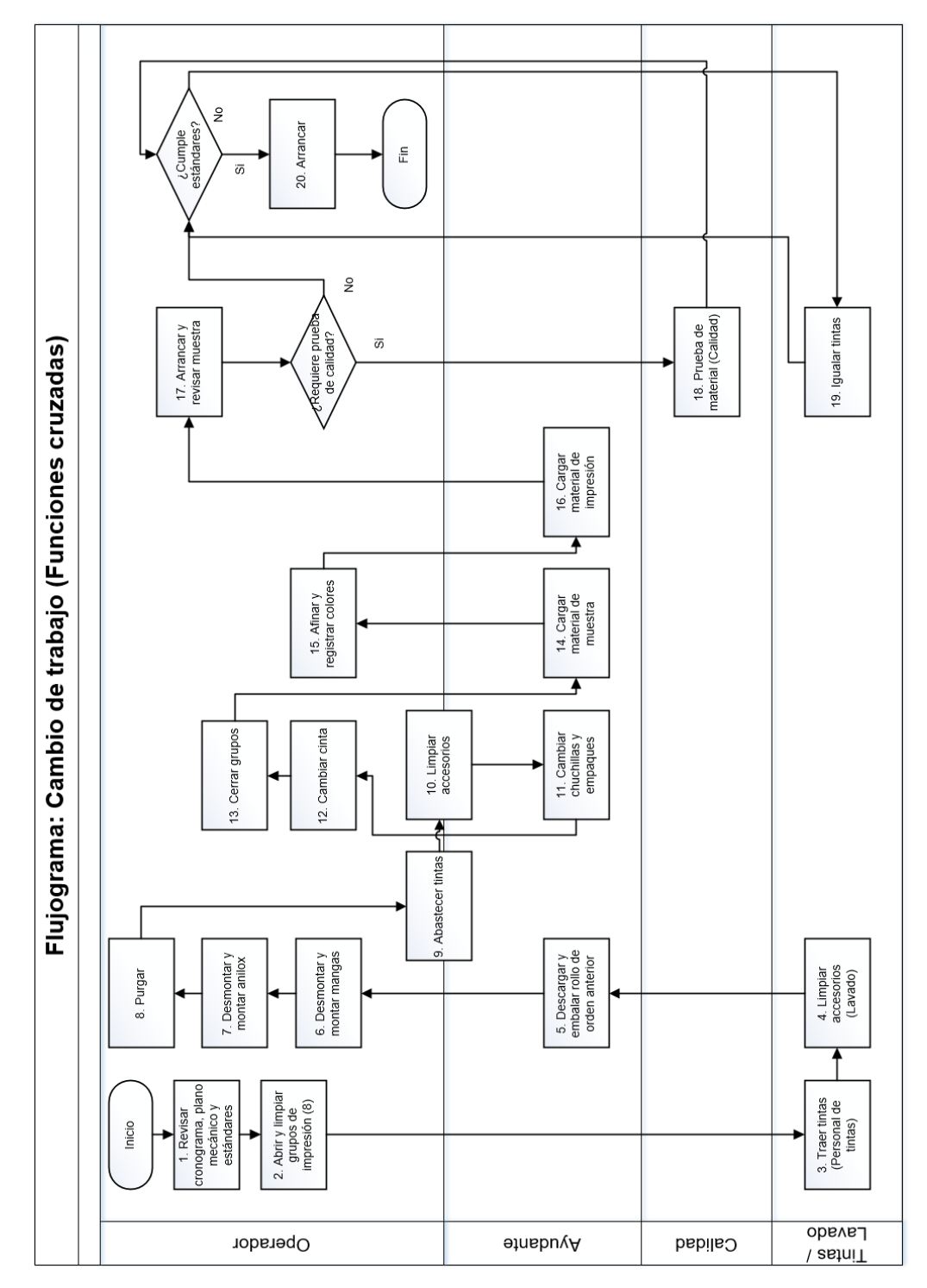

*Figura 54.* Flujograma de Funciones Cruzadas.

#### **3.4.5. Diagrama de recorrido**

De manera esquemática se desarrolla un diagrama de recorrido, el mismo que se realiza durante la operación de cambio de trabajo en la máquina piloto I11, se observa que aproximadamente durante esta operación se recorre las siguientes distancias:

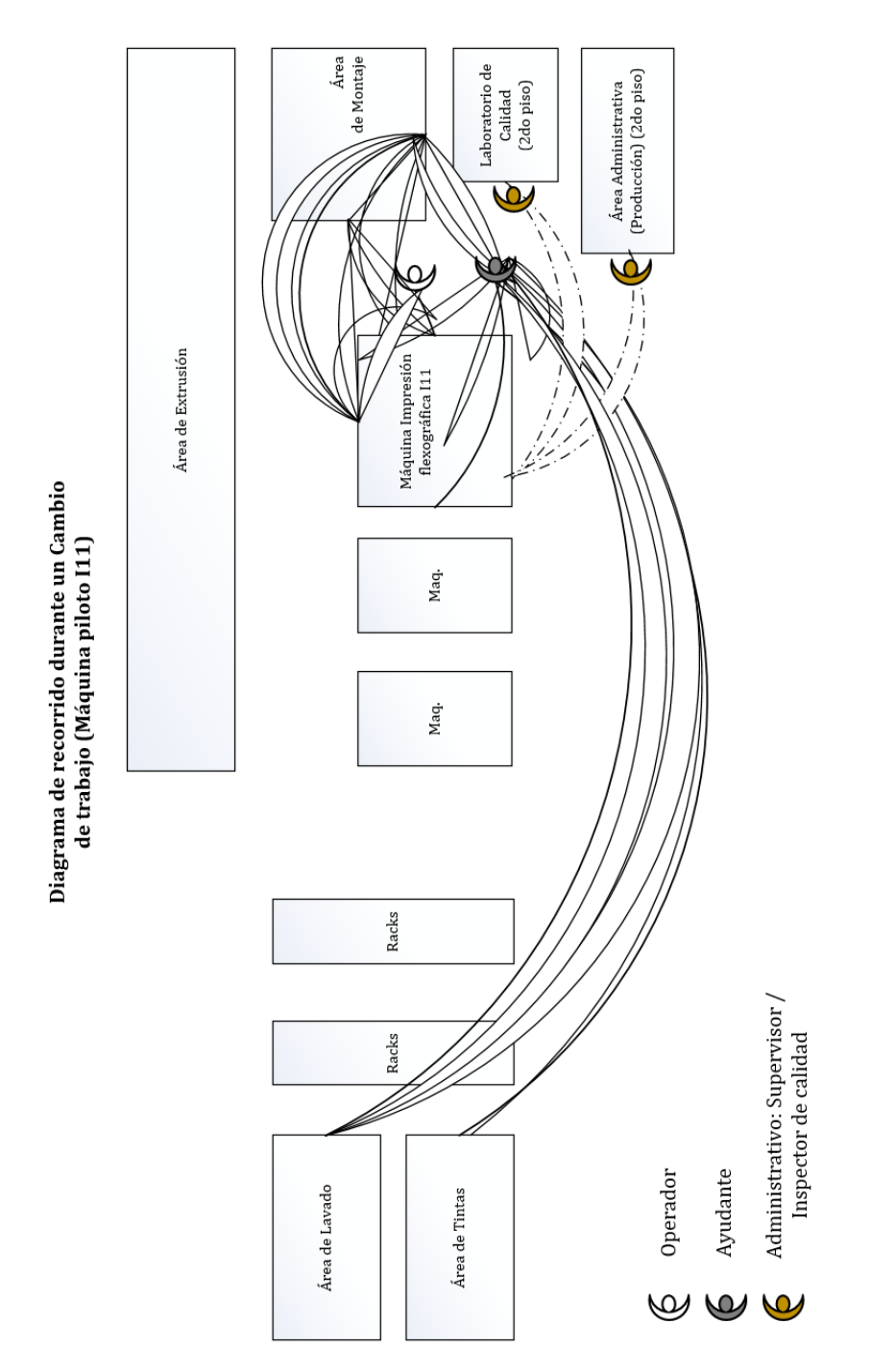

*Figura 55.* Diagrama de Recorrido.

# **3.4.6. Flujograma de áreas relacionadas**

#### **3.4.6.1. Tintas**

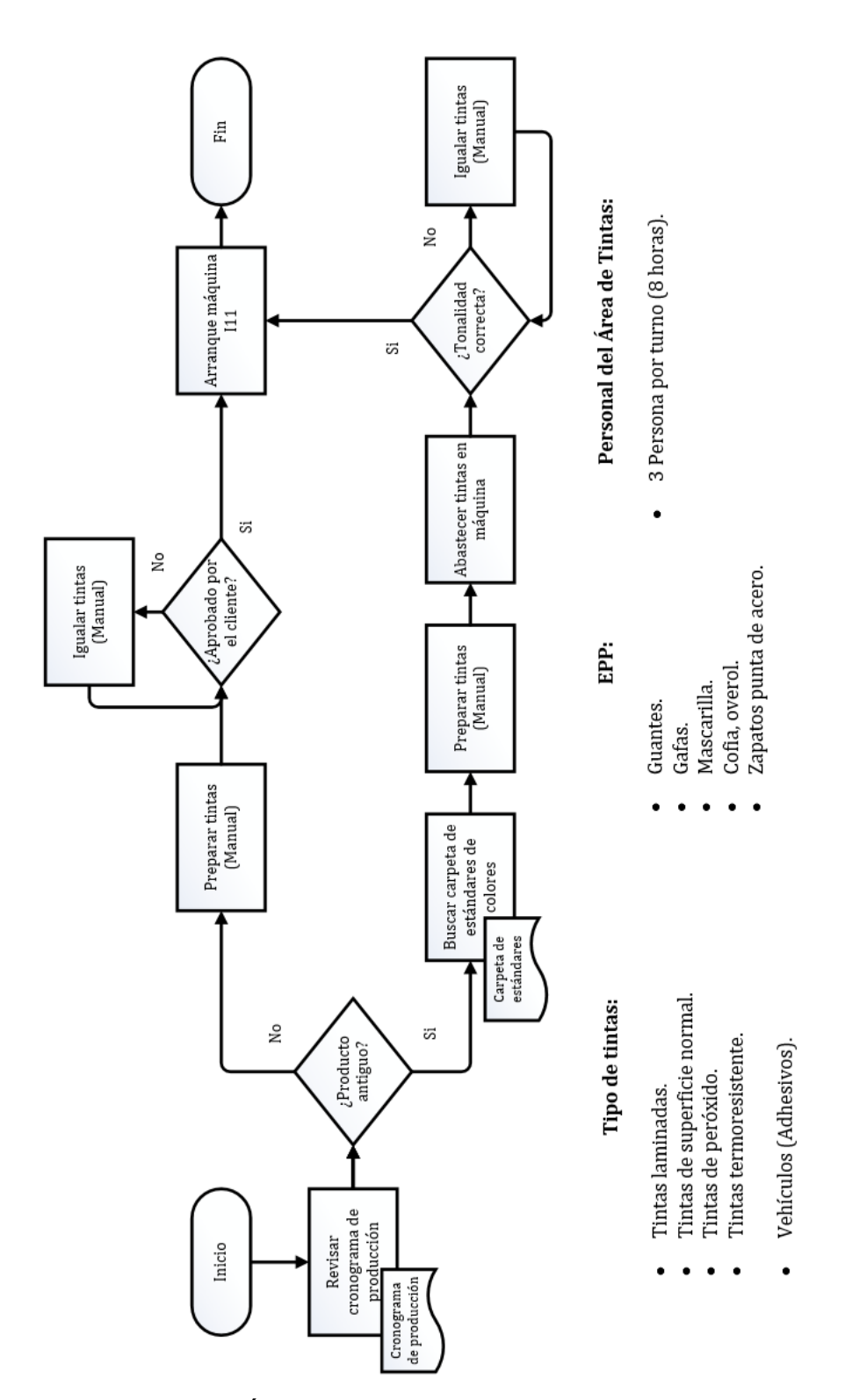

*Figura 56.* Flujograma de Área de Tintas.

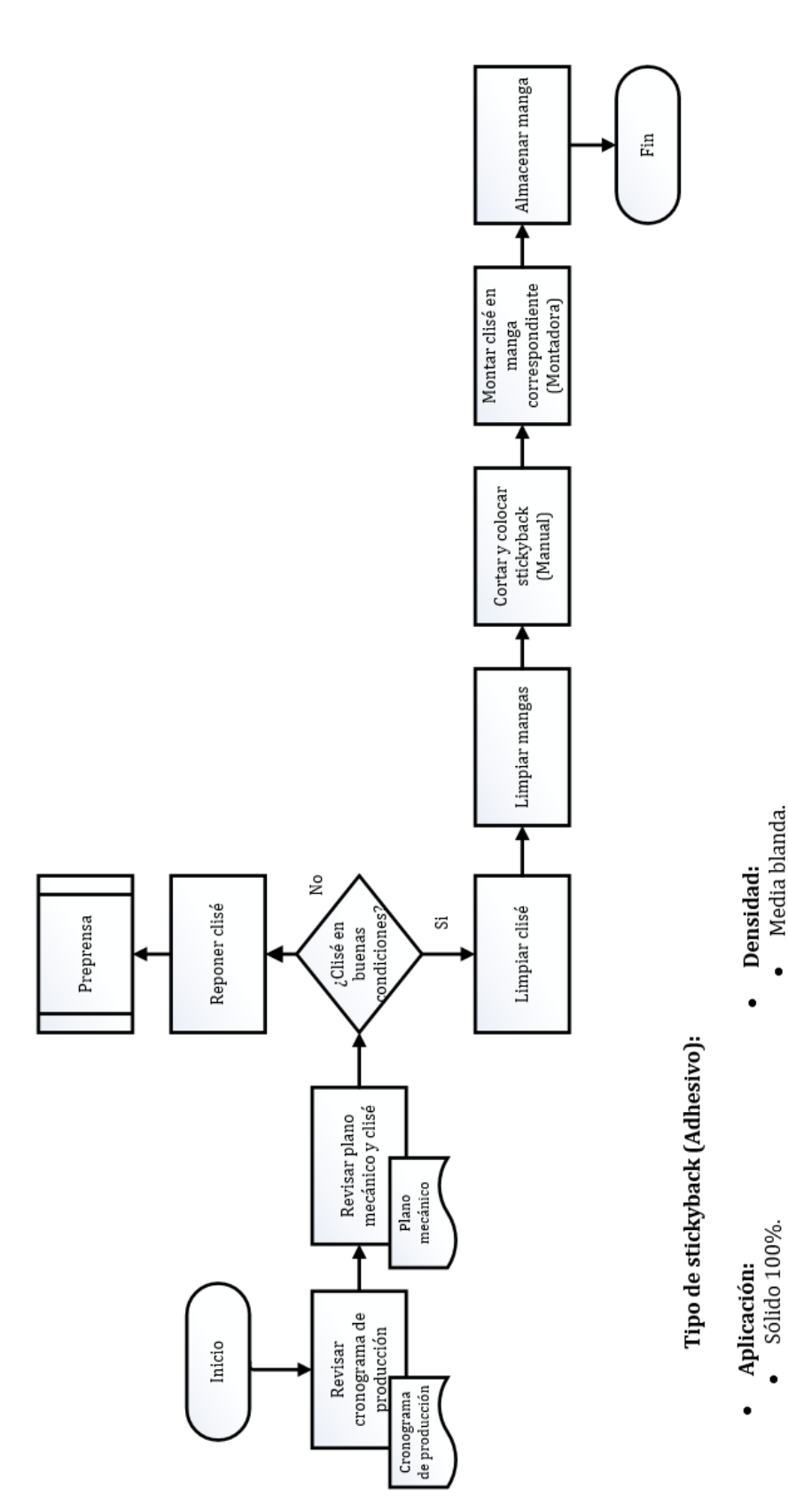

*Figura 57.* Flujograma de Área de Montaje.

Media blanda. Media firme.<br>Extra firme.

> $\bullet$  $\bullet$  $\bullet$

> > Trama 100%.<br>Sólido 50% - Trama 50%.

 $\bullet$ 

 $\bullet$  $\bullet$ 

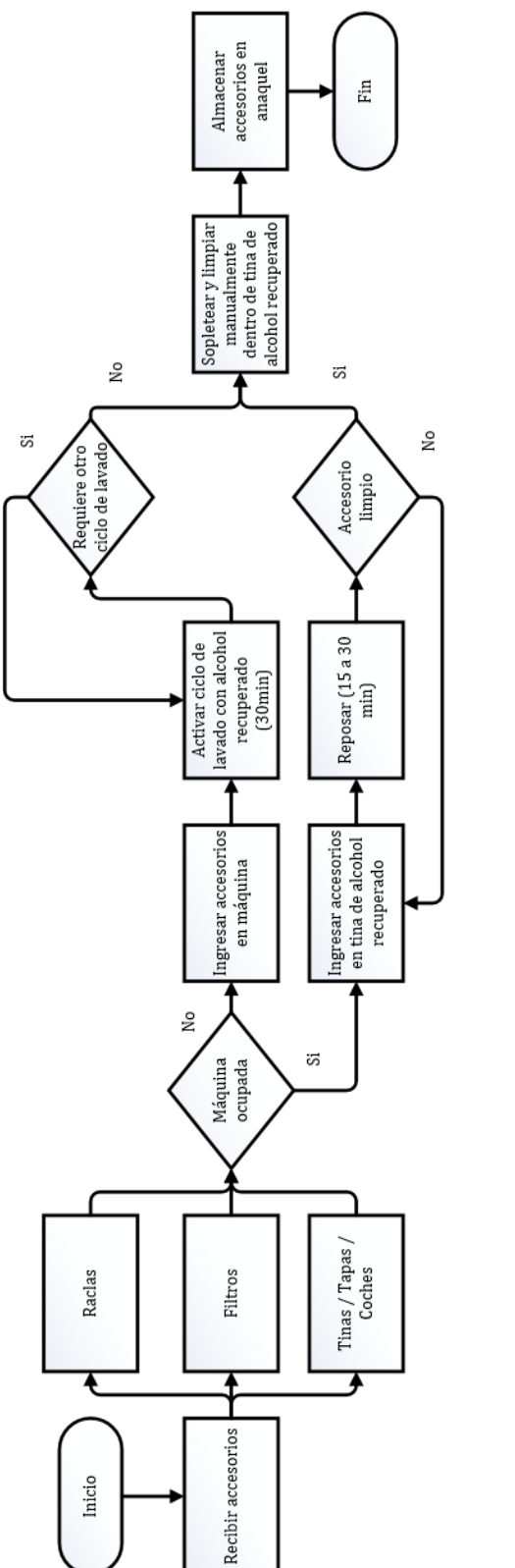

*Figura 58.* Flujograma de Área de Lavado.

# Lista de accesorios máquina l11:

- ٠
- 
- 16 Filtros (2 por cada color).<br>8 Raclas (1 por cada color).<br>2 Raclas de reserva.<br>6 Tinas (1 por cada color).<br>8 Tapas (1 por cada color).<br>8 Coches (1 por cada color).

Cofia, overol.<br>Zapatos punta de acero.

 $\cdot$ 

Gafas.<br>Mascarilla. Guantes.

 $\ddot{\phantom{0}}$ 

- EPP:
- Personal del Área de Lavado:
- 1 Persona por turno (8 horas).
- 

#### **3.5. Desarrollo de la metodología SMED**

En la operación de cambio de trabajo, expertos en impresión flexográfica establecen que: "Para realizar el cambio de hasta 8 mangas y 8 colores con dos operadores entrenados, se tiene como tiempo aceptable 30 minutos; y en caso de referencias más complejas se sugiere hasta un cambio de trabajo de 40 y 60 minutos" (Borrat, 2005, pp. 11-17). La herramienta SMED se especializa en la optimización de esta operación mediante cuatro etapas, las mismas que se desarrollan a continuación:

#### **3.5.1. Etapa preliminar**

#### **3.5.1.1. Diagnóstico de la situación actual**

El presente trabajo de titulación toma como máquina piloto del Área de Impresión, la impresora flexográfica de código interno I11, se estima que esta es la de menor capacidad productiva entre las máquinas de más tonelaje (Figura 59). La máquina I11 es evaluada durante el mes de Enero del presente año, dentro de este período se dió la producción de 2'367.184 metros de plástico impreso, representando 682.439 kg de producción. En la empresa Flexiplast S.A. se trabaja de manera continua de lunes a domingo en tres turnos operativos rotativos de 8 horas.

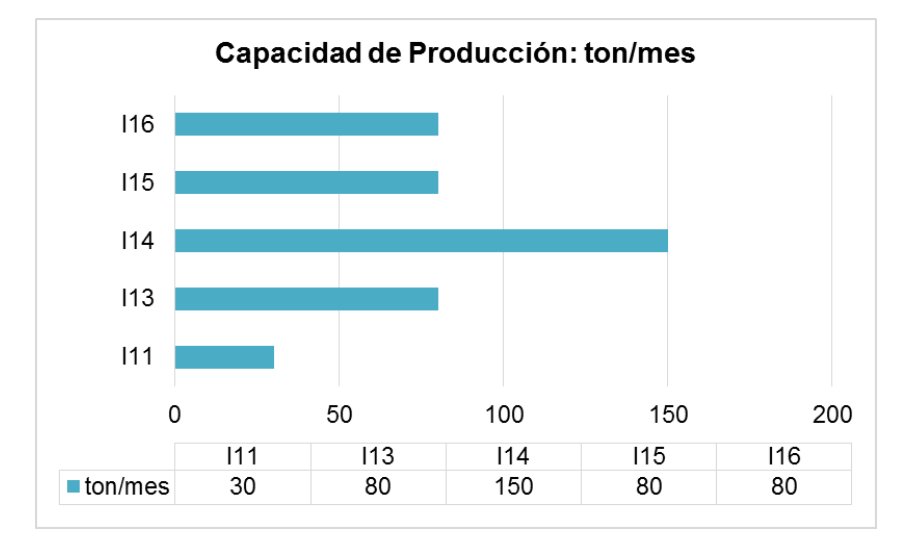

*Figura 59.* Capacidad productiva: Impresión.

El comportamiento de la producción realizada durante los 31 días del mes se ven reflejados en el siguiente gráfico (Figura 60), se tuvo un promedio diario de producción de 78.906 metros/día con un total de 142 cambios de trabajo; es decir, un promedio de 4,7 cambios de trabajo por día.

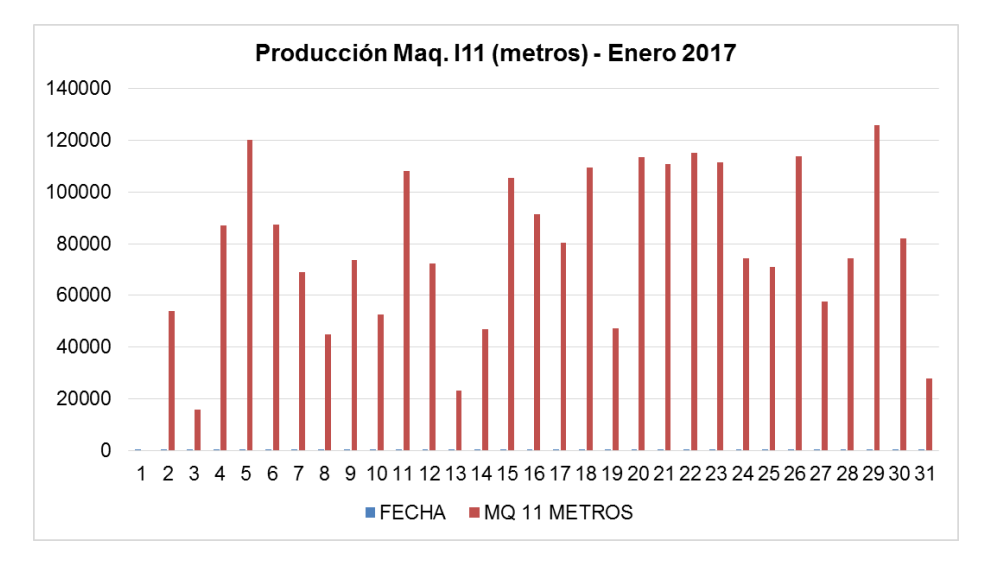

*Figura 60.* Producción Máquina Impresión I11 en metros.

En los indicadores del Área de Calidad, durante el mes de Enero se reportó como scrap un total de 2.165 kg en toda el Área de Impresión, de todas las máquinas del área se generó este desperdicio de material por mal registro de colores, presencia de burbujas de tinta, porosidad y manchas (Figura 61).

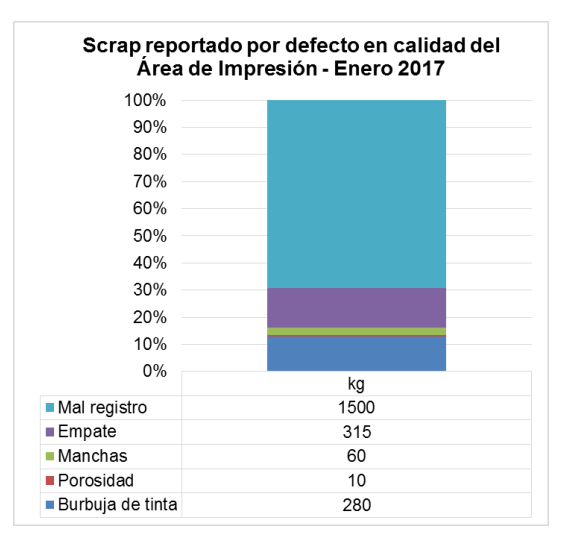

*Figura 61.* Scrap reportado en Área de Impresión.

Actualmente se programa dos horas para cambio de trabajo como parte de la planificación de producción de esta área, se realiza la revisión de bitácoras y a continuación se describen las actividades reportadas durante el mes de Enero:

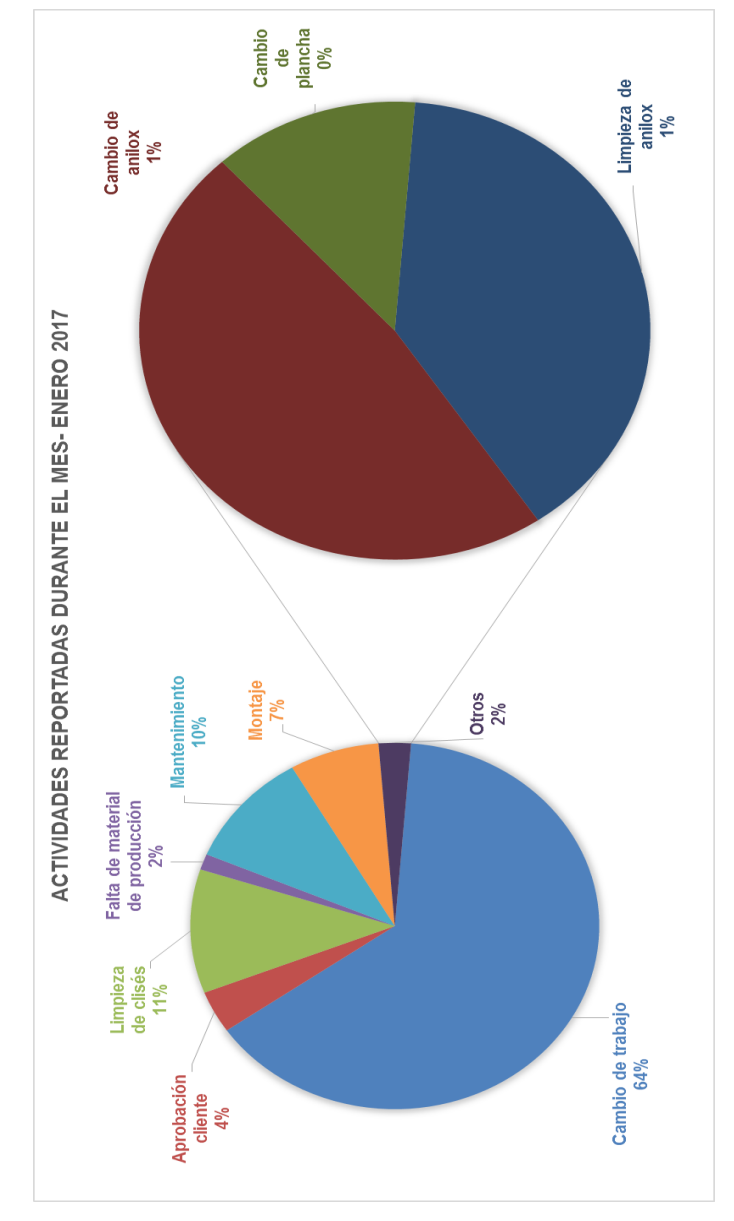

*Figura 62.* Actividades reportadas durante el mes de Enero.

Mediante el análisis de las horas reportadas en este mes, se observa que el cambio de trabajo abarca el 64% del tiempo operativo reportado, dentro de este las actividades de igualación de tintas, abarca un 13% y purgas, con un porcentaje del 10%; de manera particular se registraron 43,58 horas destinadas a intervenciones por parte de Mantenimiento para actividades correctivas en la máquina, representando un 10% del tiempo reportado (Figura 63).

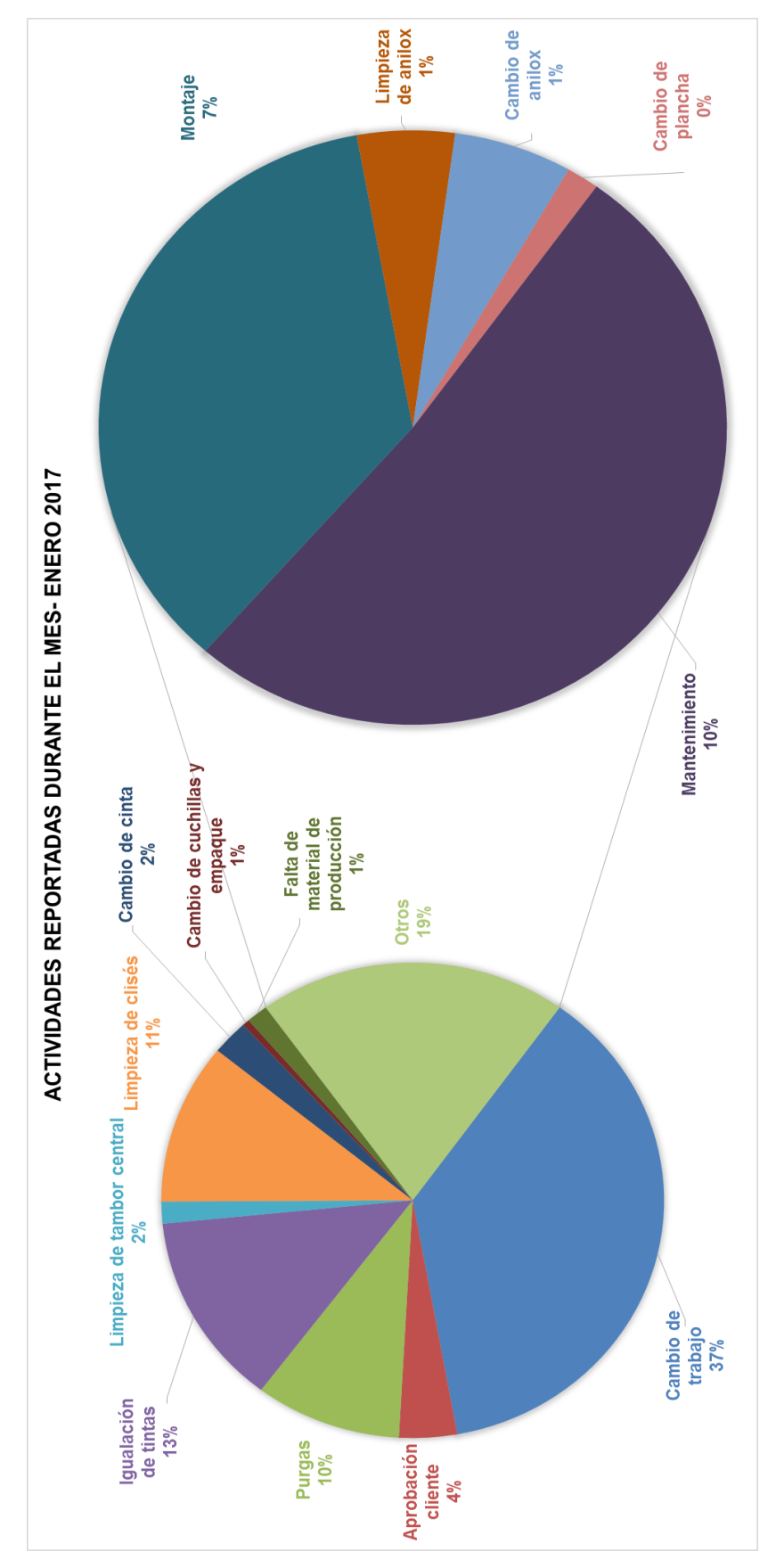

*Figura 63.* Actividades reportadas en el Cambio de trabajo en Enero.

Como se observa, la operación de cambio de trabajo es crítica en el proceso de Impresión, a continuación se detallan las diferentes actividades de cambio de trabajo reportadas, estas serán analizadas bajo el enfoque de la metodología SMED, de manera que se puedan identificar las actividades internas y externas, así como la factibilidad de conversión y optimización de las mismas:

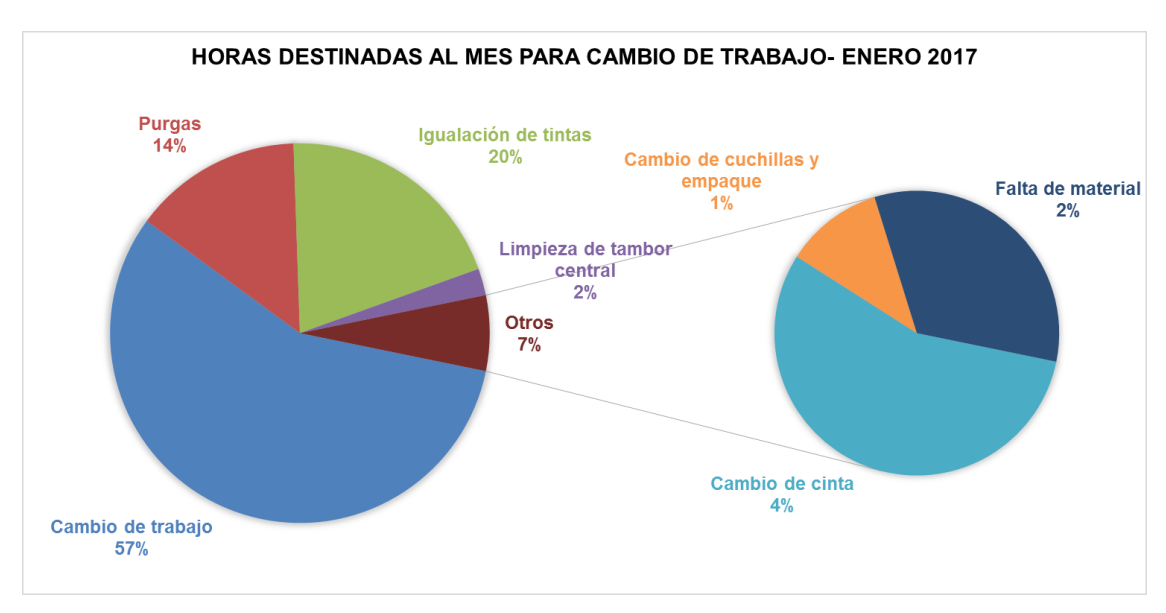

*Figura 64.* Actividades Cambio de trabajo – Enero 2017.

Cabe recalcar que en los reportes generados por los operadores de turno se da la siguiente definición a la operación de cambio de trabajo:

 **Cambio de trabajo:** Este tiempo abarca las actividades realizadas desde que la máquina ha finalizado el trabajo anterior, montaje y desmontaje de mangas y anilox, limpieza interna de grupos, limpieza de accesorios, registro de colores, carga de material, aprobación y arranque.

Se excluye las actividades de:

Purgas, igualación de tintas, limpieza de tambor central, cambio de cuchillas y empaques, espera por material de orden de producción, cambio de cinta en el área de Montaje.

Durante el mes de Enero se analizaron las bitácoras diarias de la máquina I11, obteniendo en horas las siguientes cantidades:

Tabla 12.

*Total horas reportadas bitácora Enero.*

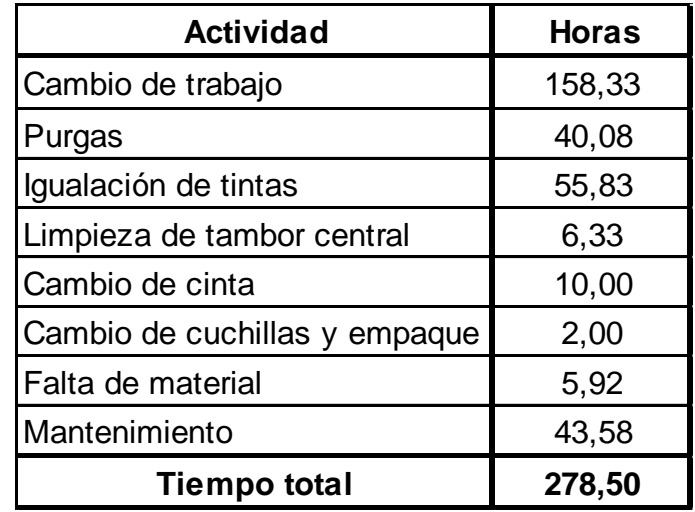

Se obtuvo un total de 278,5 horas reportadas destinadas a la operación de cambio de trabajo, lo que representa once días y medio del tiempo disponible en el mes.

Adicionalmente durante el mes de Enero se evaluó conjuntamente con el Jefe de Impresión el rendimiento de la máquina I11, se manejó para el cálculo de este indicador los tiempos reportados por los operadores como tiempos controlables y no controlables dentro del proceso, así como la producción en metros obtenidos y los metros esperados en función del tiempo disponible.

Se define como tiempo controlable al período de tiempo destinado para la ejecución de las siguientes actividades:

- Limpieza extraordinaria de: anilox, plancha, tambor central.
- Cambio de: anilox, plancha.
- Cambio de cuchillas y empaques.
- Cambio cinta: Colocación de alza.
- Cambio de trabajo.
- **·** Igualación de tintas.
- Purgas.

Los tiempos no controlables abarcan, entre otras, las siguientes variables:

- Preprensa. Mantenimiento.
- Aprobación cliente. Falta y/o falla en material de producción (Extrusión).

Con estos datos de entrada (Tabla 13) y el análisis de los reportes, se definió el rendimiento de la siguiente manera:

$$
Rendimiento = \frac{Metros impress (Mi)}{Metros esperados (Me)}
$$
 (Ecuación 1)

Siendo:

$$
Me = (Tt - Tc - Tnc)(Vp)
$$
 (Ecuación 2)

 $Tt = Tiempo$  total disponible

 $Tc = Tiempo controlable$ 

 $Tnc = Tiempo$  no controlable

 $Vp = Velocidad de operación promedio de máquina$ 

Se considera como velocidad promedio de operación 300 m/min.

# Tabla 13.

# *Tiempos controlables y no controlables I11.*

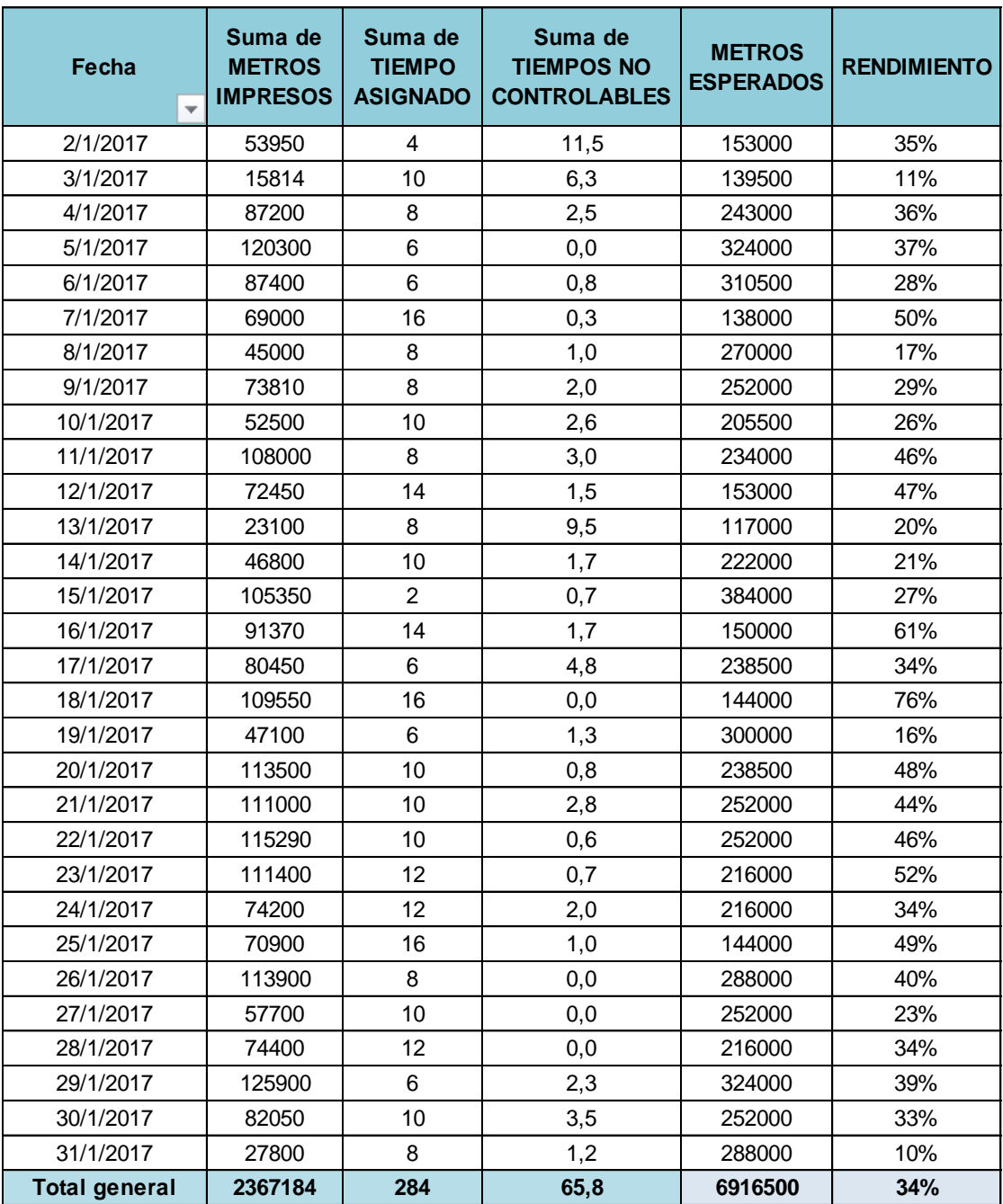

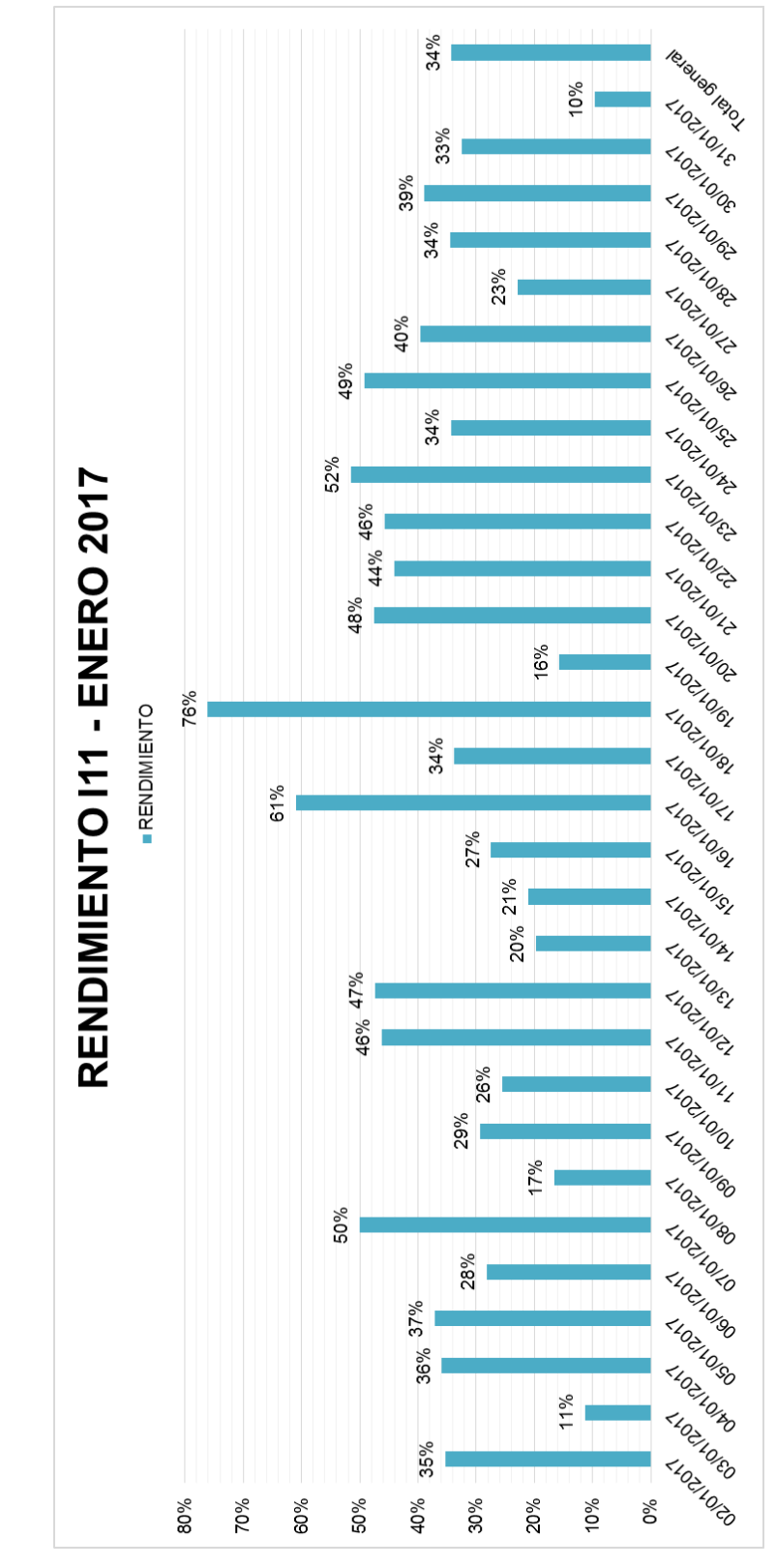

Obteniendo un rendimiento promedio del 34%, valor muy por debajo de lo esperado (Figura 65).

*Figura 65.* Rendimiento I11 en el mes de Enero.

#### **3.5.1.2. Estudio de tiempo de cambio de trabajo**

Se estima que el cambio de trabajo toma alrededor de dos horas promedio, para comprobar este valor se realiza una muestra inicial en función del número de observaciones recomendado por la compañía General Electric, la misma que establece que para ciclos de un tiempo mayor a 40 minutos se de 3 observaciones iniciales (Tabla 14) (Freivalds, 2014, pp. 102-106). Realizadas las observaciones correspondientes se obtuvo un tiempo de cambio de trabajo de 275, 294, 310 minutos, respectivamente.

#### Tabla 14.

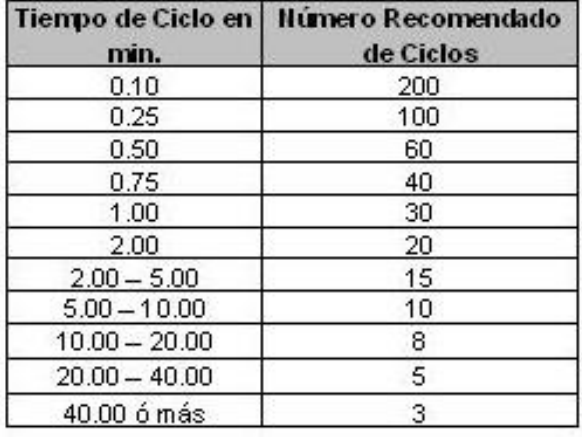

*Tiempo de ciclo vs. No. De ciclos recomendados.*

Tomado de: (Freivalds, 2014, pp. 109*).*

Estos valores se utilizaron para el cálculo de observaciones requeridas en el estudio de tiempo, para esto se emplea la siguiente fórmula, considerando un n<30 (Freivalds, 2014, pp. 107). Para transformar esta expresión en una igualdad se utiliza la constante k, quedando de la siguiente manera:

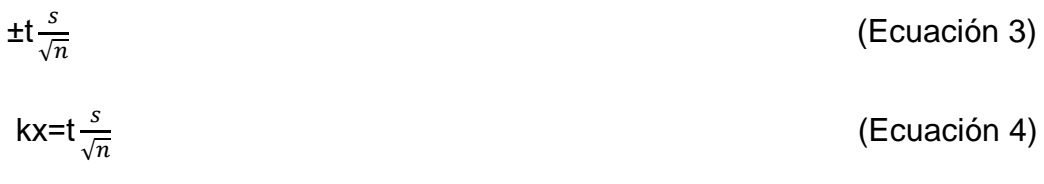

Se procede a despejar n, que representa el número de observaciones requeridas para el estudio de tiempo, y se reemplaza los valores con 2 grados de libertad y un 95% de confianza, es decir, t=3,182 y k=0,05. Con las tres observaciones realizadas se tiene un promedio de x=293 y una desviación de s=17,5214, obteniendo así:

$$
n = \left(\frac{ts}{kx}\right)^2
$$
  

$$
n = \left(\frac{(3.182)(17.5214)}{(0.05)(293)}\right)^2 = (3.80568)^2
$$

 $n=14.4832 \approx 15$  Observaciones

Mediante este cálculo, se indica que se deben realizar 15 observaciones referentes a la operación del cambio de trabajo en la máquina piloto, las mismas que se realizaron durante el mes de Enero del presente año.

Para realizar el estudio de tiempo de manera óptima, en la etapa de preparación se define la operación a estudiar, en este caso, el cambio de trabajo; se selecciona al trabajador, siendo este el Operador y Ayudante de la máquina impresora de código I11. El personal involucrado en el estudio tiene una habilidad promedio, nivel de experiencia en el cargo y ambos se mostraron dispuestos a colaborar en esta actividad (Garciá y Pantoja, 2007, pp. 33).

El método de medición a emplearse es la toma de tiempos por cronómetro, ya que la operación de cambio de operación se encuentra normalizada a través de procedimientos e instructivos que guían la ejecución de las diferentes tareas.

Para la ejecución del estudio de tiempos se registra toda la información correspondiente para conocer las variables que afectan al proceso y se realiza la medición de las 15 observaciones definidas anteriormente. Se da la descomposición en actividades de tipo manual, o mecánico; realizadas por operador, o ayudante y las que son de carácter rutinario y no rutinario.

(Ecuación 5)

En la valoración del ritmo del trabajo se emplea la siguiente tabla (Tabla 14), por medio de la cual se define como nivel de habilidad excelente, esfuerzo bueno, condiciones y consistencia media.

# Tabla 15.

*Valoración ritmo de trabajo*

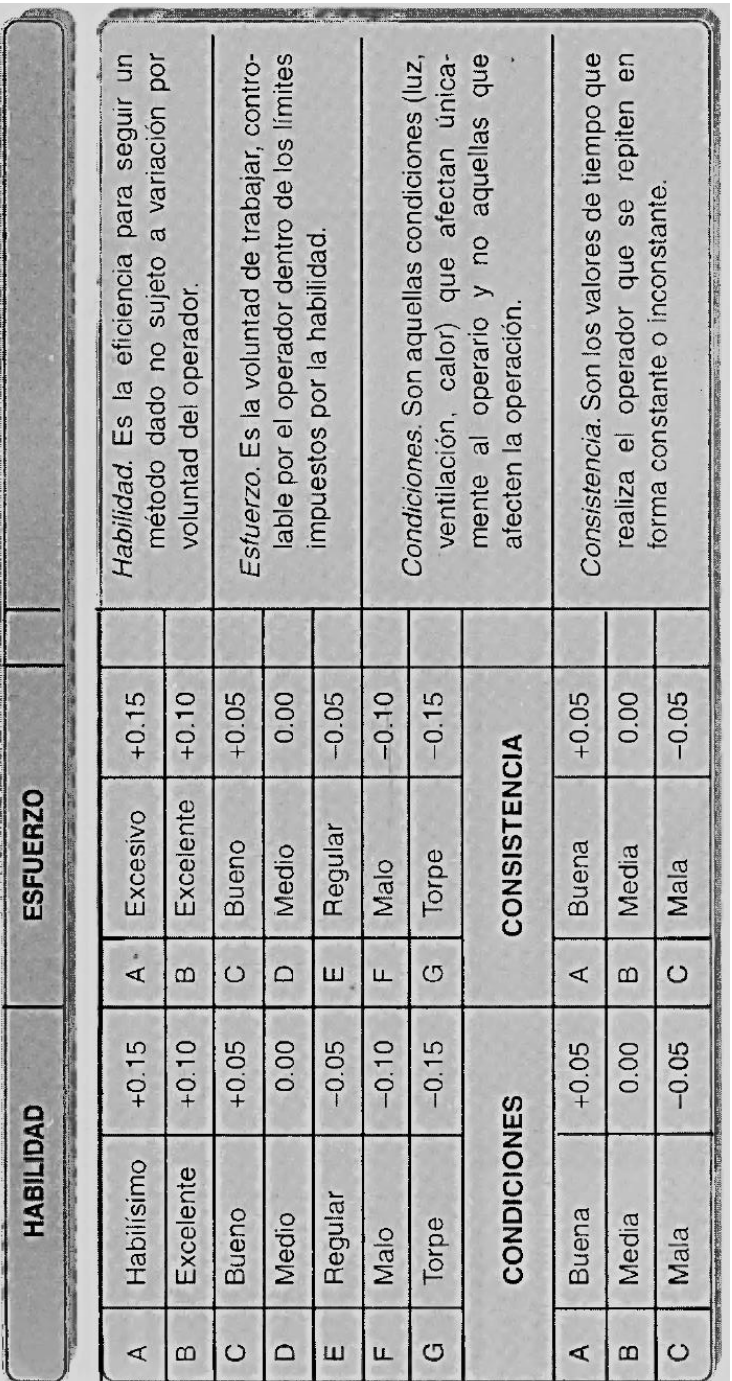

Tomado de: (Garciá y Pantoja, 2007, pp. 142).

En la asignación de suplementos se consideran retrasos por fatiga, necesidades personales, condiciones de trabajo (Garciá y Pantoja, 2007, pp. 142-145):

# Tabla 16.

*Suplementos de trabajo.*

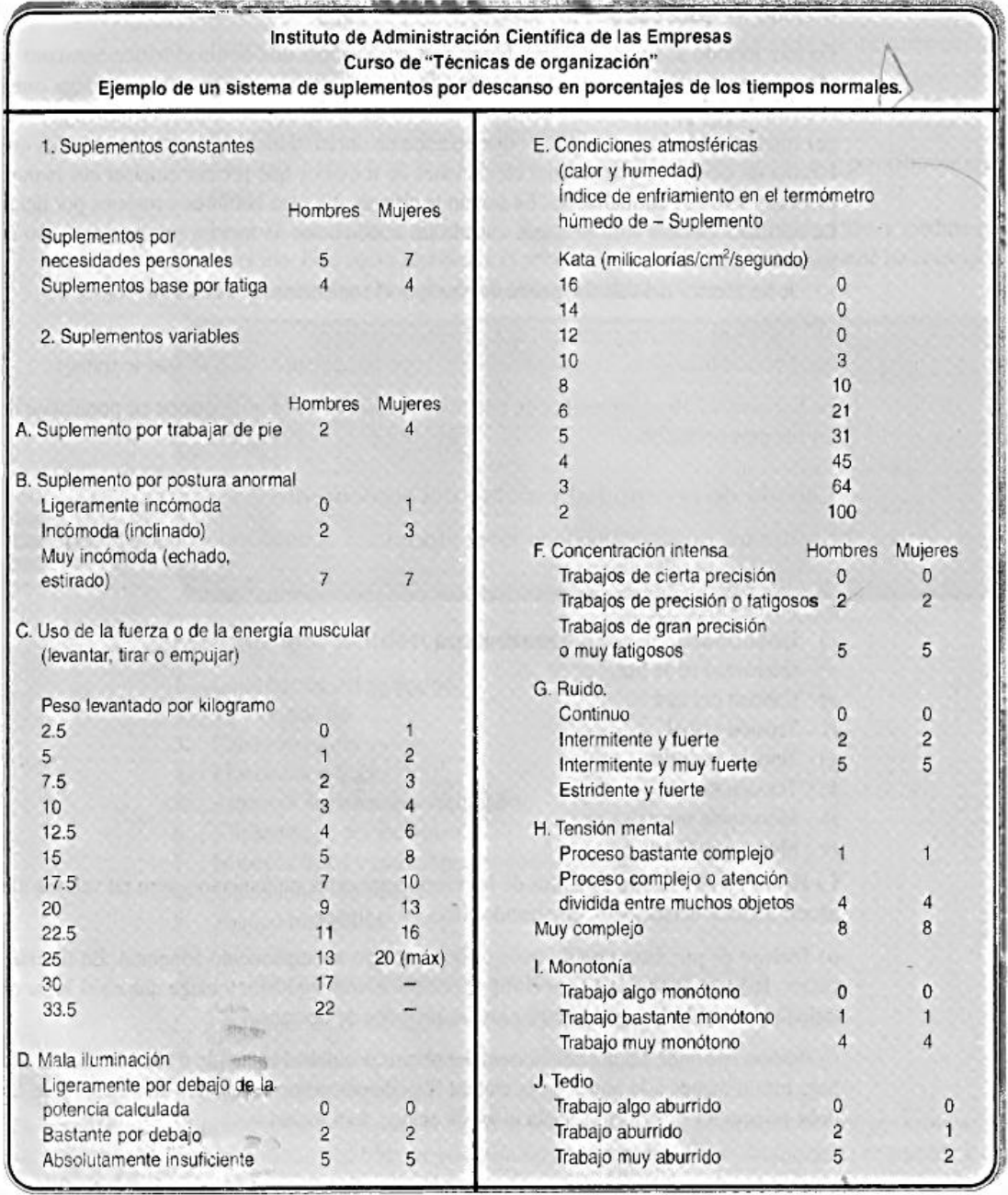

Tomado de: (Garciá y Pantoja, 2007, pp. 146).

Se presenta el desglose de actividades de la operación de cambio de trabajo con el índice de suplementos respectivos en el Anexo 1. El estudio de tiempos realizado se detalla en el Anexo 2 y Anexo 3, cabe mencionar que actualmente estas actividades se realizan en paralelo, sin embargo, en el estudio presentado se indica independiente el peso de cada una de ellas dentro del proceso total de cambio de trabajo.

## **3.5.1.2.1. Cambio de trabajo realizado en secuencia**

En caso la operación de cambio de trabajo se realizara en secuencia se obtendrían los siguientes valores:

Tabla 17.

*Tiempo de actividades en secuencia.*

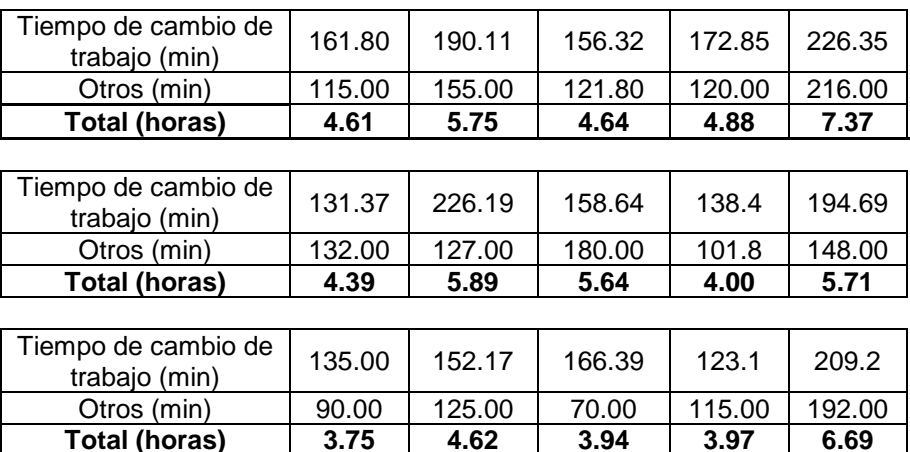

#### **3.5.1.2.2. Cambio de trabajo realizado en paralelo**

Actualmente el cambio de trabajo se realiza con actividades en paralelo, se indica aquellas que son ejecutadas por el Operador (O), el Ayudante (A) y Otros (T). En el recuadro siguiente se engloban las 51 actividades en 20 y se representa como estas se ejecutan simultáneamente por el personal responsable (Figura 66).

| <b>Tiempo</b><br>en min | <b>Operador</b>               | <b>Ayudante</b>                        | Tintas /<br>Lavado /<br><b>Calidad</b> | Operador       | <b>Ayudante</b>         | Tintas /<br>Lavado /<br><b>Calidad</b> |
|-------------------------|-------------------------------|----------------------------------------|----------------------------------------|----------------|-------------------------|----------------------------------------|
| 0,68                    | $\mathbf 0$<br>$\overline{1}$ | $\mathbf 0$<br>$\overline{1}$          |                                        | $\overline{1}$ | $\overline{1}$          |                                        |
| 6,96                    | $\overline{c}$<br>3           | 5                                      |                                        | $\overline{c}$ | 3                       |                                        |
| 15,39                   | $\overline{\mathbf{4}}$       |                                        | $\,$ 6 $\,$                            |                |                         | $\mathbf{3}$                           |
| 20,10                   | 14<br>15                      | $\overline{7}$                         | $\bf{8}$                               | $\overline{7}$ | $\overline{4}$          | $\overline{4}$                         |
|                         | 16                            | $\overline{9}$                         |                                        |                | $\overline{\mathbf{4}}$ |                                        |
| 4,03                    | 17                            | 10                                     |                                        |                | 5                       |                                        |
| 2,40                    | 18                            | 11                                     |                                        | $6\phantom{a}$ |                         |                                        |
| 7,01                    | 19                            | 12<br>13                               |                                        |                | $\sqrt{6}$              |                                        |
| 3,79<br>4,67            | 20                            |                                        |                                        | $6\phantom{a}$ |                         |                                        |
| 3,66                    | 21                            |                                        |                                        |                |                         |                                        |
| 7,50                    | 22                            |                                        |                                        | $\overline{7}$ |                         |                                        |
| 4,69                    | 23                            | 24                                     |                                        |                | $\mathbf 6$             |                                        |
| 2,53                    | 25                            | 25                                     |                                        | $\,$ 8 $\,$    | $\bf 8$                 |                                        |
|                         | 26<br>27                      | 27                                     |                                        |                | $\boldsymbol{9}$        |                                        |
|                         | 28                            |                                        |                                        | $\overline{9}$ |                         |                                        |
|                         | 29                            | 29                                     |                                        | $\bf{8}$       | $\bf{8}$                |                                        |
| 49,19                   |                               | 30                                     |                                        |                |                         |                                        |
|                         |                               | 31                                     |                                        |                | 10                      |                                        |
|                         | 33                            | 32                                     |                                        | 10             |                         |                                        |
|                         |                               | 34                                     |                                        |                | 11                      |                                        |
|                         | 36                            | 35                                     |                                        | 12             |                         |                                        |
| 0,54                    | 37                            |                                        |                                        | 13             |                         |                                        |
| 1,93                    |                               | 38                                     |                                        |                | 14                      |                                        |
| 1,52                    |                               | 39                                     |                                        |                |                         |                                        |
| 17,04                   | 40<br>41                      |                                        |                                        | 15             |                         |                                        |
| 14,70                   | 42                            |                                        |                                        |                |                         |                                        |
| 21,22                   |                               | 43                                     |                                        |                |                         |                                        |
| 1,98                    |                               | 44                                     |                                        |                | 16                      |                                        |
| 2,55                    | 45                            |                                        |                                        |                |                         |                                        |
|                         | 46                            |                                        |                                        | 17             |                         |                                        |
| 6,18<br>5,04            | 47                            | 47                                     | 48                                     |                | 17                      | 18                                     |
| 42,96                   |                               |                                        | 49                                     |                |                         | 19                                     |
| 2,35                    | 50                            |                                        |                                        | 20             |                         |                                        |
| 250,61                  |                               | Total cambio de trabajo actual (min)   |                                        |                |                         |                                        |
| 4,18                    |                               | Total cambio de trabajo actual (horas) |                                        |                |                         |                                        |

*Figura 66.* Diagrama de actividades de cambio de trabajo en paralelo.

Se obtuvo los siguientes valores como tiempo destinado a la operación de cambio de trabajo:

Tabla 18.

*Tiempos de actividades en paralelo.*

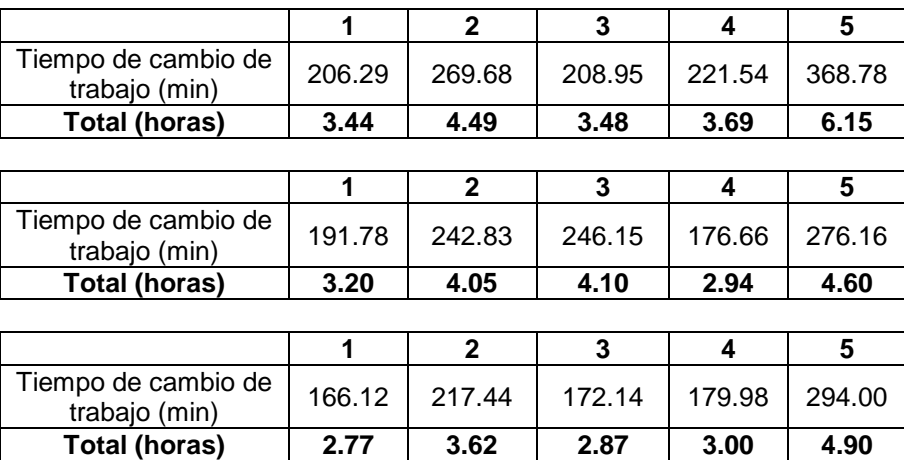

Con este muestreo se obtuvo un tiempo estándar promedio de 4,18 horas (Figura 66), tiempo en el cual se realiza el cambio de trabajo hasta que la muestra es aprobada bajo los parámetros especificados (Figura 67). Si se considera que generalmente se da alrededor de cuatro a cinco órdenes de producción por día; se puede estimar que la operación de cambio de trabajo ocupa un 63.67% del tiempo disponible total de la máquina.

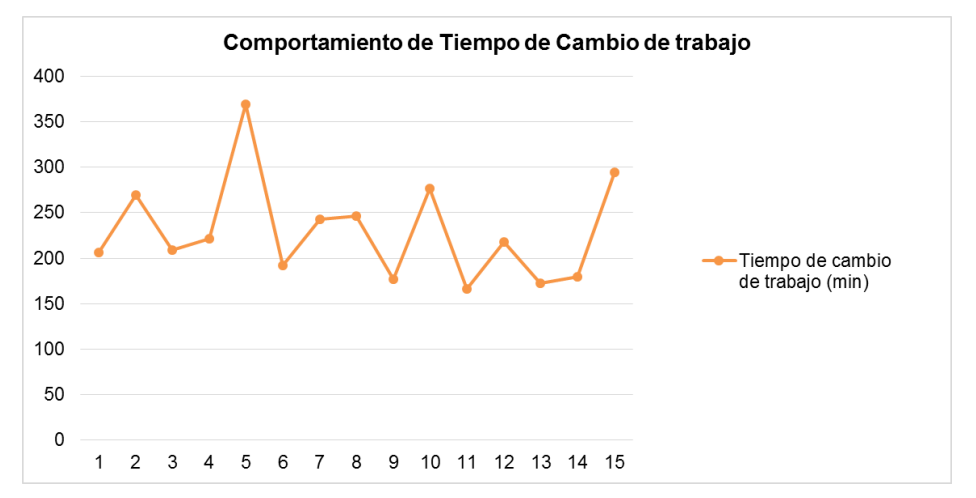

*Figura 67.* Comportamiento: Tiempo Cambio de trabajo.

En el diagnóstico de la situación actual se levanta la información correspondiente al proceso de Impresión, proceso identificado como el cuello de botella de la cadena productiva, dentro de este se identifica a la operación de cambio de trabajo como la más crítica puesto que existen varias actividades que no son realizadas oportunamente generando retrasos y tiempos muertos, así como tareas realizadas empíricamente haciendo que el tiempo de ejecución de esta operación sea elevado.

# **CAPÍTULO IV: ANÁLISIS Y DESARROLLO DE LA METODOLOGÍA**

# **4.1. Primera etapa**

## **4.1.1. Descripción de actividades internas y externas**

En el estudio de tiempos realizado se identifican las actividades internas y externas, siendo las internas aquellas que son realizadas con la máquina parada, y las externas con la máquina en marcha.

También se identifican aquellas actividades internas y externas que no agregan valor al proceso. Se observa que de las 51 actividades detalladas durante la operación un total de 35 actividades son internas y 16 externas, de estas 5 no agregan valor (Tabla 19) (Figura 68).

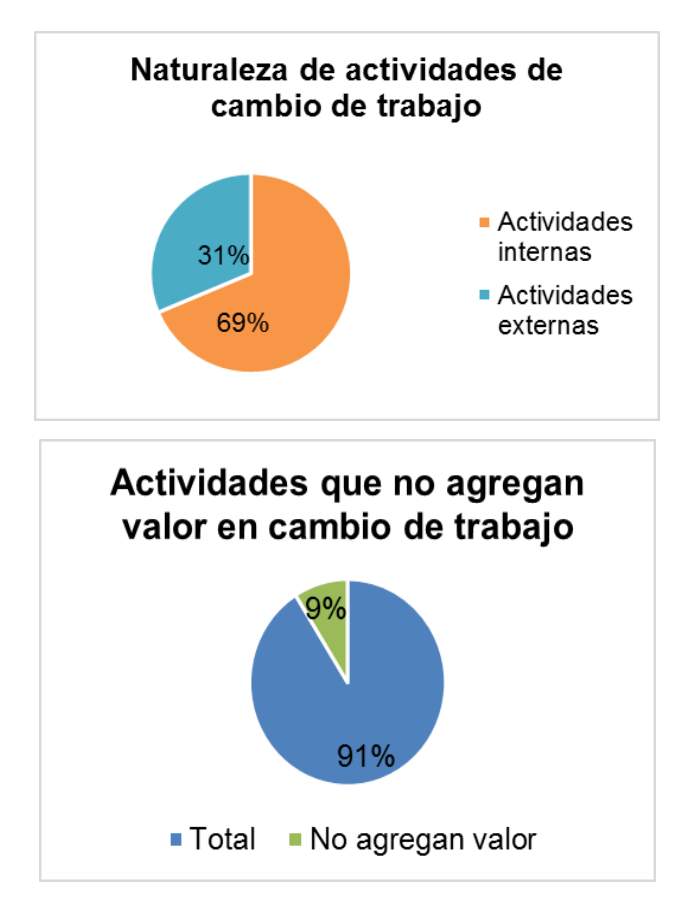

*Figura 68.* Naturaleza de las actividades del cambio de trabajo.

# Tabla 19.

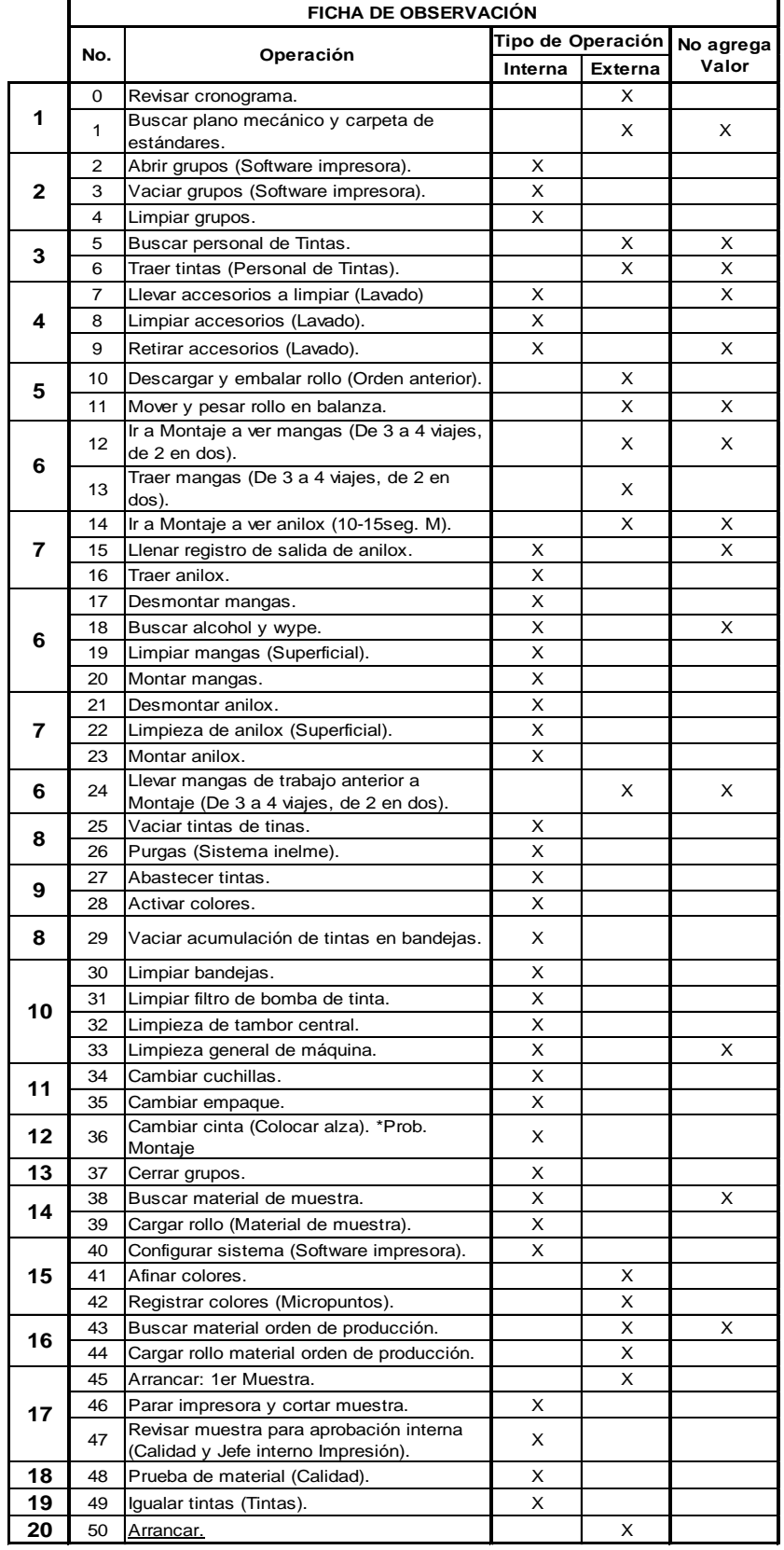

# *Clasificación de actividades del cambio de trabajo.*

#### **4.1.2. Priorización de actividades internas**

Debido a la gran cantidad de actividades definidas dentro de la operación se prioriza mediante el tiempo estándar de todas las observaciones (Tabla 20):

# Tabla 20.

*Valores del Diagrama de Pareto.*

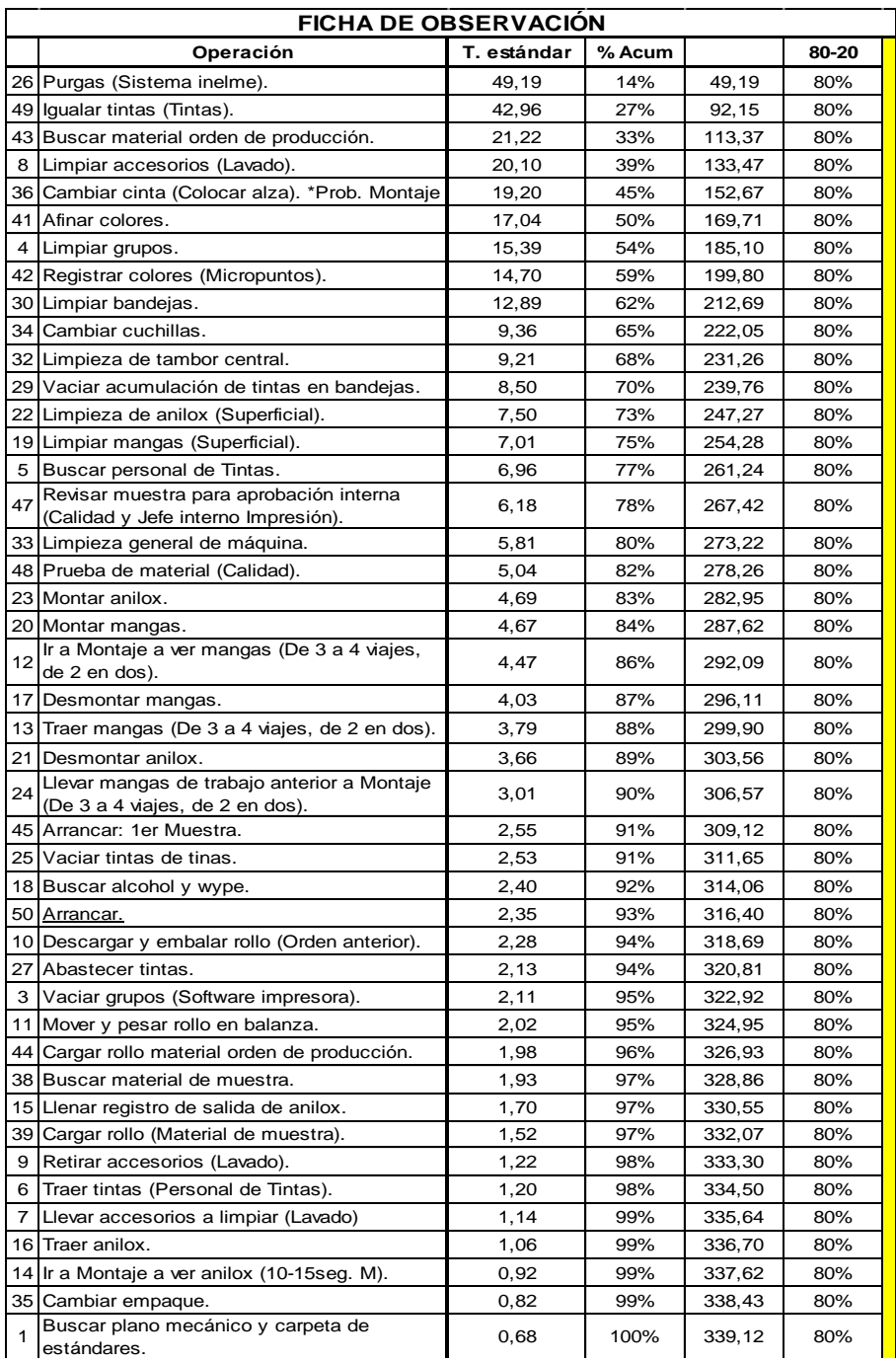

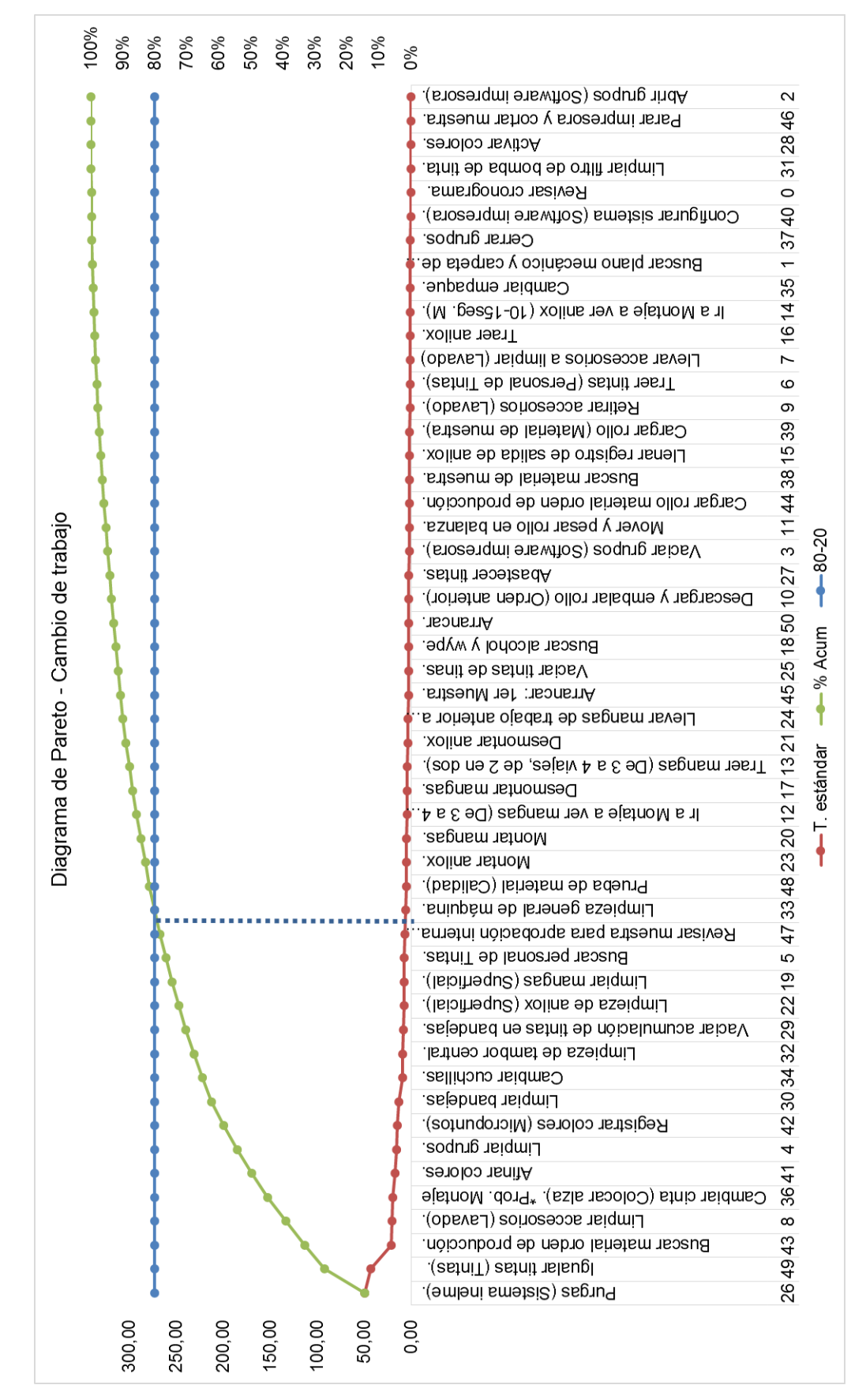

*Figura 69.* Diagrama de Pareto.

De las 51 actividades analizadas, 13 tienen un alto peso en porcentaje de tiempo, se observaron las que se repiten con mayor frecuencia durante las 15 observaciones (Figura 70); y se las agruparon por su naturaleza en 6 actividades; siendo estas los problemas a resolver en el presente trabajo de titulación.

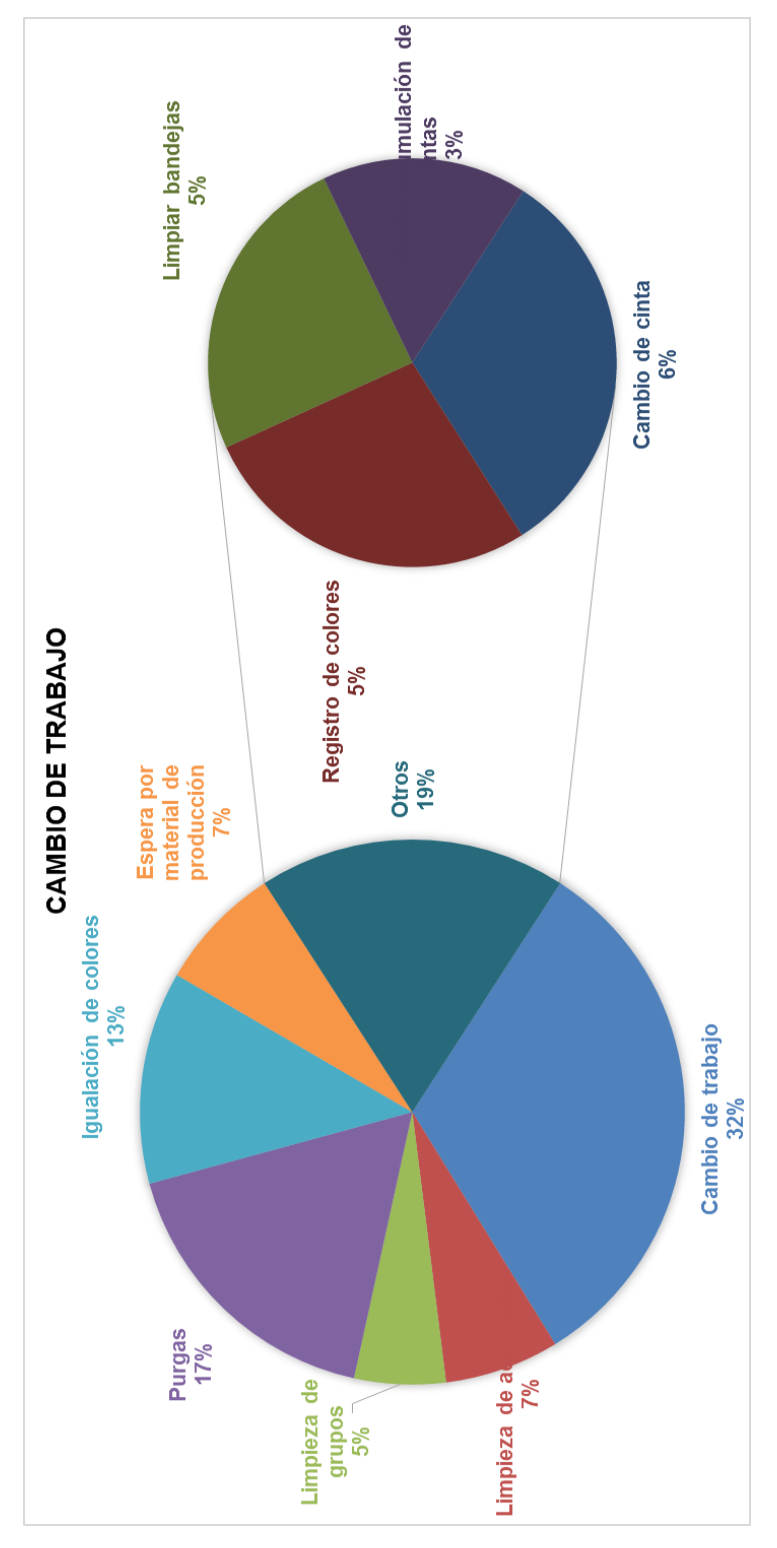

*Figura 70.* Resultados del Diagrama de Pareto.

#### **4.1.3. Análisis de factibilidad de conversión**

En la primera etapa se da la identificación de actividades internas y externas dentro de la operación, una vez realizada esta clasificación se analizan cuáles pueden ser convertidas, y cuales, debido a su naturaleza, optimizadas:

# Tabla 21.

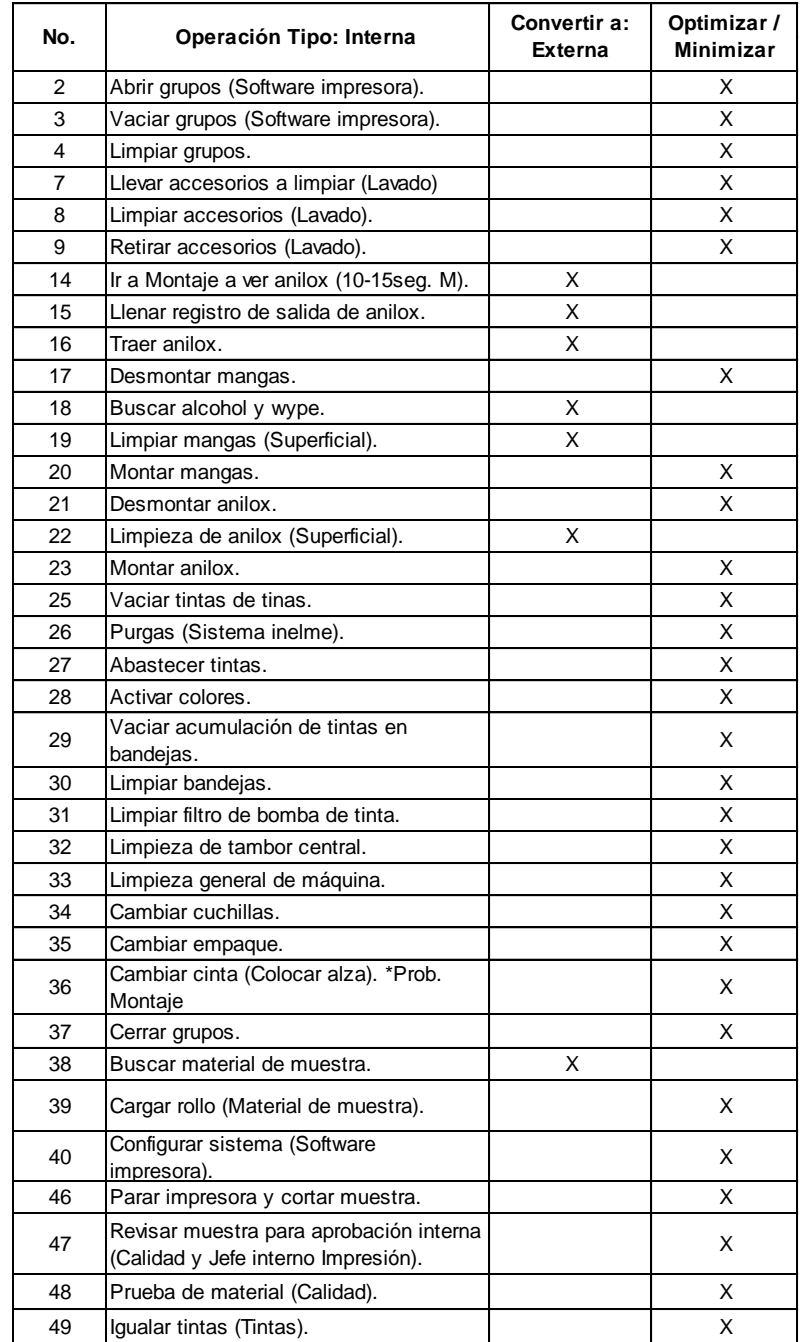

*Resumen Resultados de Diagrama de Pareto.*

#### **4.1.4. Definición y análisis de problemas**

Al conocer cuáles son las actividades internas más representativas en la operación de cambio de trabajo (Figura 71), se procede a analizar cada una de ellas; pues debido a su naturaleza estas fueron identificadas como actividades que no pueden ser convertidas en su totalidad a externas, pero si factibles a una minimización de tiempos de ejecución.

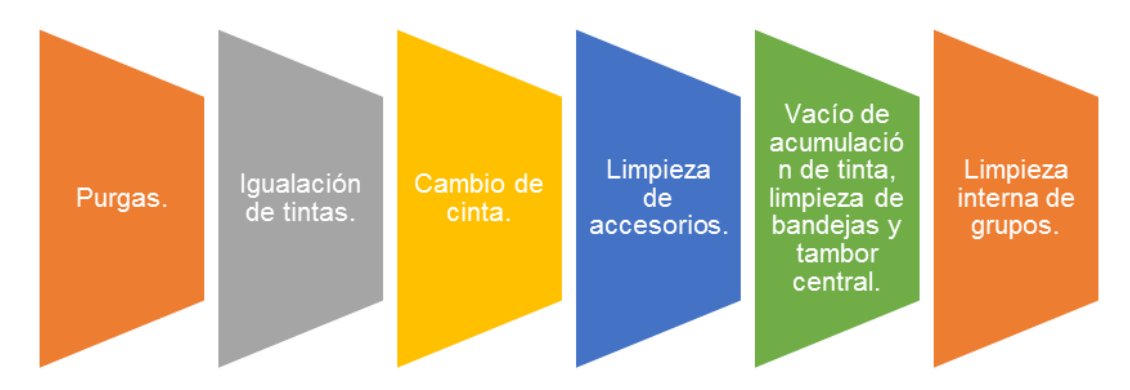

*Figura 71.* Actividades internas representativas.

A continuación se describe brevemente en que consiste cada actividad y el análisis de causas para su alto tiempo de ejecución:

#### **4.1.4.1. Purgas**

#### **4.1.4.1.1. Descripción**

Eliminación mecánica de los residuos de tintas acumulados en la maquinaria. Este cumple ciclos de 20 minutos mínimos, se da hasta 3 ciclos de purgas dependiendo la variación de tonalidad de colores de un trabajo a otro.

#### **4.1.4.1.2. Análisis de causas**

La actividad de purgas representa una tarea muy complicada de intervenir debido a que esta es propia de la máquina y cumple un tiempo de ciclo preestablecido,

sin embargo, para optimizar el período de tiempo destinado a esta tarea se debe trabajar desde el Departamento de Planificación de la Producción y así mantener la secuencia de colores en las impresoras; labor de alto nivel de complejidad puesto a que este se rige por las necesidades del Departamento de Ventas y, considerando la diversidad y cantidad de referencias y combinaciones de variables que estas representan hacen que, el agrupar las órdenes por familia de productos sea un proyecto muy arduo de lograr.

# **4.1.4.2. Igualación de tintas**

## **4.1.4.2.1. Descripción**

Tiempo empleado por el Personal de Tintas a cargo para la igualación de tonalidades, una vez que ha salido la primera muestra y esta no es aprobada. Se realiza manualmente en función a la habilidad del operador.

#### **4.1.4.2.2. Análisis de causas**

Se realiza un diagrama de causa efecto para identificar las causas primarias y secundarias del alto tiempo de ejecución de esta actividad (Figura 72).

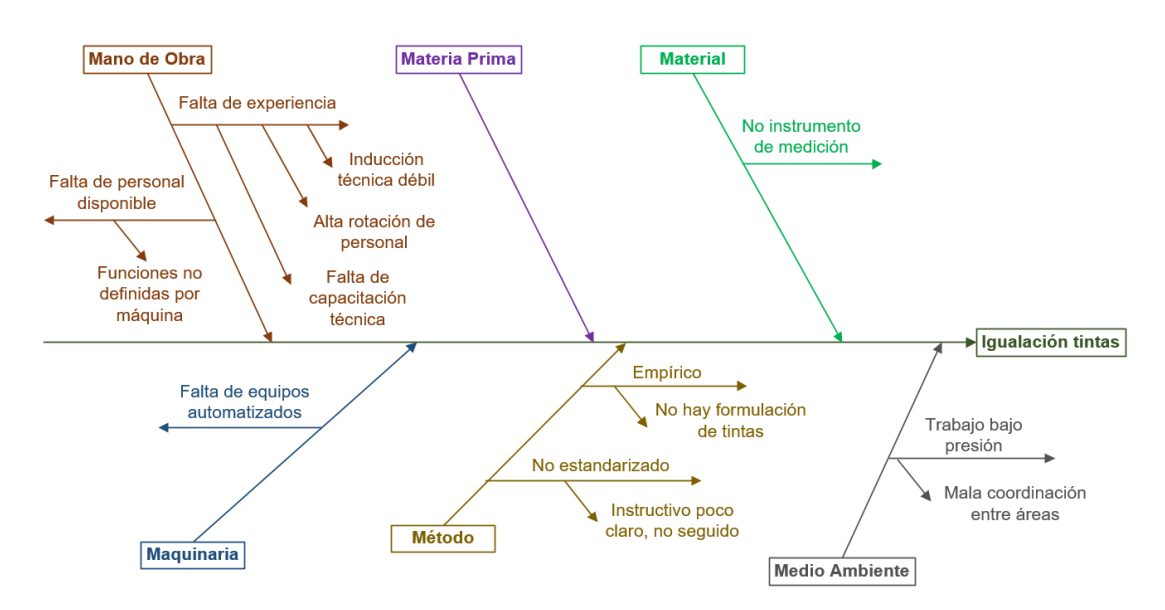

*Figura 72.* Diagrama de Causa-Efecto: Igualación de tintas.

# **4.1.4.3. Vacío de acumulación de tinta en bandejas, limpieza de bandejas y tambor central**

#### **4.1.4.3.1. Descripción**

Tiempo dedicado a la limpieza no rutinaria del tambor central, limpieza de bandejas y retiro de acumulación de tintas en bandeja; se realiza empleando wype con alcohol, retirando tintas acumuladas con pedazo de cartón, y por gravedad estas se almacenan en un balde.

#### **4.1.4.3.2. Análisis de causas**

Se realiza un diagrama de causa efecto para identificar las causas primarias y secundarias del alto tiempo de ejecución de esta actividad (Figura 73).

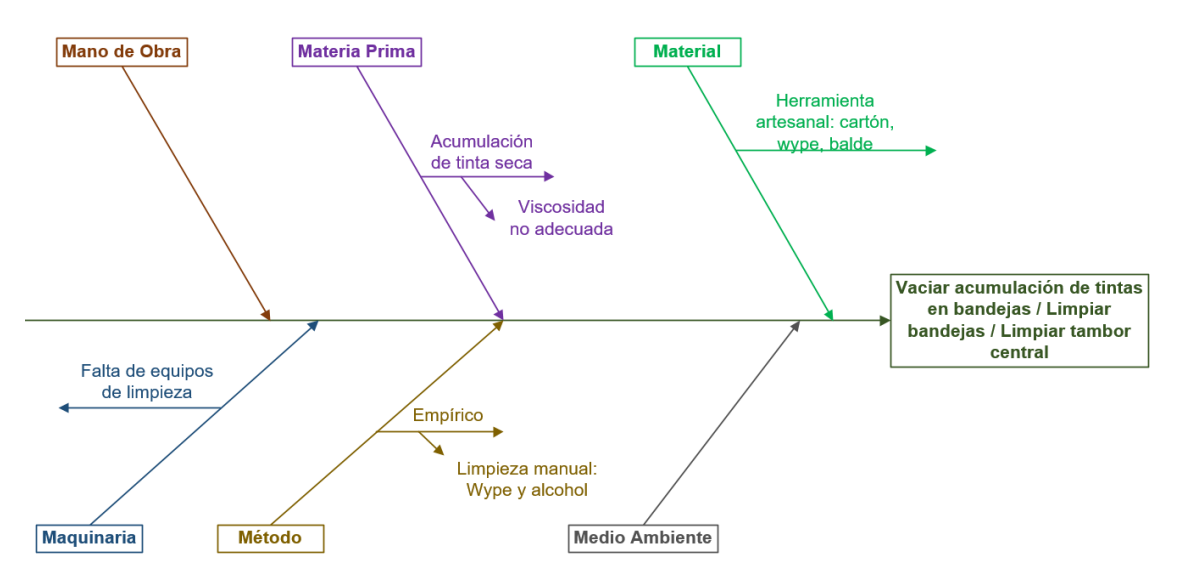

*Figura 73.* Diagrama de Causa-Efecto: Vacío de acumulación de tinta en bandejas, limpieza de bandejas y tambor central.

# **4.1.4.4. Cambio de cinta**

# **4.1.4.4.1. Descripción**

Tiempo extraordinario al presentarse anomalías en la primera muestra de impresión por mal montaje de mangas. Se procede a desmontar la manga involucrada y colocar un alza en la plancha del diseño para corregir el defecto detectado.

## **4.1.4.4.2. Análisis de causas**

Se realiza un diagrama de causa efecto para identificar las causas primarias y secundarias del alto tiempo de ejecución de esta actividad (Figura 74).

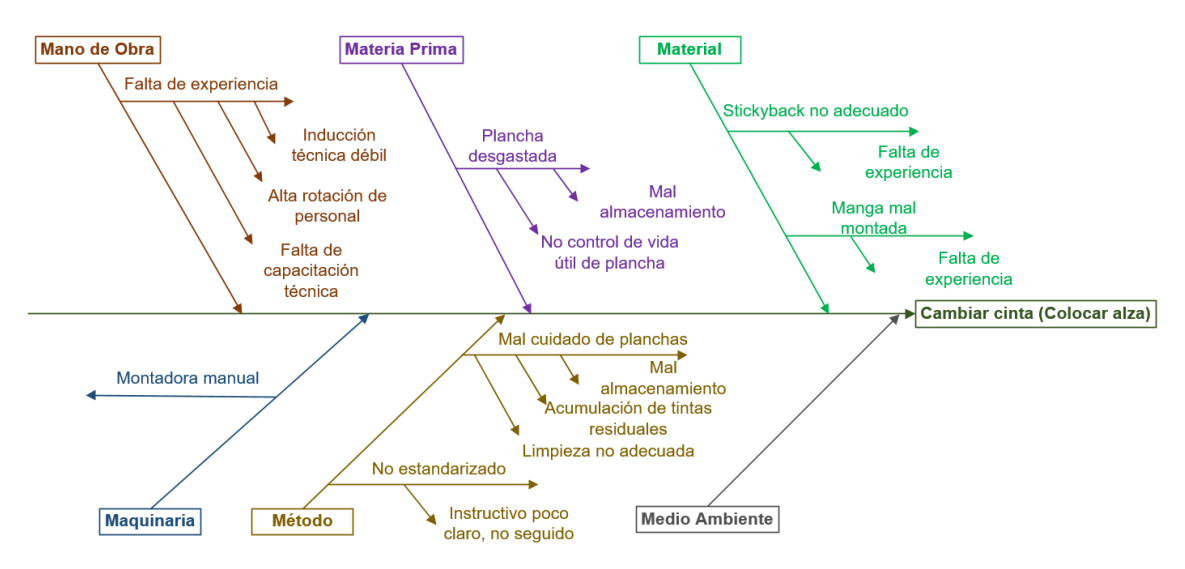

*Figura 74.* Diagrama de Causa-Efecto: Cambio de cinta.

# **4.1.4.5. Limpieza de accesorios**

# **4.1.4.5.1. Descripción**

Los accesorios de la máquina como bandejas, baldes, tinas, y demás se limpian en el área de Lavado por el operador de turno, una persona por turno, ya sea de manera manual o en la máquina lavadora, la cual trabaja con alcohol en ciclos de 30 min.

# **4.1.4.5.2. Análisis de causas**

Se realiza un diagrama de causa efecto para identificar las causas primarias y secundarias del alto tiempo de ejecución de esta actividad (Figura 75).

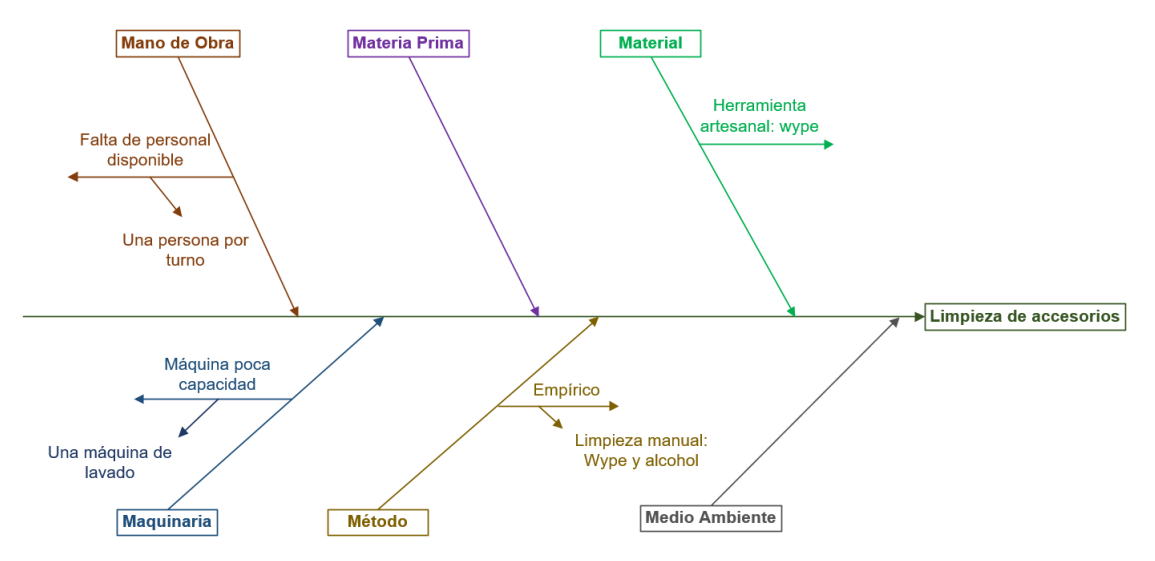

*Figura 75.* Diagrama de Causa-Efecto: Limpieza de accesorios.

# **4.1.4.6. Limpieza interna de grupos**

# **4.1.4.6.1. Descripción**

Una vez terminado el cambio de trabajo se da una limpieza de grupos automatizada en cámara cerrada, esta es programada por el operador en modo normal o extreme, proceso que toma de 8 a 12 minutos. En la limpieza normal se da un ciclo de lavado con alcohol sucio y uno con alcohol limpio; en el caso del modo extreme este se realiza con un ciclo de alcohol sucio y dos limpios.

# **4.1.4.6.2. Análisis de causas**

La limpieza interna de grupos se da de manera automática por parte de la máquina, esta actividad no es analizada en el presente trabajo debido a que por su naturaleza no permite una modificación para la optimización de tiempos de ejecución.

#### **4.1.5. Otras actividades relevantes**

Además de las actividades internas significativas, existen dos tareas externas que tienen un porcentaje representativo en el cambio de trabajo, siendo estas:

## **4.1.5.1. Afinación / Registro de colores**

# **4.1.5.1.1. Descripción**

En el proceso de afinación el operador alinea el anilox con el cirel y este con el sustrato. Esto se hace de manera manual a través del control, y depende la percepción del operador para calibrar los mecanismos de la máquina.

El registro de colores se presenta con la máquina corriendo, dado que la tecnología de la impresora no permite que la actividad se haga de manera interna; por lo que, una vez dado el primer arranque es procede a cuadrar los micropuntos de cada uno de los colores observando en la pantalla de la máquina con la cámara de alta resolución.

#### **4.1.5.1.2. Análisis de causas**

Se realiza un diagrama de causa efecto para identificar las causas primarias y secundarias del alto tiempo de ejecución de esta actividad (Figura 76).

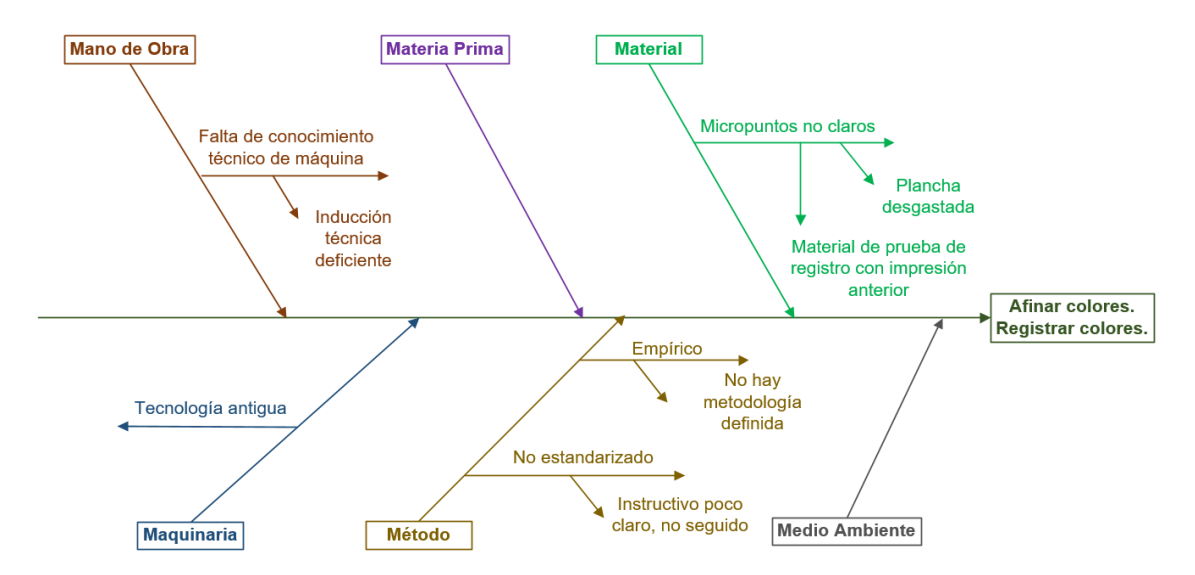

*Figura 76.* Diagrama de Causa-Efecto: Afinación/Registro de colores.

#### **4.1.5.2. Espera / Búsqueda de material de producción**

#### **4.1.5.2.1. Descripción**

Tiempo de espera de material de producción, ya sea porque este aún se encuentra en proceso en Extrusión, o porque al montacarguista de turno no está disponible o no se encuentra el material en proceso almacenado en rack.

#### **4.1.5.2.2. Análisis de causas**

Se realiza un diagrama de causa efecto para identificar las causas primarias y secundarias del alto tiempo de ejecución de esta actividad (Figura 77).

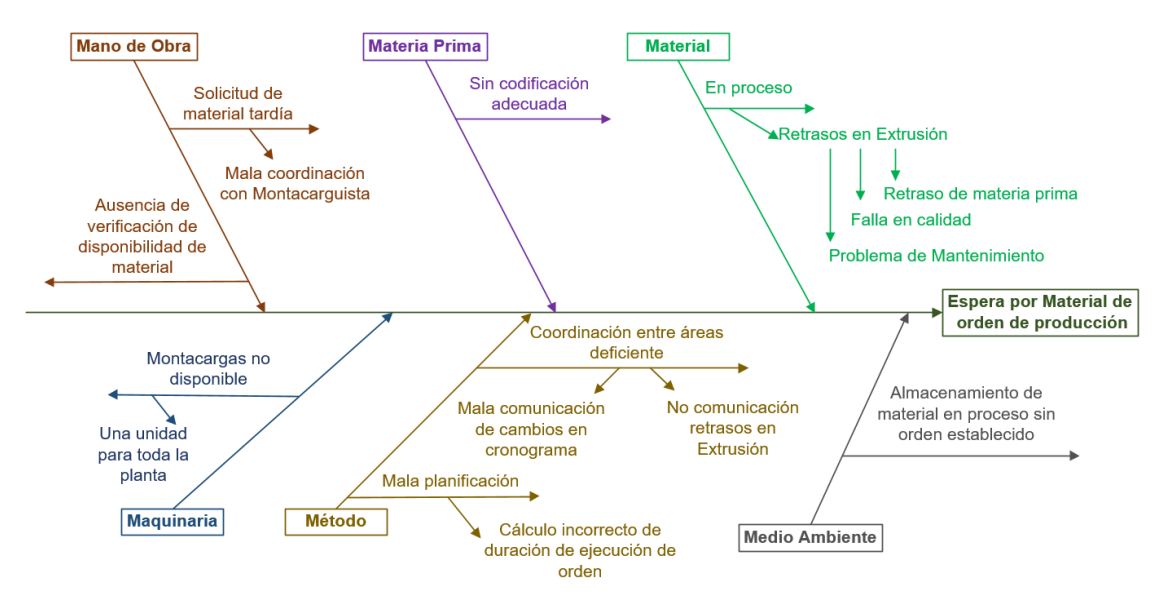

NOTA: La búsqueda del material de producción se da en el momento de cambio de trabajo y arranque del nuevo trabajo.

# *Figura 77.* Diagrama de Causa-Efecto: Espera/Búsqueda de material de producción.

En el análisis y desarrollo de la metodología SMED se da la identificación de actividades internas y externas, se procede a priorizar las mismas y analizar su factibilidad de conversión y optimización. Una vez determinadas las actividades más relevantes de la operación se analiza el problema y se identifican las causas de su alto tiempo de ejecución.
# **CAPÍTULO V: PROPUESTA DE MEJORA**

#### **5.1. Segunda etapa**

#### **5.1.1. Conversión de actividades internas en externas**

En la operación de cambio de trabajo se identificaron cuatro actividades internas de bajo impacto en la operación pero de fácil control que tienen factibilidad de conversión a externas, siendo estas:

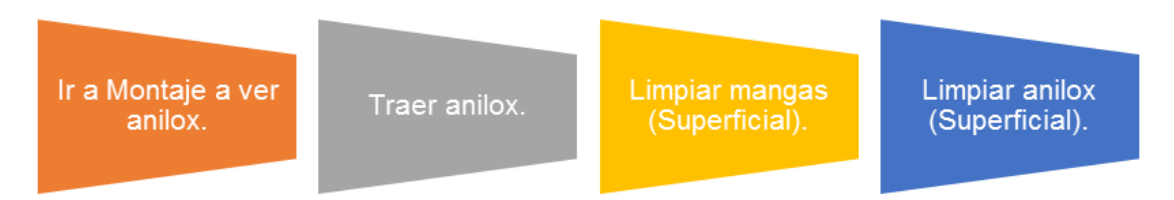

*Figura 78.* Actividades con factibilidad de conversión.

Para la conversión de estas actividades, se propone de manera sencilla las siguientes acciones de mejora, mediante el uso de operaciones en paralelo:

Tabla 22.

*Acción de mejora para conversión de actividades.*

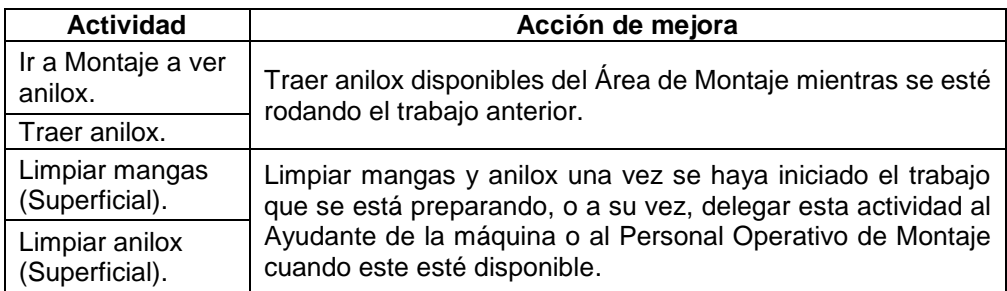

## **5.2. Tercera etapa**

#### **5.2.1. Definición de acciones de mejora**

#### **5.2.1.1. Eliminación de actividades que no agregan valor**

Se detectaron cuatro actividades que durante el cambio de trabajo no agregan valor al proceso, las mismas que serán eliminadas (Tabla 23).

#### Tabla 23.

*Acción de mejora para eliminación de actividades que no agregan valor.*

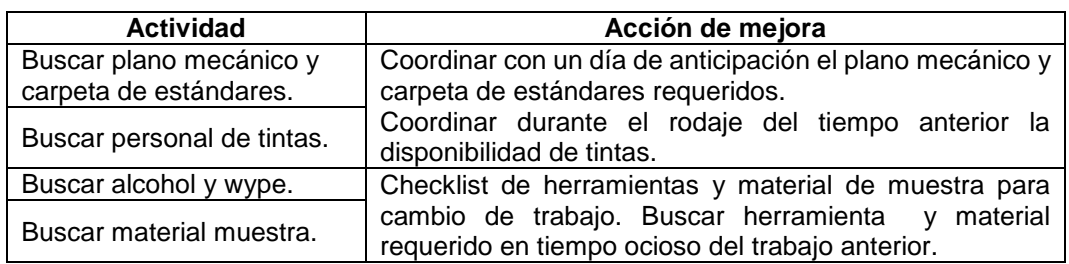

#### **5.2.1.2. Propuestas de mejora**

Para la optimización de actividades se emplean las técnicas de aplicación de SMED señaladas en la Figura 19. A continuación se describen las acciones de mejora definidas para cada problema, así como un breve análisis de factibilidad a través de una matriz de priorización (Tabla 24).

Tabla 24.

*Matriz de Priorización.*

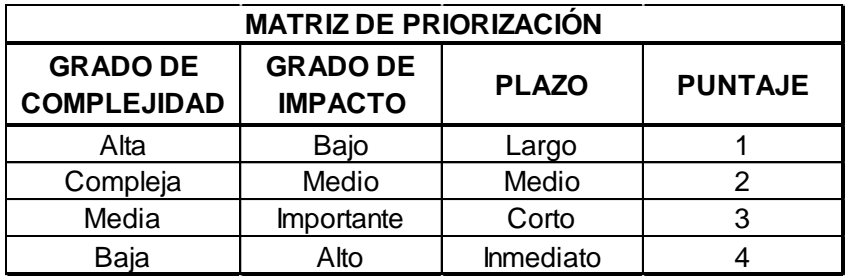

Para el detalle de propuestas de mejora se agruparon en 4 etapas generales de la operación de preparación y cambio de trabajo (Figura 79) (Silva y Moreira, 2011, pp. 2-16) en estas se describe el problema detectado, principales causas, acciones de mejora correspondiente y la calificación correspondiente.

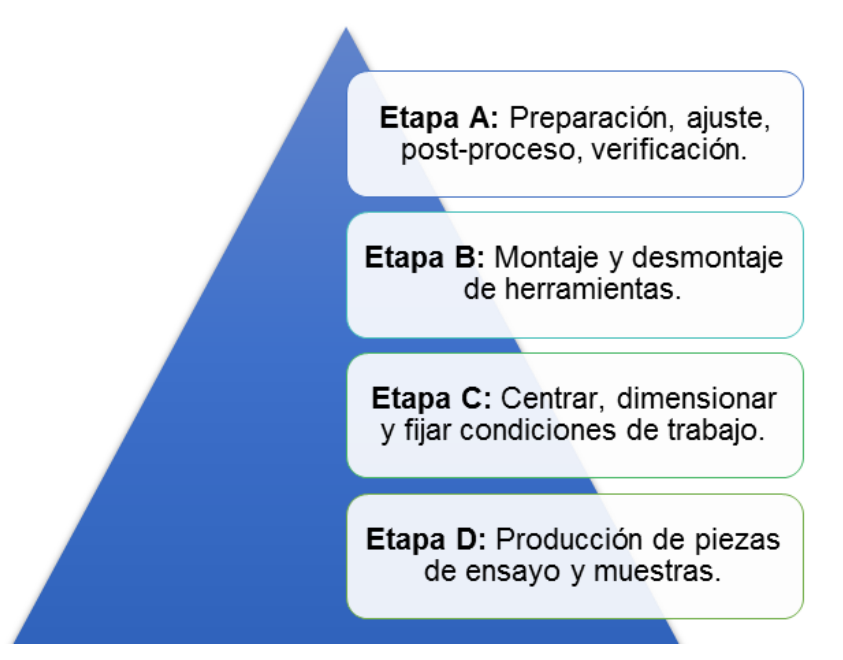

*Figura 79.* Etapas de preparación y cambio de trabajo. Adaptado de: (Silva y Moreira, 2011, pp. 13).

De todas las acciones de mejora se escogerán las de mayor puntaje en cada una de las etapas para su detalle en el plan de implementación. En el caso de la Etapa B: Montaje y desmontaje de herramientas no se definen acciones de mejora, puesto que en la priorización no se detectaron actividades de alto impacto en esta etapa.

## **5.2.1.2.1. Etapa A: Preparación, ajuste, post-proceso, verificación**

Se engloban dentro de esta etapa las actividades de limpieza, como son la limpieza de accesorios, el vacío de acumulación de tintas, limpieza de bandeja y tambor central (Tabla 25).

#### Tabla 25.

#### *Acciones de mejora – Etapa A.*

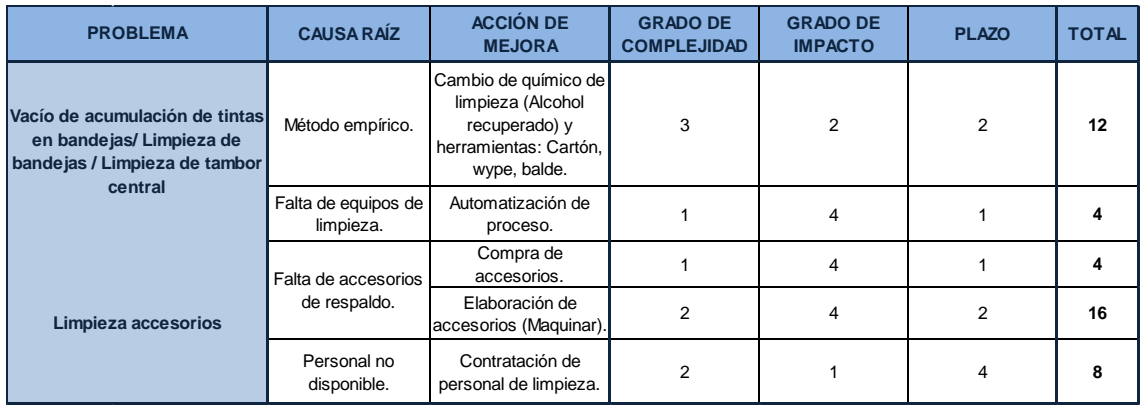

# **5.2.1.2.2. Etapa C: Centrar, dimensionar y fijar condiciones de trabajo**

Se engloban dentro de esta etapa las actividades de afinación de colores y registro de colores; así como la actividad de espera y búsqueda de material de producción (Tabla 26).

#### Tabla 26.

#### *Acciones de mejora – Etapa C.*

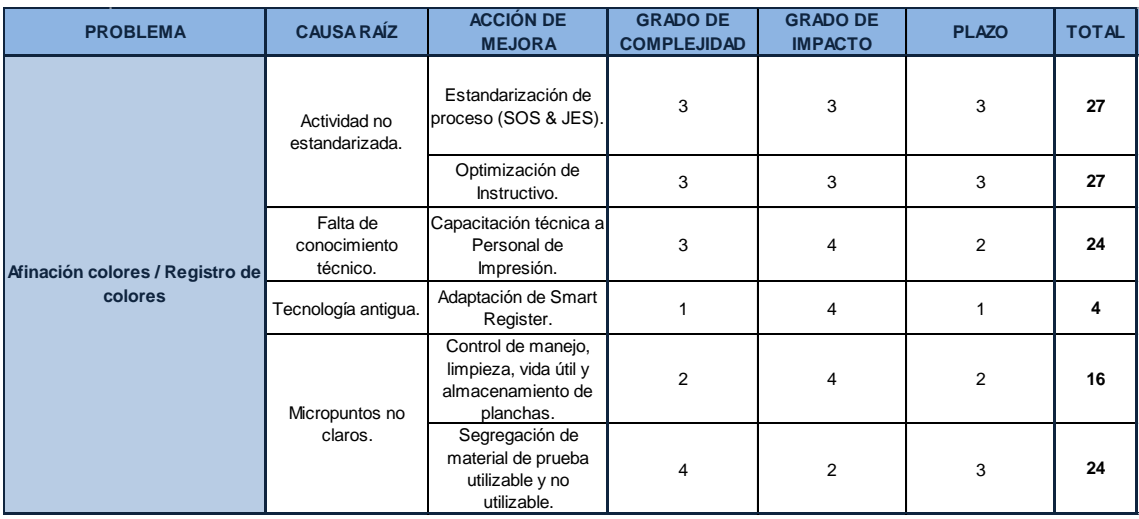

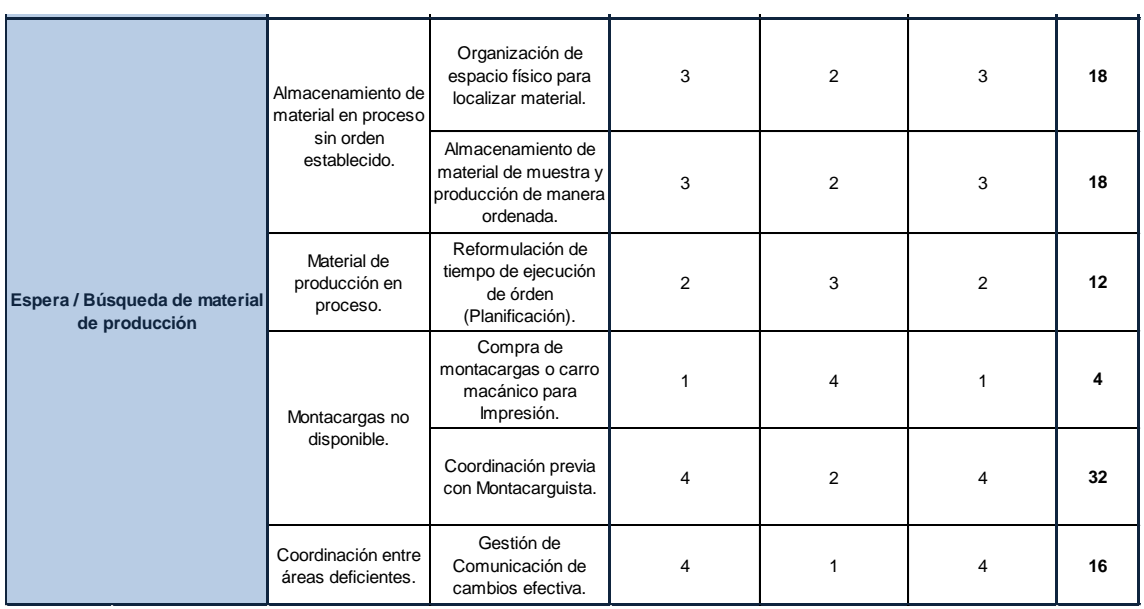

# **5.2.1.2.3. Etapa D: Producción de piezas de ensayo y muestras**

Se engloban dentro de esta etapa las actividades de igualación de tintas y cambio de cinta (Tabla 27).

Tabla 27.

*Acciones de mejora – Etapa D.*

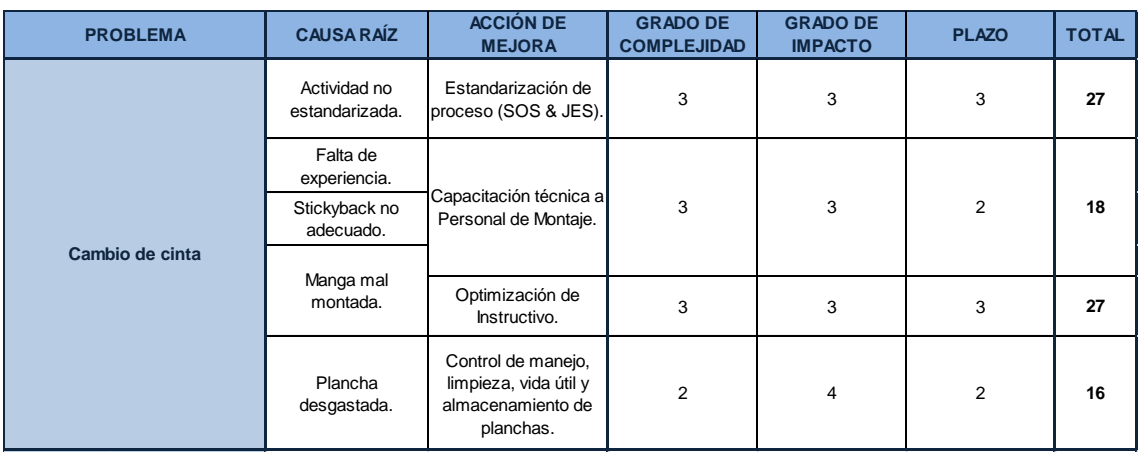

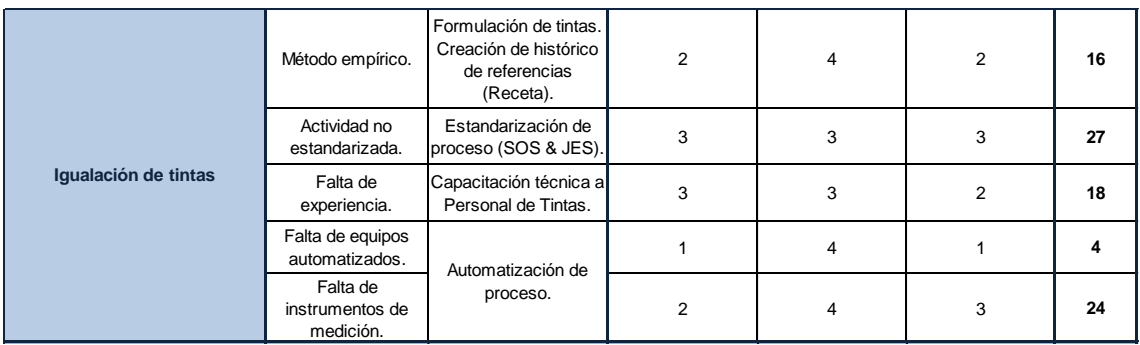

#### **5.2.1.3. Otros problemas**

Se enlista los problemas de arranque más comunes señalados por los operadores, supervisores e inspectores de calidad de turno; estos señalan que una vez realizado al arranque de un nuevo trabajo de producción se ven forzados a parar por las siguientes razones, están han sido analizadas al igual que los problemas anteriores para su propuesta de mejora correspondiente:

Tabla 28.

*Acciones de mejora – Otros problemas.*

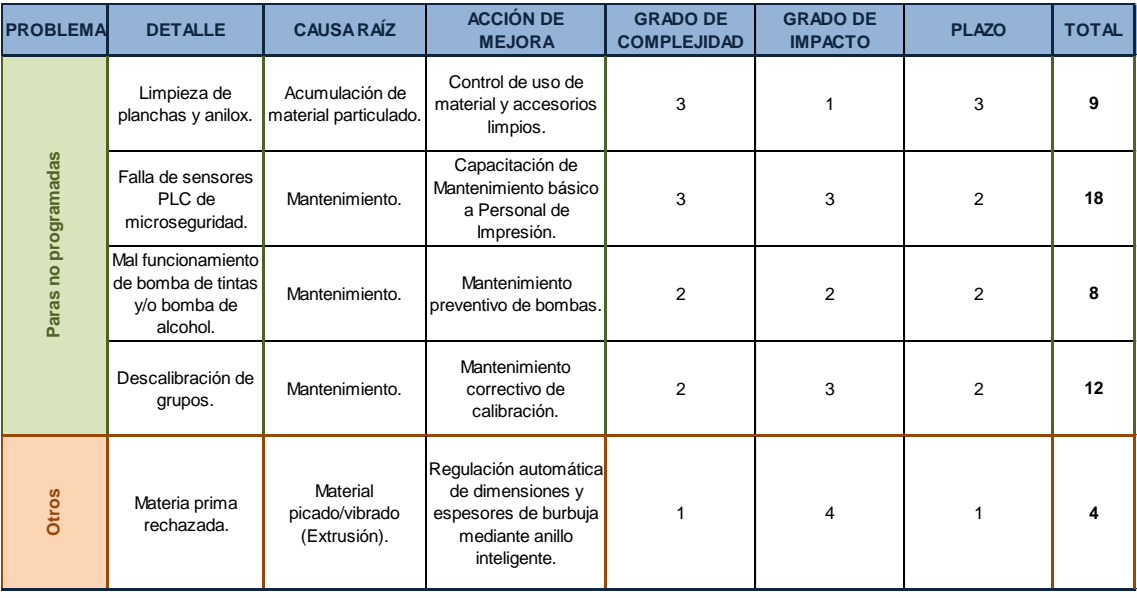

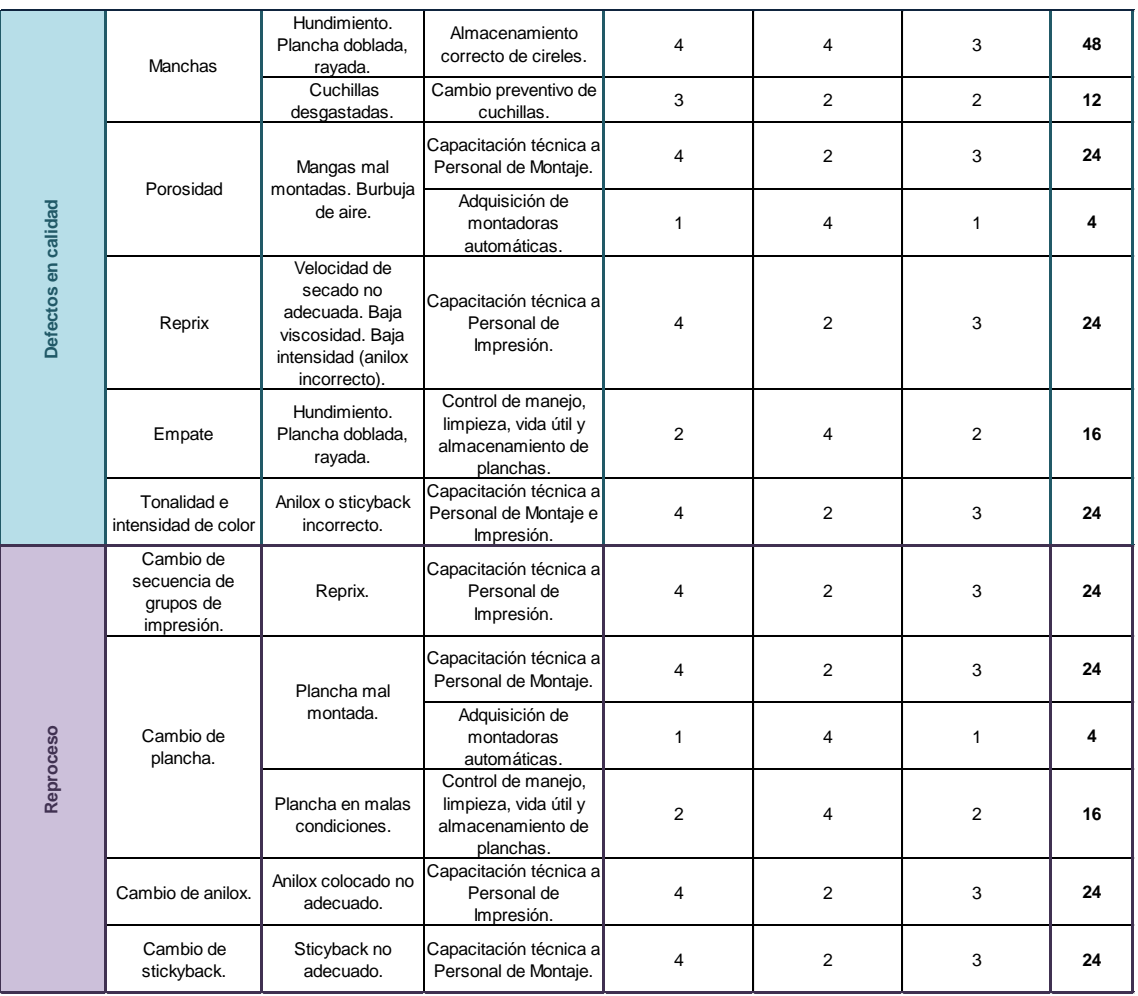

## **5.2.2. Plan de implementación**

De las acciones de mejora definidas anteriormente se escogen aquellas de mayor puntaje (Tabla 29), en todas las etapas se requiere la capacitación técnica al persona de las áreas involucradas como son Impresión, Montaje y Tintas, y de manera adicional capacitación de Mantenimiento al personal de Impresión.

Tabla 29. *Priorización de Acciones de mejora.*

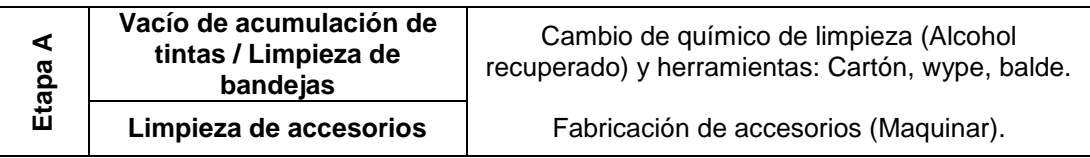

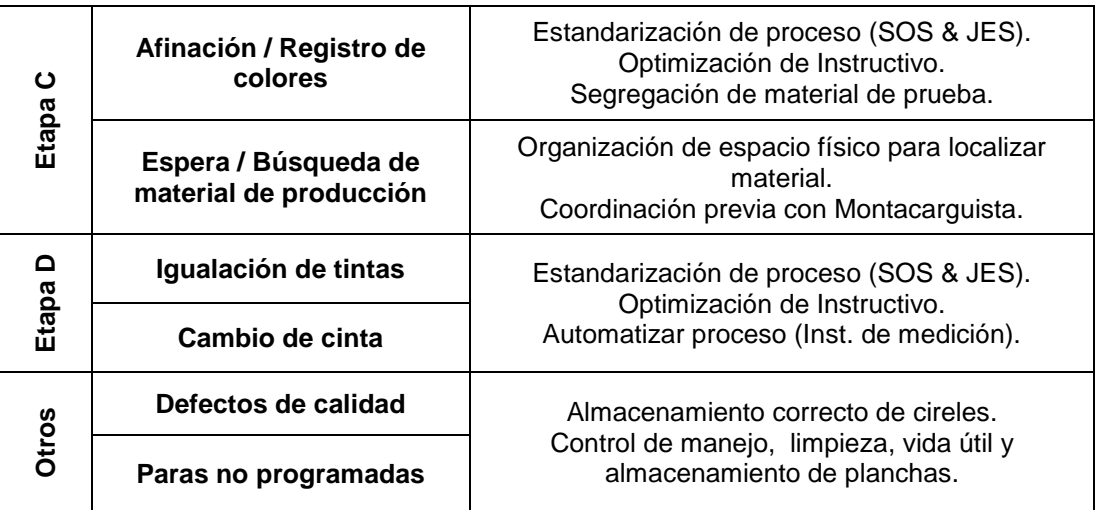

# **5.2.2.1. Plan de implementación etapa A**

Tabla 30.

*Plan de Implementación - Etapa A.*

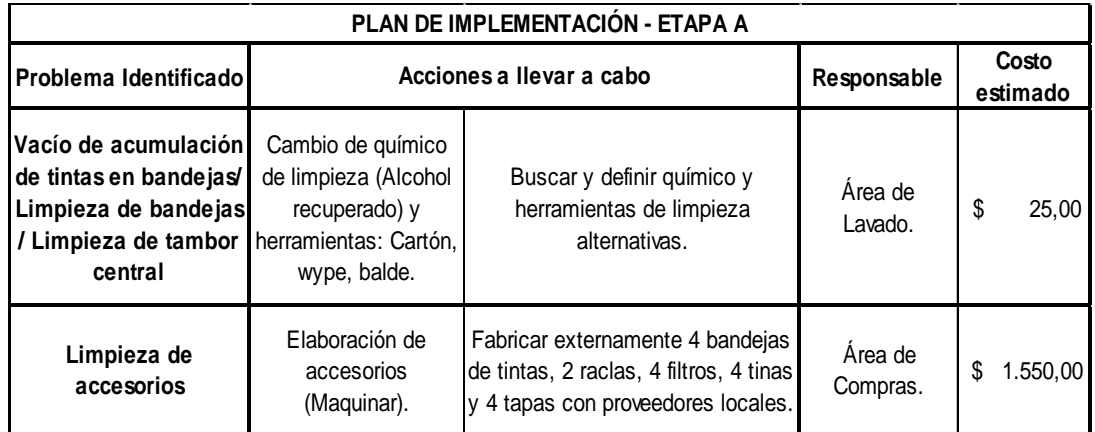

# **5.2.2.2. Plan de implementación etapa C**

Tabla 31.

*Plan de Implementación - Etapa C.*

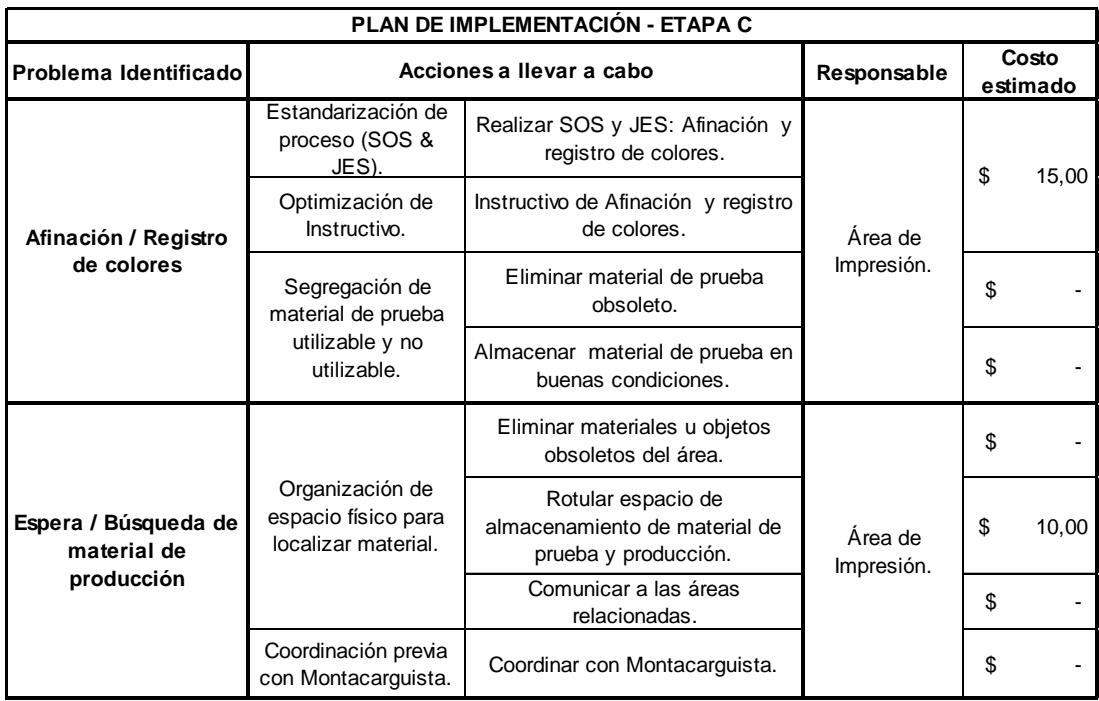

# **5.2.2.3. Plan de implementación etapa D**

Tabla 32.

*Plan de Implementación - Etapa D.*

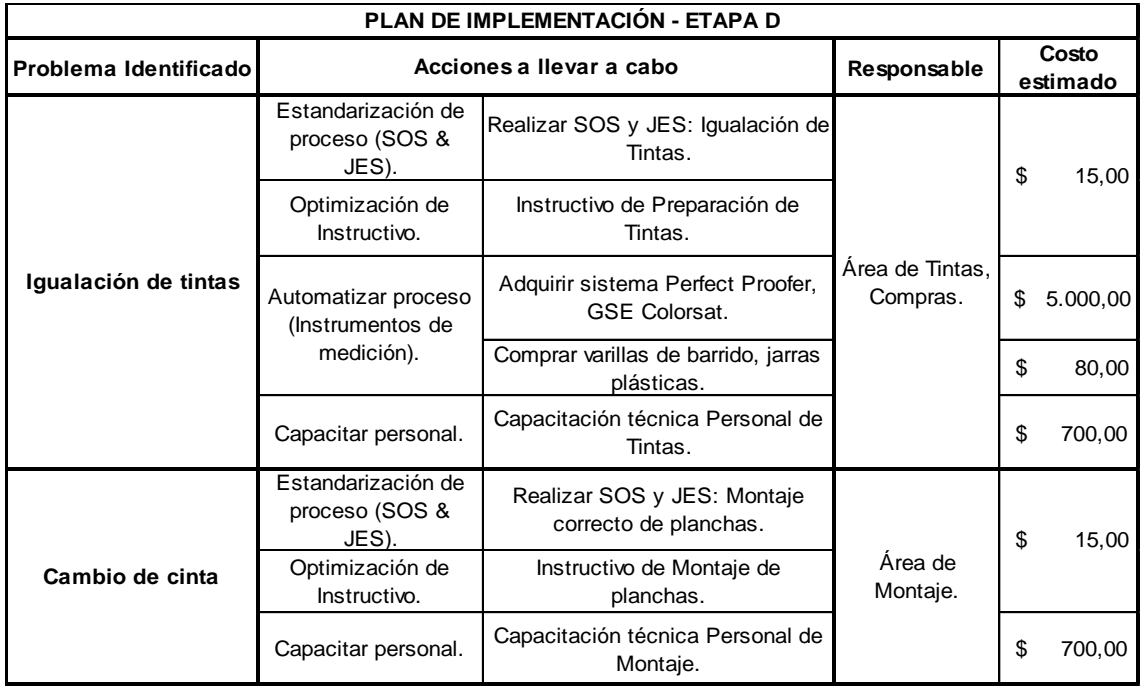

#### **5.2.2.4. Plan de implementación otros problemas**

#### Tabla 33.

*Plan de Implementación - Otros problemas.*

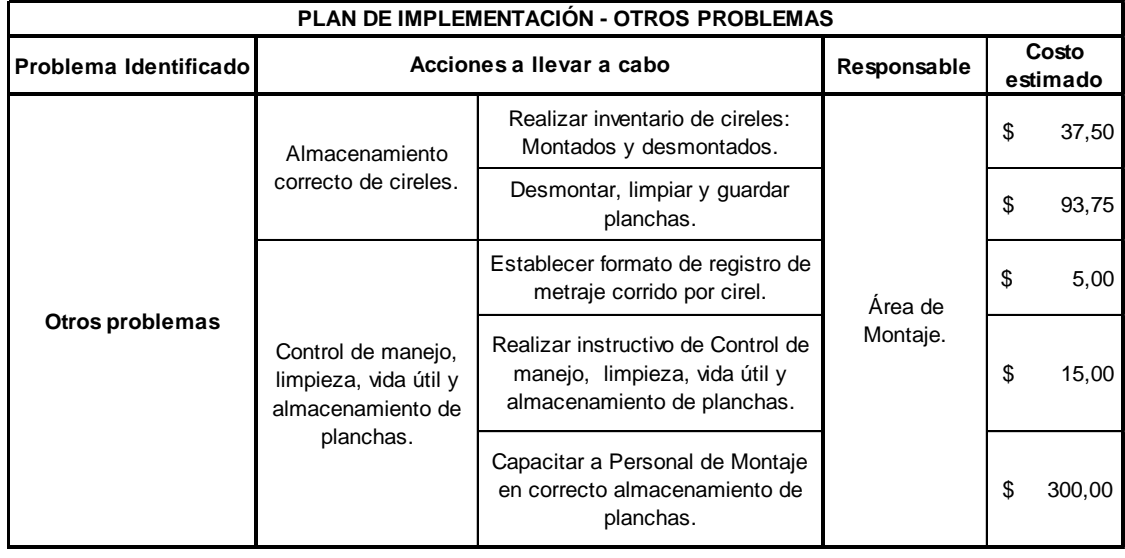

# **5.2.2.5. Plan de implementación conversión & eliminación de actividades**

#### Tabla 34.

# *Plan de Implementación – Conversión y eliminación de actividades.*

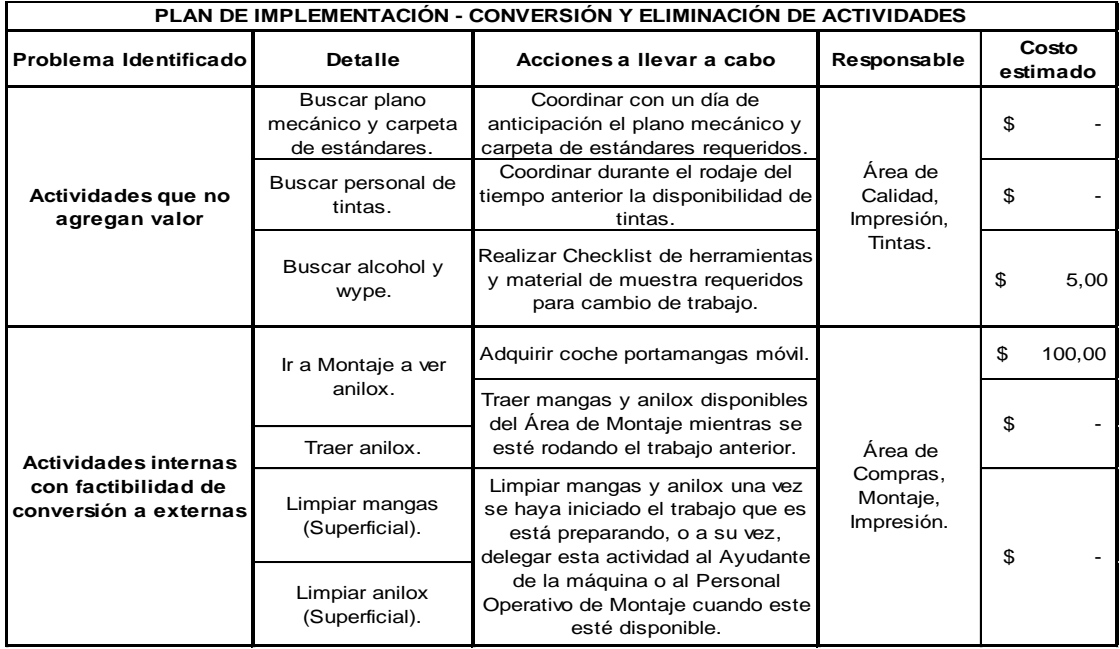

#### **5.2.3. Otras propuestas**

Adicionalmente se tienen en consideración las siguientes propuestas innovadoras para una futura implementación referentes al uso de elementos de fijación rápida, herramienta complementaria y sistema de preparación mecánica, estas se encuentran en proceso de desarrollo e innovación a cargo de la empresa UTECO, empresa especializada en el diseño y construcción de máquinas y accesorios de impresión flexográfica (Uteco, 2017).

#### **5.2.3.1. Sistema de cambio rápido de manga**

Sistema de cambio rápido de mangas, montaje y desmontaje, para la operación de cambio de trabajo, en el cual se emplea un gato neumático controlado por el operador por un volante de mano (Uteco, 2017). El gato neumático está dispuesto sobre un soporte basculante que permite el uso de sistema de cilindro integral o tambor central para elevar los cilindros de camisa que permiten el desmontaje y montaje de mangas de manera más rápido a la tradicional (Figura 80) (Uteco, 2017).

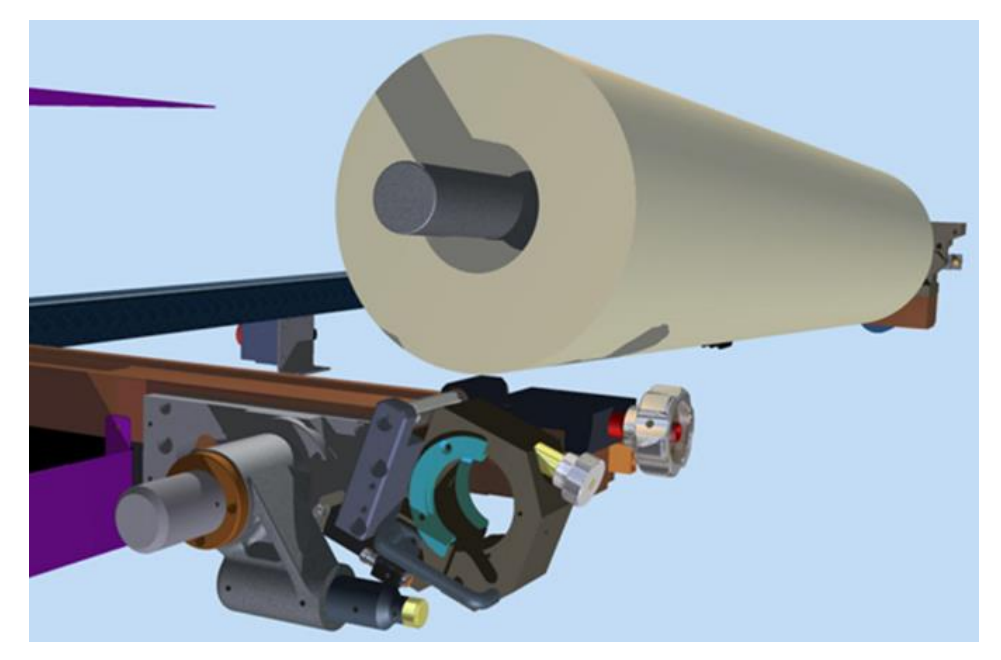

*Figura 80.* Sistema de cambio rápido de mangas. Tomado de: (Uteco, 2017).

## **5.2.3.2. Cambio automático de manga en máquina**

Sistema automático de cambio de mangas, montaje y desmontaje, para la operación de cambio de trabajo (Figura 81) (Uteco, 2017).

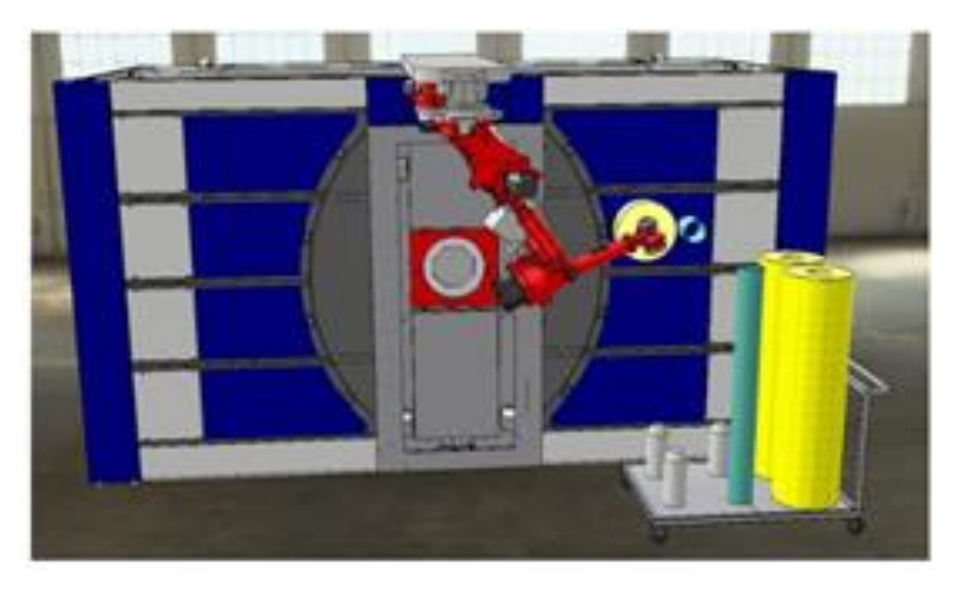

*Figura 81*. Cambio automático de mangas. Tomado de: (Uteco, 2017).

## **5.2.3.3. Cambio rápido de rasqueta de cámara cerrada**

Sistema de cambio rápido de cuchillas y empaques, permite una sustitución rápida de estos elementos sin emplear ninguna herramienta adicional (Figura 82) (Uteco, 2017).

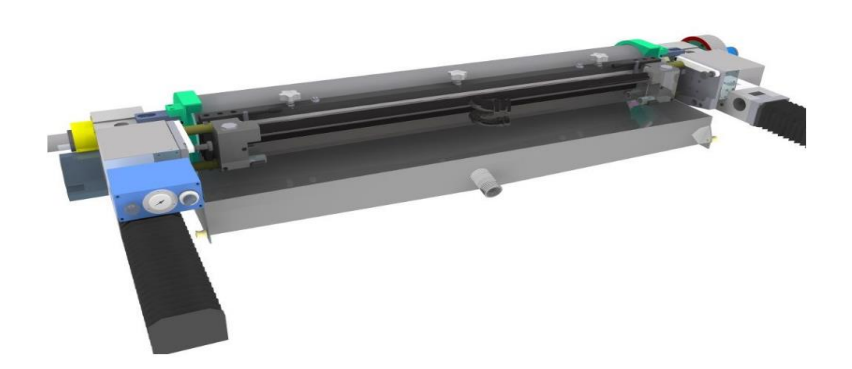

*Figura 82.* Sistema de cambio rápido de rasqueta. Tomado de: (Uteco, 2017).

Ofrece un mejor control del desgaste de cuchillas y empaque, previniendo y reduciendo el mismo y el nivel de limpieza de las hojas de las cuchillas. Mejora el proceso de rascado y disminuye la probabilidad de desprendimiento y daño en anilox o manga (Figura 83) (Uteco, 2017).

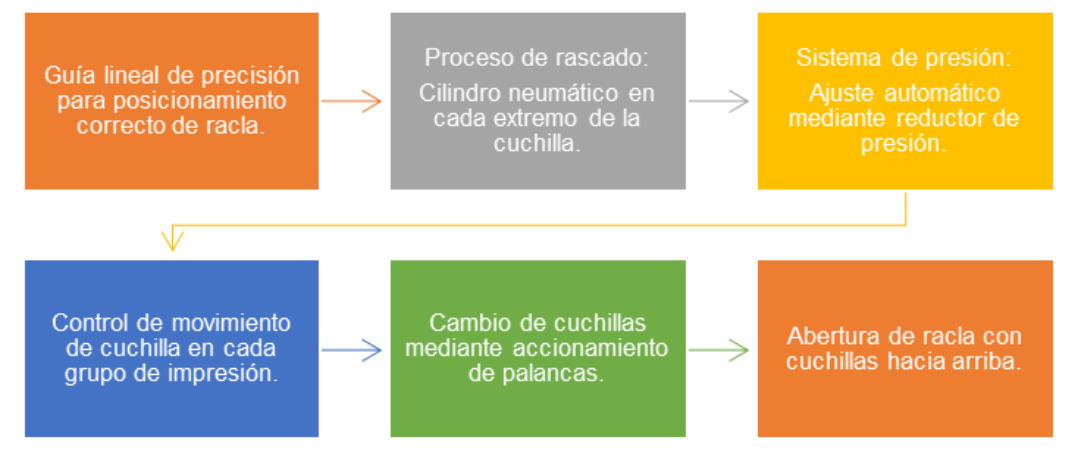

*Figura 83.* Características cambio de rasqueta. Adaptado de: (Uteco, 2017).

## **5.2.3.4. Sistema de lavado automático a bordo**

Sistema de lavado automático que permite modular la actividad de limpieza por unidad o grupo de impresión y en función del tipo de lavado; siendo este ligero, medio o extensivo (Figura 84) (Figura 85) (Figura 86) (Uteco, 2017).

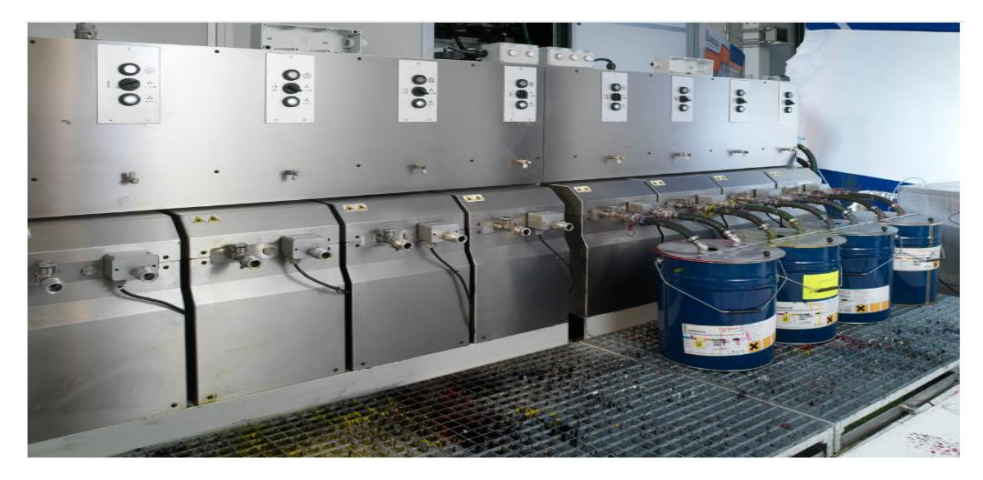

*Figura 84.* Sistema de lavado automático. Tomado de: (Uteco, 2017).

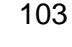

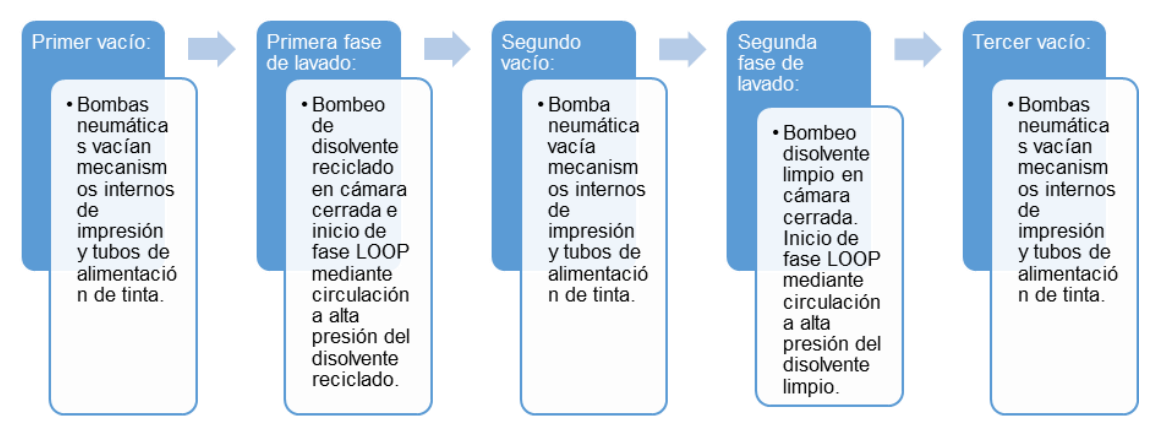

*Figura 85.* Funcionamiento del Sistema de lavado automático.

Adaptado de: (Uteco, 2017).

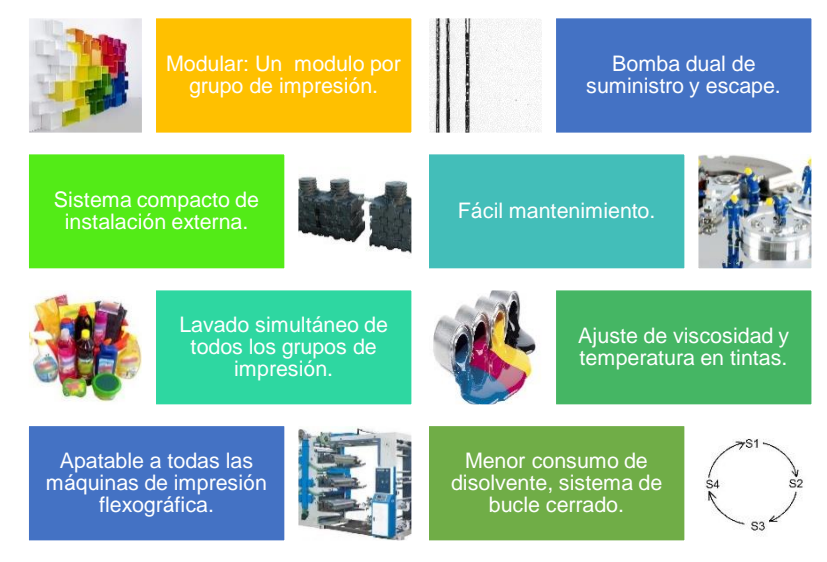

*Figura 86.* Ventajas del Sistema de lavado automático. Adaptado de: (Uteco, 2017).

## **5.2.3.5. Sistema de calibración automática Tune & Go**

Sistema de calibración automática que permite en el arranque de un nuevo trabajo realizar una calibración dinámica de los parámetros de motor en función del cilindro empleado, obteniendo un alto nivel de precisión de registro y afinación de colores durante el proceso de aceleración bajo una velocidad constante (Figura 87) (Uteco, 2017).

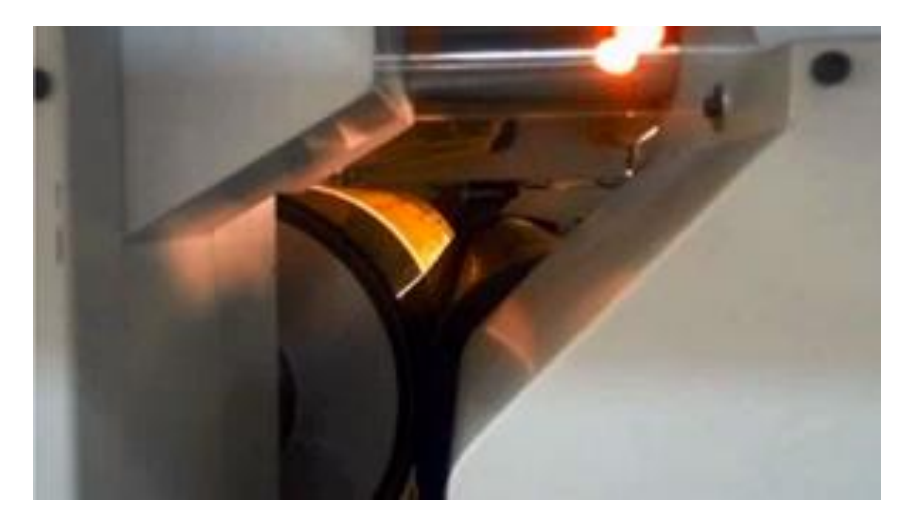

*Figura 87.* Sistema Tune & GO – UTECO. Tomado de: (Uteco, 2017).

#### **5.2.3.6. Sistema de configuración automática**

Sistema en proceso de desarrollo adaptable para impresora flexográfica en modelo ONYX y TOPAZ, entre otros; compatible con cualquier tipo de sustrato, o material de placa. Permite mejorar el nivel de precisión en la configuración de impresión automática del sistema Kiss & Go, permitiendo la automatización del proceso sin intervención de un operador (Figura 88) (Uteco, 2017).

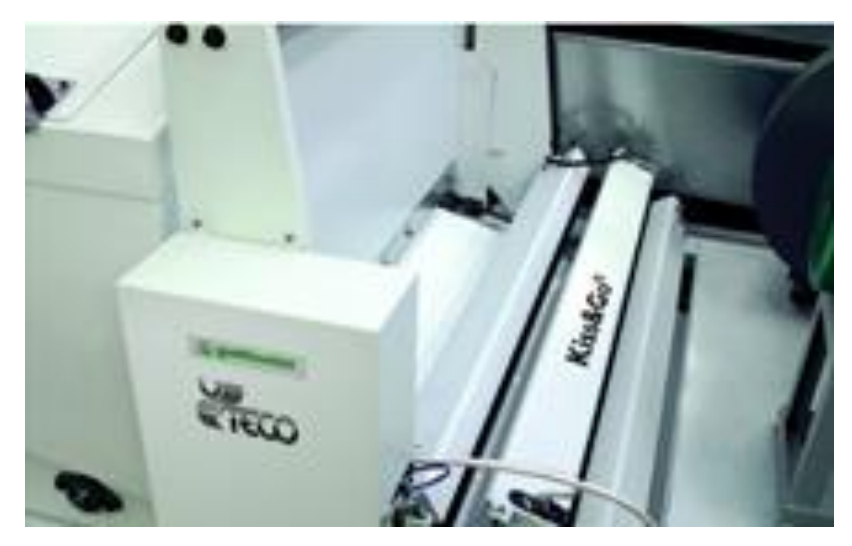

*Figura 88.* Sistema Kiss&Go–Touch&Go - UTECO Tomado de: (Uteco, 2017).

#### **5.2.3.6.1. Touch & Go**

Sistema automático que permite el correcto posicionamiento entre plancha, anilox y sustrato; para el proceso de afinación del cambio de trabajo. Este inicia de manera automática una vez que la prensa esté en condiciones de arranque, mueve cada uno de los mecanismos de la impresora hasta lograr el par de contacto apropiado, en función de las variaciones de mangas, cilindros, sustratos, entre otros. Considera también las propiedades mecánicas y de temperatura de todos los componentes, configurando el punto de contacto preciso para la impresión de una referencia (Uteco, 2017).

#### **5.2.3.6.2. Kiss & Go**

Sistema de exploración óptica del 100% de banda impresa, establece de manera automática la configuración de impresión (Figura 89). Realiza una lectura real de la superficie impresa, realizar ajustes automáticos mediante algoritmos matemáticos (Uteco, 2017).

Emplea un escáner óptico con un sensor de contraste, el cual registra con un alto nivel de precisión la cantidad de tinta depositada sobre el sustrato; de la misma manera realiza los ajustes requeridos en la posición de los cilindros de la manga, que contiene la plancha de fotopolímero y el anilox (Uteco, 2017).

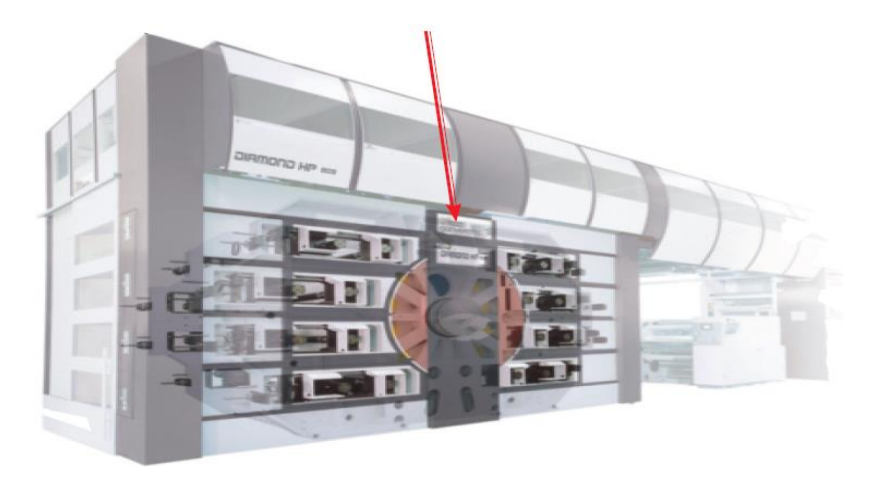

*Figura 89.* Sistema Kiss & GO – UTECO. Tomado de: (Uteco, 2017).

#### **5.2.3.7. Thermilox**

Contribuye a mejorar el nivel de calidad del producto impreso a través de la correcta definición de temperatura de la tinta empleada para el trabajo (Figura 90) (Uteco, 2017).

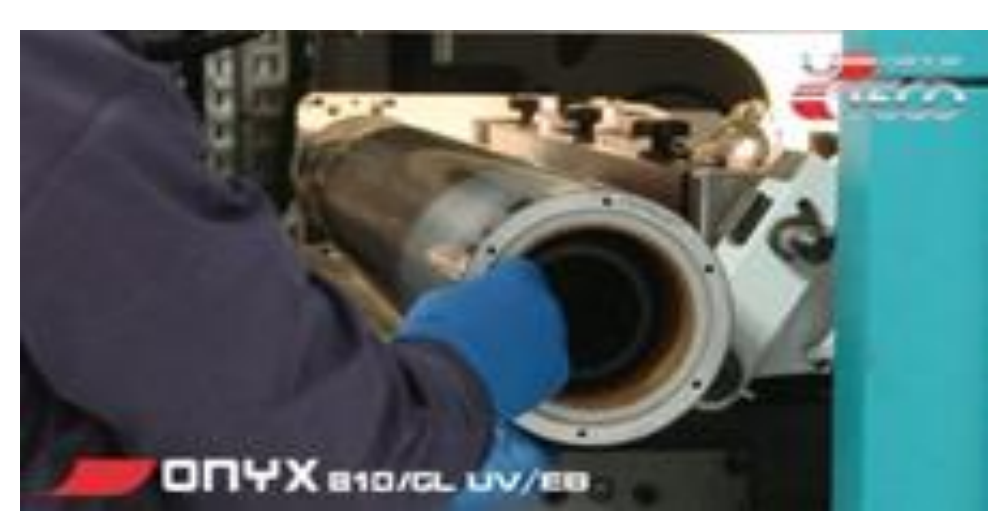

*Figura 90.* Thermilox. Tomado de: (Uteco, 2017).

Control continuo y preciso de la temperatura de la tinta, garantizando un resultado con brillo esperado y un alto rendimiento cromático para productos destinados al envase de alimentos, alimento para mascotas, limpieza personal, etc. (Figura 91) (Uteco, 2017).

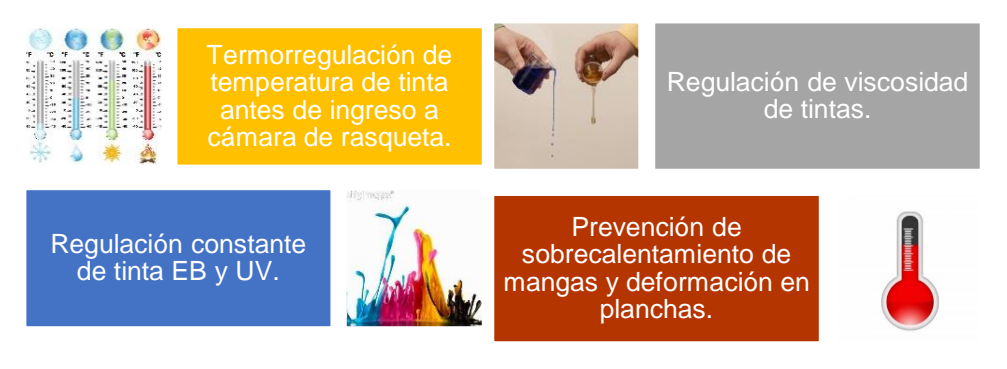

*Figura 91.* Ventajas de Thermilox. Tomado de: (Uteco, 2017).

#### **5.2.4. Desarrollo de propuestas de mejora**

#### **5.2.4.1. Etapa A**

Para optimizar las actividades de limpieza de la máquina, accesorios, bandeja, tambor central y el vacío de acumulación de tinta en bandeja se propone el cambio de químico empleado para esta actividad, mezcla 80-20 de Etanol y Acetato de Etilo, así como herramientas apropiadas para esta actividad.

Al buscar el material óptimo para realizar una actividad se analiza que este sea menos costoso, de fácil uso, disponible en el mercado, proveedores accesibles, etc. En el mercado existe infinidad de opciones para la limpieza óptima en flexografía, se detallan las mejores alternativas consideradas para este caso:

- **1. N-Propanol.-** Alcohol incoloro, miscible en agua; empleado como solvente y aditivo para elaboración de tintas y limpieza en impresión flexográfica (Quimpac, 2017).
- **2. Metroxipropanol.-** Éter de baja toxicidad, incoloro y soluble en agua; permite la limpieza de tintas residuales en flexografía además de emplearse como regulador de velocidad de evaporación de solventes y nivel de secado de tintas (Sucroal S.A, 2017).
- **3. Ecosol.-** Aditivo empleado en impresión flexográfica para limpieza de plancha el cual permite mejorar la calidad de impresión (Figura 92), no requiere condiciones especiales de transporte o almacenamiento ni representa siego de inflamación de inflamación, siendo una opción factible para la optimización de la limpieza de accesorios, componentes y máquina impresora (Martínez, 2011).

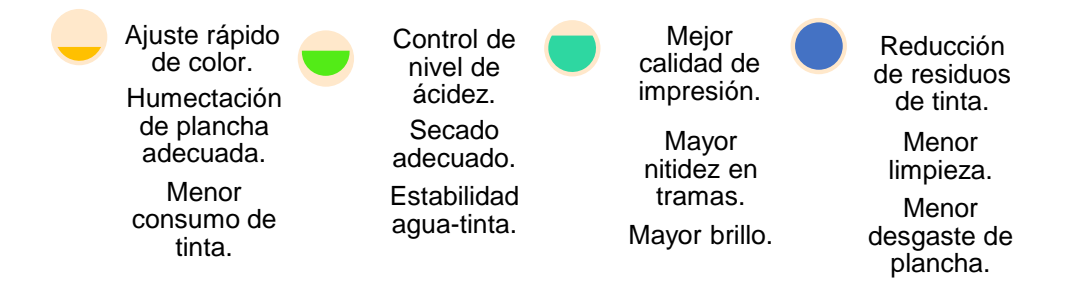

*Figura 92.* Características del Ecosol – Ventajas. Adaptado de: (Martínez, 2011).

Existe toda una línea de productos de limpieza de tintas residuales, partículas sólidas en rodillos anilox, cilindros metálicas, mangas, tambor central y demás componentes de flexografía; entre estos se presentan (Comunicacionesgraficas, 2010):

- **1. Autowash Plus.-** Solución de lavado de rodillos y mangas, miscible en agua, elimina de manera eficaz la tinta y polvillo existente, se puede emplear en limpieza manual o automática; evitando la oxidación y deformación del caucho y prolonga la capacidad de absorción de tinta de rodillos y mangas (Comunicacionesgraficas, 2010).
- **2. Xchange.-** Limpiador integral para rodillos (Figura 93), permite la eliminación completa de tinta incrustada en poros del caucho y cambio rápido de color con un solo ciclo de lavado de tres minutos en rodillos y un minuto en mangas (Comunicacionesgraficas, 2010).

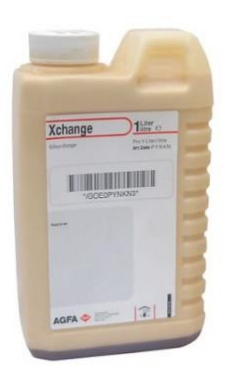

# *Figura 93*. Xchange.

Tomado de: (Comunicacionesgraficas, 2010).

- **3. Rollo Vital.-** Rejuvenecedor de rodillos de tinta, este elimina la tinta seca, residuos existentes en rodillos de impresora de manera rápida y eficaz (Comunicacionesgraficas, 2010).
- **4. Hydrowash Roto.-** Solución de lavado miscible con agua para limpieza de rodillos, tambor central y otros cilindros de impresión. Elimina la tinta y partículas existentes permitiendo una correcta absorción de tinta, se puede emplear de manera manual o automática (Comunicacionesgraficas, 2010).
- **5. Rolkleen.-** Limpiador de mangas o rodillos de caucho, permite la eliminación de partículas residuales contaminantes (Comunicacionesgraficas, 2010).

Adicionalmente se propone solicitar al Área de Compras la maquinación de accesorios de respaldo, para no depender de la limpieza de estos durante el tiempo de cambio de trabajo. Actualmente se tiene dos raclas de reserva para esta máquina, elaboración de cuatro bandejas de tintas, dos raclas, cuatro filtros, tintas y tapas con proveedores locales permite eliminar el tiempo de limpieza de accesorios durante el cambio de trabajo.

#### **5.2.4.2. Etapa C**

En las actividades de tipo externas pero de alto impacto se identificaron la afinación y registro de colores, y la espera o búsqueda de material de producción.

En la afinación y registro de colores se propone la elaboración de SOS & JES, también la optimización del instructivo ya existente para esta actividad. En este caso ambos se consolidan en el presente documento:

Personal de Impresión. Personal de Impresión. Afinación de colores **Operación:** Afinación de colores Herramientas **Materiales 8**Máquina Secuencial Máquina 데 ö  $F$ Esquema de trabajo **Esquema de trabajo Código:** SOS-I-01 **Máquina:** I11 Ξ Flujo Operación Mesa de trabajo **675**Secuencial Operación: Máquina:  $\overline{\mathbf{J}}$ **Personal:** Material de prueba **NO** Material de prueba**3** $\sim$ Aprobado por **Revisado por Aprobado por** Stock en Proceso **1**SOS-1-01 **4**condiciones para el registro condiciones para el registro aproximación o alejamiento aproximación o alejamiento correcto de micropuntos. Seleccionar material de correcto de micropuntos. SOS - HOJA DE TRABAJO ESTANDARIZADO Seleccionar material de Calibración periódica de Calibración periódica de **SOS - HOJA DE TRABAJO ESTANDARIZADO** grupos (Mantenimiento). grupos (Mantenimiento). Máquina en marcha con rodaje de material de prueba. Calibración de cada grupo de Máquina en marcha con rodaje de material de prueba. Calibración de cada grupo de Verificación<br>de calidad Verificación prueba en buenas prueba en buenas en mm correctos. Ingresar valor de **Puntos críticos** Ingresar valor de en mm correctos. Código: Secuencia Obligatoria **T. caminar** Parámetros de la operación. **Parámetros de la operación.** Revisado por **T. trabajo** Joystick. impresión. **Máquina / herramienta:** Joystick. Proceso Crítico Tiempo de Ciclo **Tack time actual Tiempo de Ciclo**  Volumen (%) Total Trabajo/ Total Caminar Tiempo de Ciclo Ponderado **Tack time Total Trabajo/ Total Caminar Volumen (%) Tiempo de Ciclo Ponderado** Ubicarse físicamente junto a cada grupo Ubicarse físicamente junto a cada grupo Regular nivel de aproximación o Regular nivel de aproximación o Verificar valores de calibración. Verificar valores de calibración. Seleccionar grupo a calibrar. Seleccionar grupo a calibrar. Verificar material de prueba. Verificar material de prueba. Cargar material de prueba. Actividad JES No. **Actividad** 2 Cargar material de prueba. Seguridad para el operario Análisis de la operación. **Análisis de la operación.** alejamiento en mm. alejamiento en mm. Arrancar máquina. Arrancar máquina. Activar Joystick. 5 Activar Joystick. de impresión. de impresión. Máquina / herramienta: Equipo de seguridad: **Equipo de seguridad:** 9<br>No  $\sim$  $\infty$  $\overline{a}$  $\overline{5}$ 6 $\overline{r}$  $\infty$  $\overline{\phantom{0}}$ Elaborado por **Elaborado por** Tack time actual Flexiplast S.A. **Flexiplast S.A.** JES-I-01 **Simbología:** π Impresión Joystick Tack time  $\overline{O}$  $\overline{\bigcirc}$  $\bigcirc$  $\bigcirc$  $\bigcirc$  $\sum_{i=1}^{n}$ 

Tabla 35. *Hoja de trabajo estandarizado SOS – Afinación de colores.*

## Tabla 36.

# *Hoja de elemento de trabajo JES – Afinación de colores.*

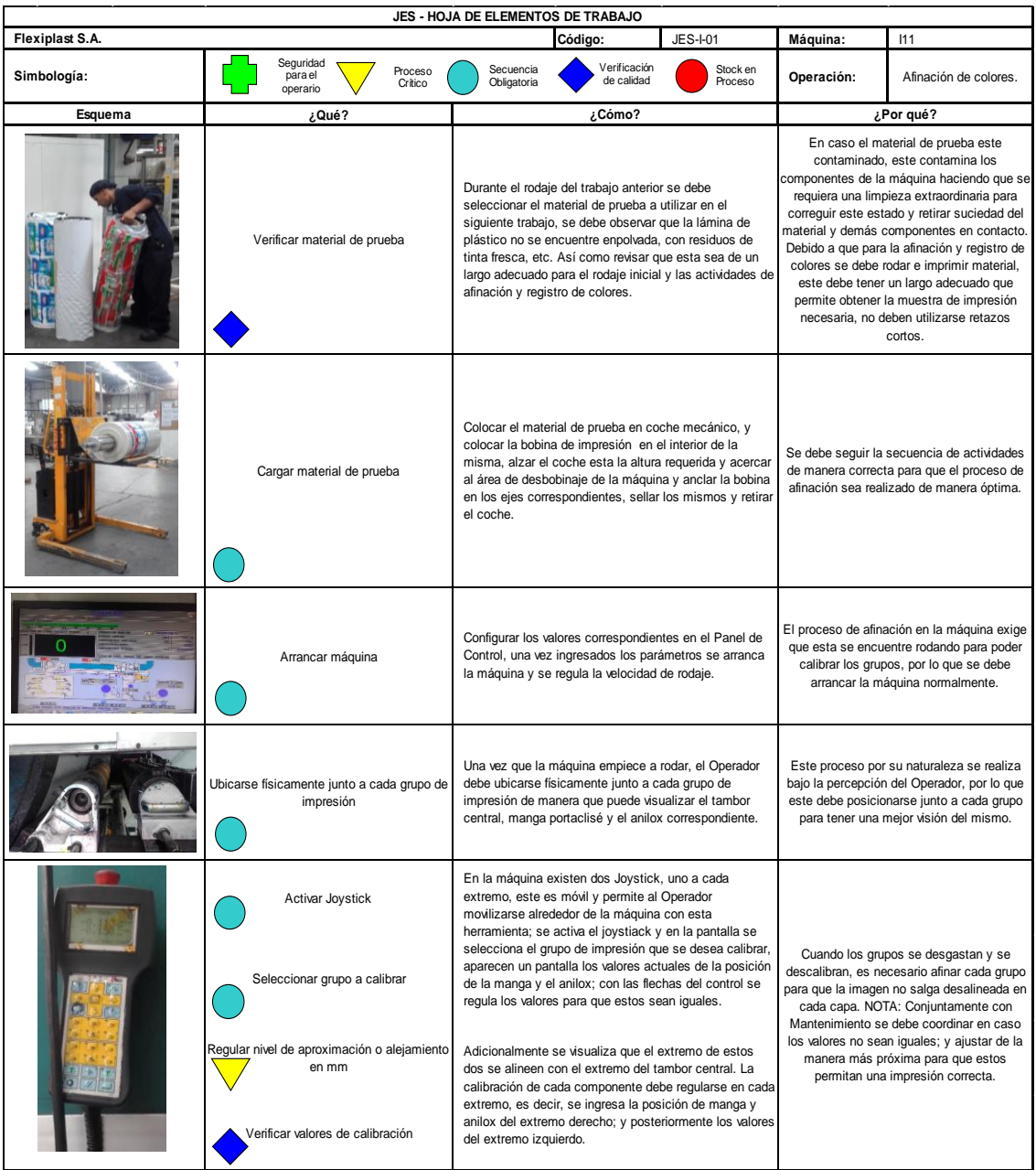

#### Personal de Impresión. Personal de Impresión. Registro de colores **Operación:** Registro de colores Herramientas Materiales Máquina Secuencial Máquina **4 5** Esquema de trabajo **Esquema de trabajo**  $\overline{11}$ **Código:** SOS-I-02 **Máquina:** I11 Mesa de trabajo Flujo Operación Secuencial Operación: Máquina:  $\overline{\mathbf{I}}$ **Personal: 3A2** $\overline{1}$ Stock en Proceso SOS-I-02 SOS - HOJA DE TRABAJO ESTANDARIZADO Ingresar valores en mm Ingresar valores en mm **SOS - HOJA DE TRABAJO ESTANDARIZADO** Verificación<br>de calidad Verificación **Puntos críticos** correctos. Viáquina en marcha con rodaje de material de prueba. Máquina en marcha con rodaje de material de prueba. Código: Secuencia Obligatoria **T. caminar** Parámetros de la operación. **Parámetros de la operación. T. trabajo** Proceso Crítico Guardar registro de micropuntos.<br>Total Trabajo/ Total Caminar Tiempo de Ciclo **Tack time actual Tiempo de Ciclo**  Volumen (%) Tiempo de Ciclo Ponderado **Tack time Total Trabajo/ Total Caminar Volumen (%) Tiempo de Ciclo Ponderado** ocalizar punto de referencia en la Localizar punto de referencia en la Seleccionar grupo de impresión a Seleccionar grupo de impresión a Ingresar Corrección longitudinal y registrar.<br>Ingresar Corrección Iongitudinal y pantalla: micropuntos, tacas, etc. pantalla: micropuntos, tacas, etc. Seleccionar grupo de referencia. Guardar registro de micropuntos. 2 Seleccionar grupo de referencia.  $\overline{\phantom{a}}$ Actividad JES No. **Actividad** Seguridad para el operario Análisis de la operación. **Análisis de la operación.** transversal.

 $\leftarrow$ 

 $\triangleright$ 

ş

Ωg

**Equipo de seguridad:**

Equipo de seguridad:

**Flexiplast S.A.**

Flexiplast S.A.

**Simbología:**

 $\sim$ 

 $\infty$ 

JES-I-02

 $|\circ| \circ$ 

4

 $\triangleright$  $\overline{\text{C}}$ 

 $\overline{5}$ 

Impresión

Tack time actual

Tack time

Panel de control

 $\sqrt{ }$ 

*Hoja de trabajo estandarizado SOS – Registro de colores.*

Tabla 37.

**Revisado por Aprobado por**

Revisado por

Aprobado por

**Máquina / herramienta:** Impresora flexográfica. Panel de control. Cámara en tiempo real. Material de prueba.

Impresora flexográfica. Panel de control. Cámara en tiempo real. Material de prueba.

**Elaborado por**

Elaborado por

Máquina / herramienta:

# Tabla 38.

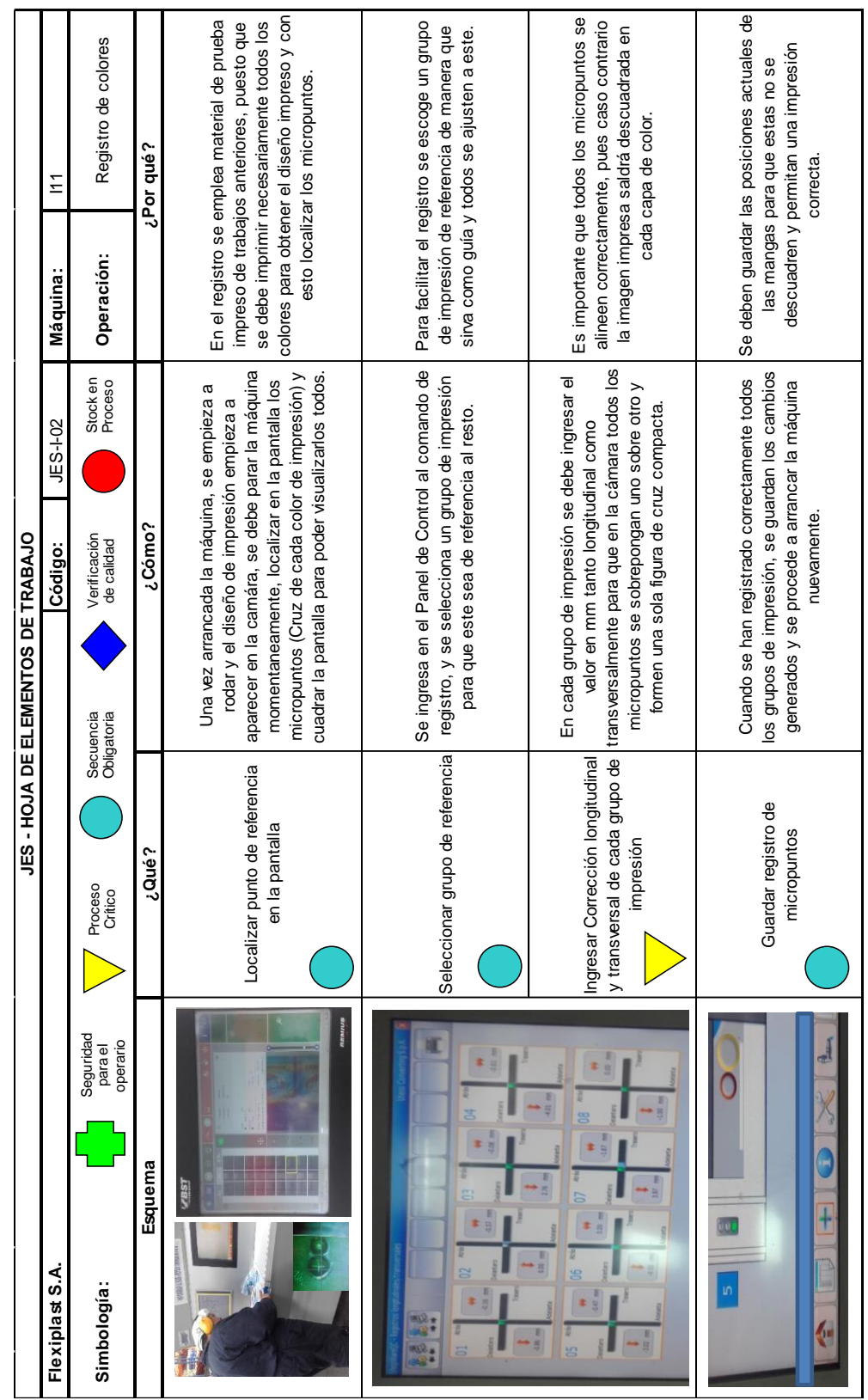

# *Hoja de elemento de trabajo JES – Registro de colores.*

En esta tarea se emplea material de prueba previamente impreso en trabajos anteriores e identificado como desperdicio por diversos motivos, debido a la tecnología de la máquina es muy costoso adaptar un sistema de registro de inteligente, el mismo que permite realizar esta actividad de manera interna y más precisa. Por lo que se plantea la segregación de material de prueba utilizable y no utilizable, así como la eliminación de material obsoleto y el almacenamiento de este material en buenas condiciones.

Para eliminar la actividad de espera o búsqueda de material de producción se propone la coordinación previa con el Montacarguista de turno para que este localice y entregue el material de manera oportuna, o su vez este deje descargando el día anterior lo requerido para la ejecución de órdenes en la máquina.

También se recomienda la organización del espacio físico del área de Impresión, actualmente esta se encuentra ordenada; sin embargo es bueno controlar periódicamente que materiales u objetos obsoletos no se acumulen en el espacio de las máquinas. Así como una rotulación estandarizada para Material de prueba y producción y la comunicación efectiva a todas las áreas relacionadas.

#### **5.2.4.3. Etapa D**

Referente a la actividad de igualación de tintas se propone una estandarización del proceso de preparación de tintas a través de la elaboración de SOS & JES, también la optimización del instructivo ya existente para esta actividad. En este caso ambos se consolidan de manera que permita ser un documento útil para esta actividad, de fácil interpretación y accesible a todos los involucrados (Tabla 39) (Tabla 40) (Tabla 41).

#### Preparación de tintas. **Operación:** Preparación de tintas. Personal de Tintas. Personal de Tintas. Impresión Herramientas Carpeta de estándares Materiales Máquina Secuencial Máquina 四四 288 **113 5**Ξ **Código:** SOS-T-01 **Máquina:** I11 Esquema de trabajo **14Esquema de trabajo** Flujo Operación Mesa de trabajo **212 611** RK C COATER Aprobado por Secuencial **3**Tinta **Revisado por Aprobado por** Operación: **410 9**Máquina: **7A Personal: 8**Stock en Proceso X-RITE SOS-T-01 **SOS - HOJA DE TRABAJO ESTANDARIZADO** Verificación<br>de calidad Verificación **SOS - HOJA DE TRABAJO ESTANDARIZADO** La preparación de tintas se hace durante el rodaje el trabajo anterior al cual se va<br>a abastecer, de manera que esté listo una vez cambiado el trabajo. **Puntos críticos** La preparación de tintas se hace durante el rodaje el trabajo anterior al cual se va Viscosidad adecuada. Tonalidad correcta. a abastecer, de manera que esté listo una vez cambiado el trabajo. **Código:** Copa ZHAN 2EZ, Sistema Inelme, RK C COATER, X-RITE. **Máquina / herramienta:** Copa ZHAN 2EZ, Sistema Inelme, RK C COATER, X-RITE. Secuencia Obligatoria **T.** camina Revisado por Parámetros de la operación. **Parámetros de la operación. T. trabajo Tack time actual Tiempo de Ciclo**  Volumen (%) | Comparar rastra con muestra de carpeta de<br>| estándares v X-RITE. Total Trabajo/ Total Caminar Tiempo de Ciclo Tiempo de Ciclo Ponderado Comparar rastra con muestra de carpeta de **Tack time Total Trabajo/ Total Caminar Volumen (%) Tiempo de Ciclo Ponderado** Proceso Crítico 1<sub>2</sub> Comparar tonalidad, viscosidad y humedad<br>de muestra v tinta preparada. Comparar tonalidad, viscosidad y humedad Pesar y codificar tinta residual. Revisar carpeta de estándares. Revisar carpeta de estándares. 14 Pesar y codificar tinta residual. Sacar rastra RK C COATER. de muestra y tinta preparada. de muestra y tinta preparada. Sacar rastra RK C COATER. Actividad JES No. **Actividad** Medir viscosidad de tinta. JES-T-02 5 Medir viscosidad de tinta. Seguridad para el operario Análisis de la operación. **Análisis de la operación.** estándares y X-RITE. estándares y X-RITE. Recolectar muestra. Recolectar muestra. Identificar rastra. 7 **Identificar rastra.** Abastecer tinta. Aprobar X-RITE. 8 Aprobar X-RITE. 13 Abastecer tinta. Codificar tinta. Dosificar tinta. Preparar tinta. Preparar tinta. Codificar tinta. 10 Dosificar tinta. Mezclar tinta. Mezclar tinta. Máquina / herramienta:  $61$  $\vert$  4  $\tilde{a}$  $\frac{1}{2}$  $\tilde{c}$ Equipo de seguridad:  $\dot{\mathsf{S}}$ 4 $\infty$ **Equipo de seguridad:**  $\sim$  $\infty$ Ю 6 $\overline{r}$  $\circ$ Impresión  $\overline{\phantom{a}}$ Elaborado por **Elaborado por** ack time actual Flexiplast S.A. JES-T-01 JES-T-01 **Flexiplast S.A.** JES-T-02 Simbología: **Simbología:** S ヨ **Tack time** Tintas

*Hoja de trabajo estandarizado SOS – Preparación de tintas.*

#### Tabla 39.

## Tabla 40.

# *Hoja de elemento de trabajo JES – Preparación de tintas.*

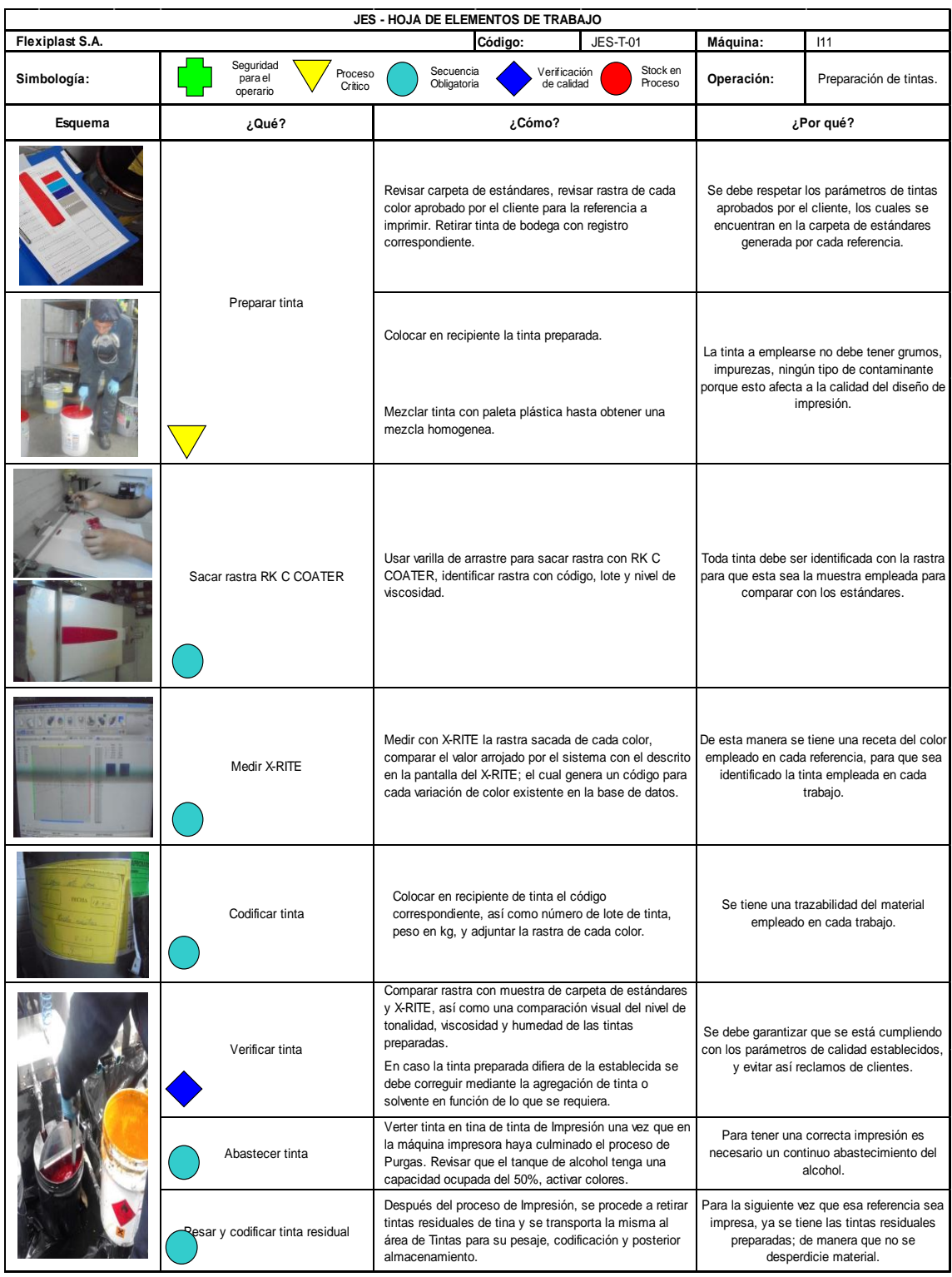

# Tabla 41.

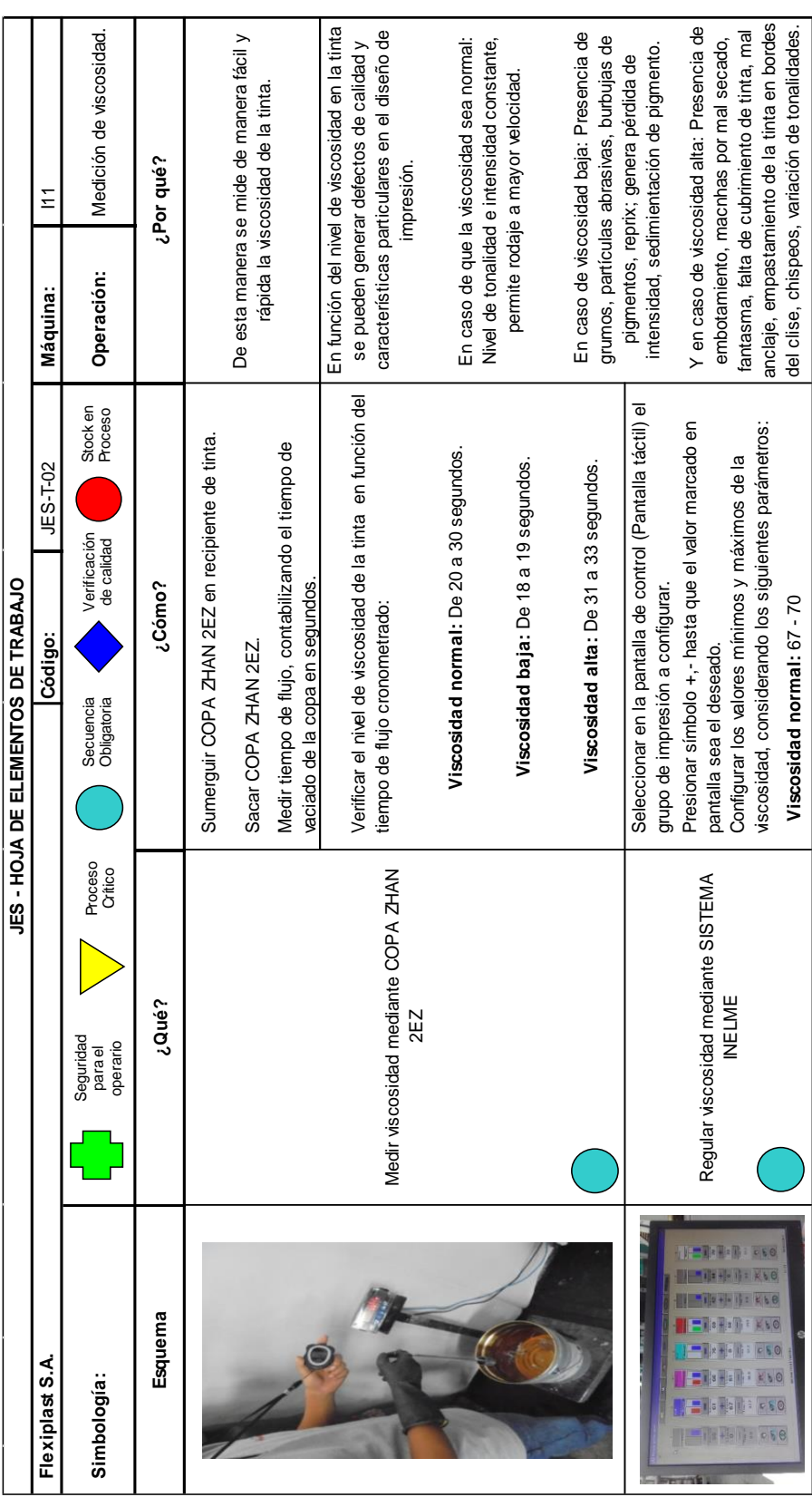

# *Hoja de elemento de trabajo JES – Medición de viscosidad.*

También se propone la adquisición de un sistema automatizado como Perfect Proofer o GSE Colorsat; así como herramientas complementarias que permita aumentar el nivel de precisión en la preparación de tintas.

**Perfect Proofer.** Sistema automatizado de calibración de tinta, este documenta la configuración del sistema de prueba de rastra de tinta (Figura 94), y obtiene una huella digital, permitiendo que esta sea reproducida en el futuro (Integrity Engineering Inc., 2009).

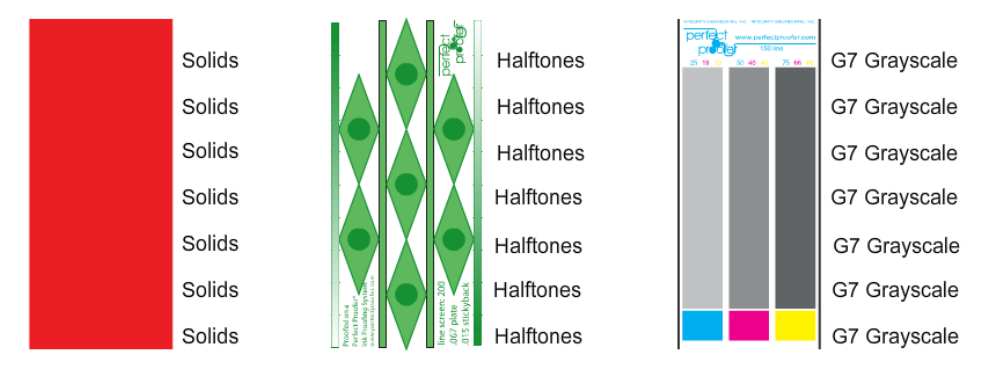

*Figura 94.* Perfect Proofer. Tomado de: (Integrity Engineering Inc., 2009).

Para la calibración de tintas (Figura 95) se registra el ajuste de micrómetro del cabezal de pruebas, especificaciones del anilox, sustrato y de la tinta, ajuste de presión y velocidad (Integrity Engineering Inc., 2009).

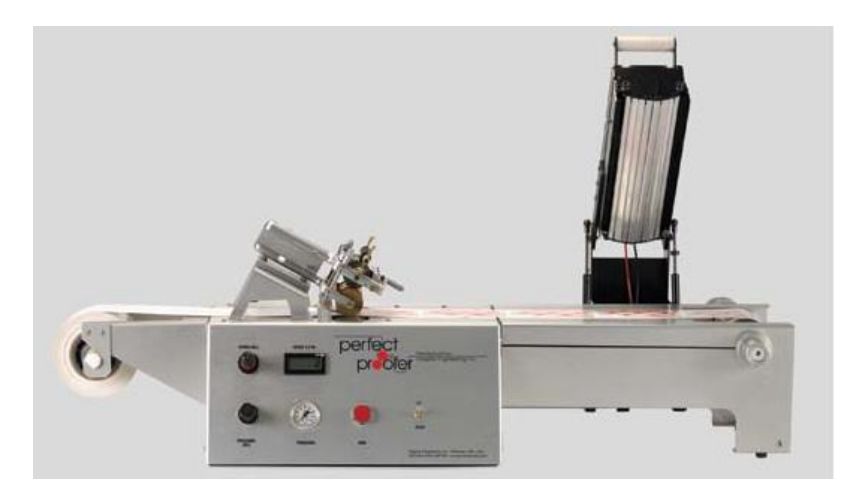

*Figura 95.* Perfect Proofer (Integrity Engineering Inc., 2009).

La realización de pruebas permite el uso de tintas UV, a base agua o solvente (Figura 96); y en sustratos con adhesivo, de polietileno, etc (Integrity Engineering Inc., 2009).

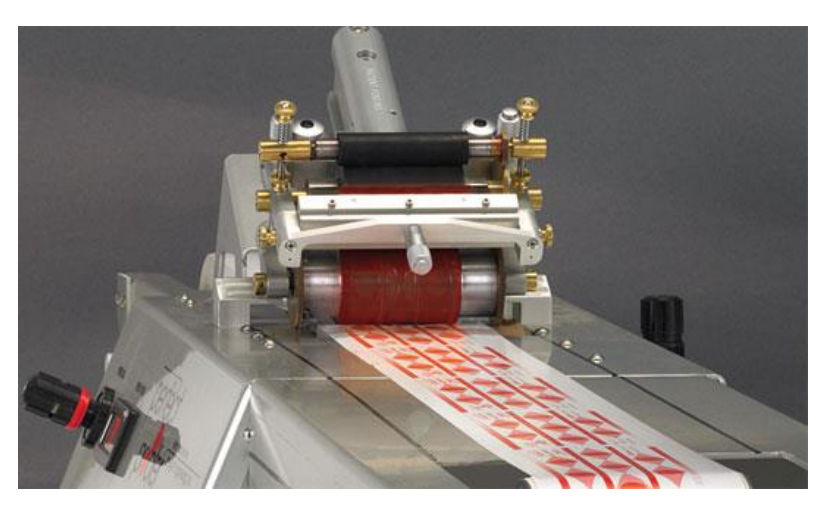

*Figura 96.* Perfect Proofer. Tomado de: (Integrity Engineering Inc., 2009).

**GSE Colorsat.** Sistema modular para la dosificación de tinta de la gama Colorsat (Figura 97), esta permite la formulación de colores y tiene la capacidad de mezclar y ajustar el nivel de tinta (GSE Dispensing Inc., 2014). Se da una mejora en el rendimiento de tinta mayor al 30% debido a la fácil reutilización de tintas residuales (GSE Dispensing, s.f.).

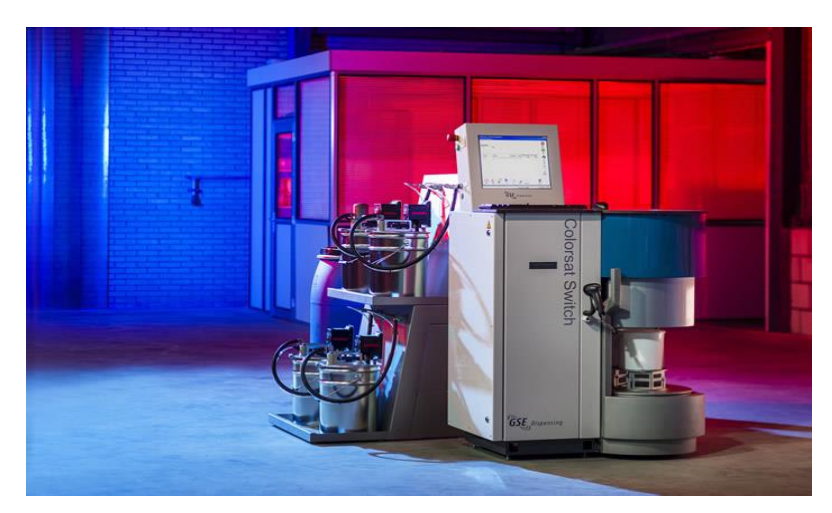

Figura 97. GSE Colorsat. Tomado de: (GSE Dispensing, s.f.).

Está diseñado para la dispensación de tinta desde 1 g hasta 25 kg con un nivel de precisión de 0,1 g; hasta lotes de 600kg. Se estima una velocidad de dosificación de 20 kg en 2 minutos y media (Figura 98) (GSE Dispensing, s.f.).

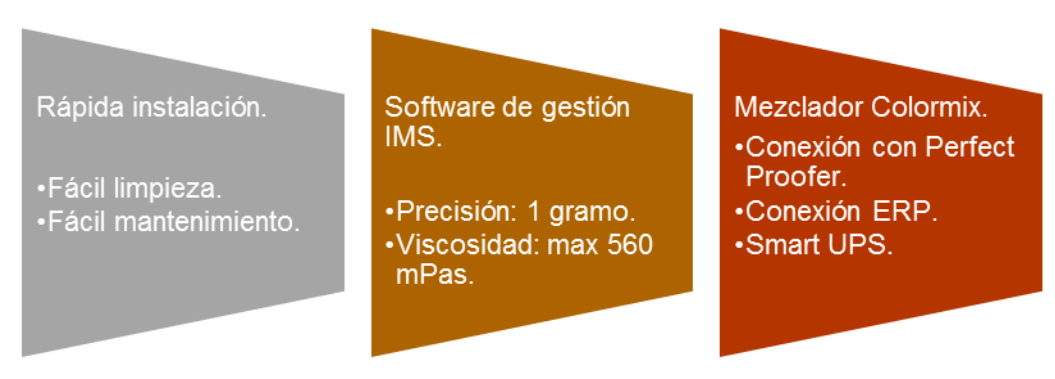

*Figura 98.* GSE Colorsat – Características técnicas. Adaptado de: (GSE Dispensing, s.f.).

**GES IMS.** Software de gestión del suministro de tinta IMS, Ink Management Software, que permite la visualización de la formulación y costo de tinta de la producción de cada referencia almacenada en la base de datos empleado en GSE Colorsat (GSE Dispensing, s.f.).

**Densitómetro.** Instrumento que permite una correcta lectura del color (Figura 99), mide la densidad a través de un haz luminoso de cada capa de los colores básicos (ACCCSA, s.f.).

| Color                    | Funciones de color |
|--------------------------|--------------------|
| Amarillo entre 0,9 y 1,1 | Luz de imagen      |
| Cyan: entre 1,2 y 1,4    | Define la imagen   |
| Magenta: entre 1,2 y 1,4 | Da color           |
| negro: entre 1,5 y 1,7   | Da contraste       |

*Figura 99.* Densitómetro. Tomado de: (ACCCSA, s.f.).

**Espectrofotómetro.** Instrumento de medición manual de toda la gama de colores visibles por el ojo humano (Figura 100), permite determinar la composición espectral de toda la diversidad de colores (ACCCSA, s.f.).

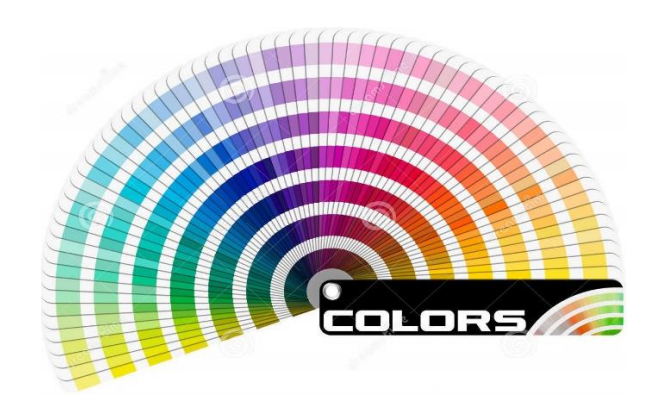

*Figura 100.* Espectrofotómetro. Tomado de: (ACCCSA, s.f.).

**G7.** Método de calibración de tintas a base de agua para cuatricromía (Figura 101), permite mejorar la calidad de impresión mediante el uso de espectrofotometría, imagen digital y tecnología de plancha (Tintas BCM, 2015), este define tres elementos de cada combinación: color de tinta sólida, reproducción tonal para negro, y reproducción tonal en gris neutro (Boxscore Newsletter, 2009).

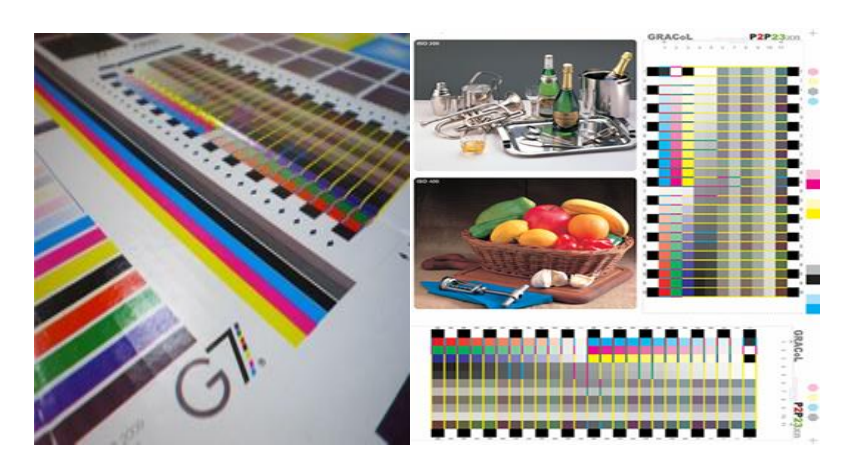

*Figura 101.* G7. Tomado de: (Boxscore Newsletter, 2009).

Para realizar la caracterización G7 (Tabla 42) se debe imprimir una muestra bajo parámetros normales de producción y realizar una medición con espectrofotómetro automático e ingresar los datos en un software IdeaLink Curve, este detalla el nivel de ajuste requerido para alcanzar la curva deseada, define la linearización (Mazur, 2009).

Tabla 42.

*Estándares de tolerancia - G7.*

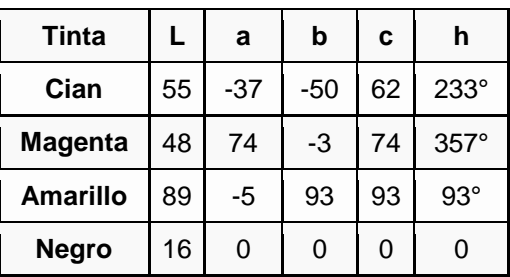

Tomado de: (Boxscore Newsletter, 2009).

Para la realización de pruebas se recomienda el uso de tintas de inyección directamente en el sustrato de trabajo, esta se aplica mediante una capa especial que va conjuntamente con un software que muestra el diseño de impresión real (Gilbert y Jacques, 2004). La mecanización de esta actividad a través de sistemas de mezcla de tintas automatizados que producen igualaciones de color más uniformes y un uso óptimo de la tinta; así como controles de registro mediante inspección y sistemas de corrección en tiempo real (Gilbert y Jacques, 2004).

Todas estas acciones se complementan con la Capacitación técnica al personal de Tintas para que se dé la correcta preparación de tintas. La capacitación es de carácter interno a cargo de Jefes y Supervisores de área y puede ser impartida durante las reuniones semanales que mantienen cada área.

Con respecto a la actividad de cambio de cinta, se identificó que la causa raíz de esta es el mal montaje de planchas, para lo cual se propone la elaboración de SOS & JES de esta actividad (Tabla 43) (Tabla 44).

#### **Operación:** Montaje y desmontaje Montaje y desmontaje Personal de Montaje. Personal de Montaje. Herramientas **Strictly Specifybrits** Materiales de clisé Máquina Secuencial Máquina **Alcohol** Wype **Código:** SOS-M-02 **Máquina:** I11 Esquema de trabajo **Esquema de trabajo 43** $F$ lujo Operación Mesa de trabajo Secuencial <u>ុ</u> **78**Operación:  $\sim$ **1**Máquina: **NO Personal: 9** Bodegade Montaje Stock en<br>Proceso Aprobado por **Revisado por Aprobado por** Proceso Crítico (Secuencia Verificación Stock en **SO-M-02** adecuado (Ver información adecuado (Ver información correcta de micropuntos. correcta de micropuntos. de calidad Seleccionar sticyback verificando centricidad verificando centricidad Coordinar montaje de clisé con Impresión para evitar retrasos en cambio de trabajo por Coordinar montaje de clisé con Impresión para evitar retrasos en cambio de trabajo por Seleccionar sticyback técnica Stickyback). Verificación técnica Stickyback). **OONSIRAQINATES OLABAND ESTANDARIZADO** Realizar montaje **SOS - HOJA DE TRABAJO ESTANDARIZADO** Realizar montaje **Puntos críticos** Código: Secuencia Obligatoria Montadora de clisé. Rodillo. Stickyback. **Máquina / herramienta:** Montadora de clisé. Rodillo. Stickyback. clisés no montados o mal montados clisés no montados o mal montados. **T. caminar** Revisado por Parámetros de la operación. **Parámetros de la operación. T. trabajo** Proceso Crítico Tiempo de Ciclo Ponderado Tiempo de Ciclo **Tack time actual Tiempo de Ciclo**  Volumen (%) Total Trabajo/ Total Caminar **Tack time Total Trabajo/ Total Caminar Volumen (%) Tiempo de Ciclo Ponderado** Verificar estado de manga y clisé. Verificar estado de manga y clisé Actividad JES No. **Actividad** Seguridad para<br>el operario Seguridad para Análisis de la operación. Registrar micropuntos. Registrar micropuntos. **Análisis de la operación.** Almacenar mangas. Colocar stickyback. Almacenar mangas. 6 Colocar stickyback. Preparar montaje. Preparar montaje. Desmontar clisé. 10 Desmontar clisé. Montar manga. impiar manga. Limpiar manga. Montar manga. Limpiar clisé. Limpiar clisé. Montar clisé. 8 Montar clisé. BM: Bodega Equipo de seguridad: Máquina / herramienta:  $\tilde{a}$ BM: Bodega ġ **Equipo de seguridad:**  $\mathfrak{g}$ 6 $\infty$  $\circ$  $\scriptstyle\sim$ ო 4  $\check{ }$  $\overline{\phantom{a}}$ Elaborado por **Elaborado por** ack time actual Flexiplast S.A. **Flexiplast S.A.** JES-M01 UES **Simbología: IMBRESIÓN**<br>Impresión **Tack time**  $\overline{\bigcirc}$  $\bigcirc$  $\bigcirc$ С C  $\bigcirc$ ♦ C

*Hoja de trabajo estandarizado SOS – Montaje de clisé.*

Tabla 43.

# 123

## Tabla 44.

# *Hoja de elemento de trabajo JES – Montaje de clisé.*

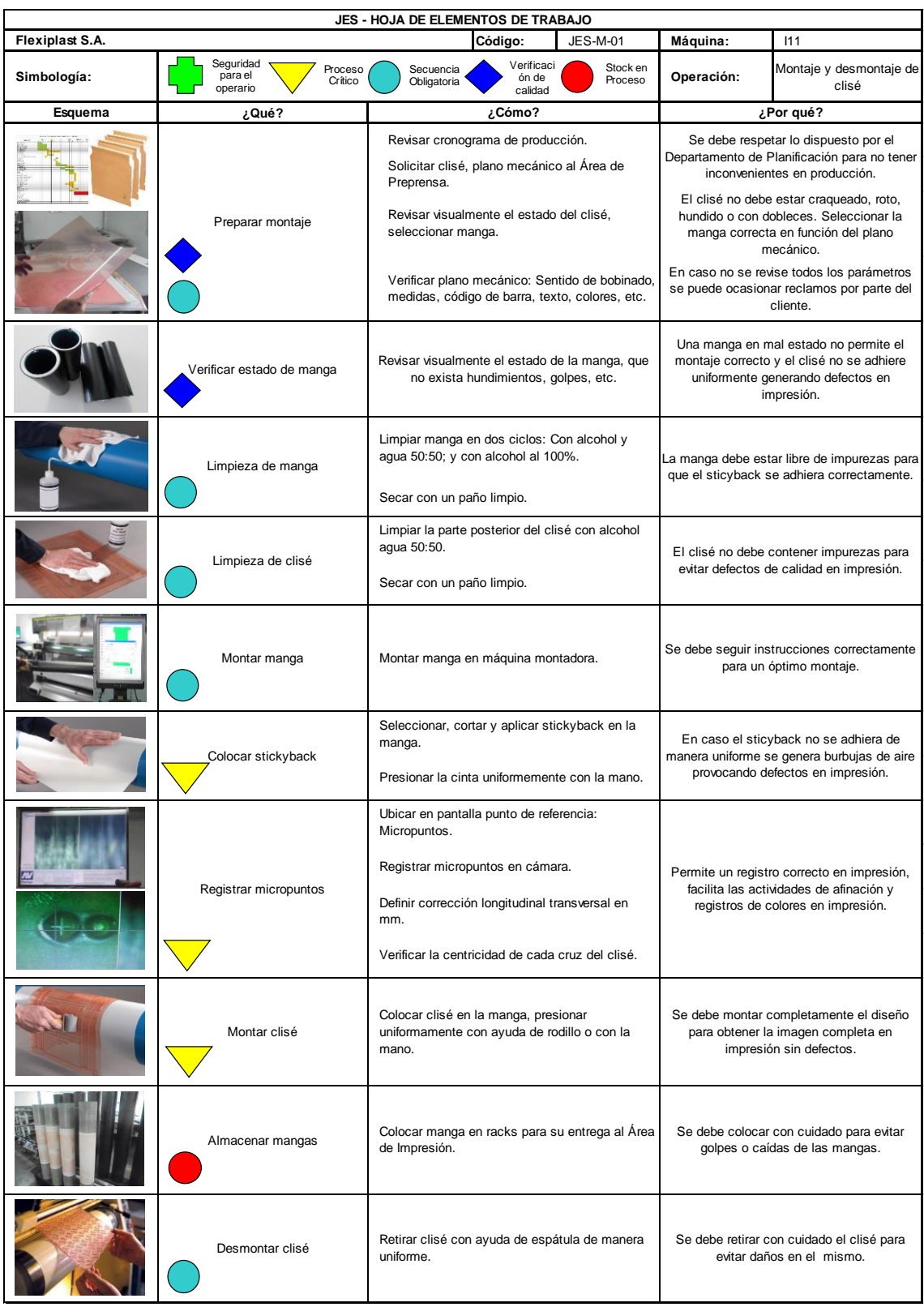

Todas estas acciones se complementan con la Capacitación técnica al personal de Montaje para que se dé el correcto montaje de planchas. La capacitación es de carácter interno a cargo de Jefes y Supervisores de área y puede ser impartida durante las reuniones semanales que mantienen cada área.

Se propone una capacitación adicional de carácter externo con el proveedor de adhesivo, 3M, para la correcta selección y uso de los mismos. A continuación se describe parte de la información técnica que debe ser impartida en la capacitación técnica (3M, s.f.):

Tabla 45.

*Información técnica Adhesivo 3M.*

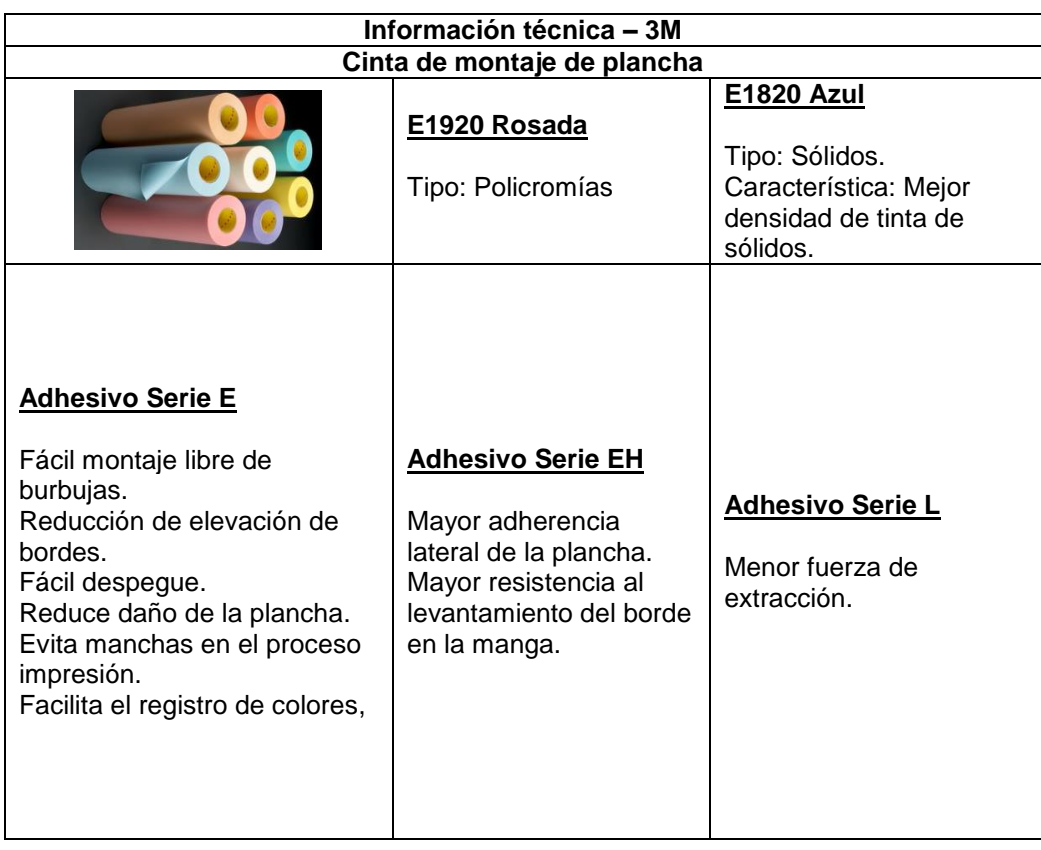
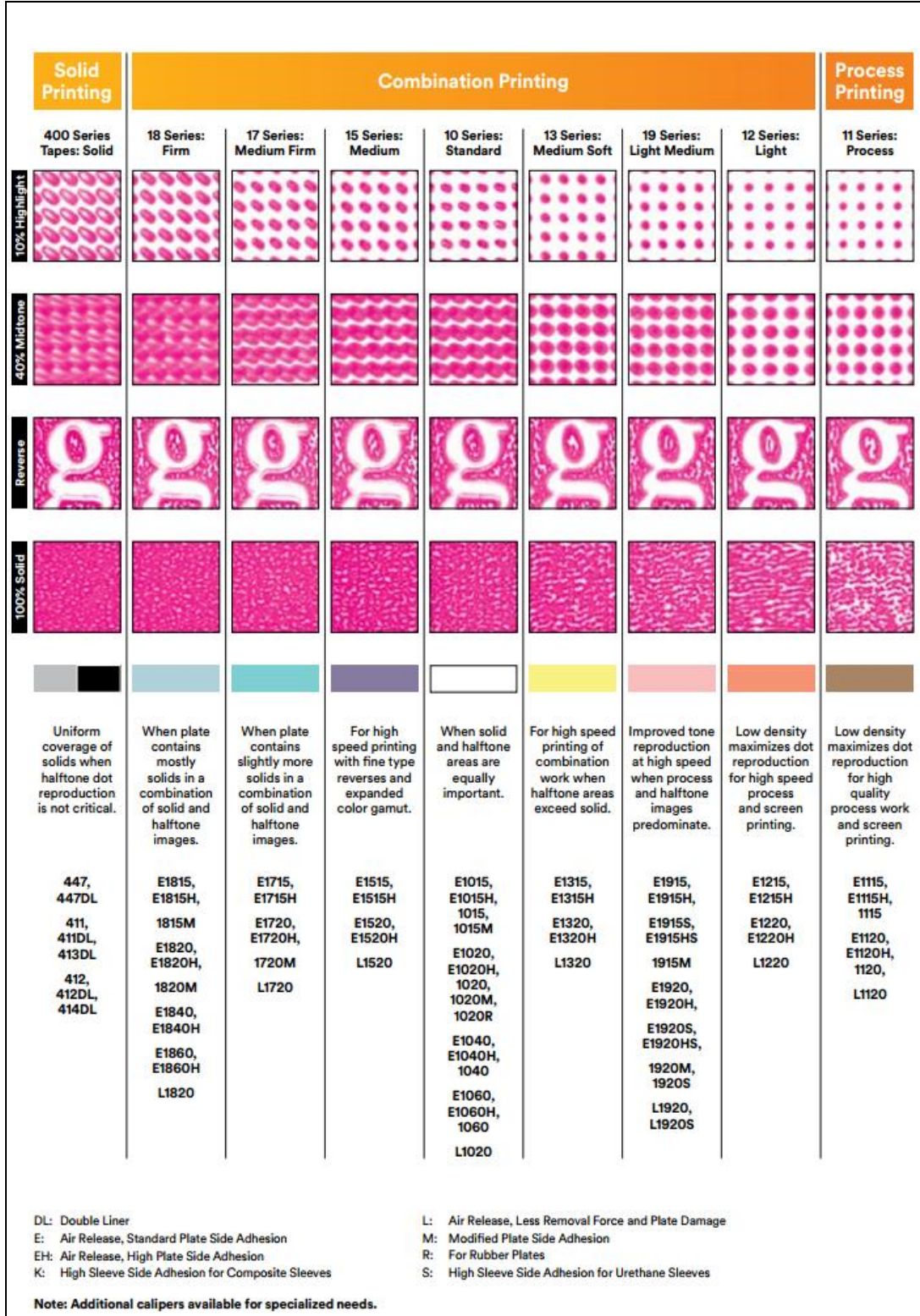

|                                                                           | <b>Product</b><br><b>Number</b>                                                                 | <b>Application</b><br>Thickness<br>Inches (mm) | Manufactured<br>Target Thickness<br>Inches (mm) | <b>Description</b>                                                                                                    |            | <b>Plates   Cylinders</b> | <b>Color</b> | <b>Features</b>                                                                                               |
|---------------------------------------------------------------------------|-------------------------------------------------------------------------------------------------|------------------------------------------------|-------------------------------------------------|----------------------------------------------------------------------------------------------------|------------|---------------------------|--------------|----------------------------------------------------------------------------------------------------|
| 400 Series 3M <sup>**</sup> Flexomount <sup>**</sup> Solid Printing Tapes |                                                                                                 |                                                |                                                 |                                                                                                    |            |                           |              |                                                                                                    |
| Solid Printing Tapes<br>ا<br>پی                                           | 411DL, 411                                                                                      | 0.015(0.38)                                    | 0.015(0.38)                                     | Gray double coated tape<br>with a soft rubber adhesive<br>on each side of a vinvl<br>carrier. Available in single<br>and double liner. | P/R        | <b>SS/SL</b>              | Gray         | Gray vinyl tapes with high adhesion.                                                                          |
|                                                                           | 412DL, 412                                                                                      | 0.020(0.51)                                    | 0.020(0.51)                                     |                                                                                                    | <b>P/R</b> | <b>SS/SL</b>              | Grav         | Helps reduce edge lifting.                                                                                    |
|                                                                           | 447DL, 447                                                                                      | 0.010(0.25)                                    | 0.010(0.25)                                     |                                                                                                    | <b>P/R</b> | <b>SS/SL</b>              | Grav         | Helps minimize pin holing on solid work.                                                                      |
|                                                                           | 413DL                                                                                           | 0.015(0.38)                                    | 0.015(0.38)                                     | Black double coated tape<br>with a firm rubber adhesive<br>on each side of a vinyl carrier.<br>Available only in double liner.         | <b>P/R</b> | <b>SS/SL</b>              | <b>Black</b> | Black vinyl - lower adhesion.                                                                                 |
|                                                                           | 414DL                                                                                           | 0.020(0.51)                                    | 0.020(0.51)                                     |                                                                                                    | <b>P/R</b> | <b>SS/SL</b>              | <b>Black</b> | Higher temperature and solvent<br>resistance.<br>Helps minimize pin holing on solids.                         |
|                                                                           | 18 Series 3M <sup>**</sup> Cushion-Mount <sup>**</sup> Plus Firm Combination Printing Tapes     |                                                |                                                 |                                                                                                    |            |                           |              |                                                                                                    |
| <b>Printing Tapes</b><br>Combination<br>Š                                 | E1815H, E1815.<br>1815M                                                                         | 0.015(0.38)                                    | $0.017$ $(0.43)$                                | Differential acrylate<br>adhesive system on each<br>side of a foam carrier,<br>protected by a release liner<br>on one side.            | P          | <b>SS/SL</b>              | Blue         | Better solid ink density than the<br>standard combination printing tapes.                                     |
|                                                                           | E1820H, E1820,<br>1820M                                                                         | 0.020(0.51)                                    | $0.022$ $(0.56)$                                |                                                                                                    | P          | <b>SS/SL</b>              | Blue         | Clean removal from plate and<br>print cylinder.                                                               |
|                                                                           | E1840, E1840H                                                                                   | 0.040(1.02)                                    | 0.042(1.07)                                     |                                                                                                    | P          | <b>SS/SL</b>              | Blue         |                                                                                                    |
|                                                                           | E1860, E1860H                                                                                   | 0.060(1.52)                                    | 0.062(1.57)                                     |                                                                                                    | P          | <b>SS/SL</b>              | Blue         |                                                                                                    |
|                                                                           | <b>Plus Medium Firm Combination Printing Tapes</b><br>17 Series 3M <sup>T*</sup> Cushion-Mount' |                                                |                                                 |                                                                                                    |            |                           |              |                                                                                                    |
|                                                                           | E1715H, E1715                                                                                   | 0.015(0.38)                                    | 0.017(0.43)                                     | Differential acrylate adhesive<br>system on each side of a<br>foam carrier, protected by a<br>release liner on one side.               | P          | <b>SS/SL</b>              | Teal         | Quality results when plate contains<br>slightly more solids in a combination<br>of solid and halftone images. |
|                                                                           | E1720H, E1720,<br>1720M                                                                         | 0.020(0.51)                                    | 0.022(0.56)                                     |                                                                                                    | P          | <b>SS/SL</b>              | Teal         |                                                                                                    |
|                                                                           | 15 Series 3M <sup>n</sup> Cushion-Mount <sup>n</sup> Plus Medium Combination Printing Tapes     |                                                |                                                 |                                                                                                    |            |                           |              |                                                                                                    |
|                                                                           | E1515, E1515H                                                                                   | 0.015(0.38)                                    | 0.017(0.43)                                     | Differential acrylate adhesive<br>system on each side of a<br>foam carrier, protected by<br>a release liner on one side.               | P          | <b>SS/SL</b>              | Purple       | High quality, medium combination print.                                                                       |
|                                                                           | E1520, E1520H                                                                                   | 0.020(0.51)                                    | 0.022(0.56)                                     |                                                                                                    | P          | <b>SS/SL</b>              | Purple       | Adhesive removes cleanly from the print<br>plate and the print cylinder.                                      |
|                                                                           | 10 Series 3M™ Cushion-Mount™ Plus Standard Combination Printing Tapes                           |                                                |                                                 |                                                                                                    |            |                           |              |                                                                                                    |
|                                                                           | E1015H, E1015.<br>1015, 1015M                                                                   | 0.015(0.38)                                    | 0.017(0.43)                                     | Differential acrylate adhesive<br>system on each side of a<br>foam carrier, protected by<br>a release liner on one side.               | P          | <b>SS/SL</b>              | White        | Most versatile 3M" Cushion-Mount"<br>Plus Tapes.                                                              |
|                                                                           | E1015-15H.<br>E1015-15, 1015-15                                                                 | 0.015(0.38)                                    | 0.015(0.38)                                     |                                                                                                    | P          | <b>SS/SL</b>              | White        | Effectively prints most types<br>of flexographic printing.                                                    |
|                                                                           | E1020H, E1020.<br>1020, 1020M                                                                   | 0.020(0.51)                                    | $0.022$ $(0.56)$                                |                                                                                                    | P          | <b>SS/SL</b>              | <b>White</b> |                                                                                                    |
|                                                                           | 1020R                                                                                           | 0.020(0.51)                                    | 0.022(0.56)                                     |                                                                                                    | P/R        | <b>SS/SL</b>              | White        |                                                                                                    |
|                                                                           | E1020-20H.<br>E1020-20, 1020-20                                                                 | 0.020(0.51)                                    | 0.020(0.51)                                     |                                                                                                    | p          | <b>SS/SL</b>              | White        |                                                                                                    |
|                                                                           | E1040H, E1040,<br>1040                                                                          | 0.040(1.02)                                    | 0.042(1.07)                                     |                                                                                                    | P          | <b>SS/SL</b>              | <b>White</b> |                                                                                                    |
|                                                                           | E1060H, E1060.<br>1060                                                                          | 0.060(1.52)                                    | $0.062$ (1.57)                                  |                                                                                                    | p          | <b>SS/SL</b>              | <b>White</b> |                                                                                                    |
|                                                                           | 13 Series 3M <sup>™</sup> Cushion-Mount'<br><b>Plus Medium Combination Printing Tapes</b>       |                                                |                                                 |                                                                                                    |            |                           |              |                                                                                                    |
|                                                                           | E1315H, E1315                                                                                   | 0.015(0.38)                                    | 0.017(0.43)                                     | Differential acrylate adhesive<br>system on each side of a<br>foam carrier, protected by<br>a release liner on one side.               | P          | <b>SS/SL</b>              | Yellow       | High quality, medium-soft<br>combination print.                                                               |
|                                                                           | E1320H, E1320                                                                                   | 0.020(0.51)                                    | $0.022$ $(0.56)$                                |                                                                                                    | P          | <b>SS/SL</b>              | Yellow       | Adhesive removes cleanly from the print<br>plate and the print cylinder.                                      |
|                                                                           |                                                                                                 |                                                |                                                 | 19 Series 3M <sup>®</sup> Cushion-Mount <sup>®</sup> Plus Soft Combination Printing Tapes                                              |            |                           |              |                                                                                                    |
|                                                                           | E1915, E1915H.<br>1915M                                                                         | 0.015(0.38)                                    | 0.017(0.43)                                     | Differential acrylate adhesive<br>system on each side of a<br>foam carrier, protected by<br>a release liner on one side.               | P          | <b>SS/SL</b>              | Pink         | Soft support improves tone<br>reduction when process and                                                      |
|                                                                           | E1915HS, E1915S                                                                                 | 0.015(0.38)                                    | 0.017(0.43)                                     |                                                                                                    | P          | SI                        | Pink         | halftone images predominate.                                                                                  |
|                                                                           | E1920H, E1920.<br>1920M                                                                         | 0.020(0.51)                                    | $0.022$ (0.56)                                  |                                                                                                    | p          | <b>SS/SL</b>              | Pink         |                                                                                                    |
|                                                                           | E1920S, 1920S.<br><b>E1920HS</b>                                                                | 0.020(0.51)                                    | 0.022(0.56)                                     |                                                                                                    | P          | SL                        | Pink         |                                                                                                    |

Adaptado de: (3M, s.f.).

### **5.2.4.4. Otros problemas**

En los problemas de arranque identificados se determinó como causa raíz el desgaste de las planchas, el cual se genera por el mal uso, manejo, limpieza y almacenamiento de estas.

Una correcta práctica para conservar en buen estados los cireles es que una vez

terminado el trabajo, estos deben ser desmontados de la manga, limpiados de manera profunda; ya que las tintas residuales se secan y dañan la plancha, y finalmente deben ser guardados en un sobre para que este no se llene de material partículado o impurezas en el aire.

Actualmente aunque esta disposición esta descrita en el instructivo correspondiente no se la realiza, debido a que no existe personal dedicado específicamente a esta actividad y no se genera un control sobre el manejo de cireles.

Las mangas son limpiadas superficialmente y almacenadas, cuando se requiere la plancha, se procede a desmontarla y limpiarla para el nuevo trabajo. Para esto se propone la realización de un inventario de los cireles que se encuentran en Montaje, asignar a una persona para que se encargue del desmontaje, limpieza y almacenamiento de estos, y que posteriormente todo cirel cumpla esta disposición.

Se contabilizó el número de cireles, y se obtuvo un total de 985 mangas en inventario. De estas, 185 se encontraban desmontadas, es decir, el 83% de cireles se encuentran mal almacenados y en estado de deterioro (Figura 102).

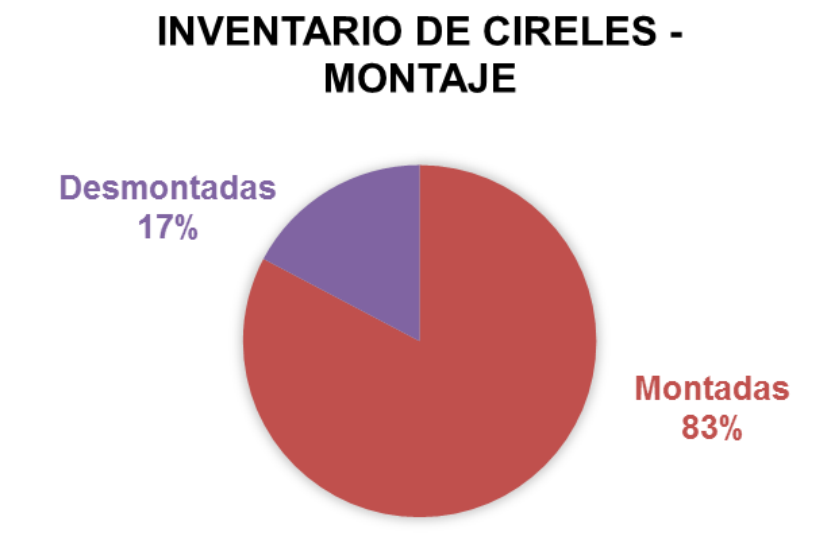

*Figura 102.* Inventario de cireles en Montaje.

Se establece el siguiente formato para registrar el metraje corrido por cada cirel y poder así determinar el tiempo de vida útil de cada uno y que estos puedan ser repuestos de manera oportuna (Tabla 46).

Tabla 46.

*Formato de registro de metraje de clisé.*

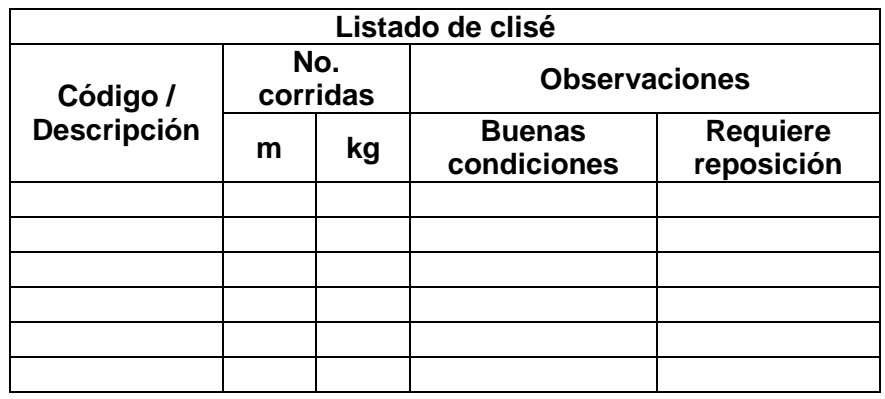

Actualmente se realiza inventario total de la empresa de manera mensual, este formato se adjunta a esta actividad; para que durante la toma de inventario se observe el estado de los clisés y se evalúa si este se encuentra en buenas condiciones o requiere reposición, de manera que se pueda prevenir defectos de calidad en el trabajo de impresión por causa del clisé.

El instructivo para el control, uso, manejo y almacenamiento de clisé, se presenta en formato de SOS y JES para que este pueda ser accesible, entendido y cumplido a cabalidad (Tabla 47) (Tabla 48).

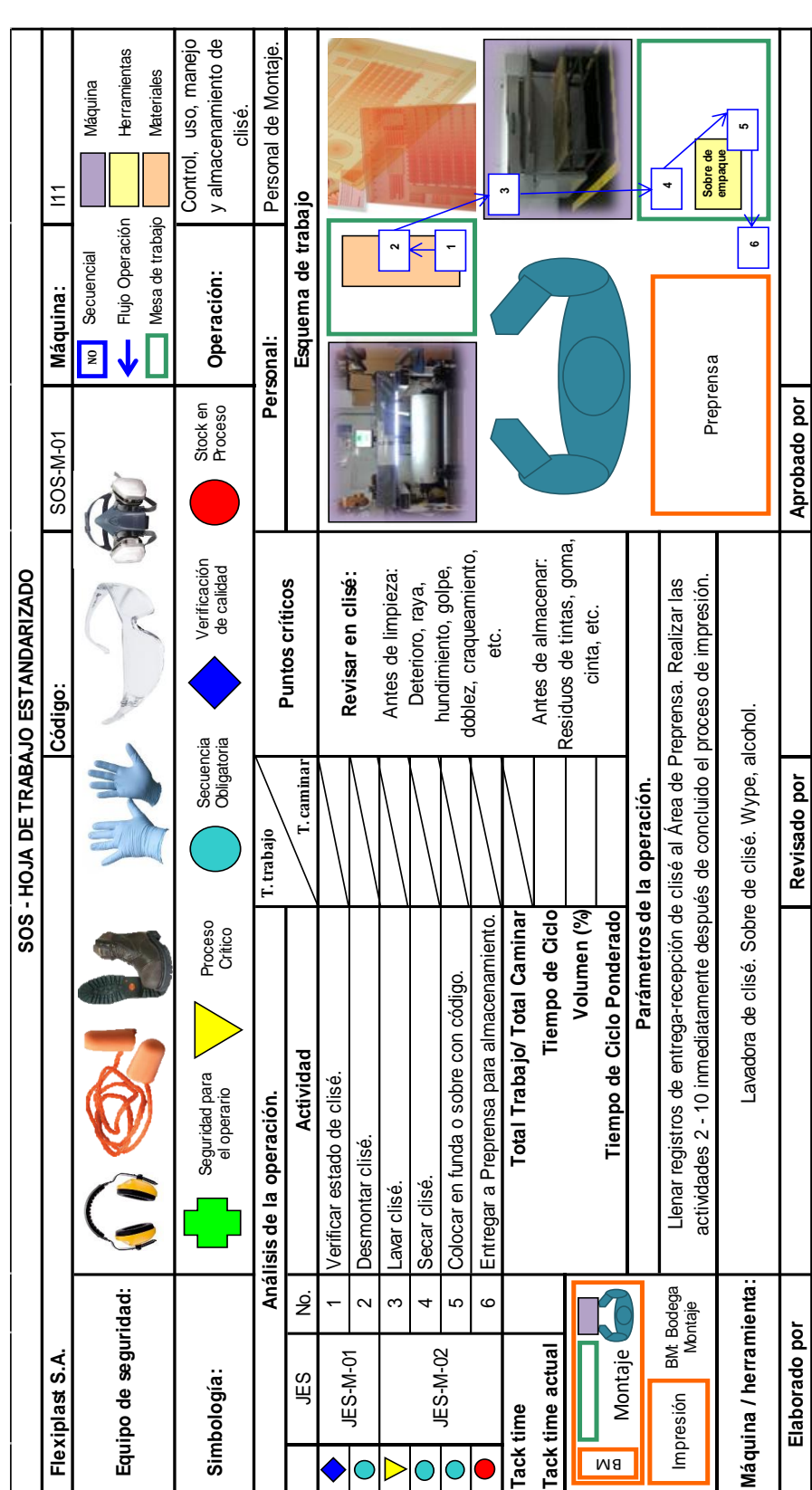

*Hoja de trabajo estandarizado – Control, uso, manejo y almac. de clisés.*

Tabla 47.

## Tabla 48.

![](_page_149_Picture_207.jpeg)

# *Hoja de elemento de trabajo – Lavado de clisé.*

Todas estas acciones se complementan con la Capacitación al personal de Montaje e Impresión para que se dé el control de un buen uso, manejo, limpieza y almacenamiento de cireles. La capacitación es de carácter interno a cargo de Jefes y Supervisores de área y puede ser impartida durante las reuniones semanales que mantienen cada área.

### **5.2.4.5. Conversión y eliminación de actividades**

Al realizar el análisis de factibilidad de conversión de actividades internas en externas se identificó que el transporte de mangas y anilox, así como la limpieza superficial de estos pueden ser realizadas durante el rodaje del trabajo anterior, y en el caso de la limpieza, durante el rodaje del nuevo trabajo. De manera que no se pierda tiempo con estas actividades durante la operación de cambio de trabajo, estas pueden ser realizadas conjuntamente con el Personal de Montaje que se encuentre disponible, pues ellos son los proveedores internos de estos materiales.

Adicionalmente se propone la adquisición de un coche portamangas (Figura 103), para el transporte de las mismas, debido a que actualmente este se realiza cargando de dos en dos y realizando varios viajes entre las áreas. Este permite el transporte de hasta 8 mangas de manera simultánea y facilita el montaje de las mismas (Andexport, s.f.).

![](_page_150_Picture_4.jpeg)

*Figura 103.* Carro elevador de bobinas Mod. TOPPY WEB 600. Tomado de: (Andexport, s.f.).

Para la eliminación de actividades que no agregan valor durante el cambio de trabajo se propuso la coordinación de las áreas interrelacionadas así como el compromiso de los Jefes, Supervisores y Personal Operativo de cada caso.

Al tener las Áreas de Lavado, Tinta, Montaje y Calidad el cronograma de producción respectivo; se puede garantizar que los documentos como son el plano mecánico, y carpeta de estándares, así como insumos de tintas, accesorios y mangas se encuentren disponibles; y de ser el caso, realizar los cambios requeridos y comunicar oportunamente a todos los involucrados en la producción para que al momento de ejecutar un trabajo este no se vea forzado a parar por la inexistencia de alguno de sus materiales.

Se realiza un Checklist (Tabla 49), que se recomienda esté dispuesto en el panel de control de la máquina, de manera que sea de fácil acceso; en el cual se encuentran enlistados los materiales, insumos y herramientas queridos para un correcto cambio de trabajo, el cual el Operador de turno deberá revisar con anterioridad para iniciar la operación sin ningún imprevisto.

Tabla 49.

*Checklist para cambio de trabajo.*

![](_page_151_Picture_144.jpeg)

![](_page_152_Picture_194.jpeg)

#### **5.2.5. Proyección de resultados**

#### **5.2.5.1. Flujograma del proceso**

#### **5.2.5.1.1. Flujograma de cambio de trabajo**

Mediante la eliminación, conversión y optimización de actividades que forman parte de esta operación, se prevé que el flujograma de trabajo quede dispuesto de la siguiente manera:

![](_page_152_Figure_5.jpeg)

*Figura 104.* Flujograma futuro de cambio de trabajo.

### **5.2.5.1.2. Diagrama en paralelo de cambio de trabajo**

La ejecución de estas actividades se reparten entre el Operador y el Ayudante de turno de la máquina impresora, en el diagrama en paralelo se muestra el número de actividad realizada por cada uno, y como aquellas tareas antes realizadas por el Operador marcadas en verde son realizadas por el Ayudante y viceversa, actividades que se hacen de manera paralela (Figura 105).

![](_page_153_Picture_283.jpeg)

![](_page_153_Picture_3.jpeg)

101,96 Total cambio de trabajo con actividades en paralelo (min)

1,70 Total cambio de trabajo con actividades en paralelo (horas)

*Figura 105.* Diagrama en paralelo de cambio de trabajo.

#### **5.2.5.2. Comparación de escenarios**

Inicialmente se tenían 51 actividades ejecutadas en el cambio de trabajo, mediante la eliminación y conversión de actividades estas se reducen a 32 (Tabla 50), debido a que aquellas actividades que no agregan valor son eliminadas, y las actividades de transporte de material y accesorios se realizan durante el trabajo anterior o el rodaje del trabajo que se está preparando.

### Tabla 50.

![](_page_154_Picture_136.jpeg)

![](_page_154_Picture_137.jpeg)

La comparación de escenarios en unidades de tiempo (Tabla 51) se presenta con el total del tiempo estándar de las actividades realizadas en secuencia (Figura 106) y el tiempo estimado detallado, con el cual se obtiene una optimización del 51,85%. Al realizar estas actividades en paralelo se genera una reducción de hasta el 59,32% del tiempo empleado en el cambio de trabajo (Figura 107) al realizarse simultáneamente las tareas descritas (Figura 105).

![](_page_154_Figure_6.jpeg)

*Figura 106.* Comparación de escenarios – Actividades en serie.

#### Tabla 51.

#### 0 Revisar cronograma. 1 0,23 0,00 -100,00% 1 Buscar plano mecánico y carpeta de estándares. **100,00%** estándares. **100,00%** 2 Abrir grupos (Software impresora). 0,04 0,04 0,00% 3 Vaciar grupos (Software impresora). 2,11 2,11 0,00% 4 Limpiar grupos. 15,39 15,39 15,39 0,00% 5 Buscar personal de Tintas. 6,96 0,00 -100,00%<br>6 Traer tintas (Personal de Tintas). 1,20 0,00 -100,00% 6 Traer tintas (Personal de Tintas). 1,20 | 0,00 7 Llevar accesorios a limpiar (Lavado) 1,14 0,00 -100,00% 8 Limpiar accesorios (Lavado). 20,10 0,00 -100,00% 9 Retirar accesorios (Lavado). 1,22 0,00 -100,00% 10 Descargar y embalar rollo (Orden 2,28 2,28 0,00% 11 Mover y pesar rollo en balanza. 2,02 2,02 0,00% 12 Ir a Montaje a ver mangas (De 3 a 4  $v$ ia ivornaje a vermangas (De 3 a 4  $\frac{4}{4}$  4,47  $\frac{1}{2}$  0,00  $\frac{100,00\%}{4}$ 13 Traer mangas (De 3 a 4 viajes, de 2  $\begin{array}{|l|l|}\n 3,79\n \end{array}$  0,00 -100,00% 14 Ir a Montaje a ver anilox (10-15seg.  $M$ ).  $M$ 15 Llenar registro de salida de anilox. 1,70 0,00 -100,00% 16 Traer anilox. 1,06 0,00 -100,00% 17 Desmontar mangas. 16 103 10,00% 18 Buscar alcohol y wype.<br>
18 Buscar alcohol y wype.<br>
2.40 10.00 10.00% 100.00% 18 Buscar alcohol y wype. 2,40 19 Limpiar mangas (Superficial). 7,01 0,00 -100,00% 20 Montar mangas. 4,67 4,67 0,00% 21 Desmontar anilox. 3,66 3,66 0,00%<br>22 Limpieza de anilox (Superficial). 7,50 0,00 -100,00% 22 Limpieza de anilox (Superficial). 7,50 0,00 23 Montar anilox. 4,69 4,69 0,00%  $6 \t 24$ Llevar mangas de trabajo anterior a Montaje (De 3 a 4 viajes, de 2 en dos). 3,01 0,00 -100,00% 25 Vaciar tintas de tinas. 2,53 2,53 0,00% 26 Purgas (Sistema inelme). 49,19 49,19 0,00% 27 Abastecer tintas. 2,13 2,13 0,00% 28 Activar colores. **0,18** 0,18 0,18 0,00% 8 29 Vaciar acumulación de tintas en  $\frac{1}{2}$ bandejas. **8,50**  $\frac{1}{2}$  5,95  $\frac{30,00\%}{2}$ 30 Limpiar bandejas. 12,89 6,45 -50,00% 31 Limpiar filtro de bomba de tinta. 0,22 0,04 -80,00% 32 Limpieza de tambor central. 9,21 6,45 -30,00% 33 Limpieza general de máquina. | 5,81 | 0,00 34 Cambiar cuchillas. 19,36 9,36 9,36 0,00% 35 Cambiar empaque. 0,82 0,82 0,00% **12** 36 Cambiar cinta (Colocar alza). 19,20 0,00 **13** 37 Cerrar grupos. **13** 0,54 0,54 0,00% 38 Buscar material de muestra. 1,93  $\boxed{0.00}$  -100,00% 39 Cargar rollo (Material de muestra). 1,52 1,52 0,00% 40 Configurar sistema (Software<br>impresora).  $\frac{1}{2}$  0,27 0,00% 0,00% 0,00% 0,00% 41 Afinar colores. 17,04 8,52 -50,00% 42 Registrar colores (Micropuntos). 14,70 4,41 -70,00% 43 Buscar material orden de producción. 21,22  $\vert$  0,00 -100,00% 44 Cargar rollo material orden de producción. 1,98 1,98 1,98 0,00% 45 Arrancar: 1er Muestra. 2,55 2,55 0,00% 46 Parar impresora y cortar muestra. 0,13 0,13 0,00% 47 Revisar muestra para aprobación interna (Calidad y Jefe interno Impresión). 6,18 6,18 0,00% **18** 48 Prueba de material (Calidad). **18** 5,04 5,04 0.00% **19** 49 Igualar tintas (Tintas). 42,96 8,59 **20** 50 Arrancar. **20 2,35** 2,35 0,00% **11 14 5 6 7 6 7 Tiempo estimado (min) Variación % 8 9 10 Tiempo estándar (min) 1 2 3 4 No. Operación 15 16 17**

#### *Comparación de escenarios – Tiempo estándar vs. Tiempo estimado.*

![](_page_156_Figure_0.jpeg)

*Figura 107.* Comparación de escenarios – Actividades.

![](_page_157_Figure_0.jpeg)

*Figura 108.* Comparación de escenarios – Actividades en paralelo.

Referente a las propuestas de mejora, una vez identificada las causas correspondientes, se definen las posibles acciones de mejora y su clasificación en función del nivel de factibilidad de ser implementadas; se realiza el plan de implementación de cada una de ellas, adicionalmente se detalla la metodología empleada para la resolución de los problemas identificados previamente y se realiza una proyección de los resultados estimados a obtener en caso de su implementación.

## **CAPÍTULO VI: ANÁLISIS COSTO-BENEFICIO**

Una vez descritas las posibles acciones de mejora y el plan de implementación en la máquina piloto se realiza el análisis costo-beneficio para la empresa en caso se decida ejecutar la propuesta realizada.

### **6.1. Desglose de costos del proyecto**

A continuación se detalla las actividades del proyecto de mejora que no representan un costo para la empresa:

Tabla 52.

*Actividades sin costo.*

![](_page_158_Picture_107.jpeg)

Las actividades que si tienen un valor económico para la empresa han sido desglosadas en aquellas que representan una inversión (Tabla 53), y las que son un costo para la organización (Tabla 54).

### Tabla 53.

*Inversión del proyecto.*

![](_page_159_Picture_127.jpeg)

### Tabla 54.

*Costo del proyecto.*

![](_page_159_Picture_128.jpeg)

#### **6.2. Costo actual de operación**

Para determinar de manera aproximada el impacto económico de la implementación de esta propuesta de optimización de la operación de cambio de trabajo en el Área de Impresión, se emplea como valor referencia de costo de material impreso \$2,5 por kg.

Se considera para este cálculo los datos de producción del mes de Enero del presente año, en el cual se produjo un total de 682 438 kg de material impreso en 142 órdenes durante los 30 días del mes, con una operación de 24 horas. Obteniendo lo siguiente:

Production por hora = 
$$
\frac{kg}{mes} \times \frac{mes}{dias} \times \frac{dia}{horas}
$$
 (Ecuación 6)

\nProduction por hora = 682439  $\frac{kg}{mes} \times \frac{1 \text{ mes}}{30 \text{ días}} \times \frac{1 \text{ dia}}{24 \text{ horas}}$ 

\nProduction por hora = 947,83  $\frac{kg}{hora}$ 

Mediante el estudio de tiempos se obtuvo un tiempo estándar por cambio de trabajo de 4,18 horas, al cuantificar esta operación se obtiene (Tabla 55):

Costo cambio de trabajo = hora  $\times \frac{kg}{h}$  $\frac{kg}{hora} \times \frac{\$}{k}$ kg (Ecuación 7) Costo cambio de trabajo = 3,5 hora × 947,83 $\frac{kg}{hora}$  ×  $\frac{2.5~\$}{kg}$  $\frac{1}{kg}$  $Costo$  cambio de trabajo (mes) = \$8293,5125 Costo por cambio de trabajo =  $$58,40$ 

Tabla 55.

*Costo actual de la operación.*

![](_page_161_Picture_233.jpeg)

#### **6.3. Flujo de beneficios del proyecto**

En la proyección de resultados se estima una reducción del tiempo de cambio de trabajo hasta 1,7 horas por lo que de manera cuantitativa es estima un costo futuro de \$4.026,70 (Tabla 56).

Tabla 56.

*Flujo de beneficios del proyecto.*

![](_page_161_Picture_234.jpeg)

### **6.4. Flujo libre del proyecto**

En el flujo libre del proyecto se observa los flujos de inversión, beneficios y costos del proyecto proyectado a 12 meses (Tabla 57); tiempo en el cual todas las propuestas de mejora han sido implementadas y el conocimiento técnico del personal capacitado se ha consolido de manera efectiva.

#### Tabla 57.

*Flujo libre del proyecto.*

![](_page_162_Picture_265.jpeg)

Se calcula el valor del TIR, siendo este del 35%; el proyecto tiene un VAN de \$6.778,18 con una tasa TMAR del 17,69% calculada mediante una tasa del 0,96% de inflación anual (INEC, 2017), 6,96% de riesgo país (INEC, 2017), y 9,78% de tasa activa (BCE, 2017).

 $TMAR = Tasa$  de inflación anual  $\times$  Riesgo país  $\times$  Tasa activa (Ecuación 8)

 $TMAR = 0.96 \times 6.95 \times 9.78$ 

 $TMAR = 17,69$ 

Siendo el valor VAN positivo podemos determinar que el proyecto es rentable puesto que una vez realizada la inversión, la empresa obtendrá una ganancia después del plazo estimado para la implementación. Así mismo al obtener un TIR mayor a la TMAR, se concluye que la propuesta es rentable para la organización.

### **CAPÍTULO VII: CONCLUSIONES Y RECOMENDACIONES**

En este apartado se detallan las conclusiones y recomendaciones generales del trabajo de titulación desarrollado, así como las recomendaciones correspondientes.

### **7.1. Conclusiones**

En el levantamiento del diagnóstico del estado actual de la empresa se evaluó el área de Impresión, ya que esta es el cuello de botella de la cadena productiva de la organización; se analiza una máquina de impresión flexográfica, siendo dentro del proceso la operación de cambio de trabajo la más representativa con el 64% del tiempo total.

En el estudio de tiempos de las actividades del cambio de formato se consideró al personal involucrado del área de Impresión, Operador y Ayudante; así como de las demás áreas interrelacionadas como Tintas, Lavado, Preprensa, Calidad y Montaje.

Se desglosaron 51 actividades, se realizaron 15 observaciones en las cuales se tomó en cuenta los factores de ritmo de trabajo, fatiga, posturas, esfuerzos físicos y mentales, y demás suplementos; obteniendo un tiempo estándar promedio de 4,18 horas por cambio de trabajo, teniendo en el mes de Enero del presente año un total de 142 cambios de trabajo en la máquina evaluada.

Mediante el diagrama de Pareto se priorizaron las actividades más críticas dentro de la operación, se definieron los problemas e identificaron causas de retrasos presentes en la operación de cambio de trabajo.

Se desarrolló una propuesta de mejora para cada actividad crítica identificada para minimizar los tiempos de preparación y la optimización de tareas, en el cambio de trabajo se trabajó en las actividades de igualación de tintas, cambio

de cinta, limpieza de accesorios, limpieza de bandejas, tambor central y vacío de tintas, entre otros.

En la actividad de igualación de tintas, se propone la estandarización del proceso mediante la elaboración del SOS y JES correspondientes; así como la adquisición de sistema Perfect Profeer, GSE Colorsat y la respectiva capacitación técnica del personal del área.

En cambio de cinta, se propone la eliminación de esta tarea mediante la estandarización de la actividad del montaje de planchas mediante SOS y JES y capacitación técnica al personal del área.

En limpieza de accesorios; se propone la eliminación de esta tarea mediante la fabricación externa de accesorios de reemplazo para que durante el cambio de trabajo no se depende de la limpieza de los mismos.

En limpieza de bandejas, tambor central y otros; se propone el cambio de químico de limpieza así como la coordinación con Mantenimiento para una Limpieza y Mantenimiento preventivo efectivo, de manera que se alargue la vida útil los componentes de la máquina.

En afinación y registro de colores, se desarrolló instructivo de trabajo mediante SOS y JES de esta actividad, de manera que permita estandarizar esta tarea y ser realizada de manera óptima; así como la eliminación de material de prueba obsoleto.

En espera y búsqueda de material de producción, se propuso la organización del espacio físico y coordinación previa con Montacarguista, así como el correcto almacenamiento y rotulado del material de producción.

Se abarcó otros problemas relacionados con el mal almacenamiento de cireles y el manejo, limpieza y uso de planchas, para los cuales se propone la realización de un inventario, así como instructivo para el Correcto manejo de planchas y registro de metraje corrido por cirel.

Adicionalmente se identificaron actividades que no agregan valor, como la búsqueda de materiales y herramientas, así como la limpieza y el transporte de las mismas; se propone la eliminación de estas actividades al ejecutarlas durante el rodaje anterior y la coordinación previa de manera que se garantice la disponibilidad de todos los insumos necesarios.

Las propuestas de mejora determinadas tienen como soporte principal la capacitación técnica del personal, así como la promoción del trabajo en equipo, compromiso y coordinación de áreas correspondientes.

En la proyección de resultados y comparación de escenarios se obtiene una reducción de 51 a 32 actividades dentro de la operación de cambio de trabajo, de esta manera se reduce el tiempo en un 59,32% pasando de 4,18 a 1,70 horas.

El ahorro estimado del 60% se logra con la ejecución simultánea de las actividades de preparación por parte del Operador y Ayudante, para lo cual se debe capacitar al personal involucrado. En 2,48 horas de tiempo disponible generado se puede producir 39772 metros, equivalente a 2348 kg de producción.

Mediante el análisis costo-beneficio del proyecto de mejora, se tiene un valor de inversión de \$8.430, con un ahorro productivo estimado de \$5870,62 y un costo de \$2.839,15. Por lo que se obtiene un TIR del 35%, una TMAR del 17,69% y un VAN de \$6.778,18; lo cual nos indica que el proyecto es rentable para la organización puesto, que esta obtendrá una ganancia positiva una vez realizada la inversión correspondiente; así como una TIR mayor a la TMAR lo cual representa que es recomendable ejecutar el proyecto propuesto.

#### **7.2. Recomendaciones**

Se recomienda a la empresa implementar las mejoras descritas en el plan de acción en la máquina piloto I11, dar la capacitación correspondiente, estandarizar procesos y replicar esta metodología en las demás máquinas del área, realizando el control y seguimiento del cumplimiento de este proyecto.

Coordinar con un día de anticipación los recursos requeridos en la operación los cuales proveen: Tintas, Lavado, Montaje, Preprensa, Montacargas. Para esto se requiere el compromiso del supervisor de turno de manera que este garantice la disponibilidad de material de producción, e insumos correspondientes.

Para reducir al máximo el tiempo de cambio de formato, en el desarrollo de la propuesta de mejora se debe considerar la maquinación externa del total de accesorios de la máquina impresora, de manera que una vez iniciado el cambio de formato se tenga todos los accesorios listos para montaje, sin necesidad de las actividades de limpieza y lavado.

Además de implementar un método de detección de tintas residuales en los accesorios como mangas y anilox, a través de luz ultravioleta o la adicción de un químico especial, de manera que se garantice la limpieza efectiva de las mismas y la calidad del producto al minimizar el nivel de impurezas por tintas.

Adicionalmente se hace una especial recomendación en la capacitación de todo el personal de las áreas involucradas en la operación de cambio de trabajo en temas de Metodología SMED, TPM, Herramientas de Manufactura esbelta; así como la capacitación técnica con proveedores especializados en temas de Tintas, Montaje, Afinación y registro de colores, etc.; ya que de esta depende en gran medida el éxito del proyecto descrito. Así como el compromiso y colaboración de Operadores, Ayudantes, Supervisores, Inspectores de Calidad y Jefes de área.

En el área de Planificación se recomienda que se levante un proyecto de mejora en el cual se genere Familia de productos, ya sea por similitud en colores, clientes, diseños, etc. De manera que estos puedan ser agrupados y destinados a una máquina en específico con la finalidad de que esta no tenga que realizar cambios drásticos durante el cambio de trabajo.

Se recomienda fuertemente incursionar en la filosofía KAIZEN, de manera que el personal operativo y administrativo pueda detectar de manera oportuna problemas, proponer soluciones y generar proyectos de mejora para las actividades críticas cada una de las áreas.

#### **REFERENCIAS**

- 3M. (s.f.). *3M™ Flexographic Plate Mounting Systems | Selection Guide.* Recuperado el 7 de mayo de 2017 de http://multimedia.3m.com/mws/media/175699O/flexographicmounting-system-selectionguide.pdf?fn=Flexo%20Selection%20Guide\_70-0709-45
- 3M. (s.f.). *3M™ Flexographic Plate Mounting Tapes Keep the presses running.* Recuperado el 7 de mayo de 2017 de http://multimedia.3m.com/mws/media/61802O/3m-cushion-mountplus-plate-mounting-tapes-poster-lowres.pdf?fn=Flexographic%20Plate%20Mounting%20Tape
- 3M. (2010). *3M™ Repulpable Splicing Tapes for Printing*. Recuperado el 7 de mayo de 2017 de http://multimedia.3m.com/mws/media/300439O/3mtm-solutions-forweb-processing.pdf?fn=78690121443LR.pdf
- 3M. (s.f.). *Tips and Techniques for Optimum Plate Mounting*. Recuperado el 7 de mayo de 2017 de http://multimedia.3m.com/mws/media/509881O/3mtm-e-series-platemounting-tapes-poster.pdf?fn=70-0711-0201-9LR.pdf
- ACCCSA. (s.f.). Aliados de la productividad Innovaciones. Recuperado el 30 de abril de 2017 de http://www.corrugando.com/index.php?option=com\_content&view=ar ticle&id=195:aliados-de-la-productividad&catid=19:edicion-14&Itemid=18
- ACCCSA. (s.f.). II Fascículo Manual de Impresión Flexográfica sobre el Cartón Corrugado. Recuperado el 7 de mayo de 2017 de http://www.corrugando.com/index.php?option=com\_content&view=ar ticle&id=96:ii-fasciculo-manual-de-impresion-flexografica-sobre-elcarton-corrugado&catid=10:edicion-19&Itemid=18
- Agudelo, L. y Escobar, J. (2010) Gestión por Procesos. (2.ªed.). Medellín, Colombia: Editorial Kimpres Ltda.
- American National Standard Institute (1972). Normativa ANSI B30.9-1971. (1.ªed.). Nueva York, Estados Unidos: ANSI Editions.
- American Society of Mechanical Engineers. (1998). *ASME Design engineering technical conferences.* (1.ª ed.). Nueva York, Estados Unidos: ASME Editions.
- Andexport. (s.f.). Carro Elevador Manual. Recuperado el 7 de mayo de 2017 de http://www.andexport.com/espanol/carro\_g4006.php#
- BCE. (2017). Tasas de Interés. Recuperado el 5 de junio de 2017 de https://contenido.bce.fin.ec/docs.php?path=/documentos/Estadisticas /SectorMonFin/TasasInteres/Indice.htm
- Boxscore Newsletter. (2009). *G7 – A New Efficient Print Method*. Recuperado el 12 de mayo de 2017 de http://www.bcminks.com/BoxScoreArticle2009\_G7.pdf
- Carrizo, M. y Silva, C. (2010). *Single Minute Exchange of Die. A Case Study Implementation. Department of Economics, Management and Industrial Engineering.* (1.ª ed.). Aveiro, Portugal: University of Aveiro Editions.
- Comunicacionesgraficas. (2010). Insumos para Impresión Offset. Recuperado el 7 de mayo de 2017 de http://www.comunicacionesgraficas.biz/default.php?opt=34
- Cuatrecasas, A. (2012). Gestión de la producción: Modelos de Lean Management. (1.ª ed.). Madrid, España: Ediciones Díaz de Santos.
- Domínguez, M. (1998) Dirección de Operaciones. (2.ª ed.). Editorial McGraw-Hill Interamericana de España, S. A. U.). España.
- El Telégrafo. (2015). La industria plástica produce al menos \$ 418 millones al año. Recuperado el 28 de enero de 2017 de http://www.eltelegrafo.com.ec/noticias/economia/8/la-industriaplastica-produce-al-menos-418-millones-al-ano
- Flexiplast S.A. (s.f.). Empaques Flexibles Ecuador. Recuperado el 28 de enero de 2017 de http://www.flexiplast.com/web/
- Flexografía. (s.f.). ¿Qué es la Flexografía?. Recuperado el 30 de abril de 2017 de http://www.flexografia.com/blank-n1gwy
- García, C. (1998). Estudio del Trabajo Medición del Trabajo. (2.ª ed.). México, D.F., México: McGraw-Hill.
- Gilbert, R. y Jacques, T. (2004). Futuro de la flexografía en tecnología de prensas, colores y tintas. Recuperado el 7 de mayo de 2017 de http://www.elempaque.com.co/temas/Hacia-donde-va-laflexografia+5029825?tema=4270000&pagina=3
- Garciá , R. y Pantoja, J. (2007). Estudio del trabajo. (2.ªed.). México, D.F., México: McGraw-Hill.
- GSE Dispensing. (2015). GSE Dispensing presentará sus soluciones en Label Expo Europe. Recuperado el 8 de mayo de 2017 de http://www.elempaque.com/temas/GSE-Dispensing-presentarasoluciones-para-dosificacion-de-tintas,-en-Label-Expo-Europe-2015+106512?tema=4170000
- GSE Dispensing. (s.f.). *GSE Dispensing - Colorsat Compact*. Recuperado el 8 de mayo de 2017 de http://www.gsedispensing.com/index.php/products/ink-and-paintdispensers/colorsat-compact.html
- GSE Dispensing Inc. (2014). Colorsat Switch, dispensador automático de tintas, de GSE Dispensing. Recuperado el 8 de mayo de 2017 de http://www.elempaque.com/temas/Colorsat-Switch,-dispensadorpara-la-gestion-automatica-de-tintas+100494
- Incito Consulting Group. (s.f.). Trabajo Estandarizado. Recuperado el 12 de mayo de 2017 de http://www.incito.com/es/capacitaciones/trabajoestandarizado/
- INEC. (2017). Inflación Mensual Marzo 2017. Recuperado el 5 de junio de 2017 de http://www.ecuadorencifras.gob.ec/documentos/webinec/Inflacion/2017/Marzo%202017/Reporte\_inflacion\_201703.pdf
- Inelme. (s.f.). *Inelme Innovations Works.* Recuperado el 12 de mayo de 2017 de http://inelme.com/
- Integrity Engineering Inc. (2009). *The Perfect Proofer - Integrity Engineering, Inc*. Recuperado el 8 de mayo de 2017 de http://www.perfectproofer.com/spanish/index.html

International Organization for Standarization. (2015). Sistemas de gestión de calidad – Fundamentos y vocabulario. (4.ªed.). Ginebra, Suiza: International Organization for Standarization.

Keif, M. (2009). *Flexo. Reducing Steups and Makeredies is Just the Beginning.* 

- Lefcovich, M. (2009). Cambio rápido de herramientas y reducción en tiempos de preparación nueva y más amplia versión del SMED. .ª ed.). Córdoba, AR: El Cid Editor | apuntes. Recuperado el 28 de enero de 2017 de http://www.ebrary.com.bibliotecavirtual.udla.edu.ec
- Martínez, M. (2011). El fin del alcohol isopropílico en las imprentas. Recuperado el 7 de mayo de 2017 de http://www.interempresas.net/Graficas/Articulos/49209-El-fin-delalcohol-isopropilico-de-las-imprentas.html
- Mazur, M. (2009). Beneficios del estándar de color G7 en la impresión flexográfica. Recuperado el 7 de mayo de 2017 de http://www.elempaque.com/temas/Por-que-deberiamos-adoptar-el-G7-en-la-eleccion-del-color-de-tintas+5068730?pagina=4
- Meyers, F. (1999). Estudios de tiempos y movimientos. (1.ªed.). México D.F., México: Pearson Educación.
- Niebel, B., Freivalds, A. y Gonzá lez, M. (2004). Mé todos, estándares y diseño del trabajo. (11.ª ed.). México, D.F., México: Alfaomega.
- Niebel, W. (1996). Ingeniería Industrial para Métodos, Tiempos y Movimientos. (9.ª ed.). México, D.F., México: Alfaomega.
- PROECUADOR. (s.f.). Instituto de Promoción de Exportaciones e Inversiones. Recuperado el 28 de enero de 2017 de http://www.proecuador.gob.ec/
- Quimpac. (2017). N-Propanol. Recuperado el 7 de mayo de 2017 de http://www.quimpac.com.ec/portfolio-item/n-propanol/
- Recograph. (2017). Anilox Rolls Recograph. Recuperado el 30 de abril de 2017 de http://www.recograph.com/product/anilox-rolls/

Riat, M. (2006). Técnicas Gráficas: Una introducción a las técnicas de impresión y su historia. (3.ª ed.). Burriana, España: Aubert Impresiones.

- Santos, J., Wysk, R., y Torres, J. (2015). *Improving Production with Lean Thinking*. Somerset, US: Wiley. .ª ed.).
- Shingo, S. (1990). Una Revolución en la Producción: El Sistema SMED. (3.ª ed.).

Madrid, España: Editorial Tecnologías de Gerencia y Producción, S.A.

- Shingo, S. (1990). El sistema de producción de Toyota desde el punto de vista de la ingenieriá (1.ªed.). Madrid, España: Editorial Tecnologías de Gerencia y Producción, S.A.
- Silva, G. y Moreira, A. (2011). *Single Minute Exchange of Die: A Case Study Implementation*. (1.ªed.). Aveiro, Portugal: Universidad Alberto Hurtado Ediciones.
- Sucroal S.A. (2017). Metoxipropanol. Recuperado el 7 de mayo de 2017 de http://sucroal.com.co/products/metoxipropanol/
- Tintas BCM. (2015). G-7. Recuperado el 7 de mayo de 2017 de http://www.bcminks.com/es/ficha-t%C3%A9cnica/g-7/
- Uteco. (2017). Innovaciones | Uteco. Recuperado el 30 de abril de 2017 de http://www.uteco.com/spa/innovaciones/
- Uteco. (2017). *Kiss&go® - Touch&Go®: an innovative system for automatic setup.* Recuperado el 30 de abril de 2017 de http://www.uteco.com/spa/innovaciones/kiss-go%C2%AE-touchgo%C2%AE-an-innovative-system-for-automatic-setup
- Uteco. (2017). *Tune&go®: automatic calibration system, Innovaciones – Uteco.* Recuperado el 30 de abril de 2017 de http://www.uteco.com/spa/innovaciones/tune-go%C2%AE-automaticcalibration-system
- Uteco. (2017). *Pneumatic Sleeve push off, Innovaciones – Uteco*. Recuperado el 30 de abril de 2017 de http://www.uteco.com/spa/innovaciones/pneumatic-sleeve-push-off
- Uteco. (2017). Uteco | Máquinas para impresión offset y flexográfica. Recuperado el 30 de abril de 2017 de http://www.uteco.com/spa/
- Velduque, M. (2011). Introducción a los sistemas de impresión en las artes gráficas. (1.ª ed.). Toledo, España: ISSN.
- Vistazo. (s.f.). 500empresas-Vistazo2016. Recuperado el 28 de enero de 2017 de https://issuu.com/vistazo.com/docs/500empresas-vistazo2016

**ANEXOS**

![](_page_174_Picture_1935.jpeg)

![](_page_174_Picture_1936.jpeg)

![](_page_175_Picture_2239.jpeg)

#### Anexo2. Ficha de Observación – Estudio de tiempos .

#### Anexo 3. Ficha de Observación – Tiempo estándar.

![](_page_176_Picture_1400.jpeg)

 $\blacksquare$